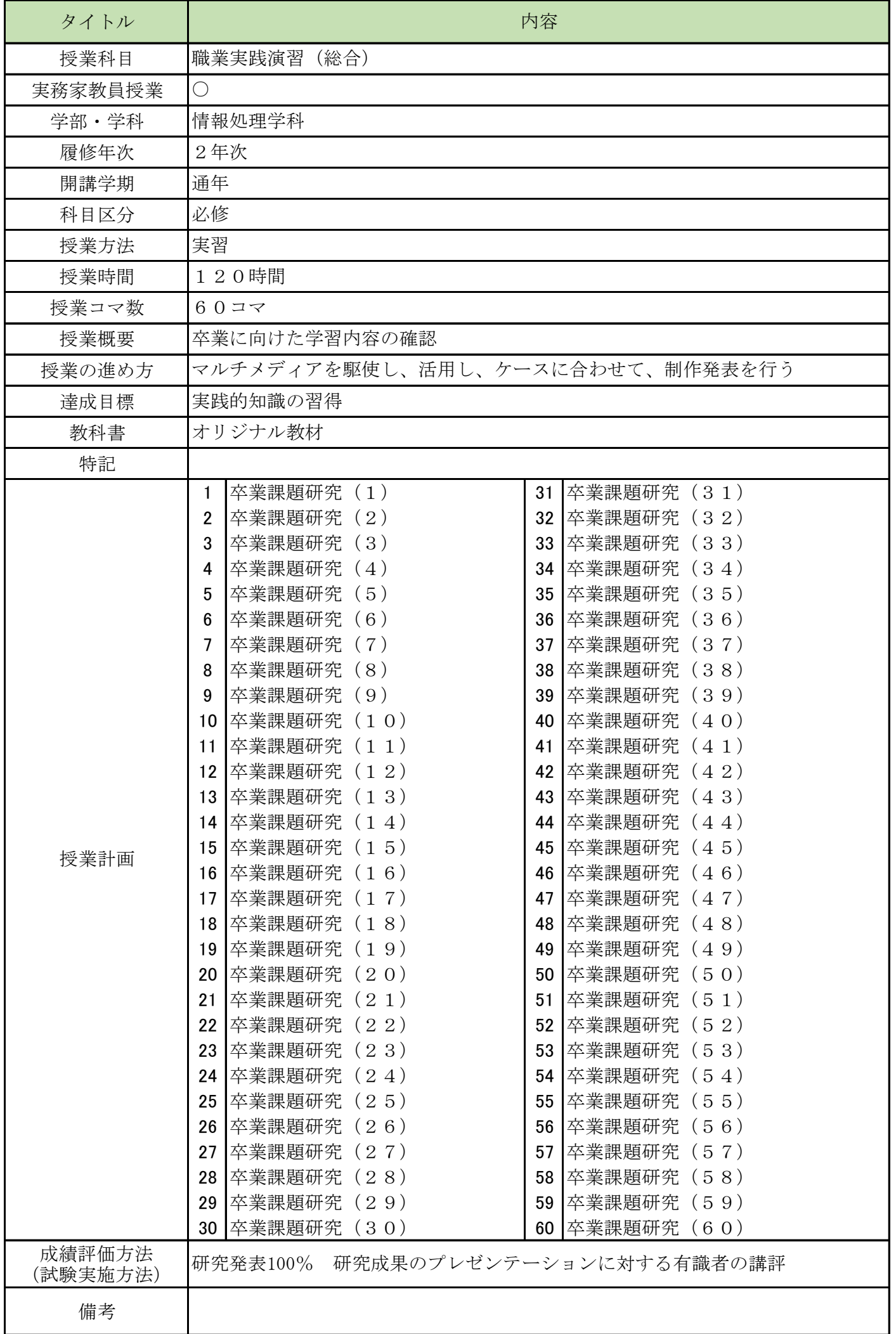

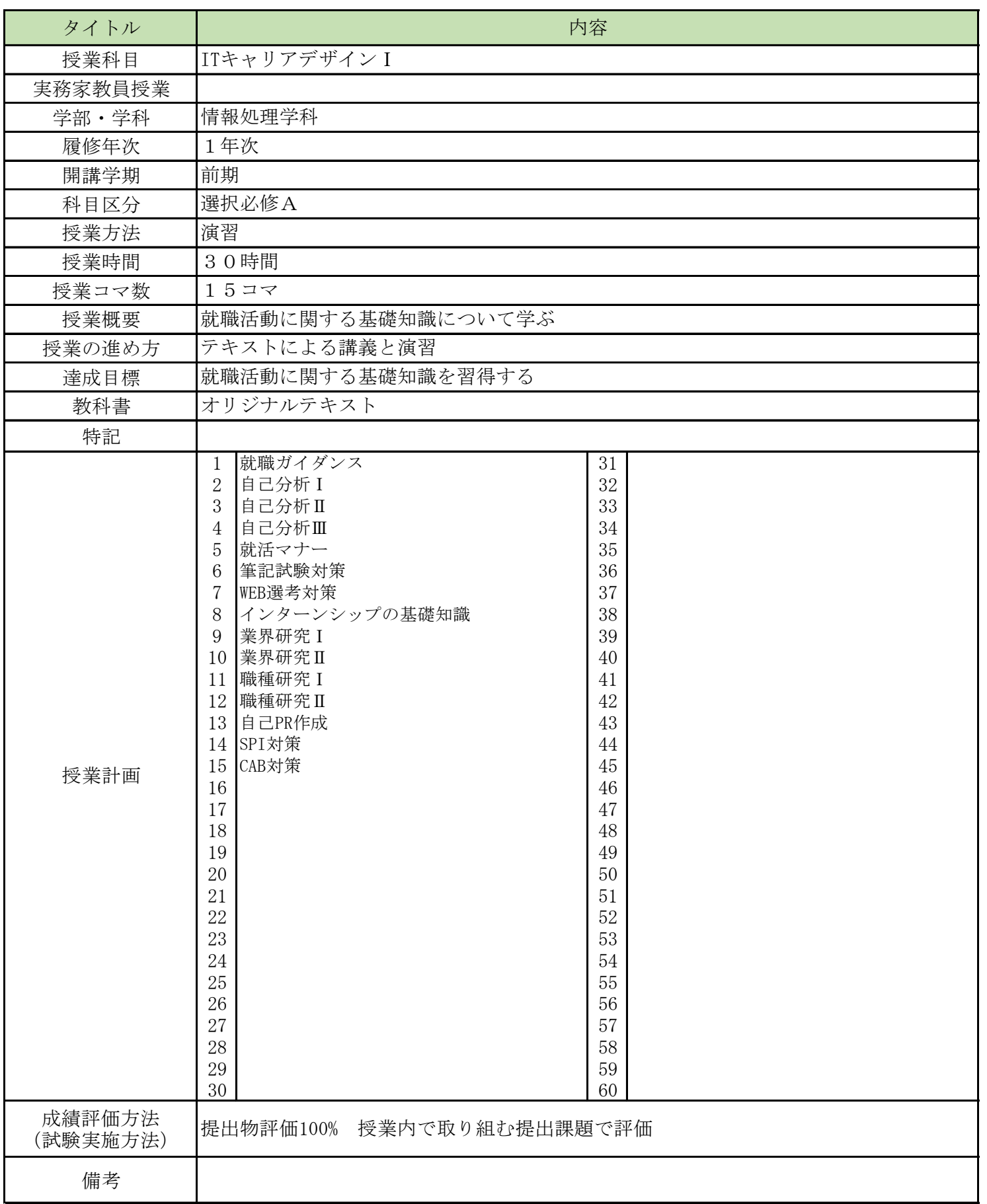

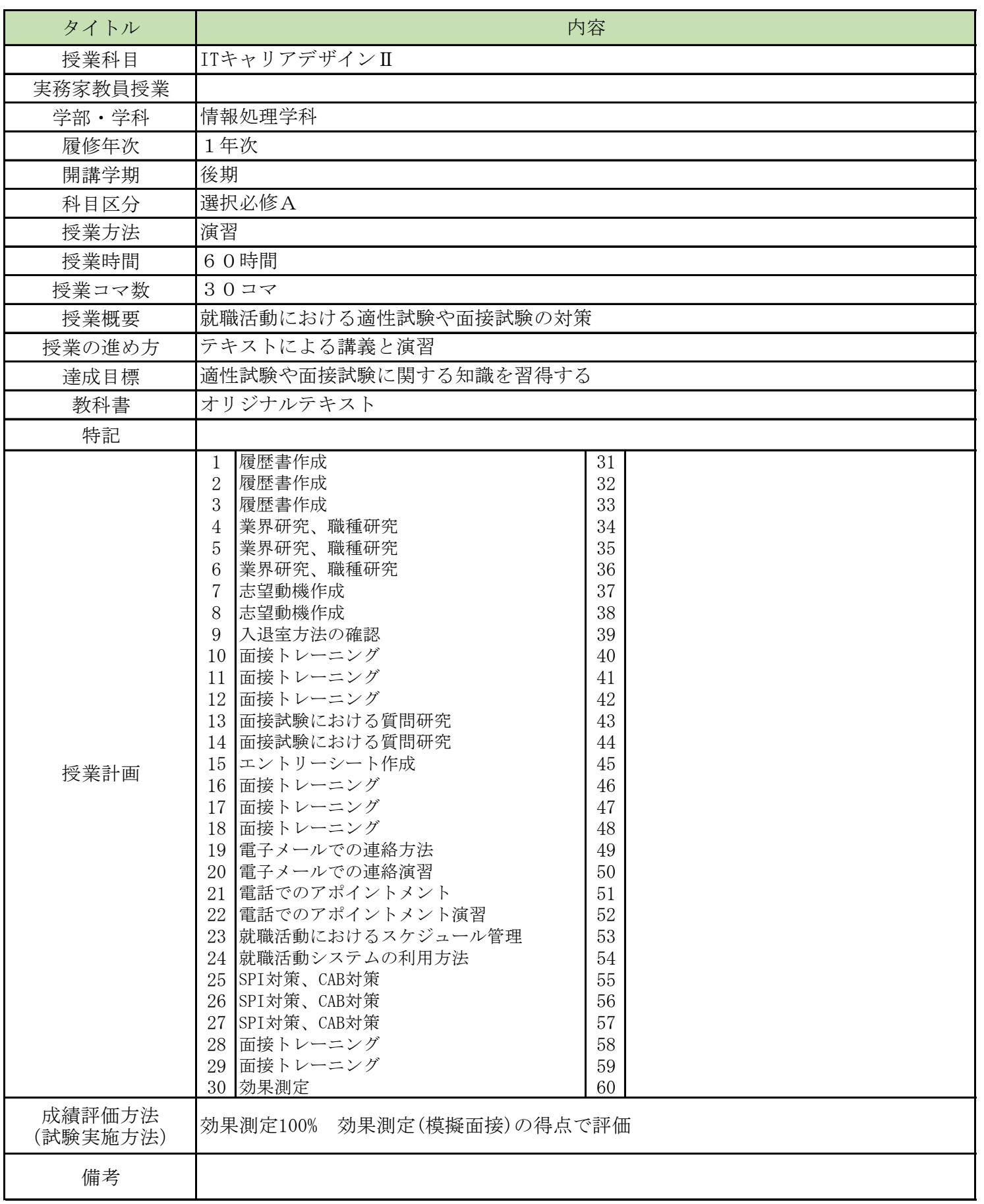

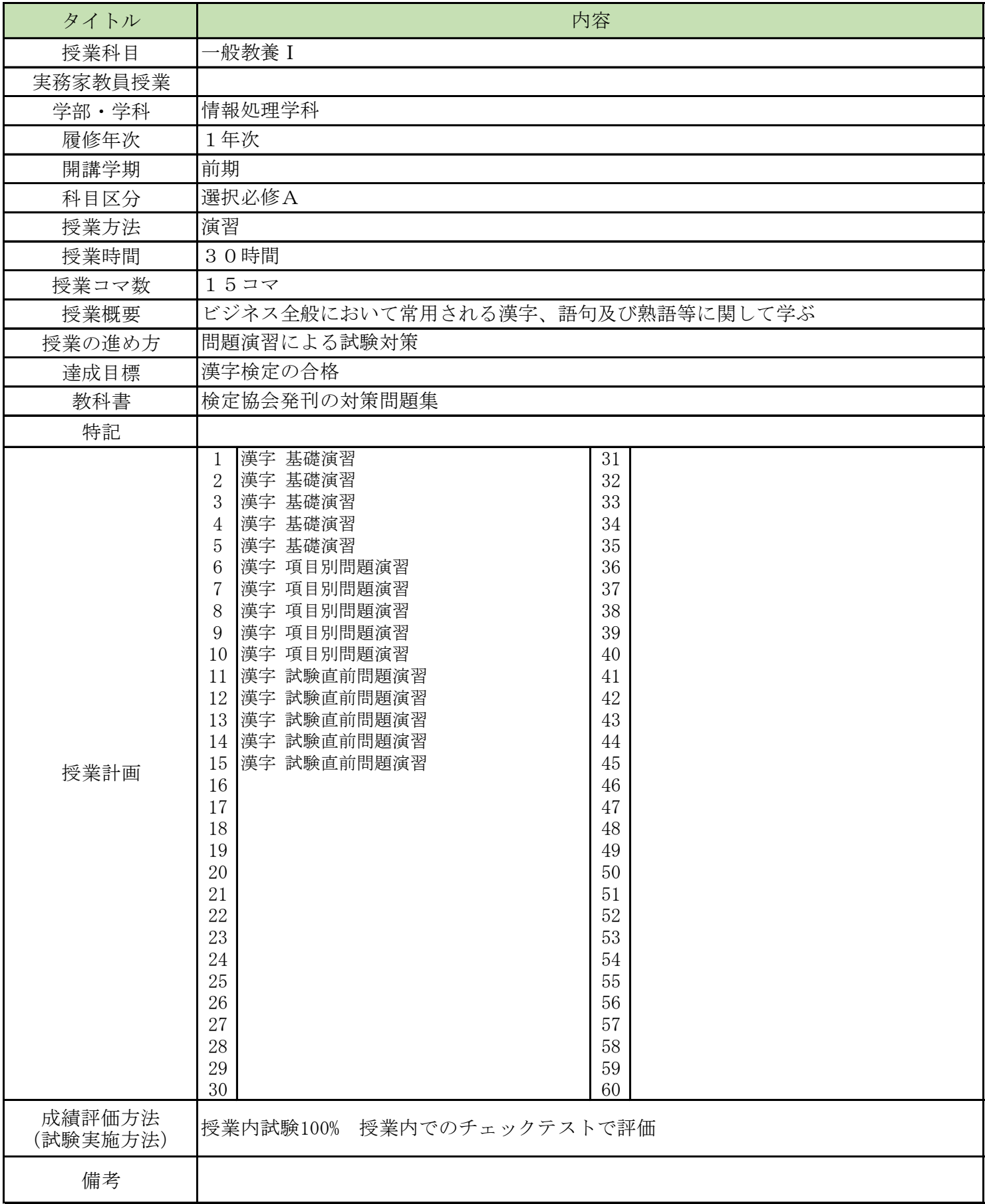

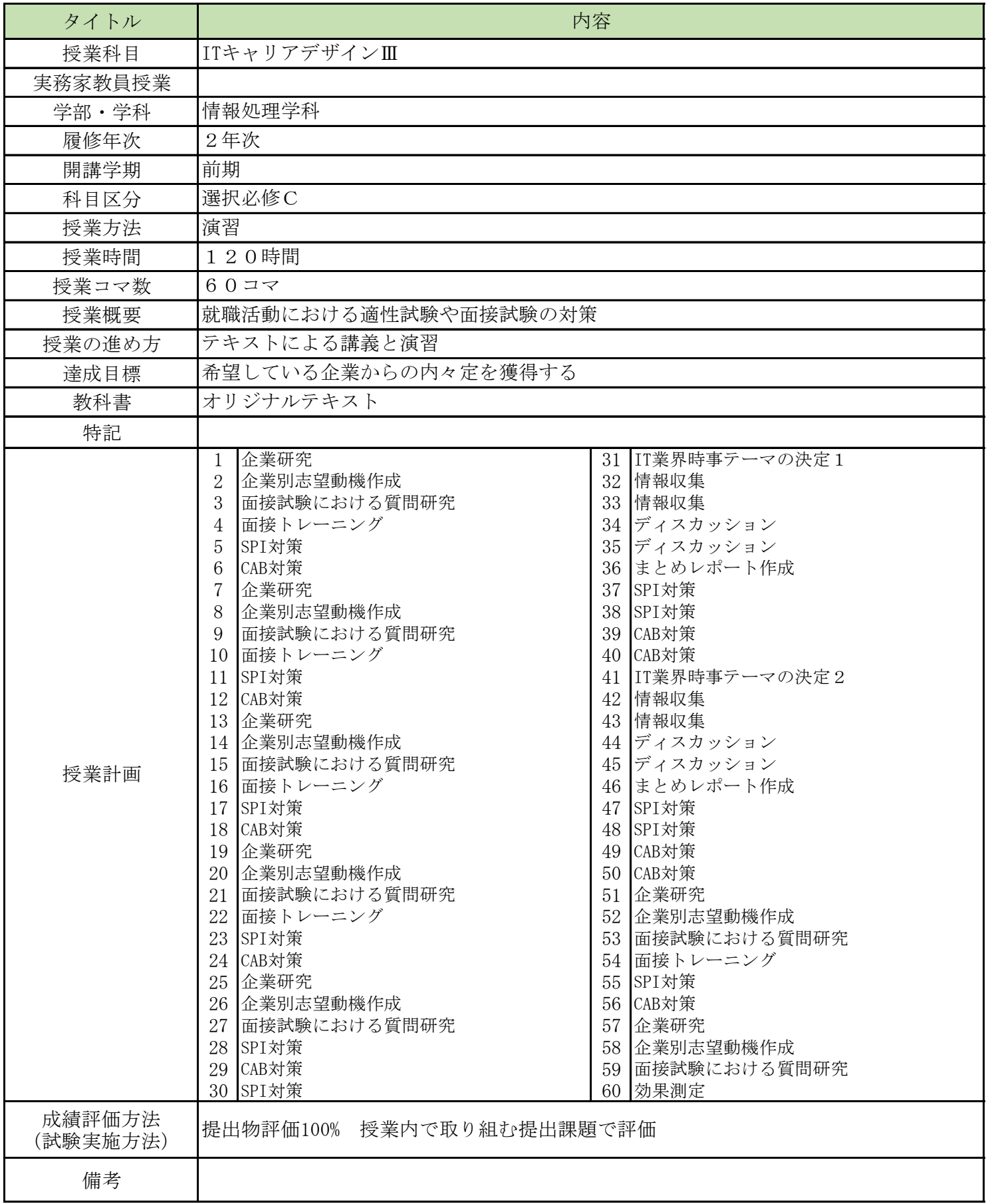

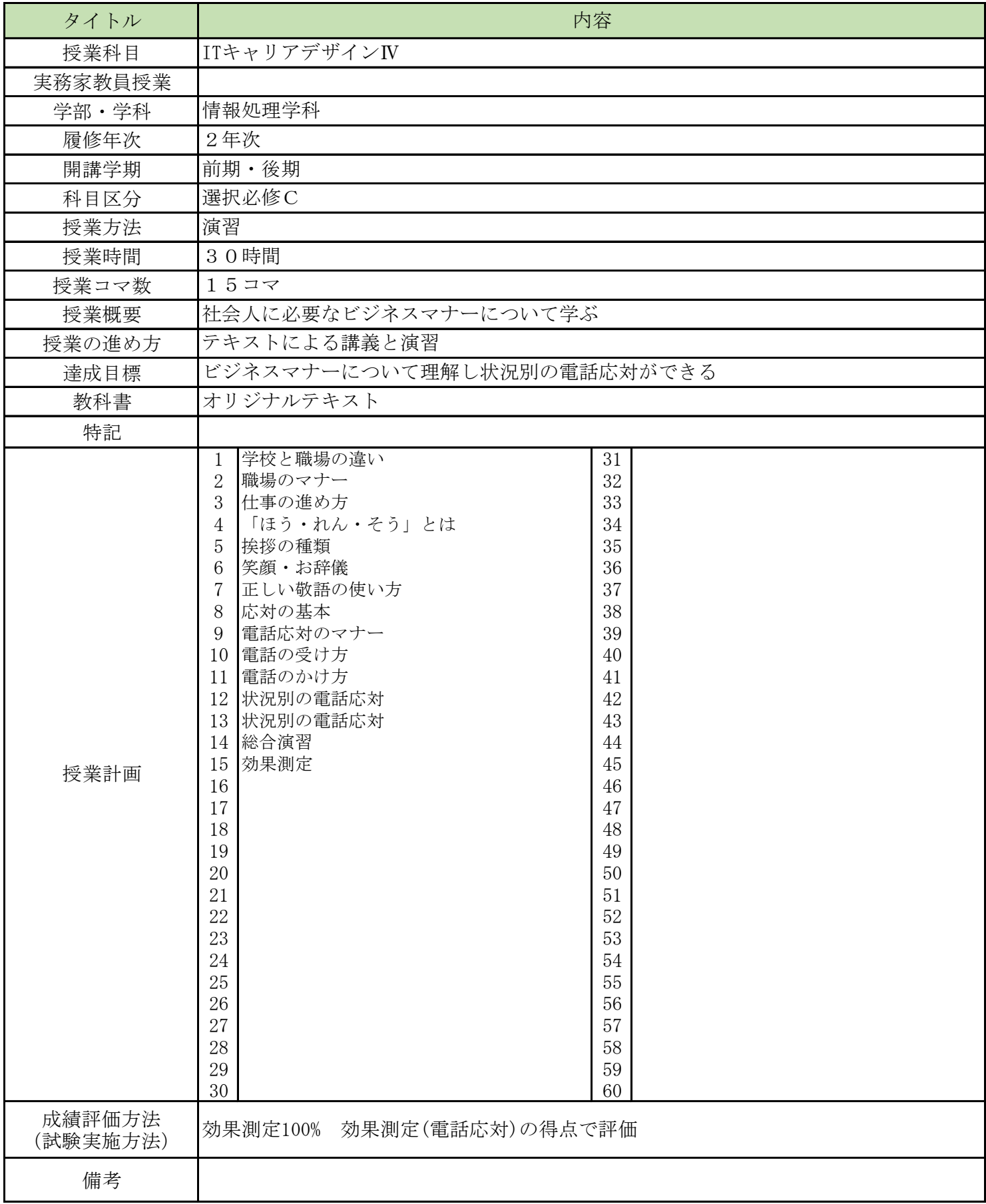

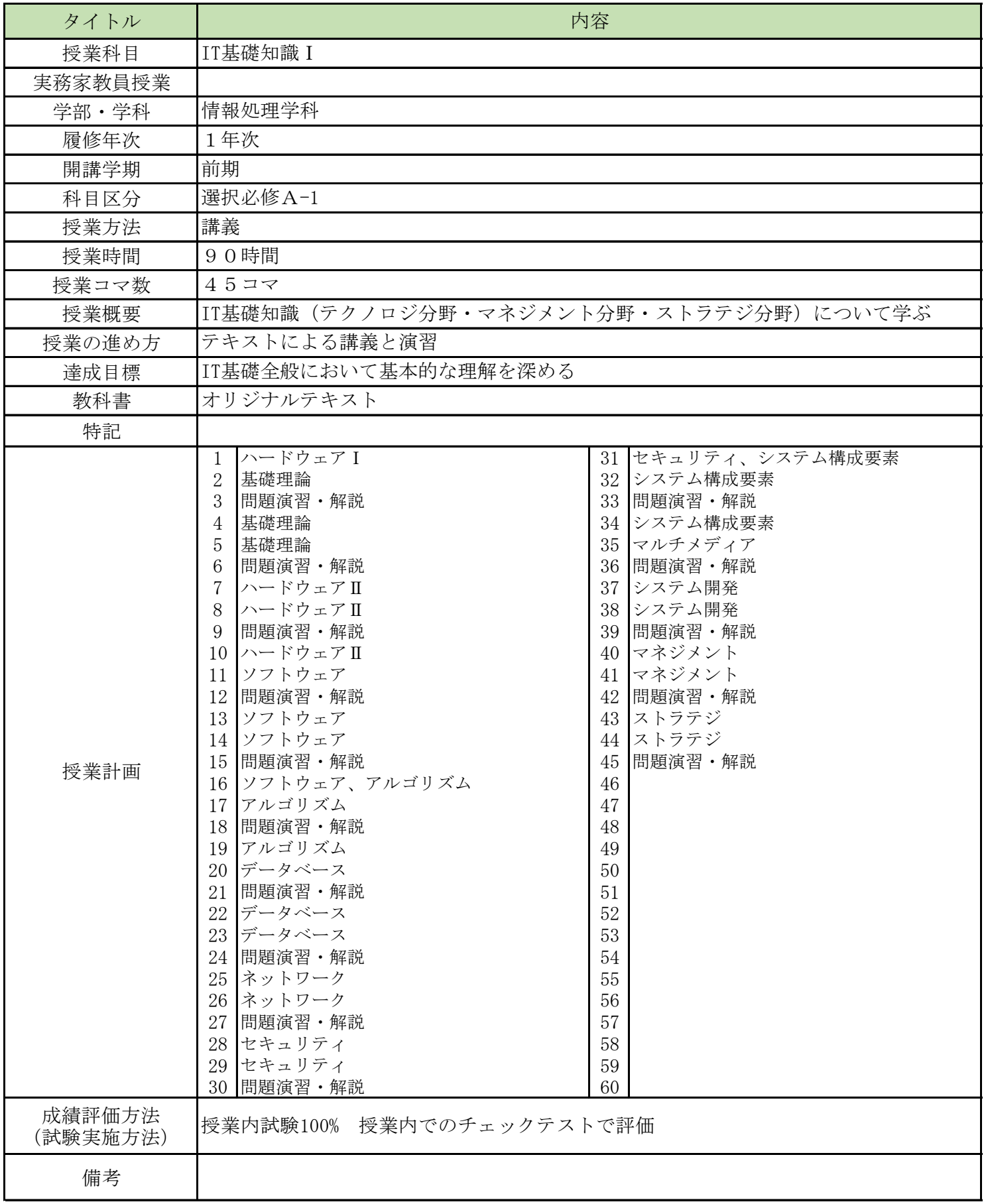

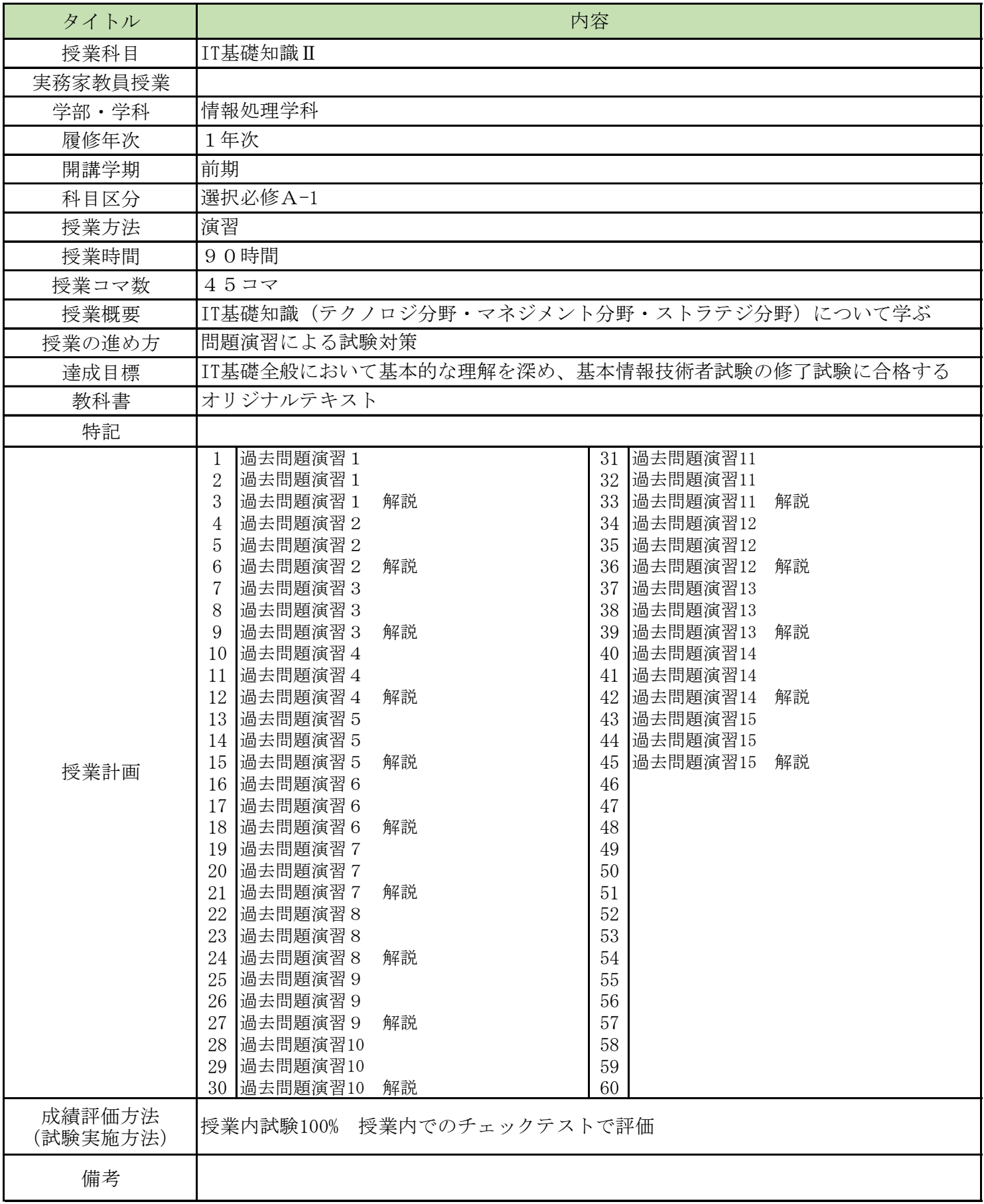

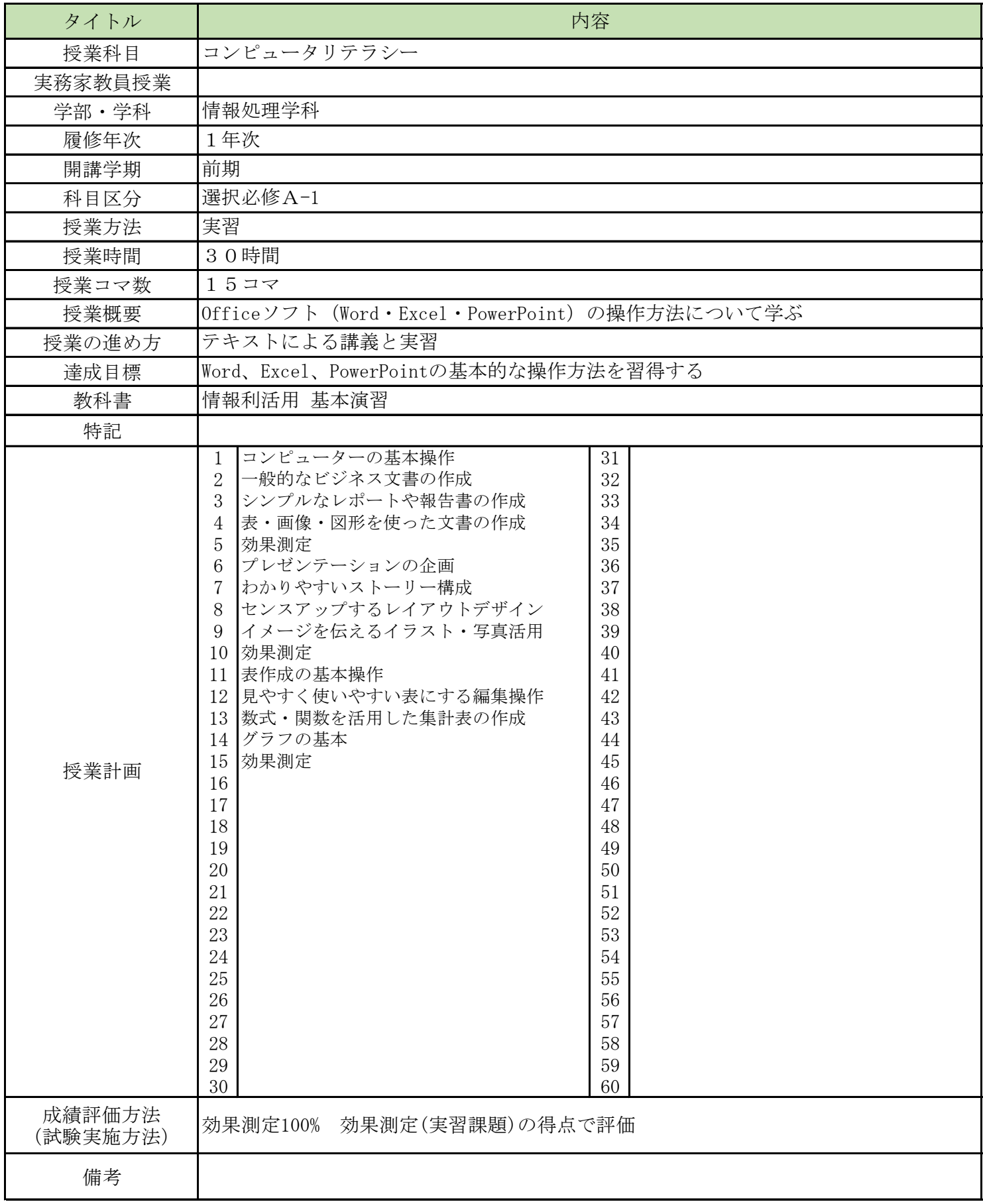

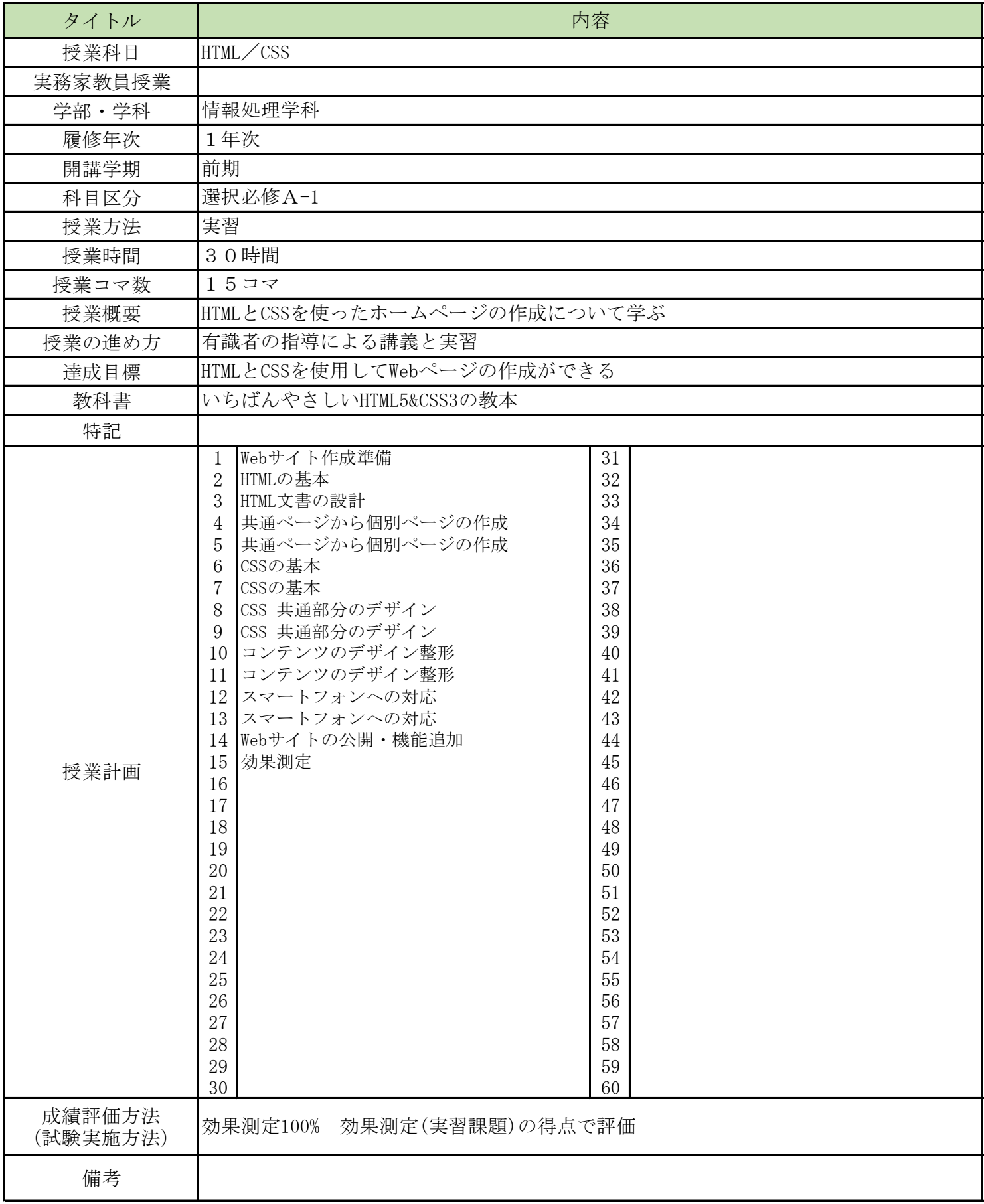

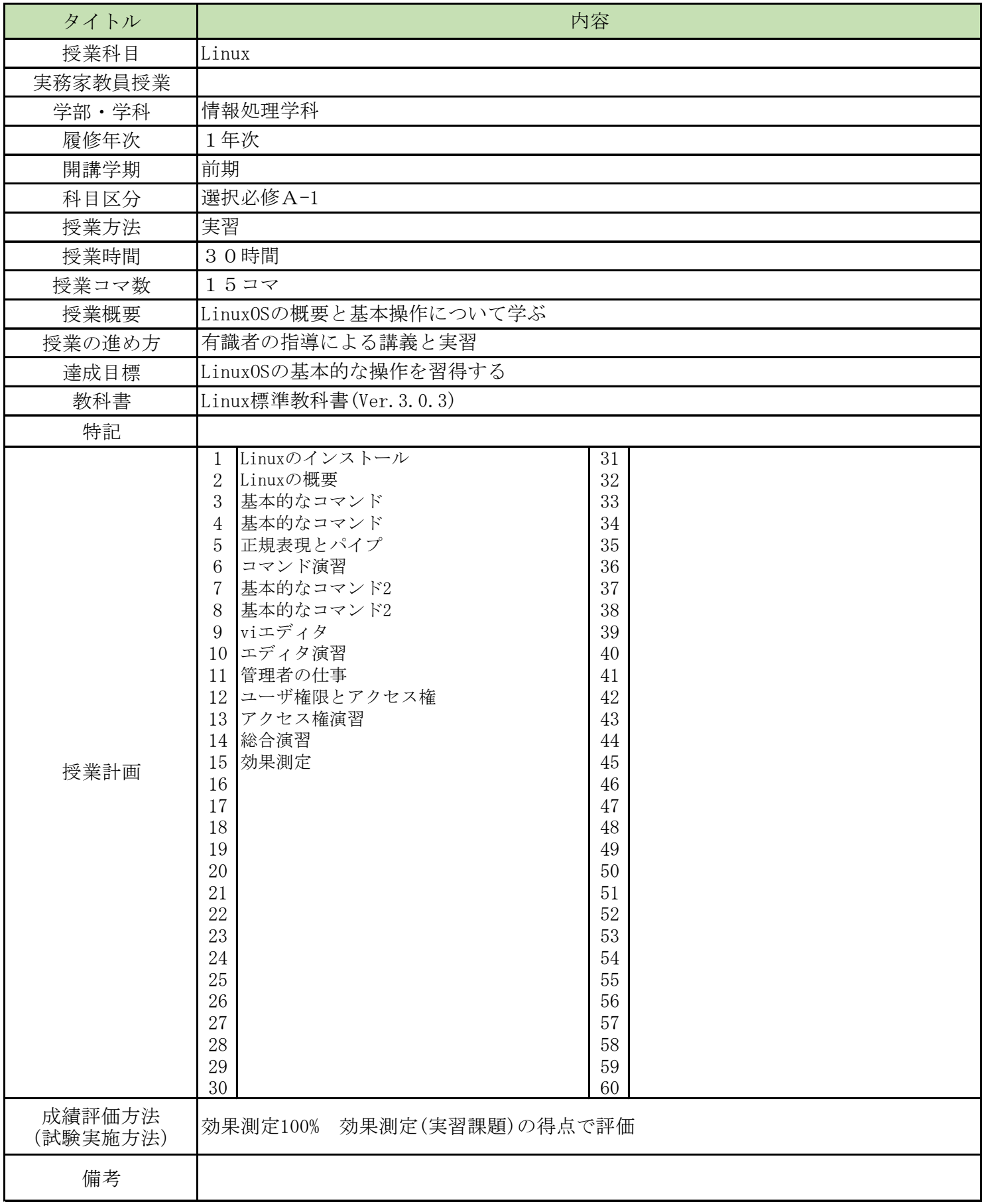

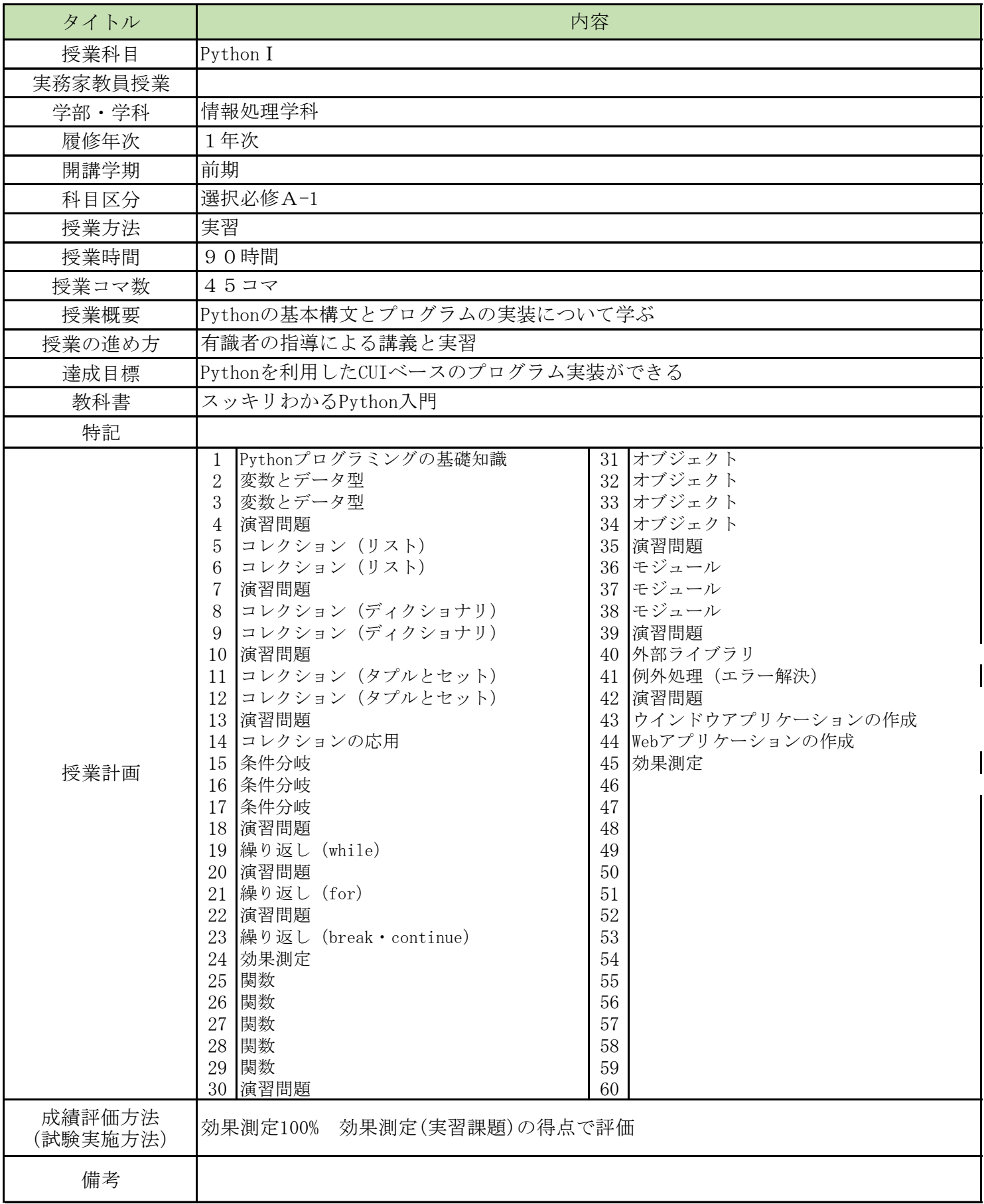

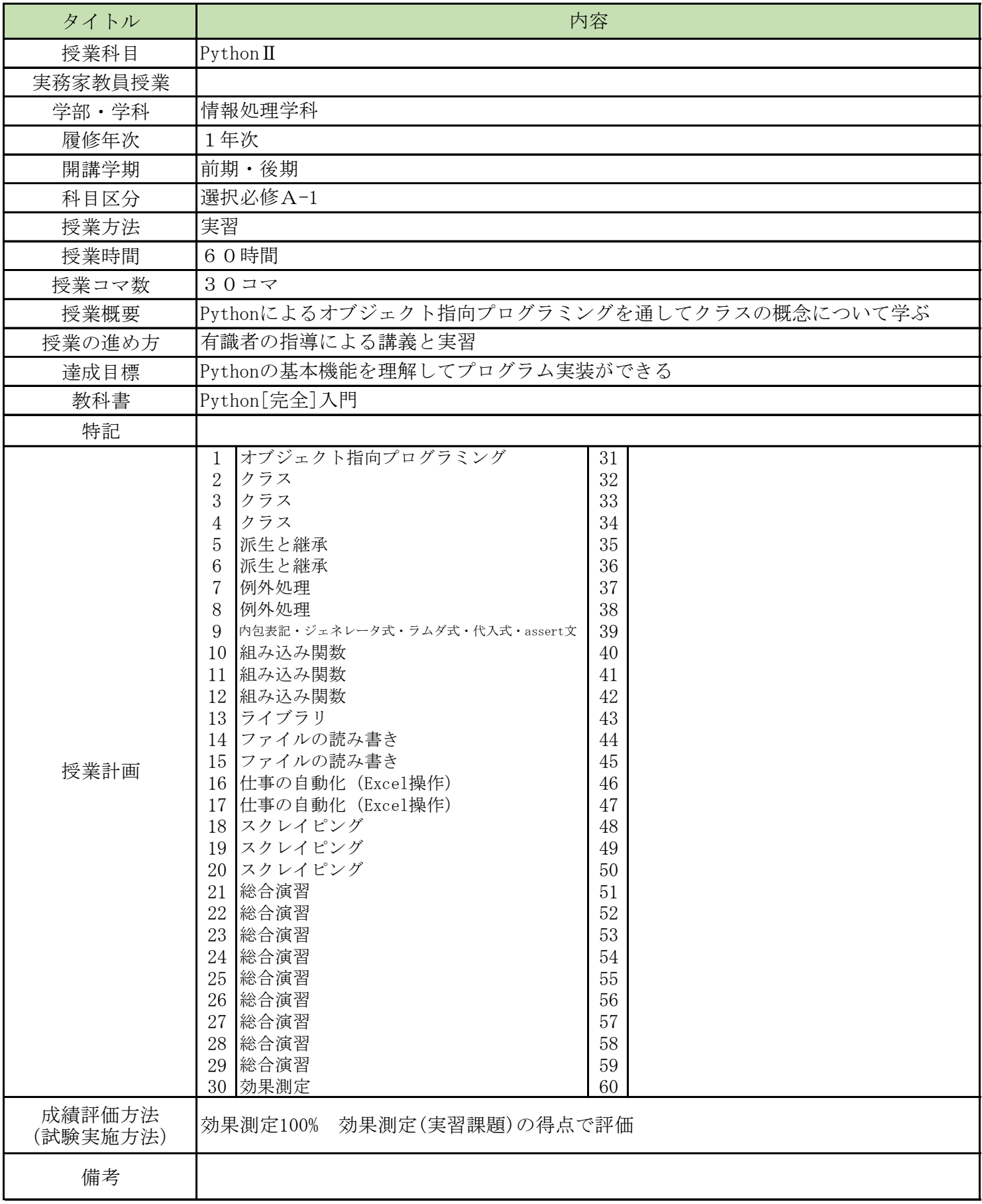

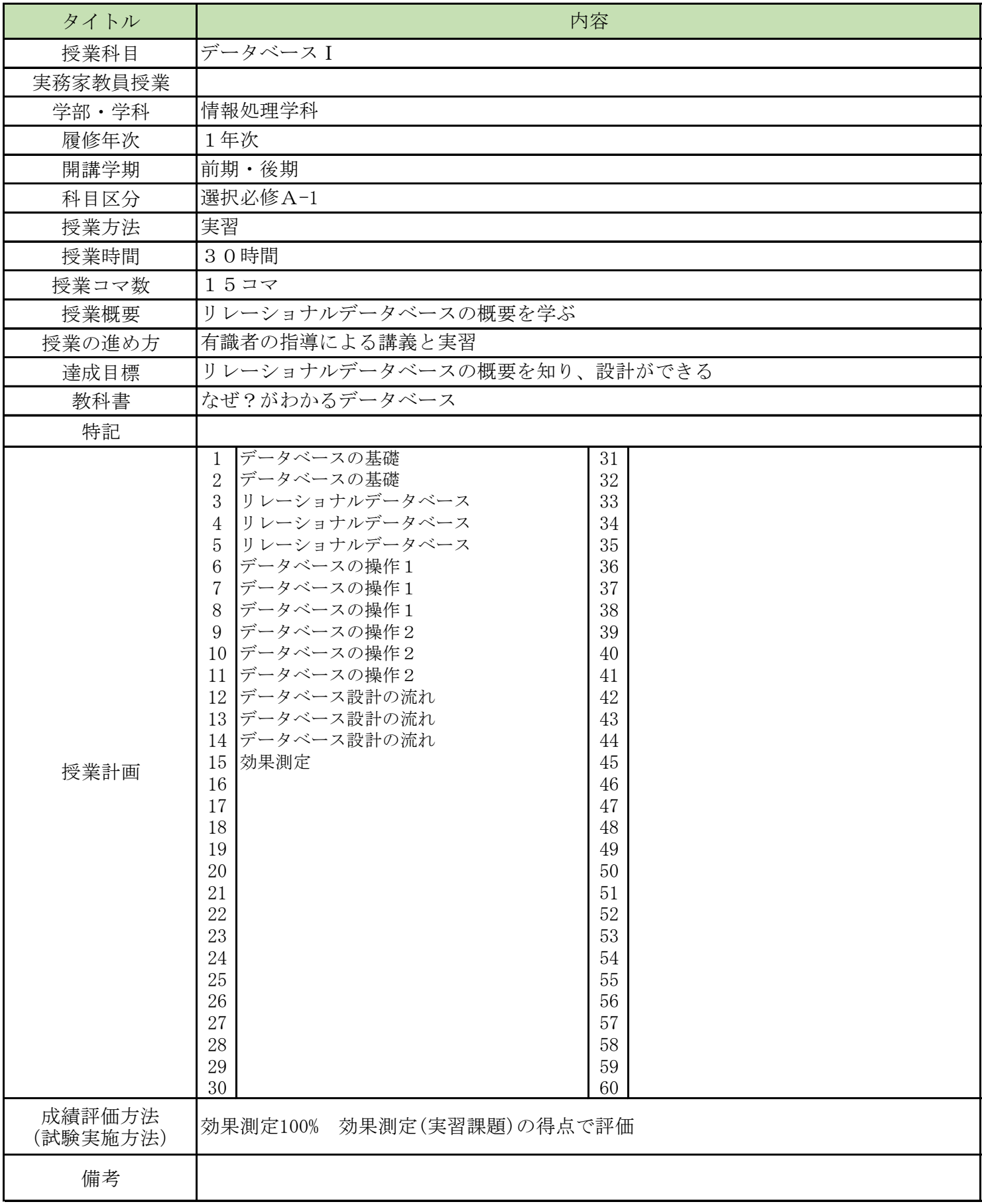

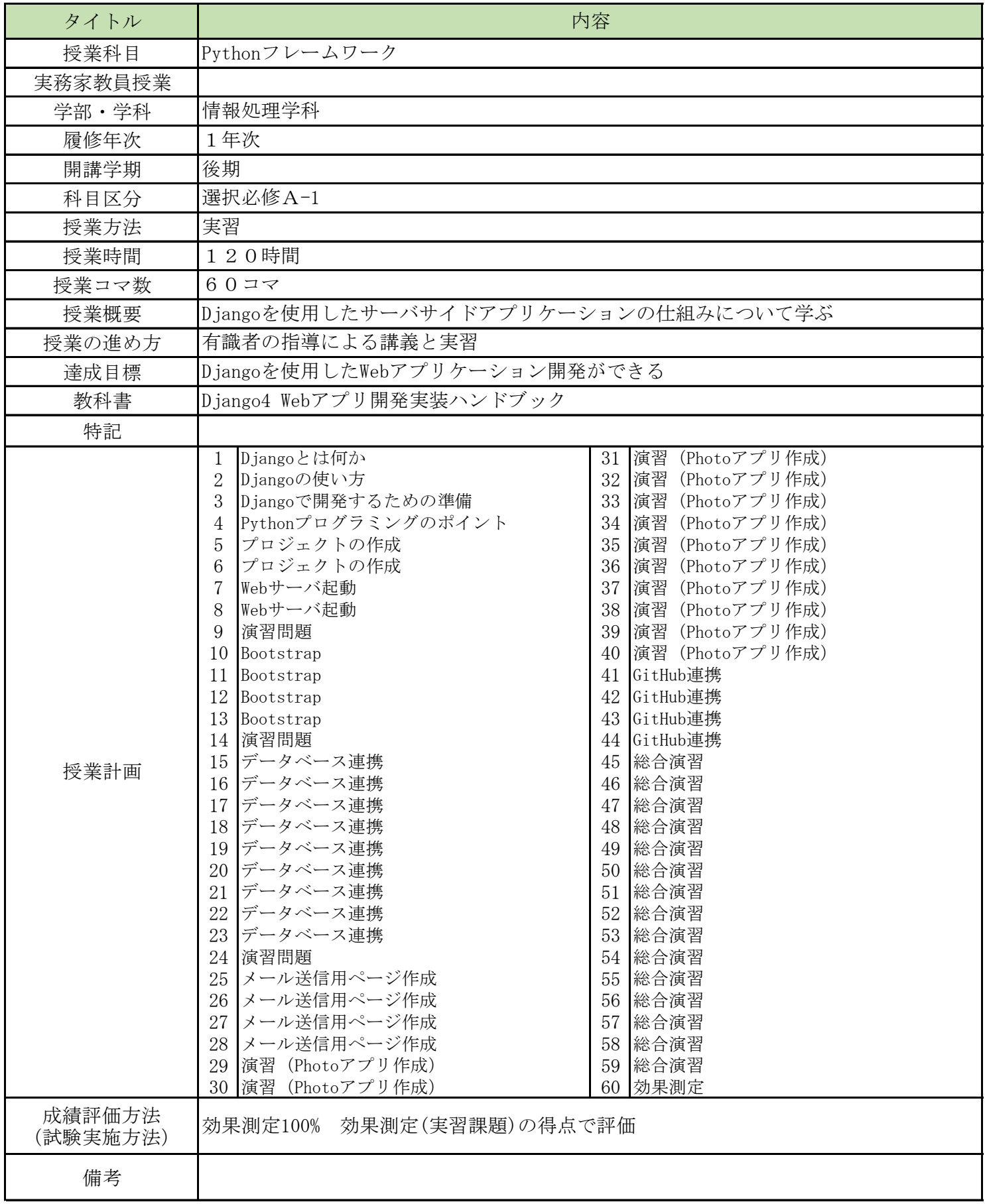

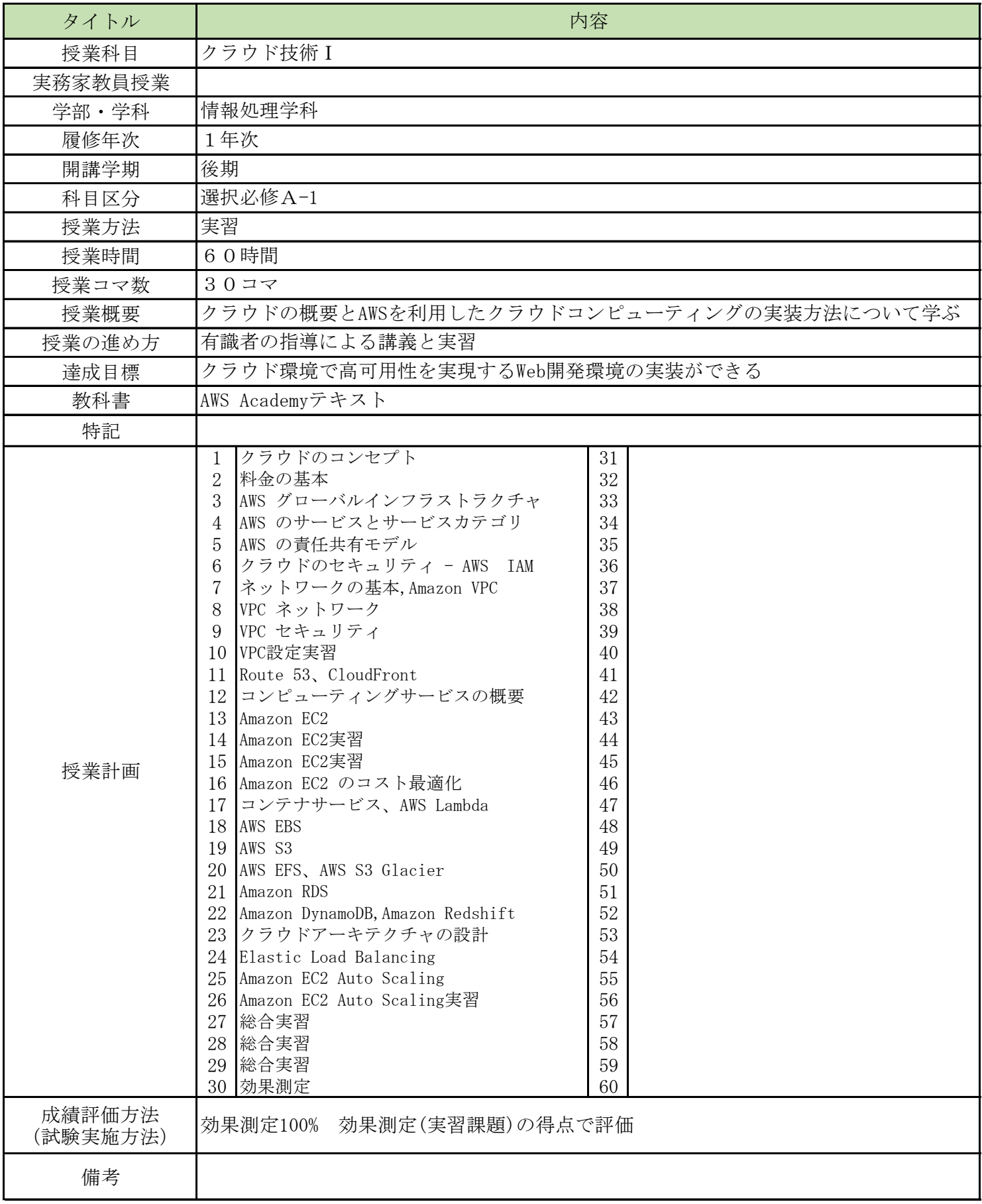

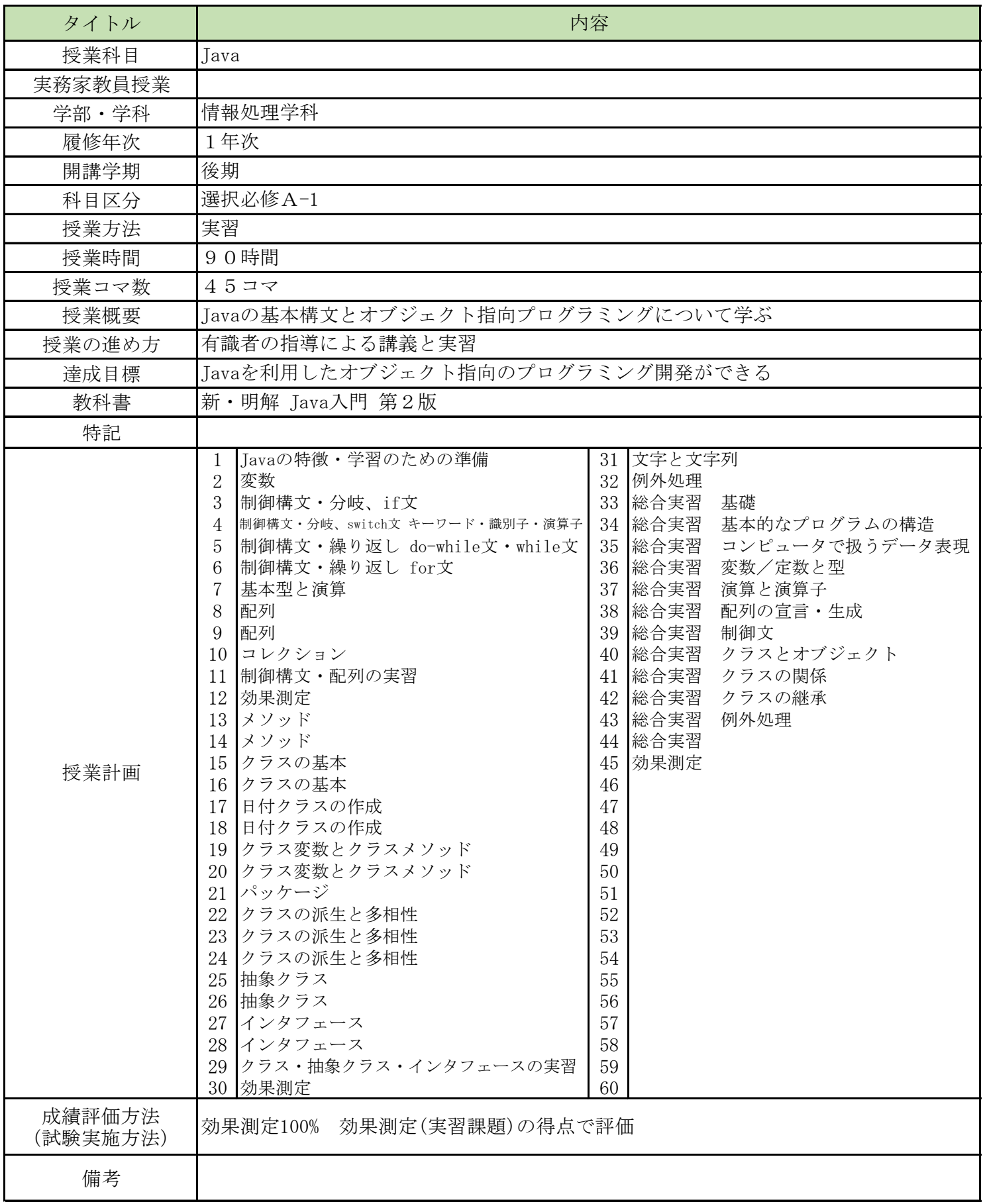

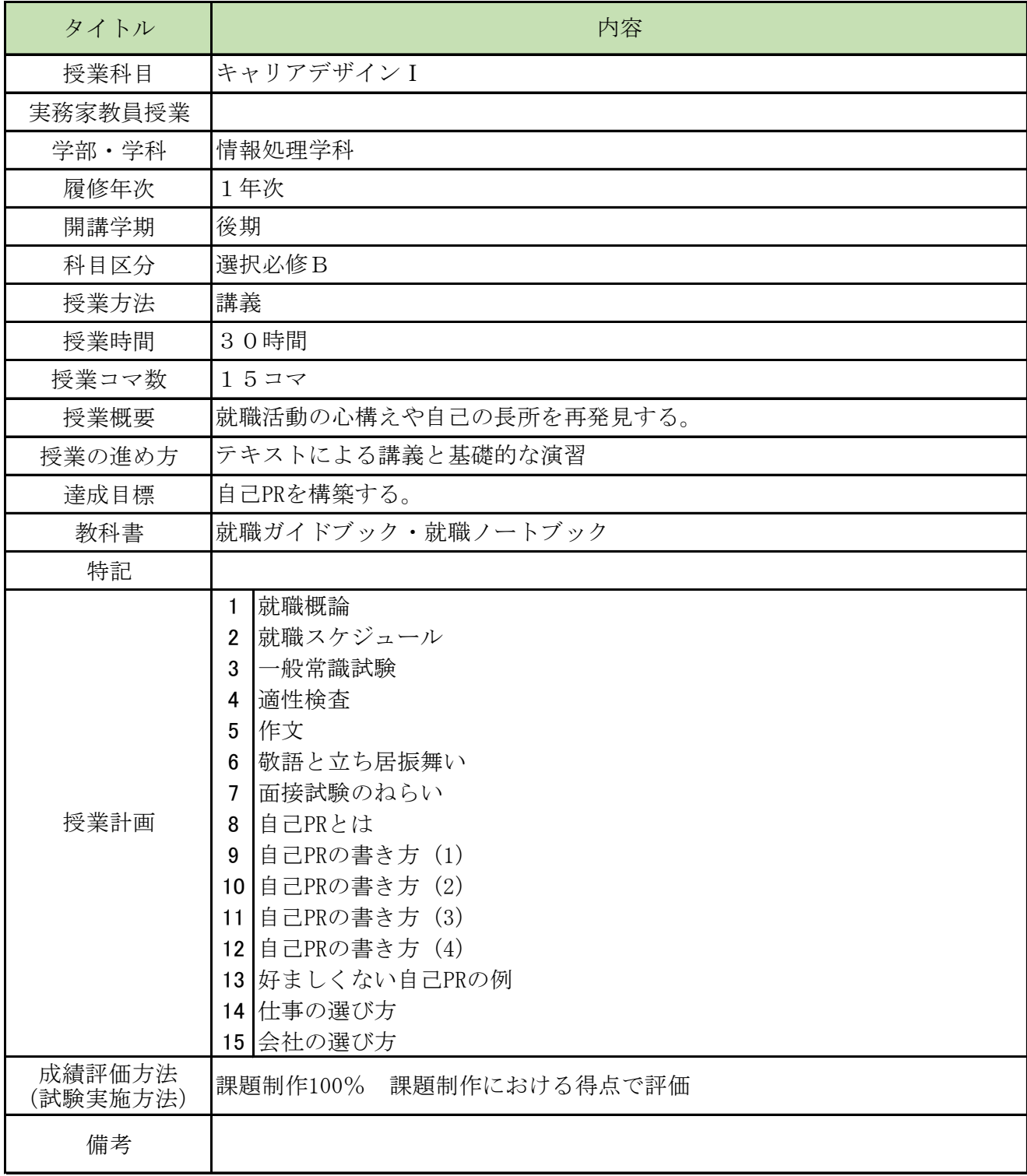

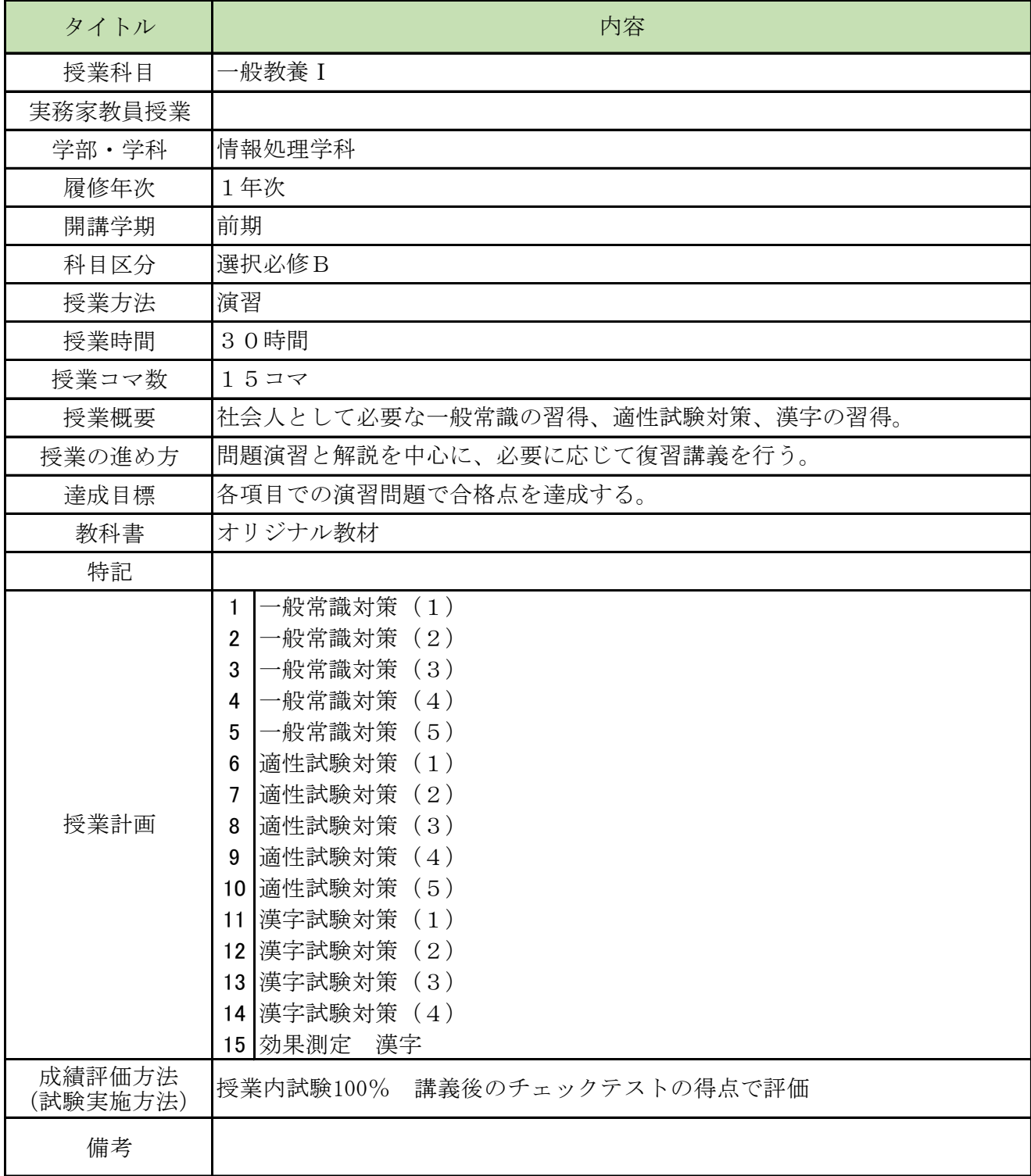

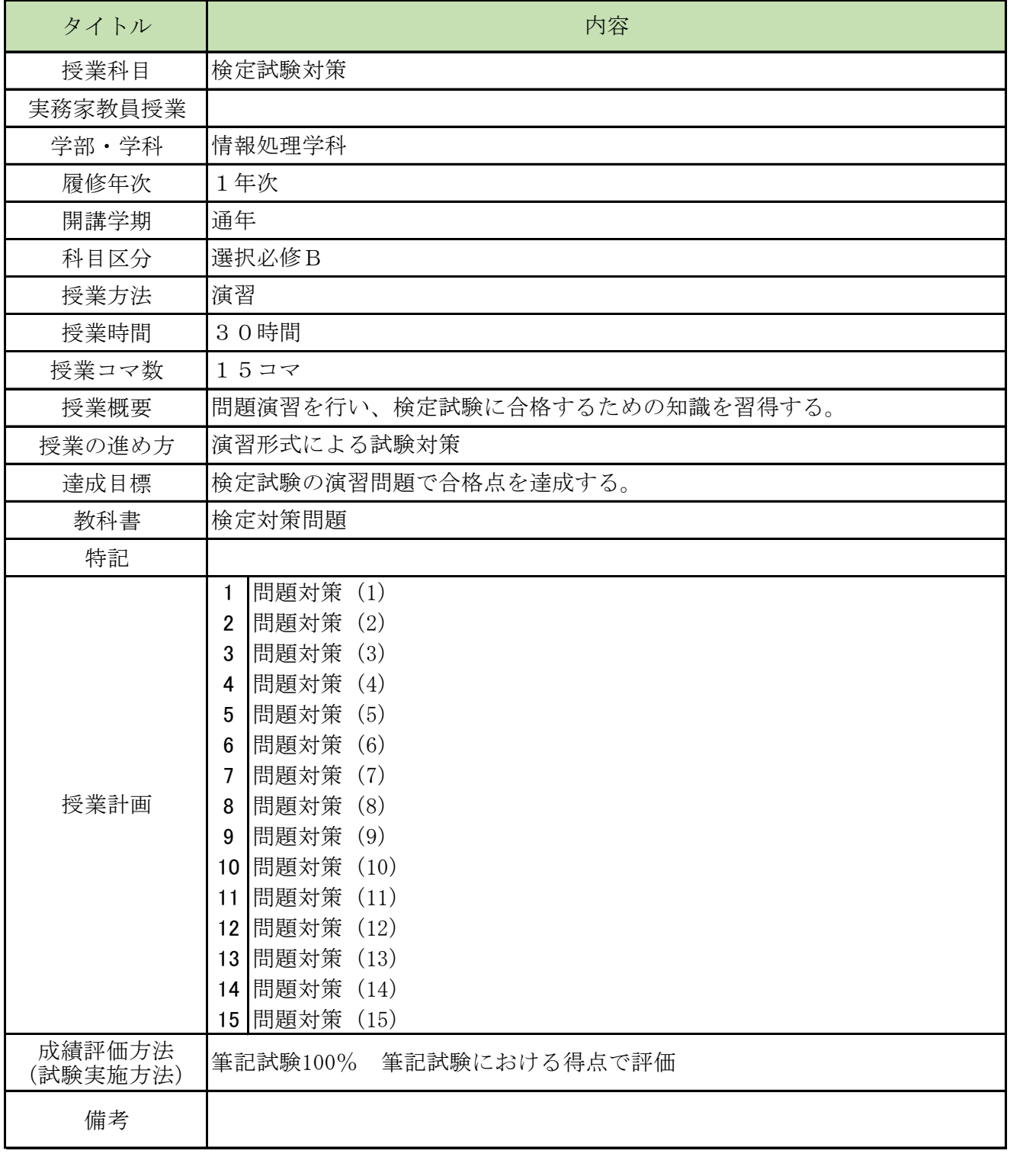

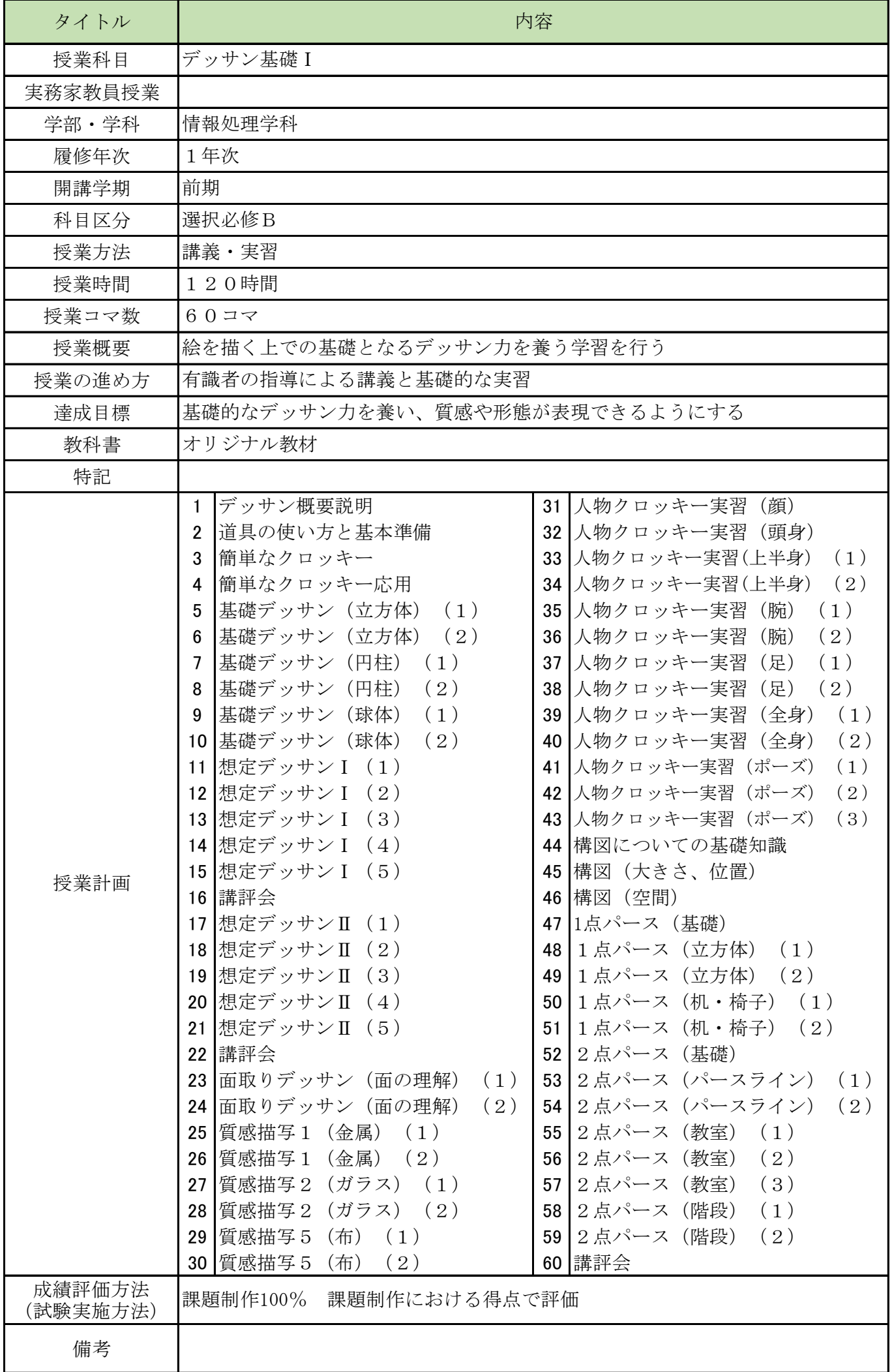

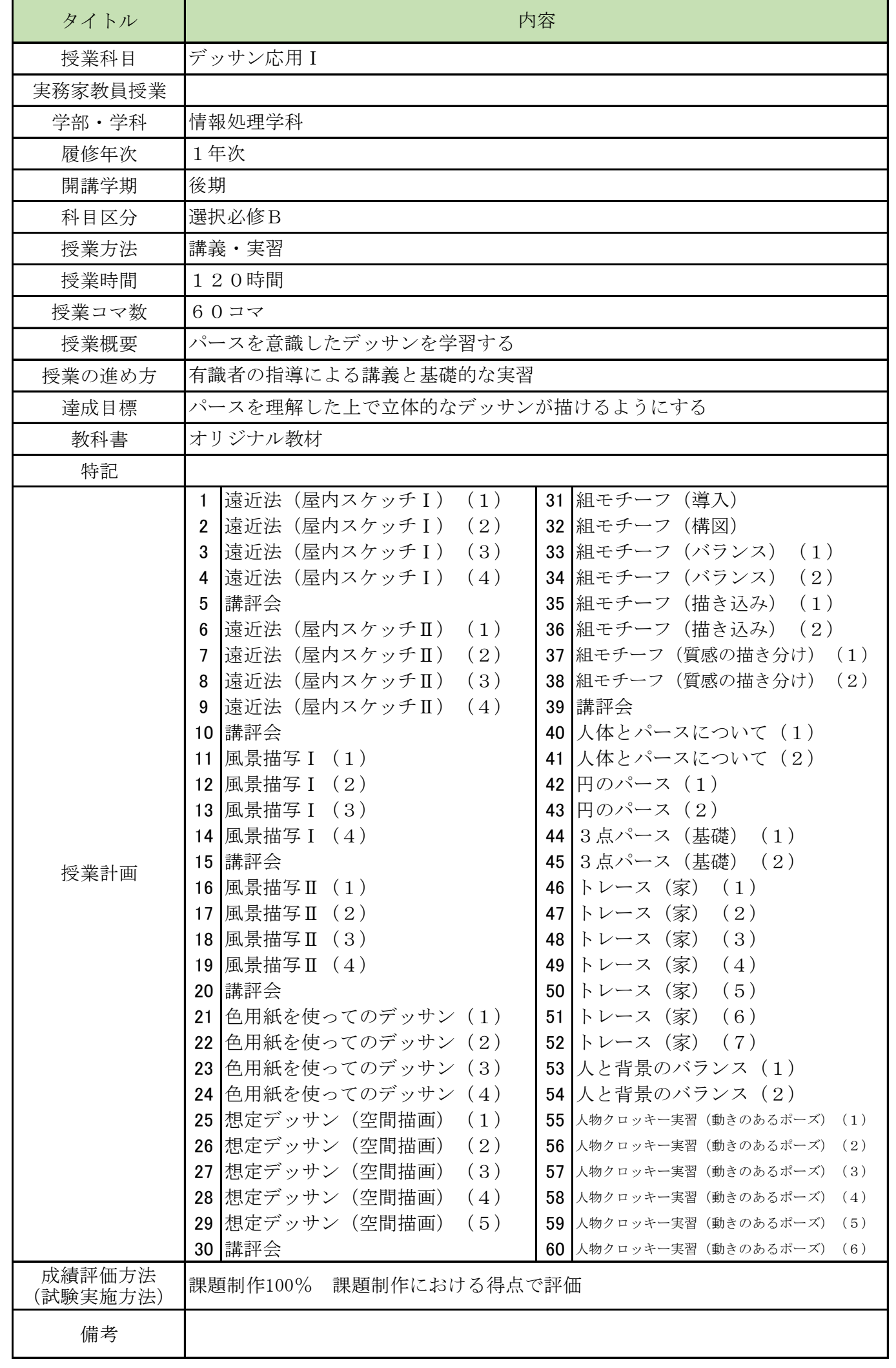

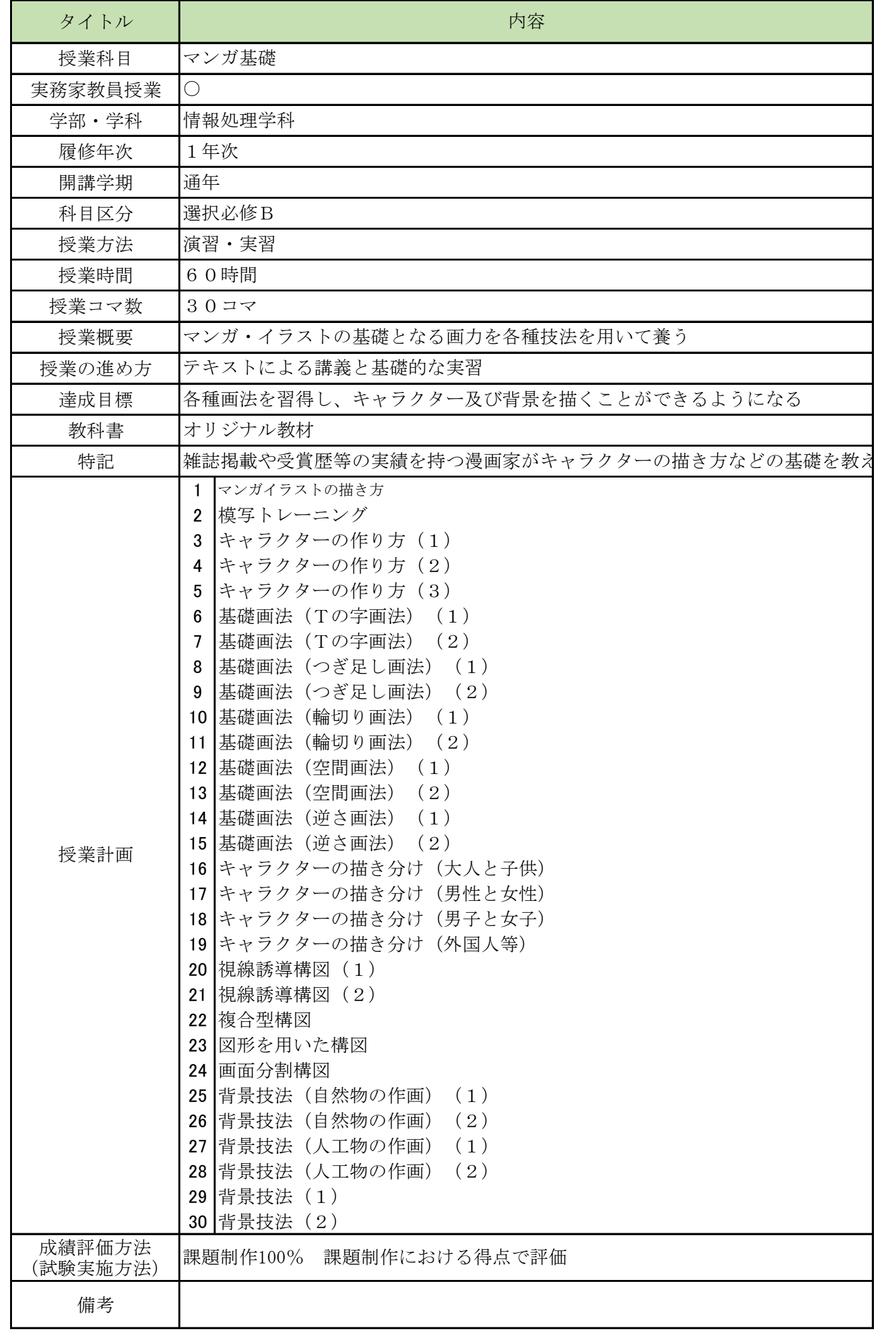

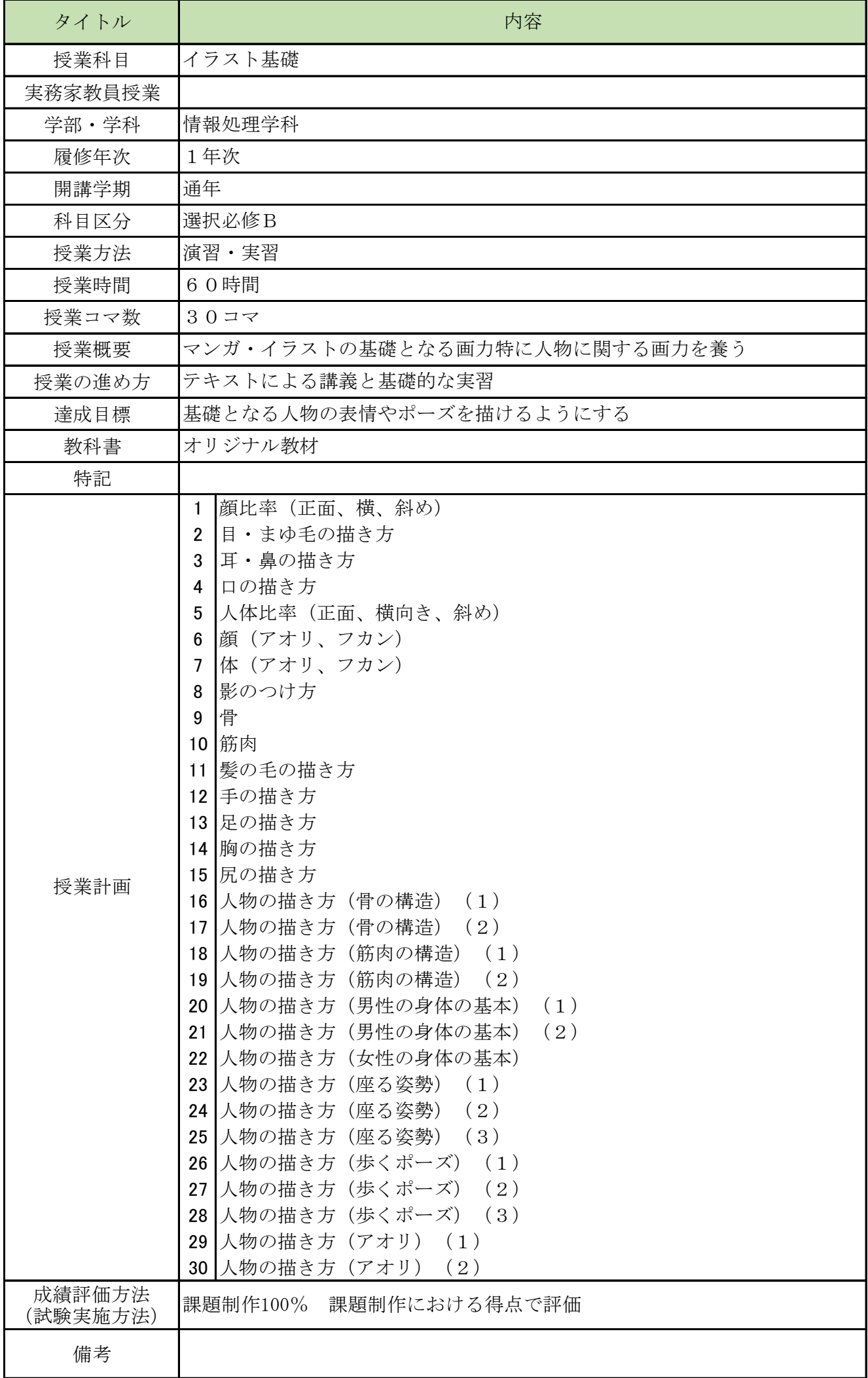

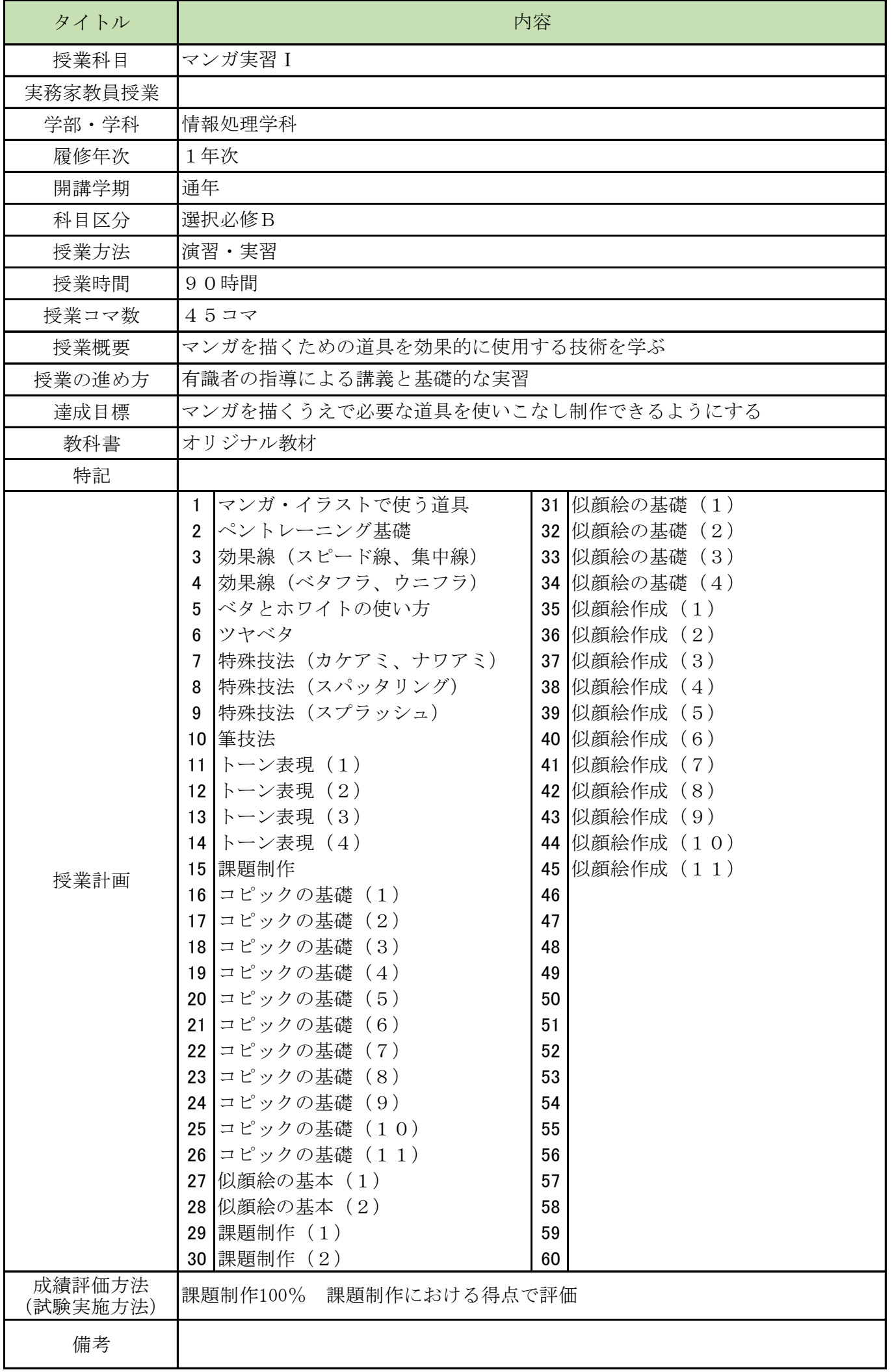

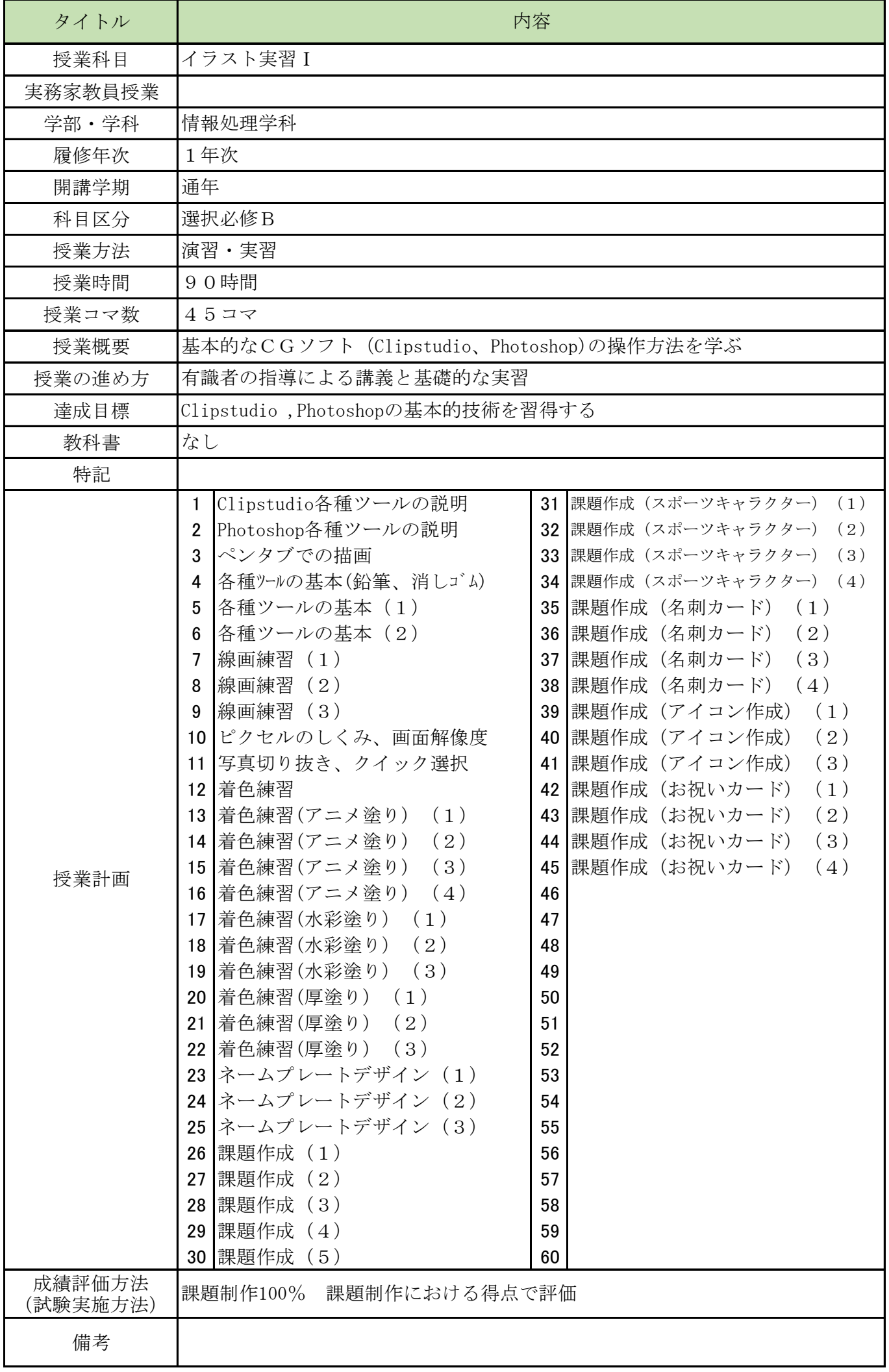

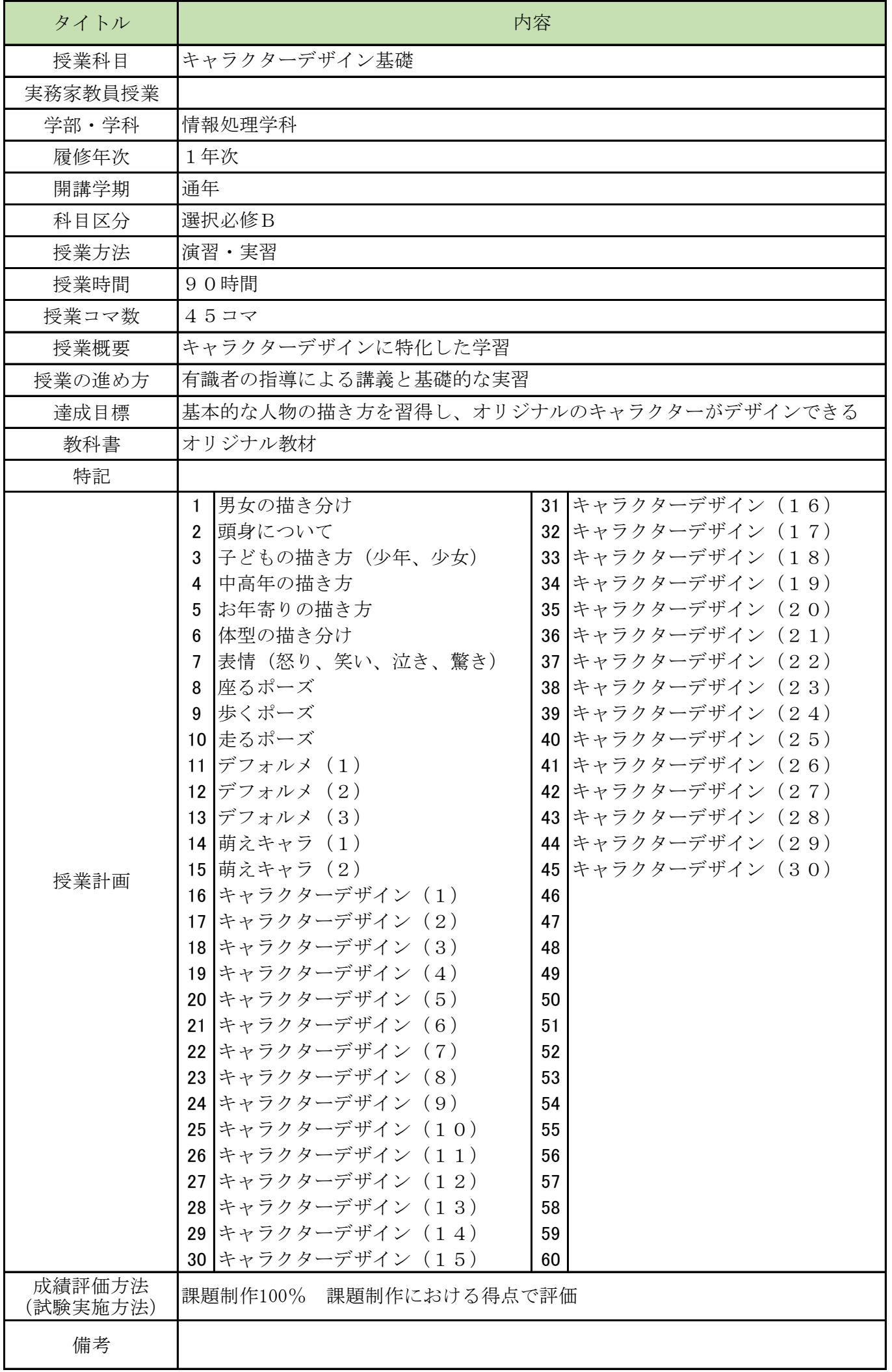

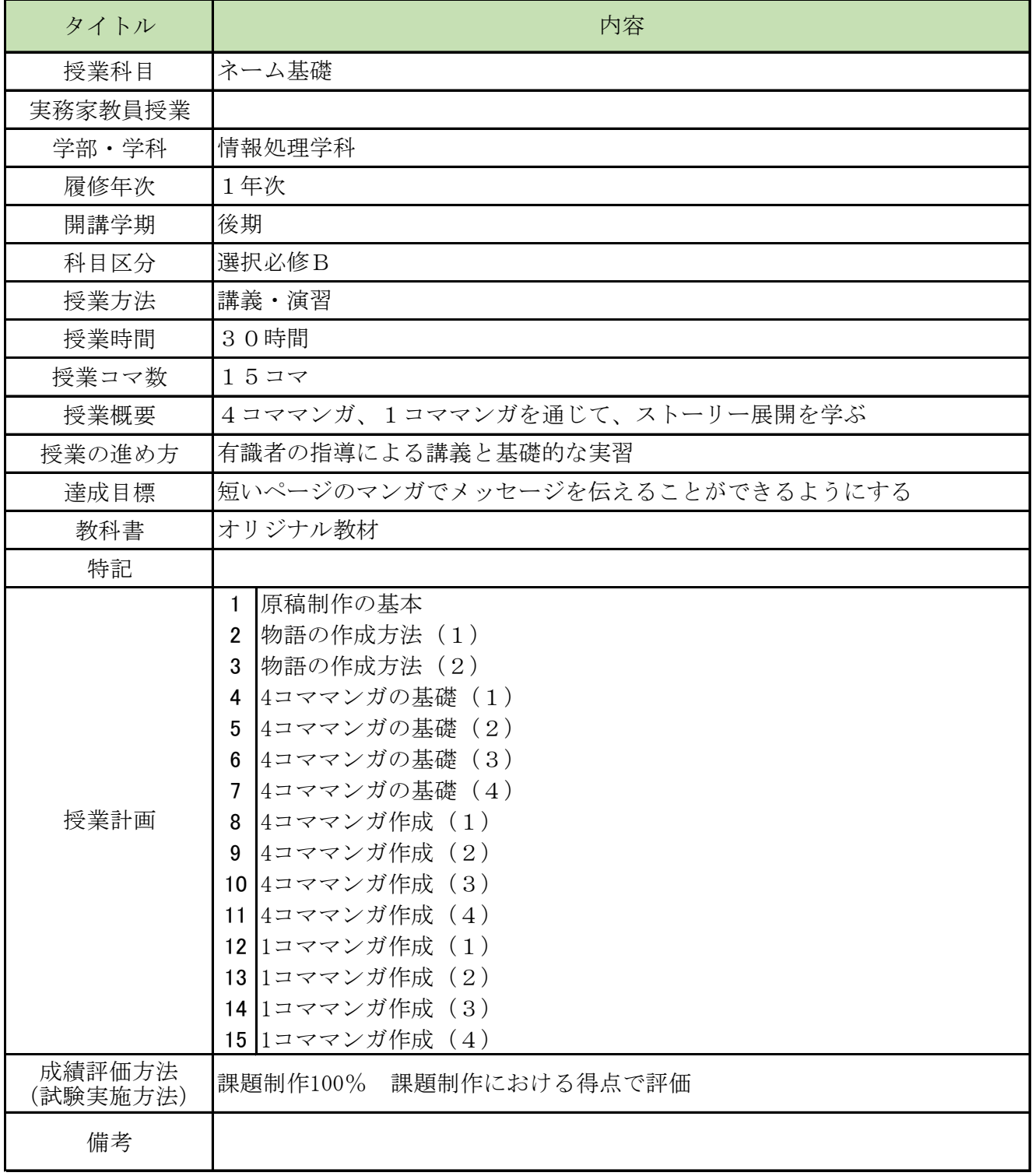

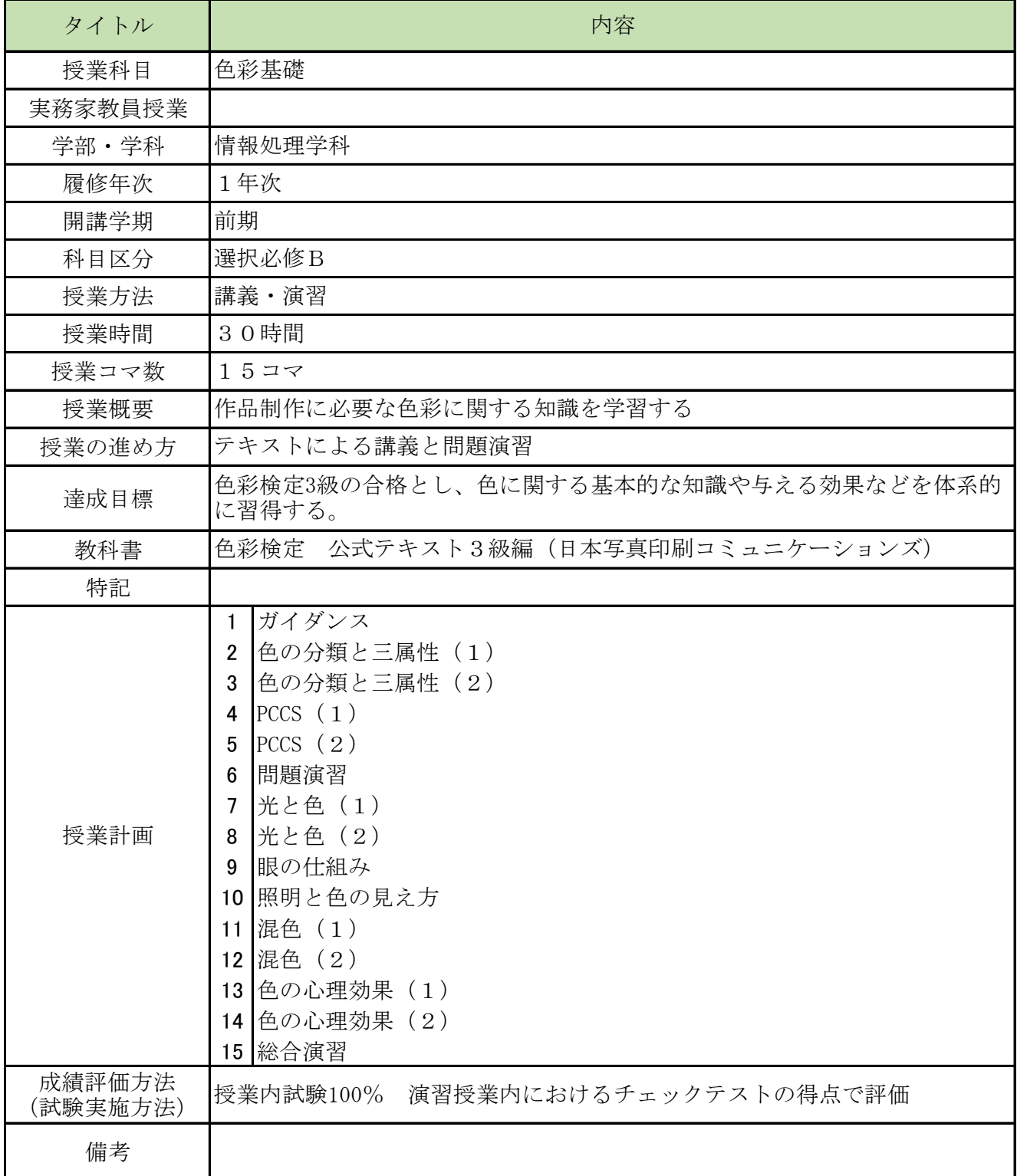

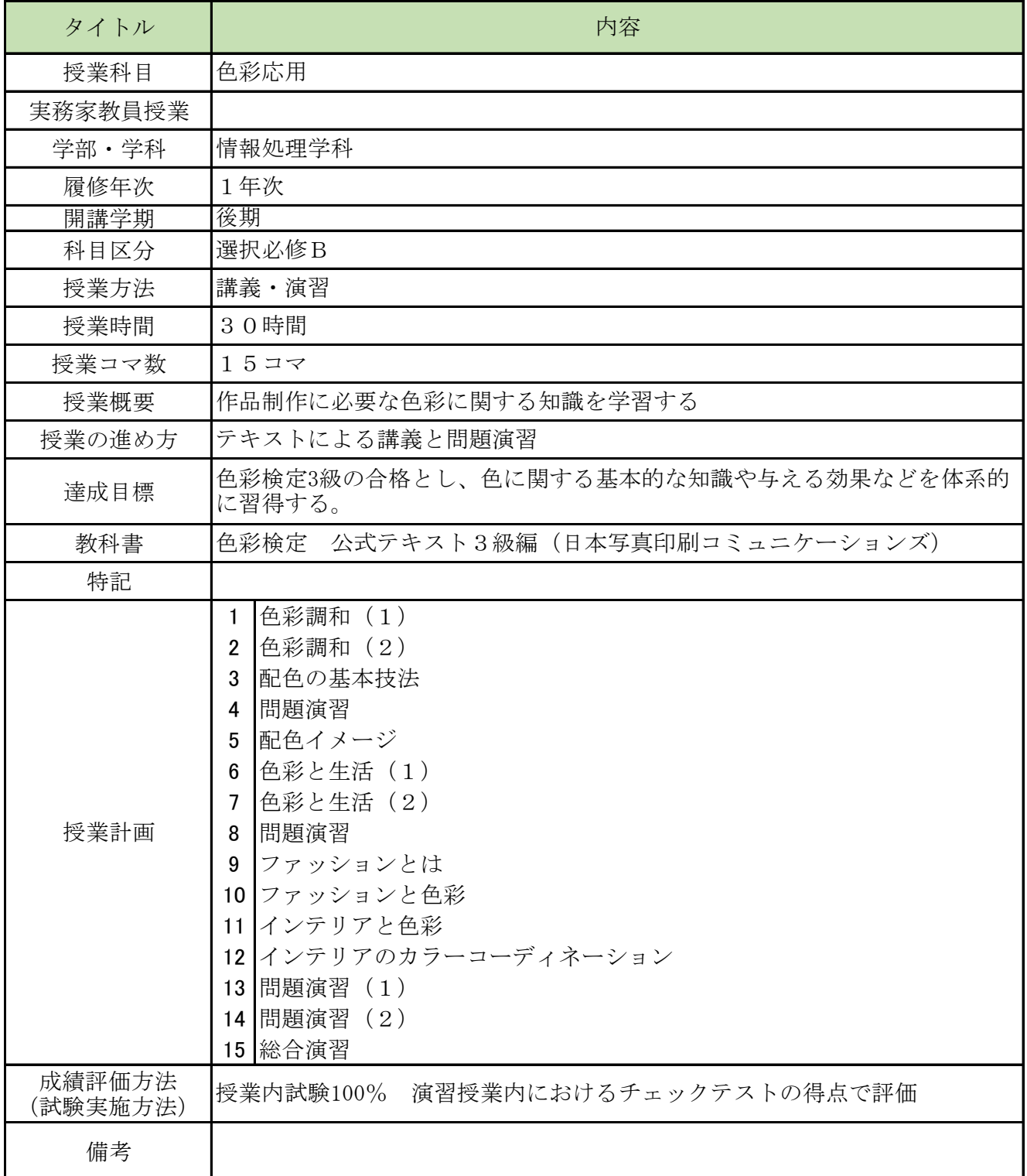

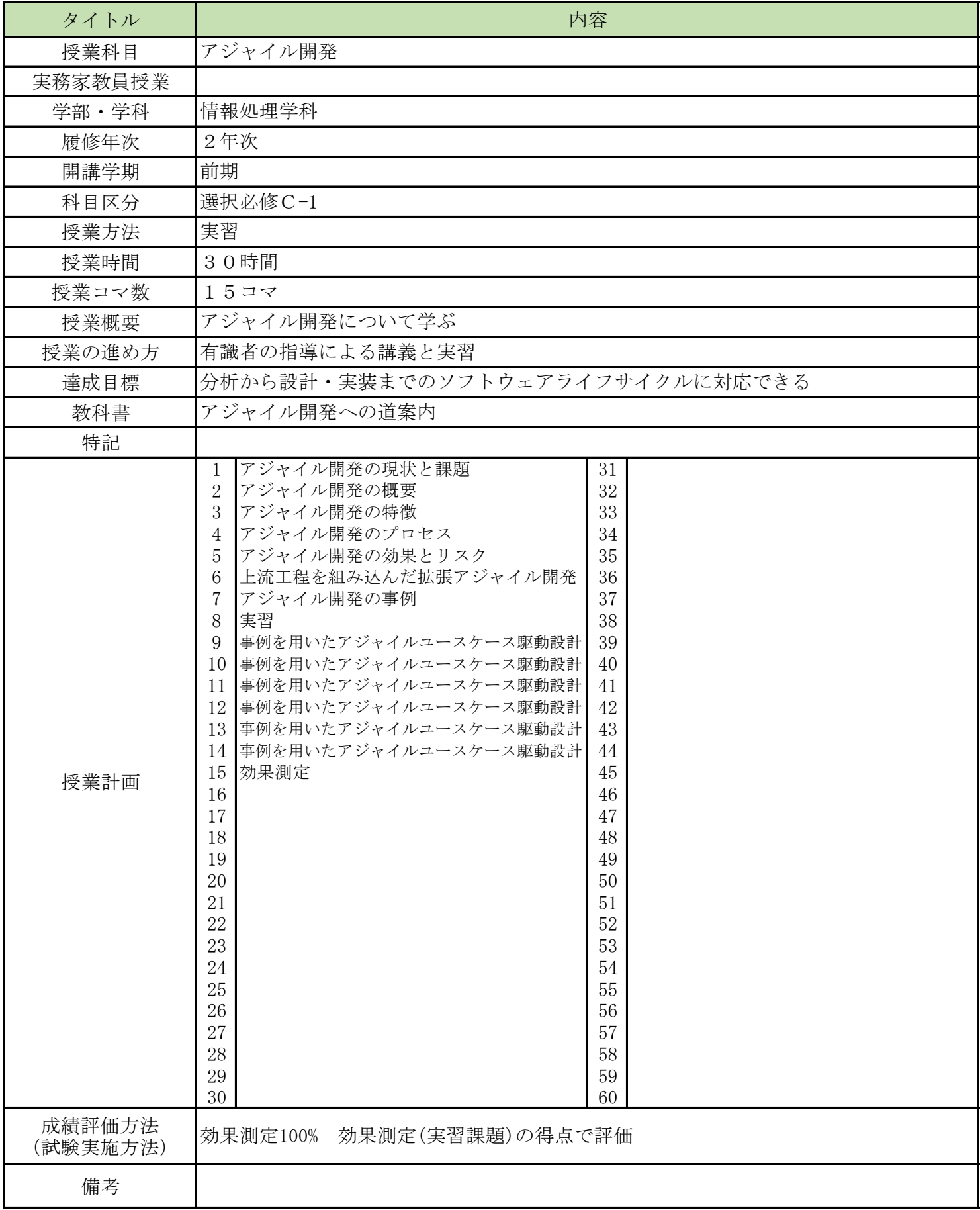

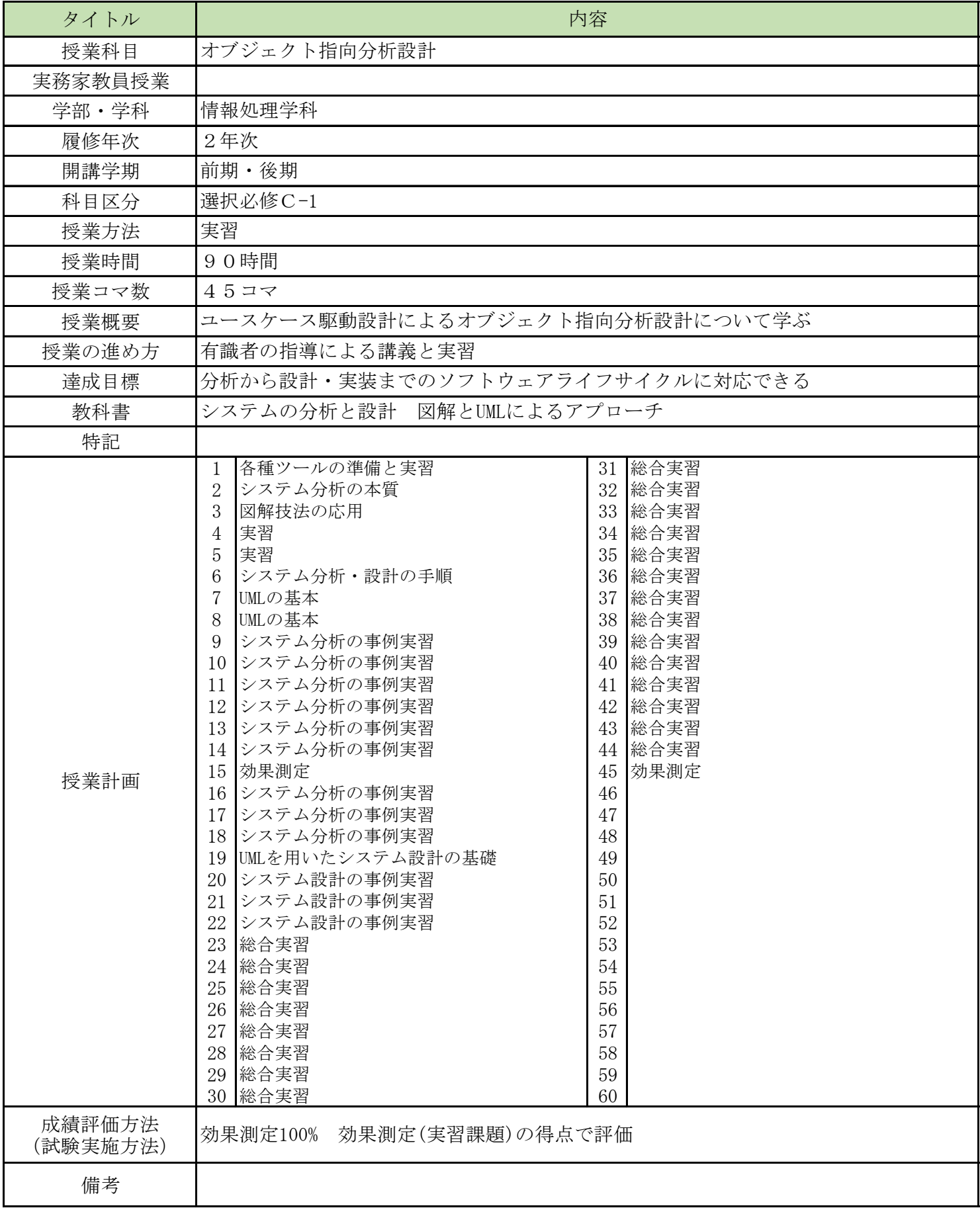

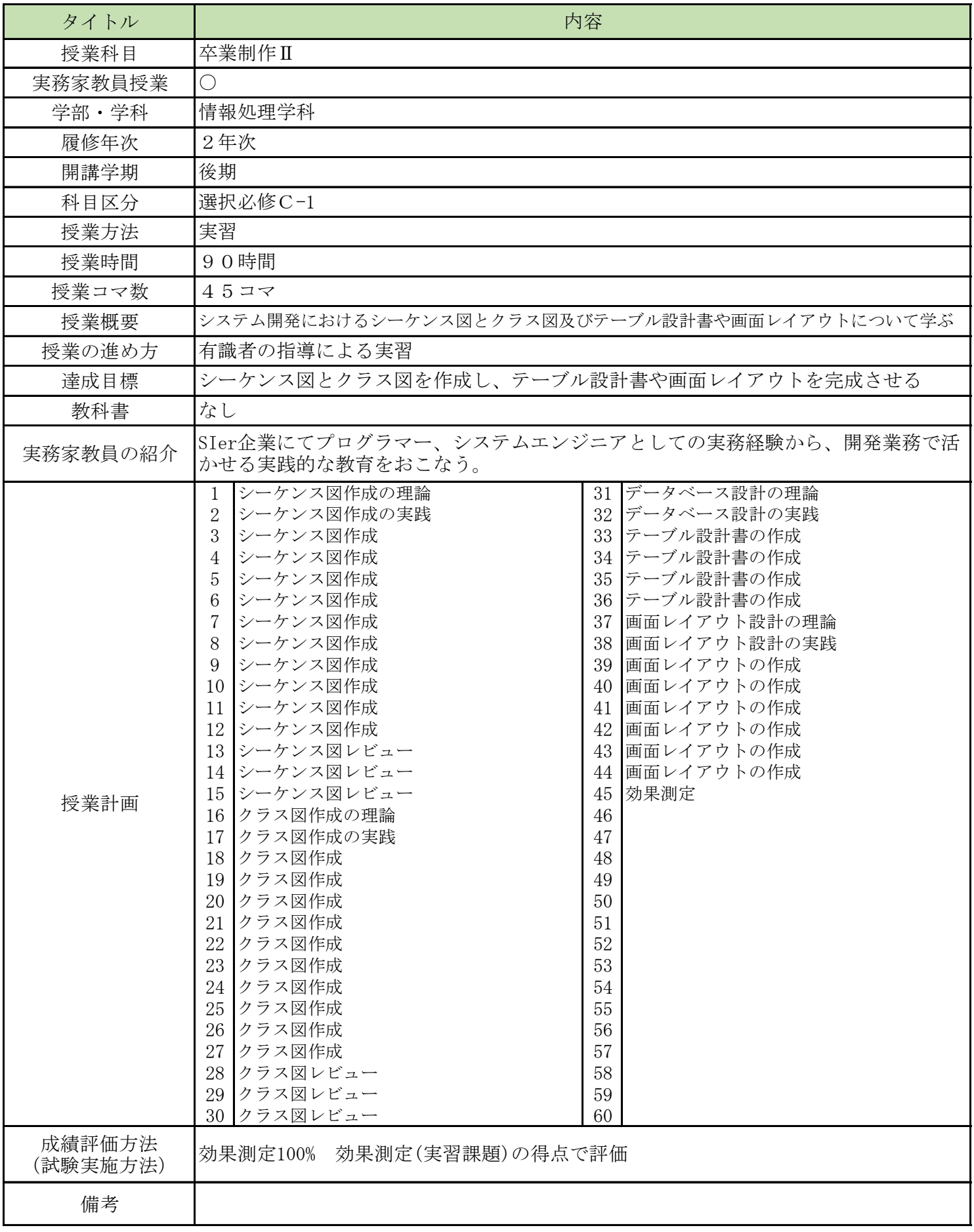

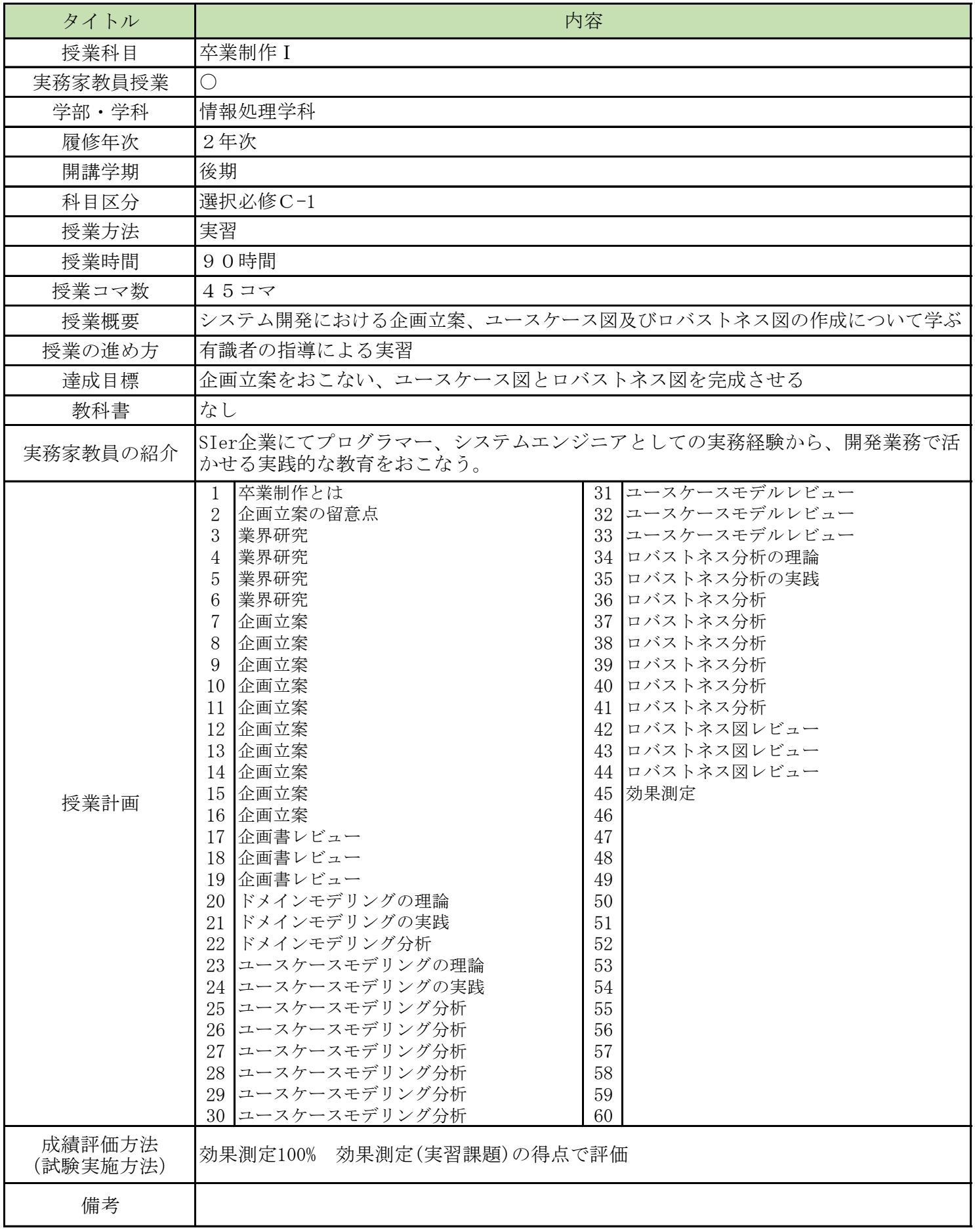

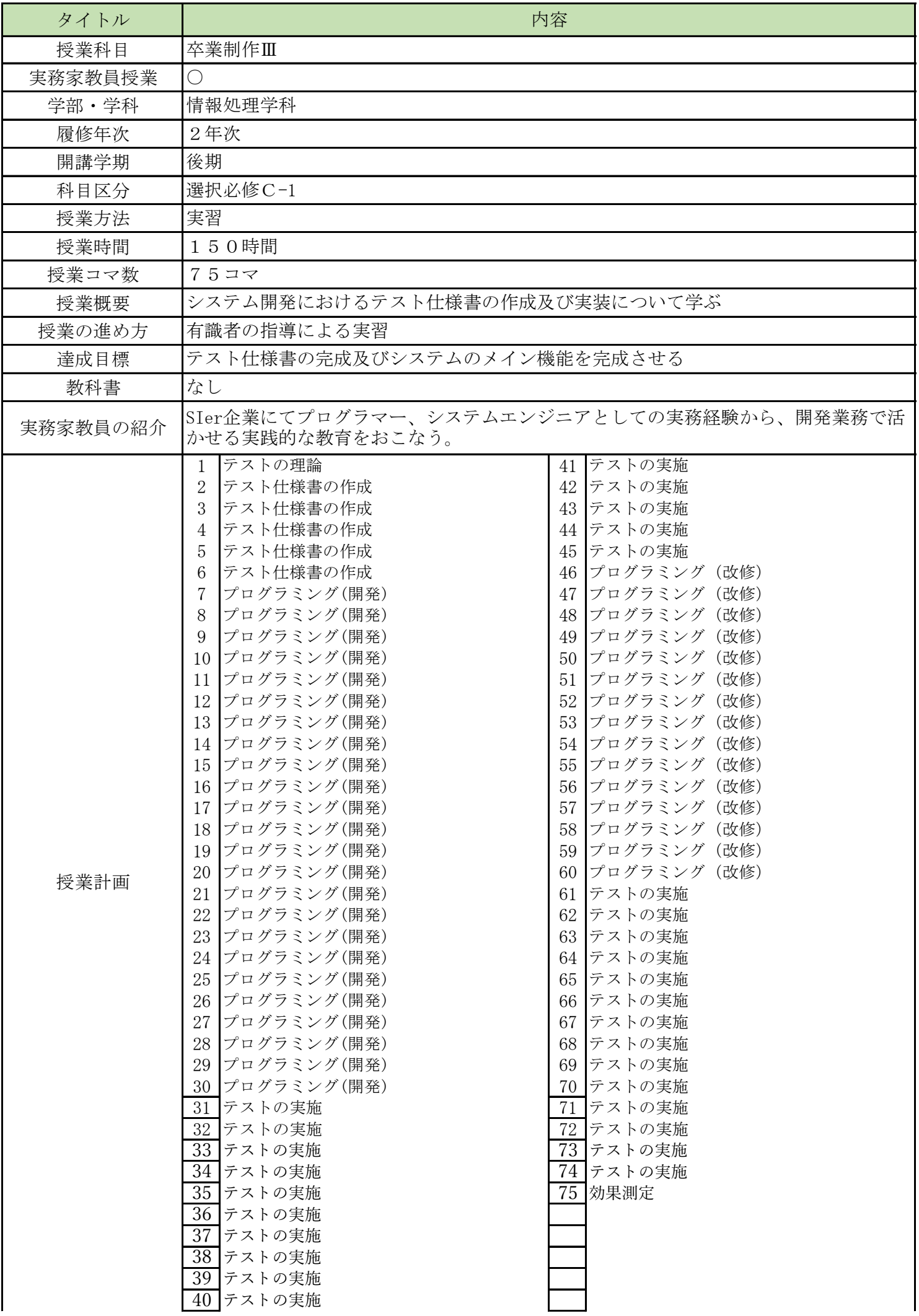

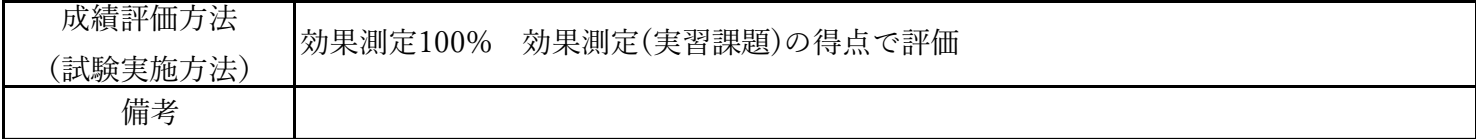
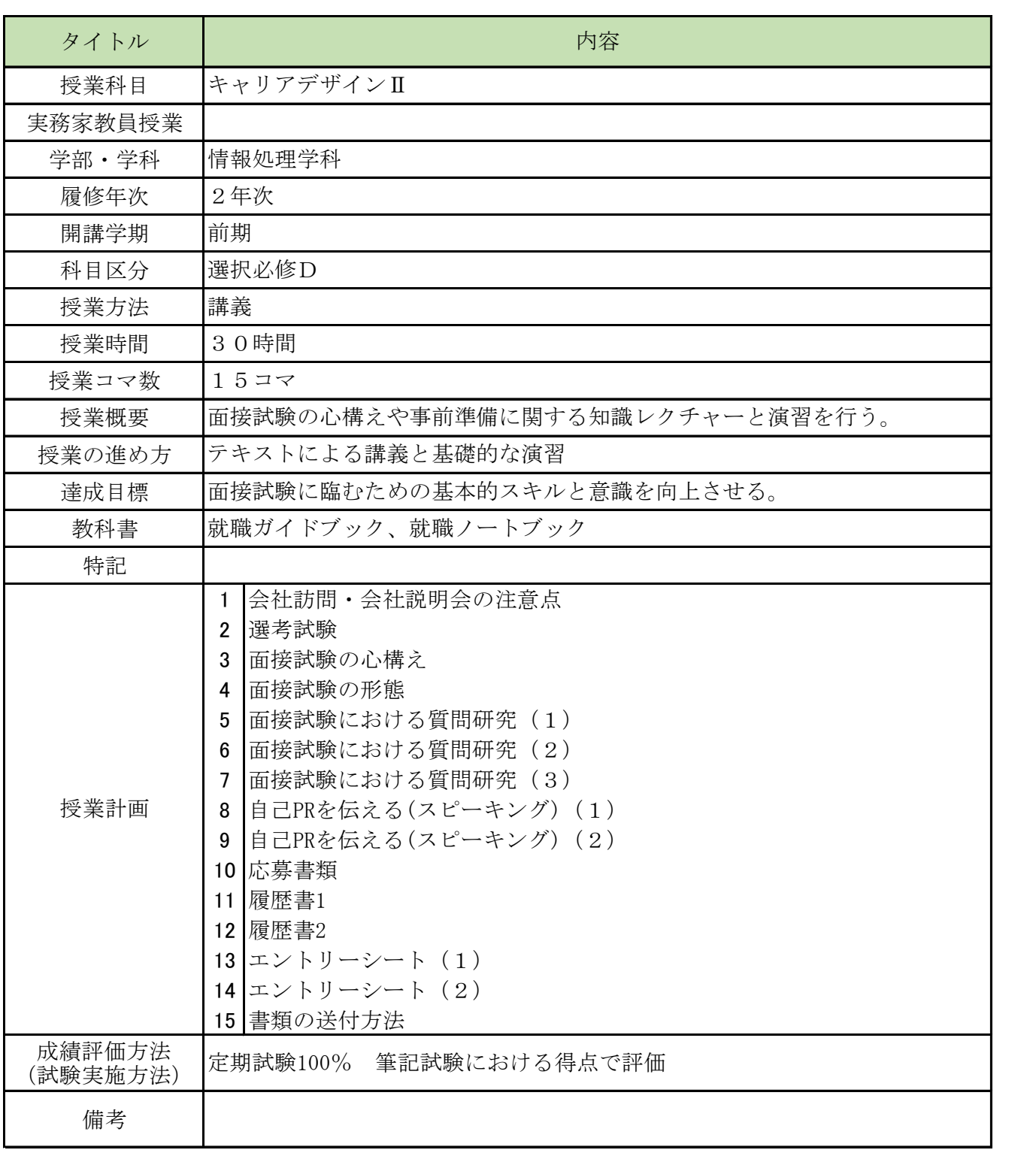

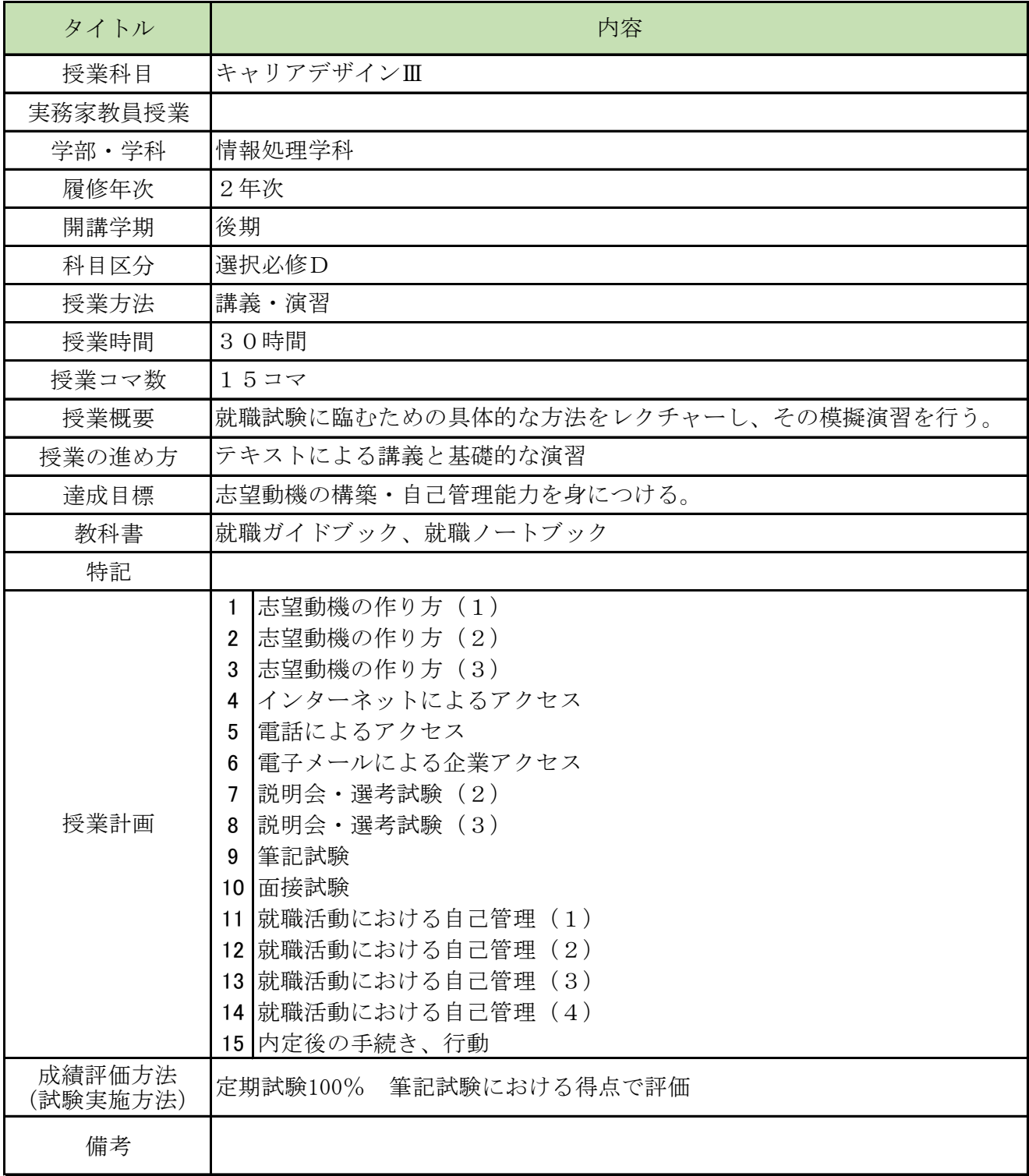

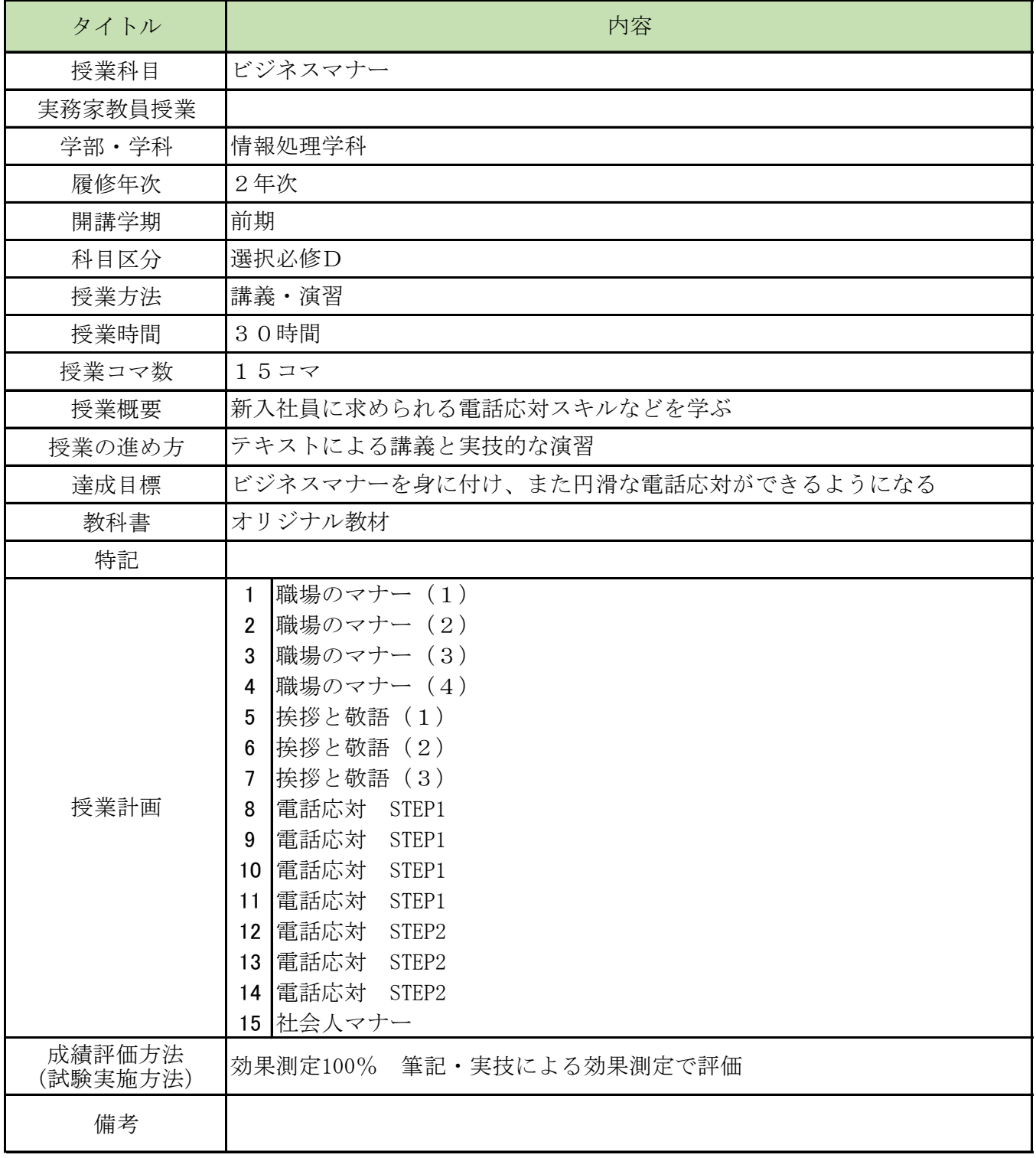

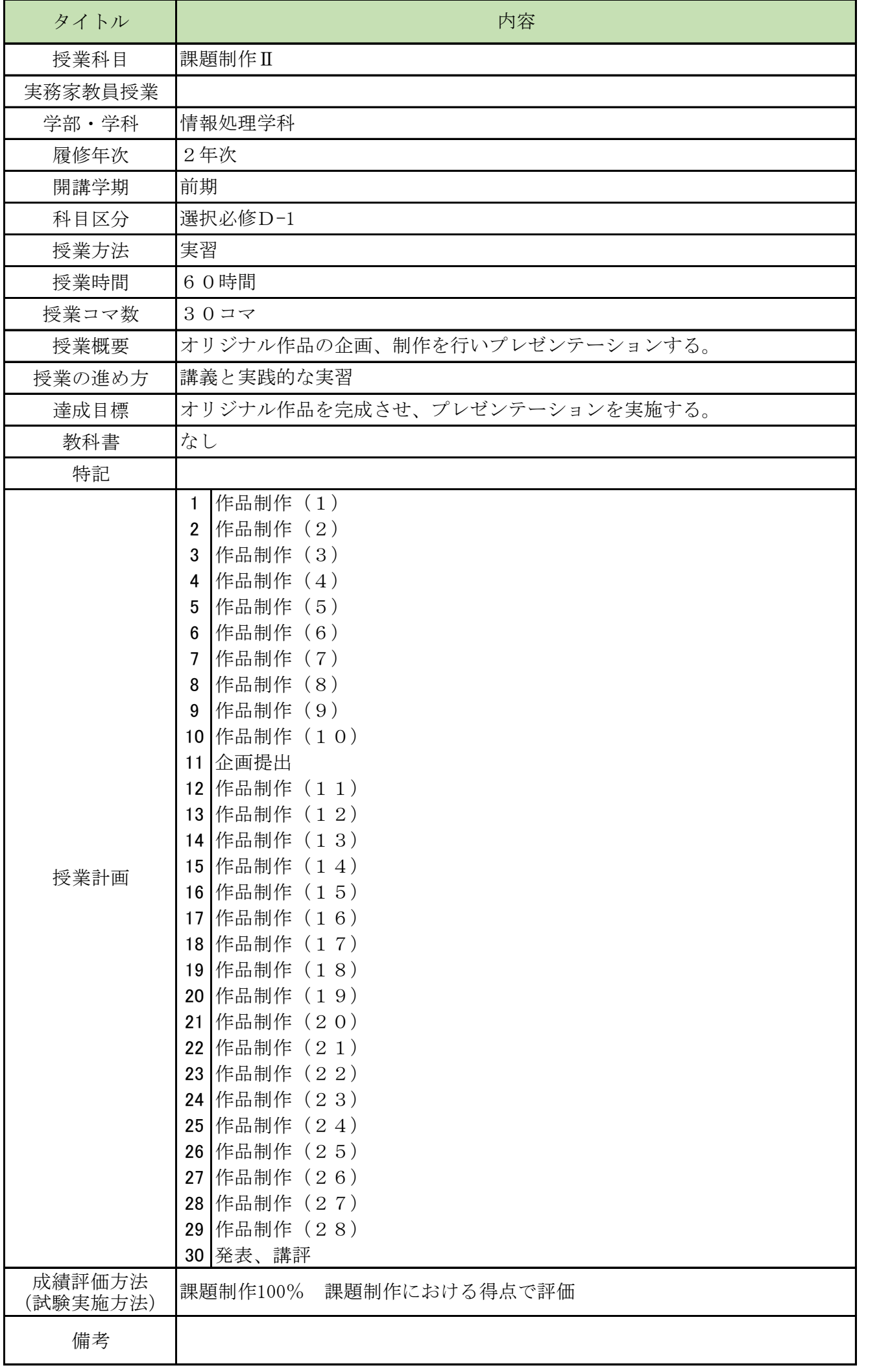

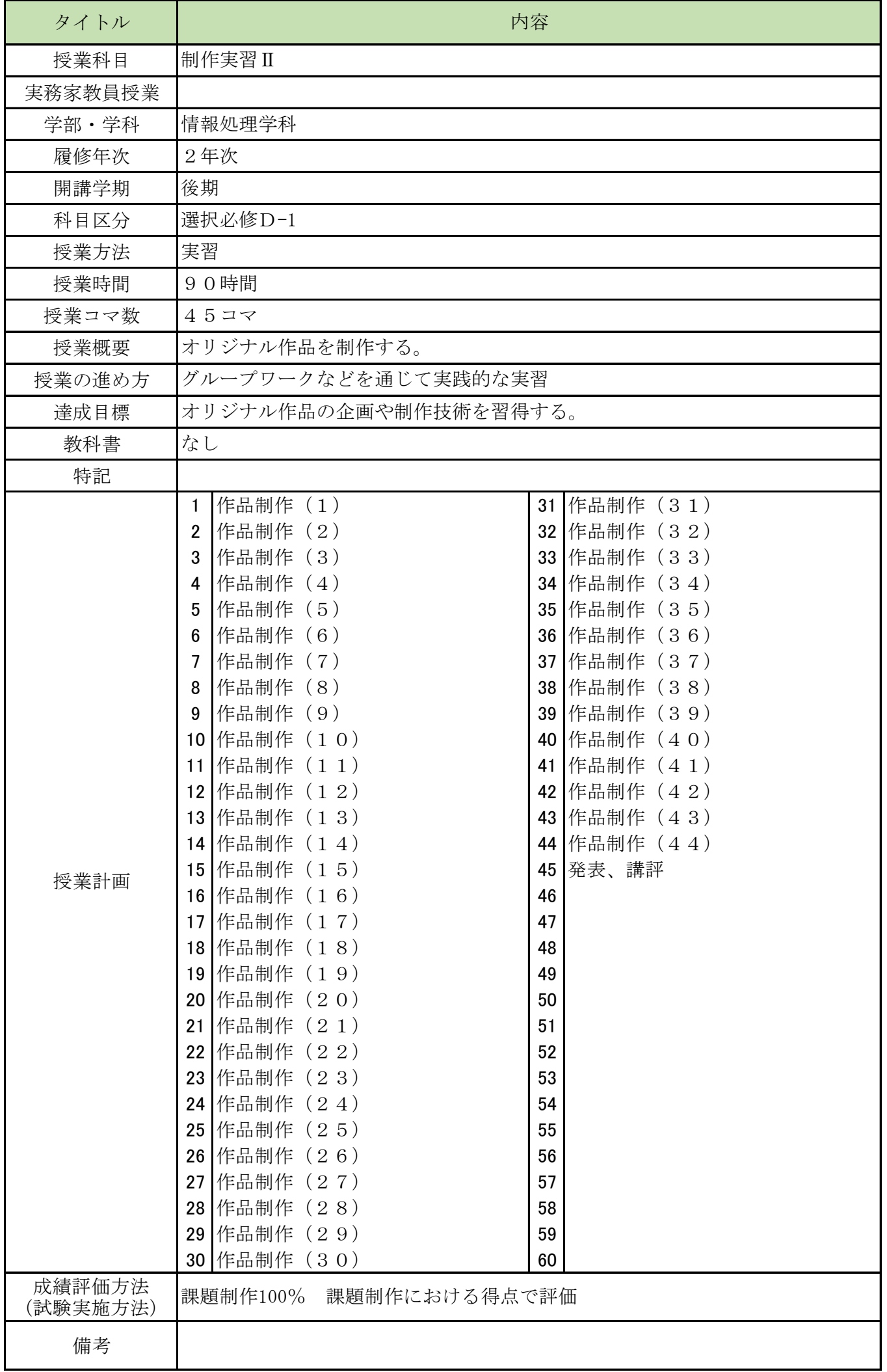

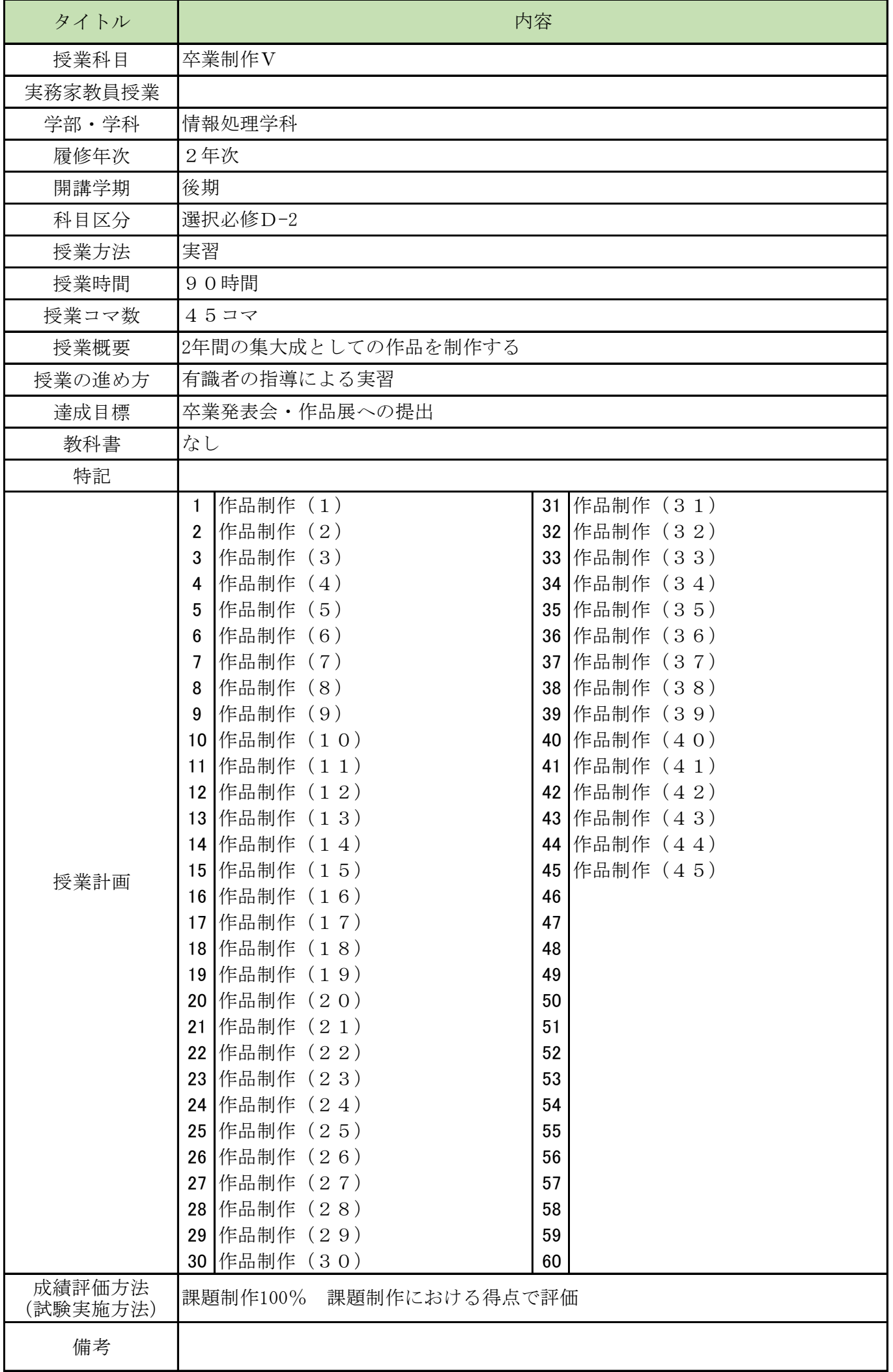

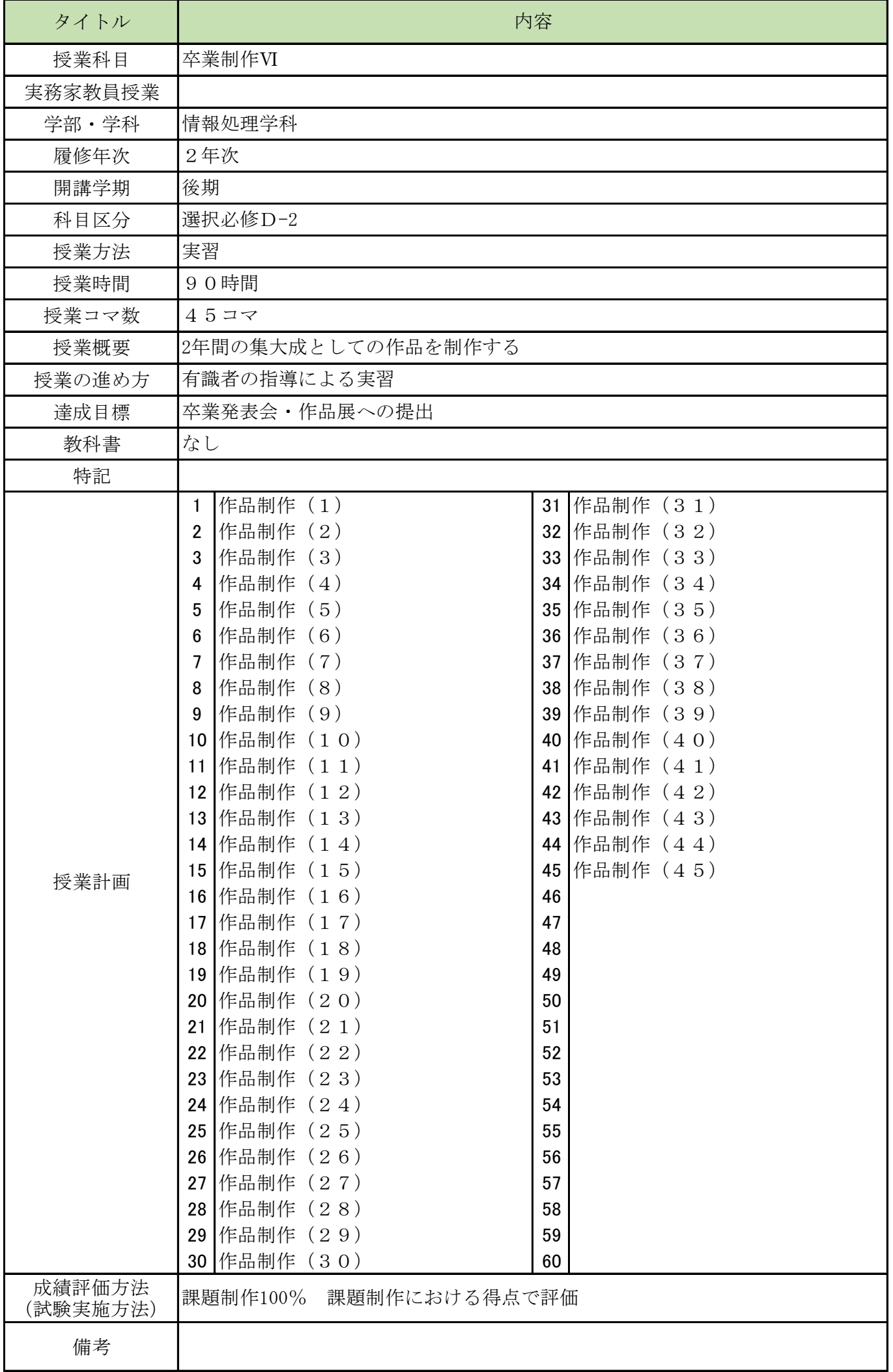

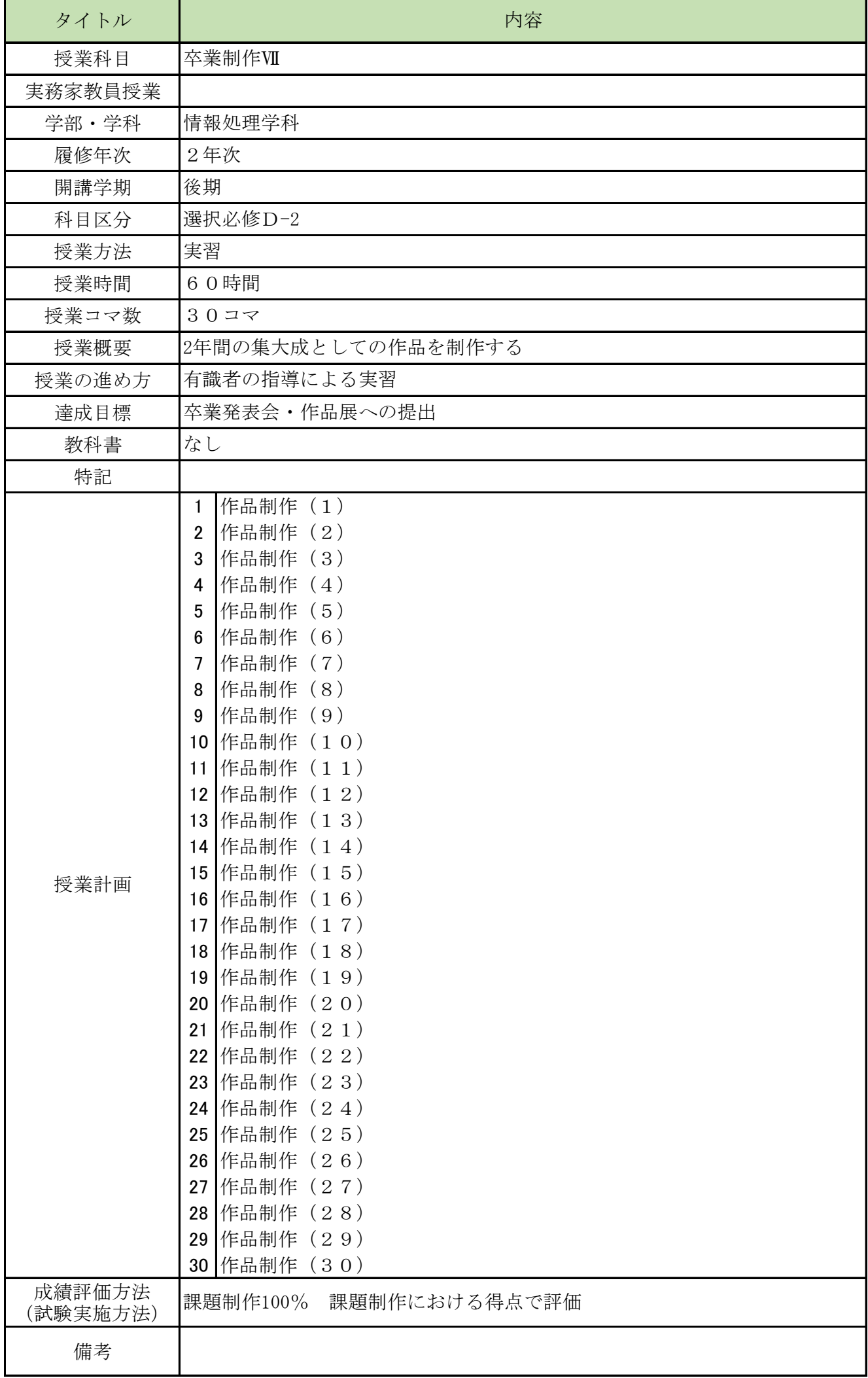

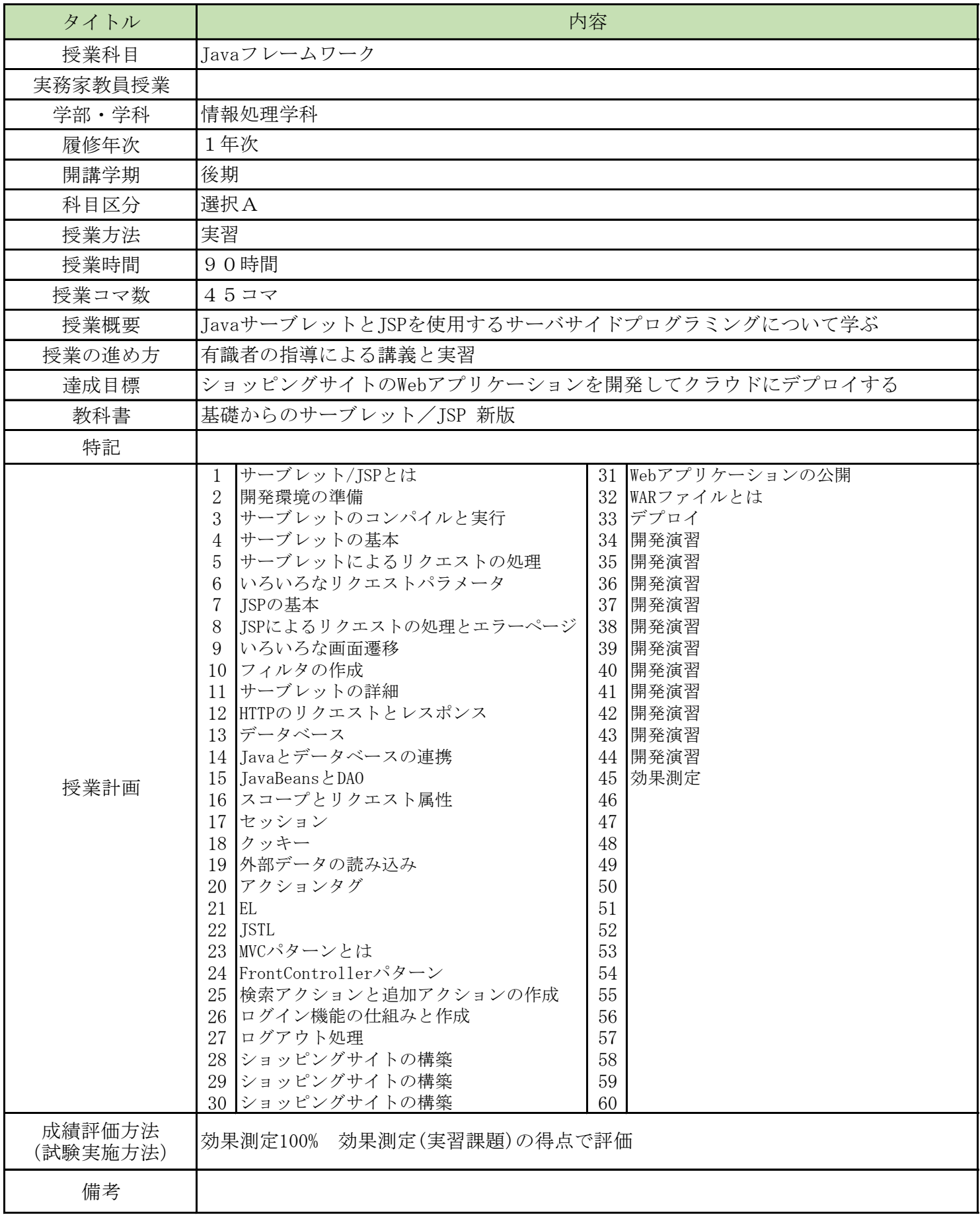

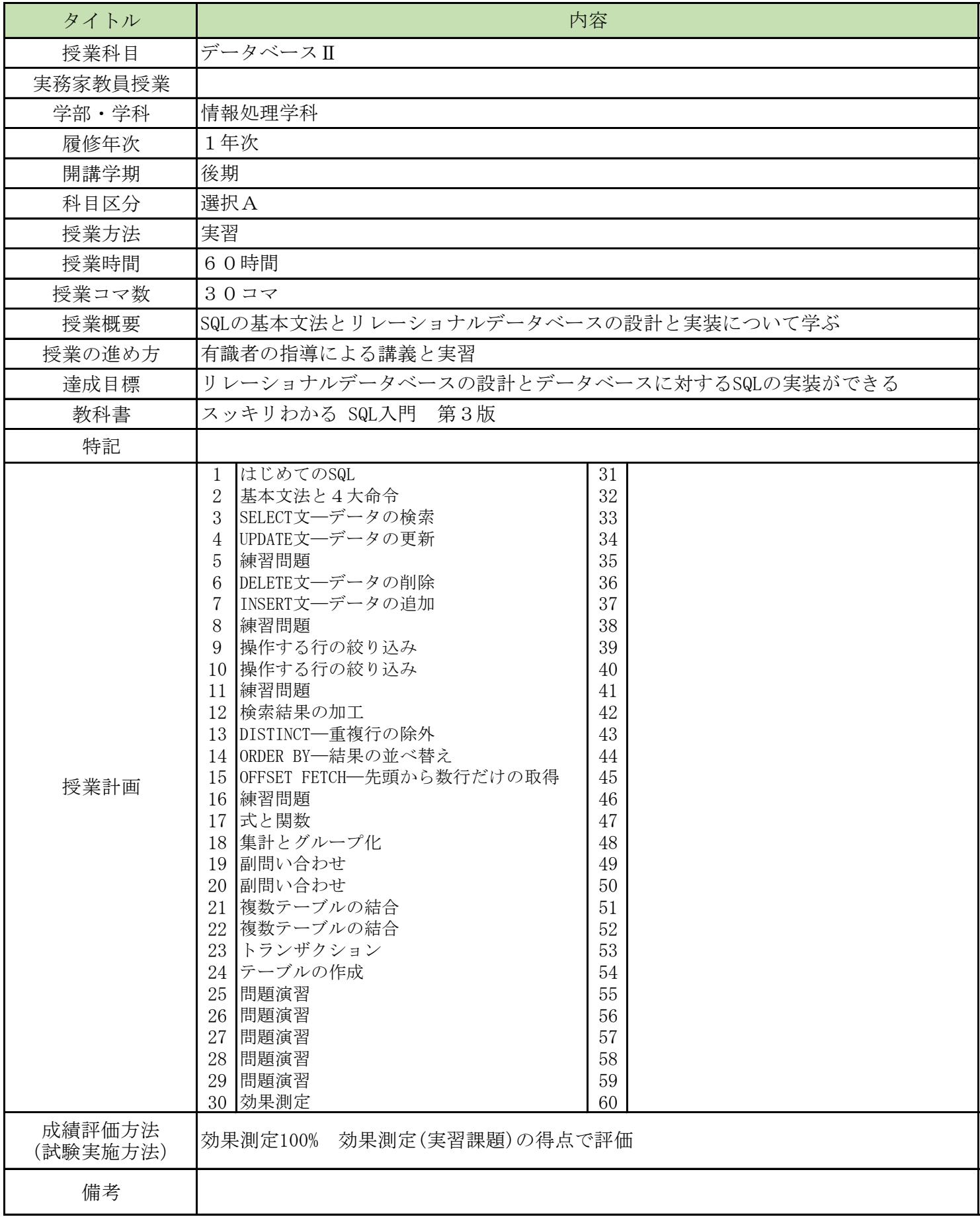

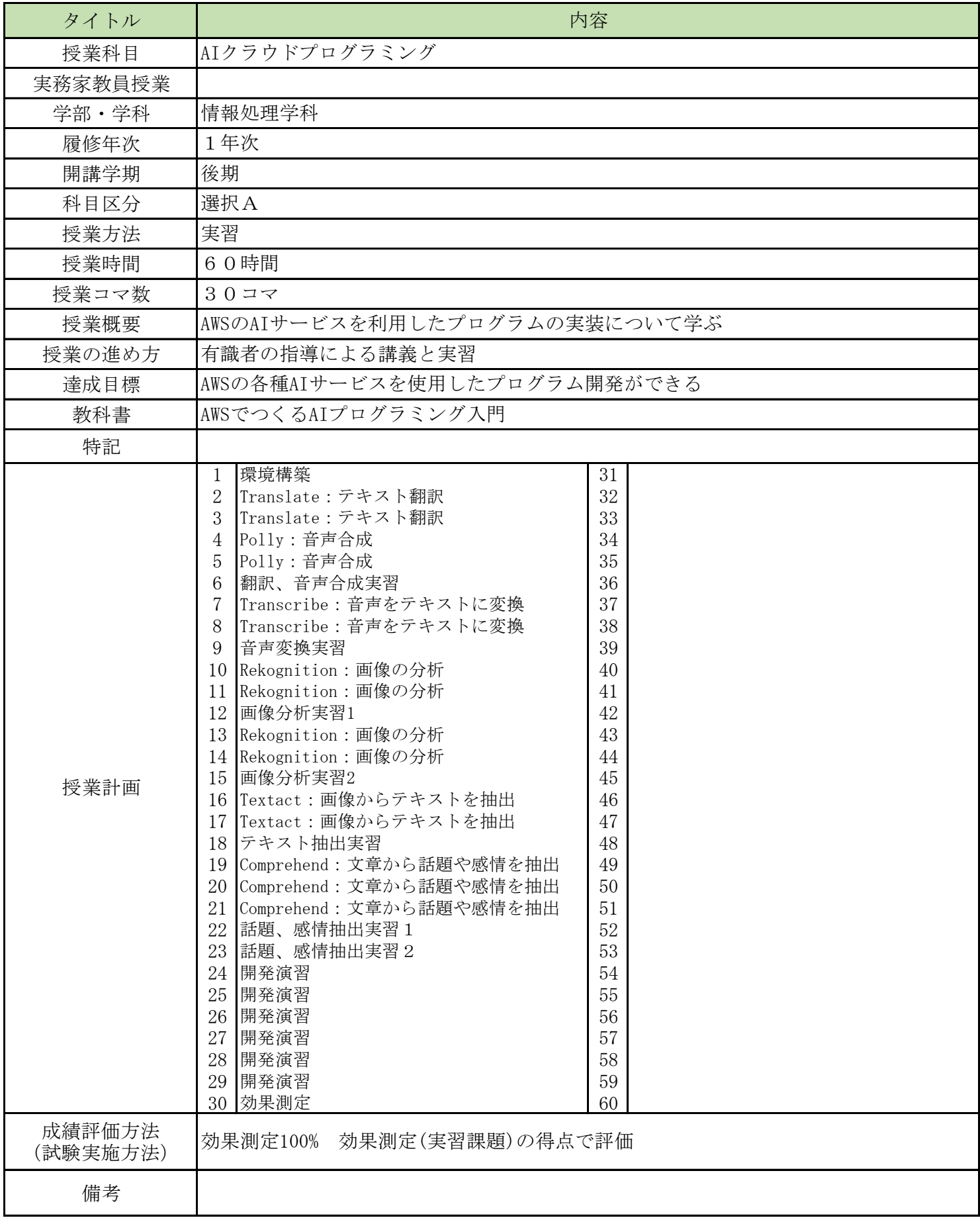

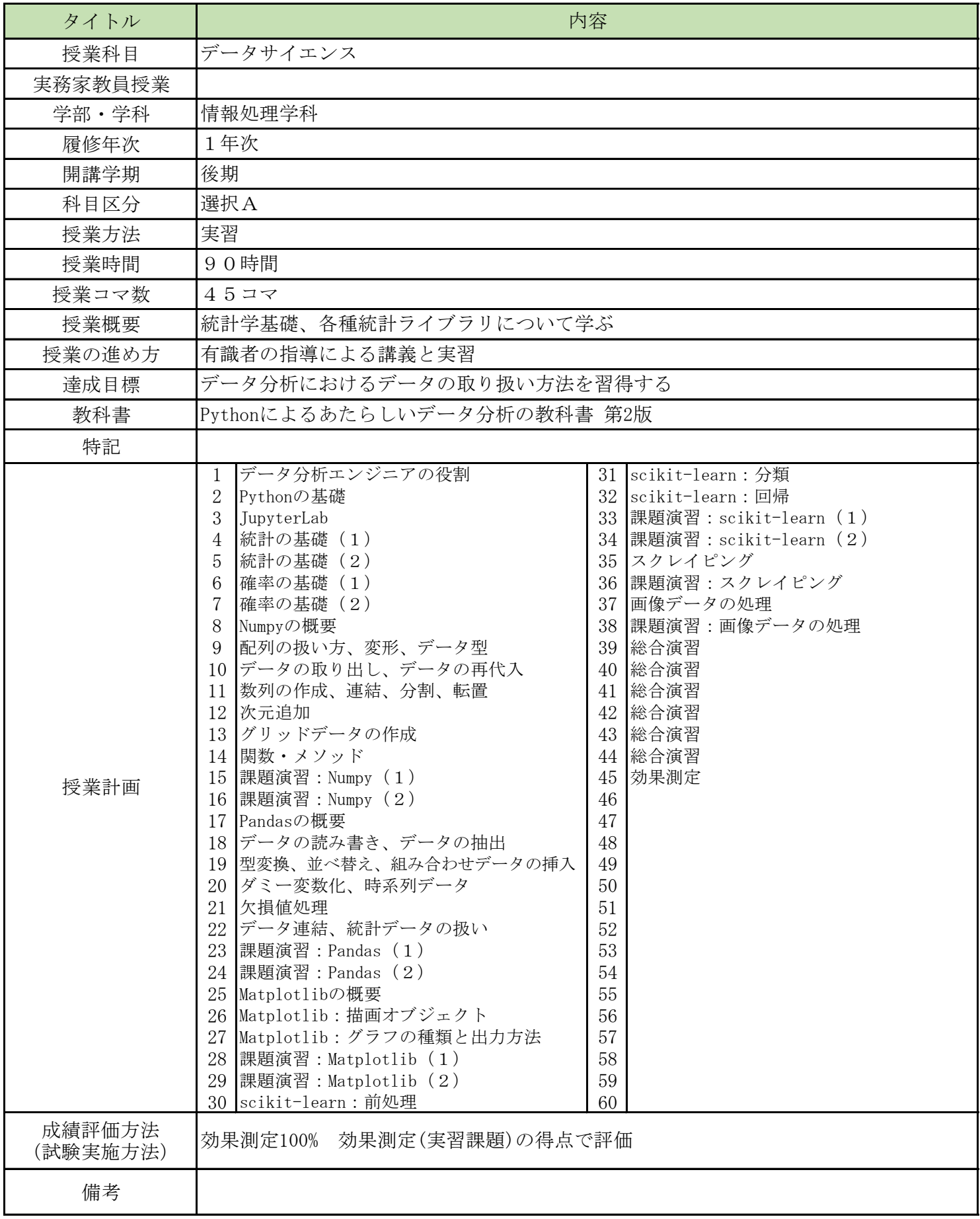

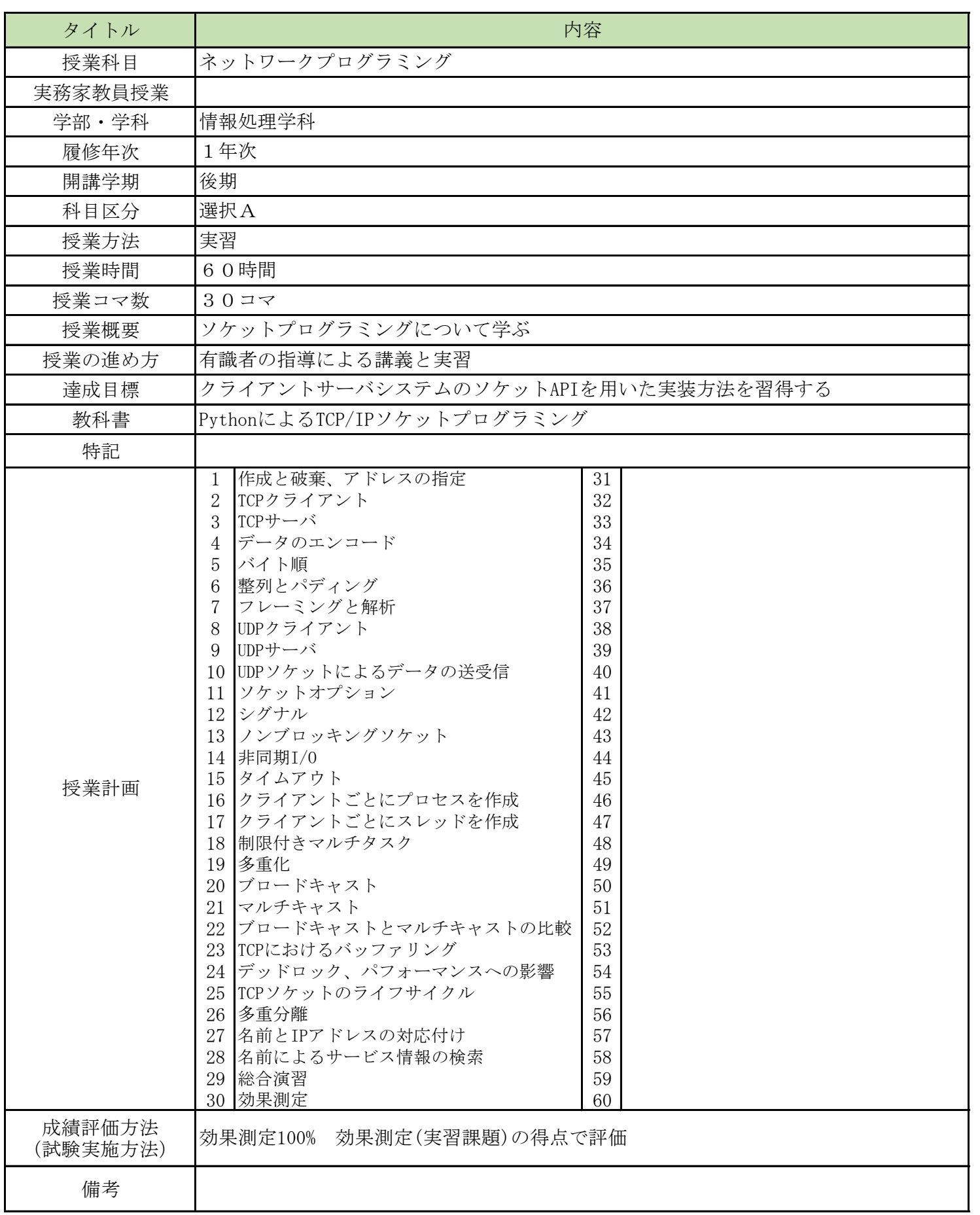

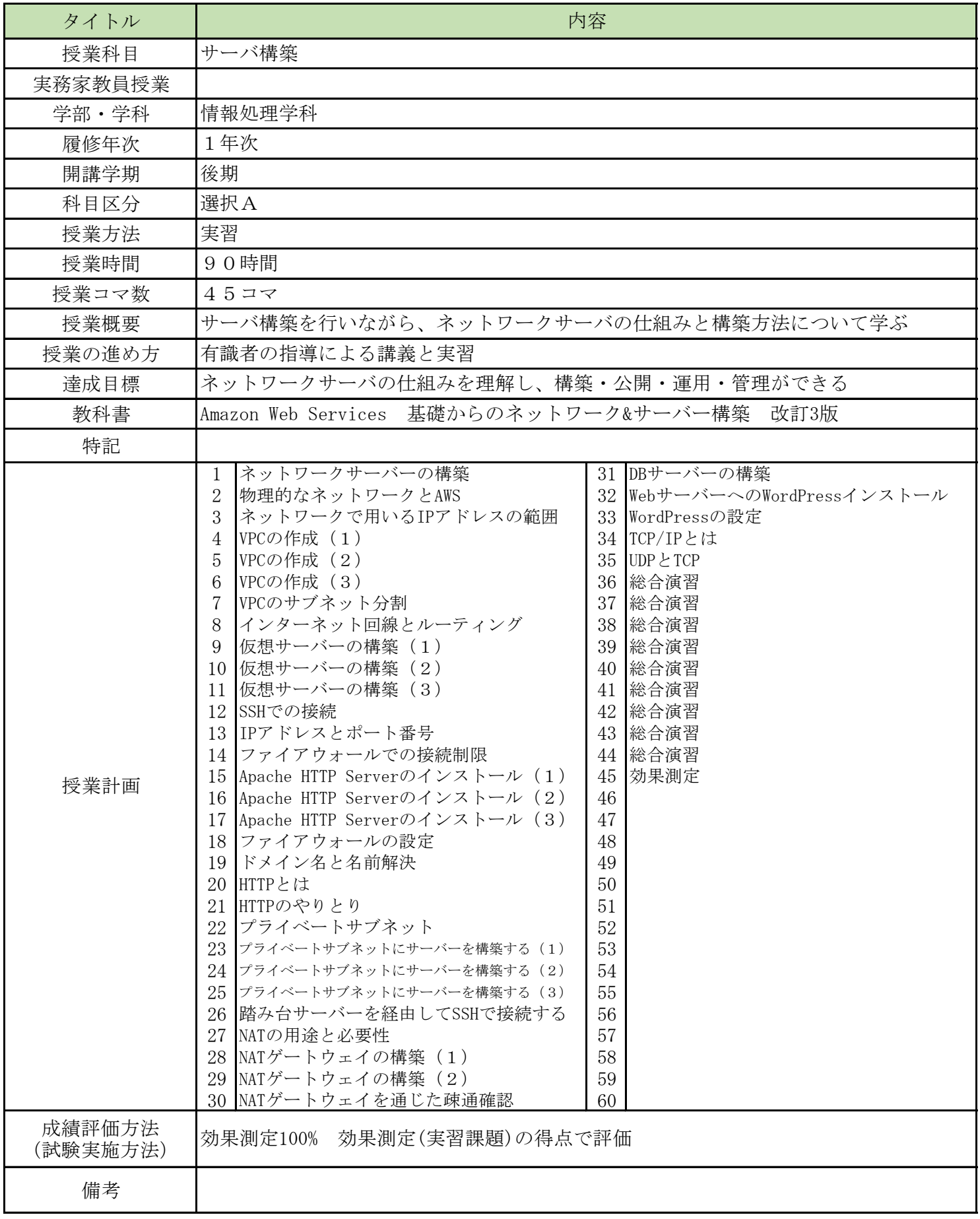

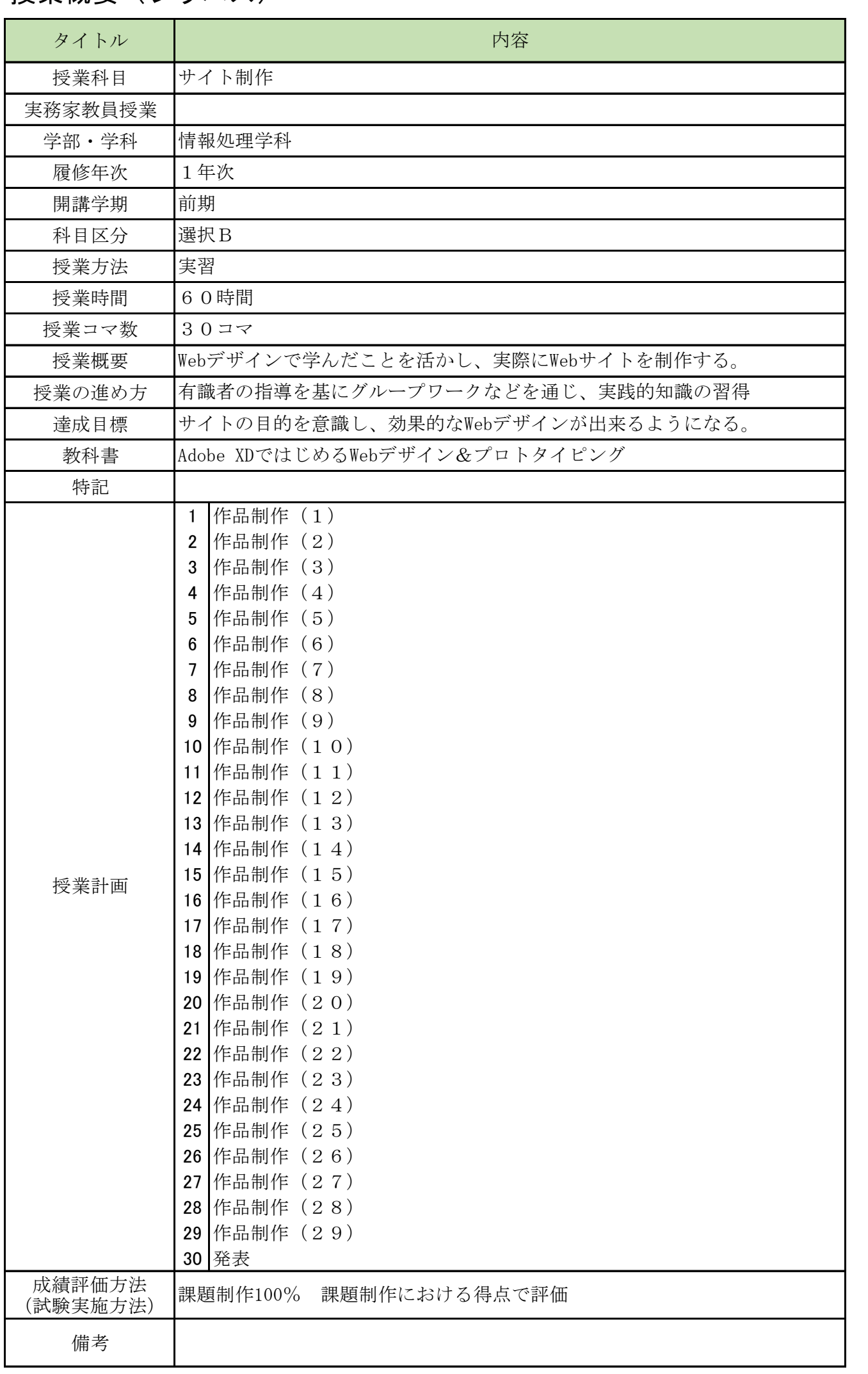

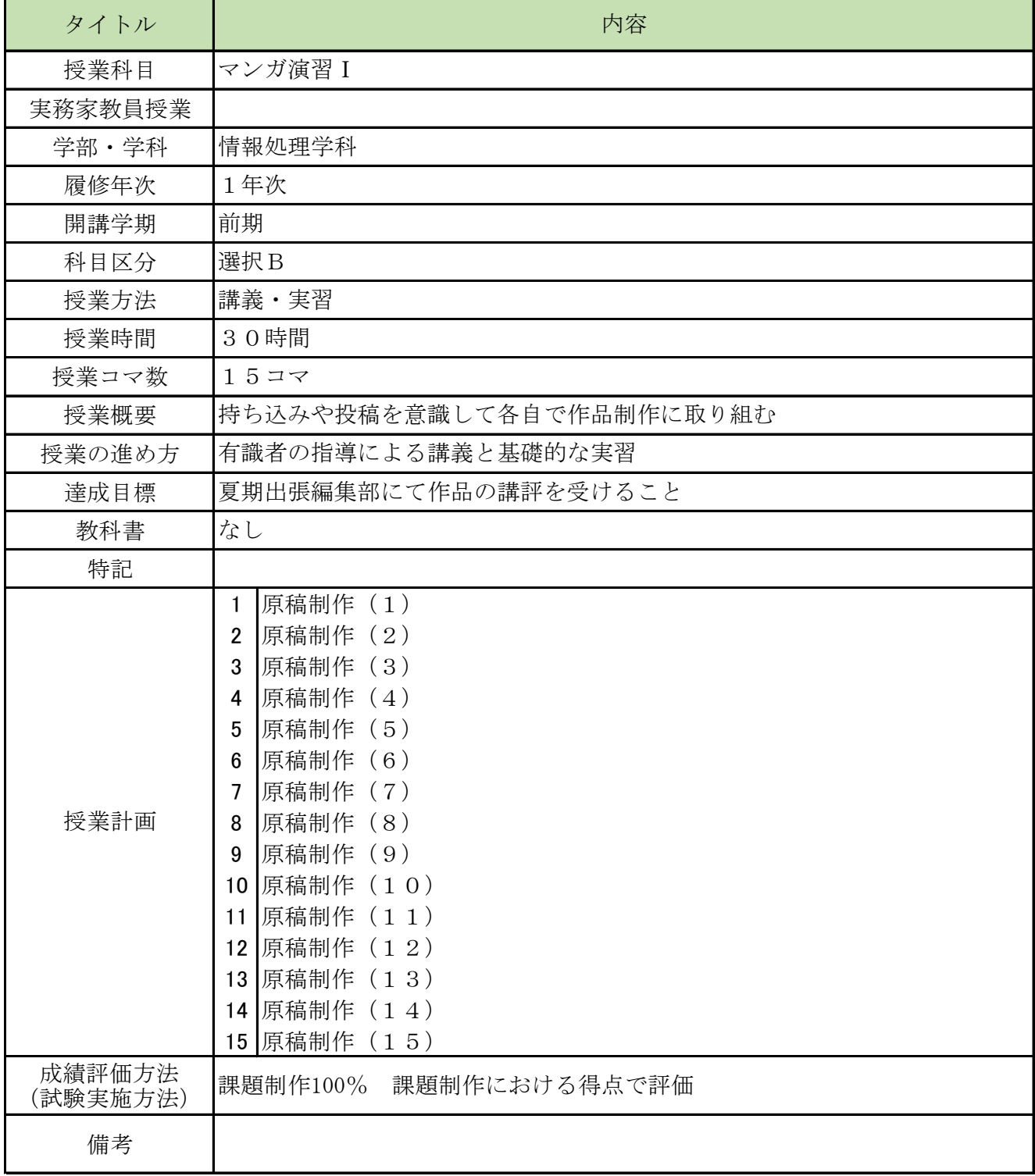

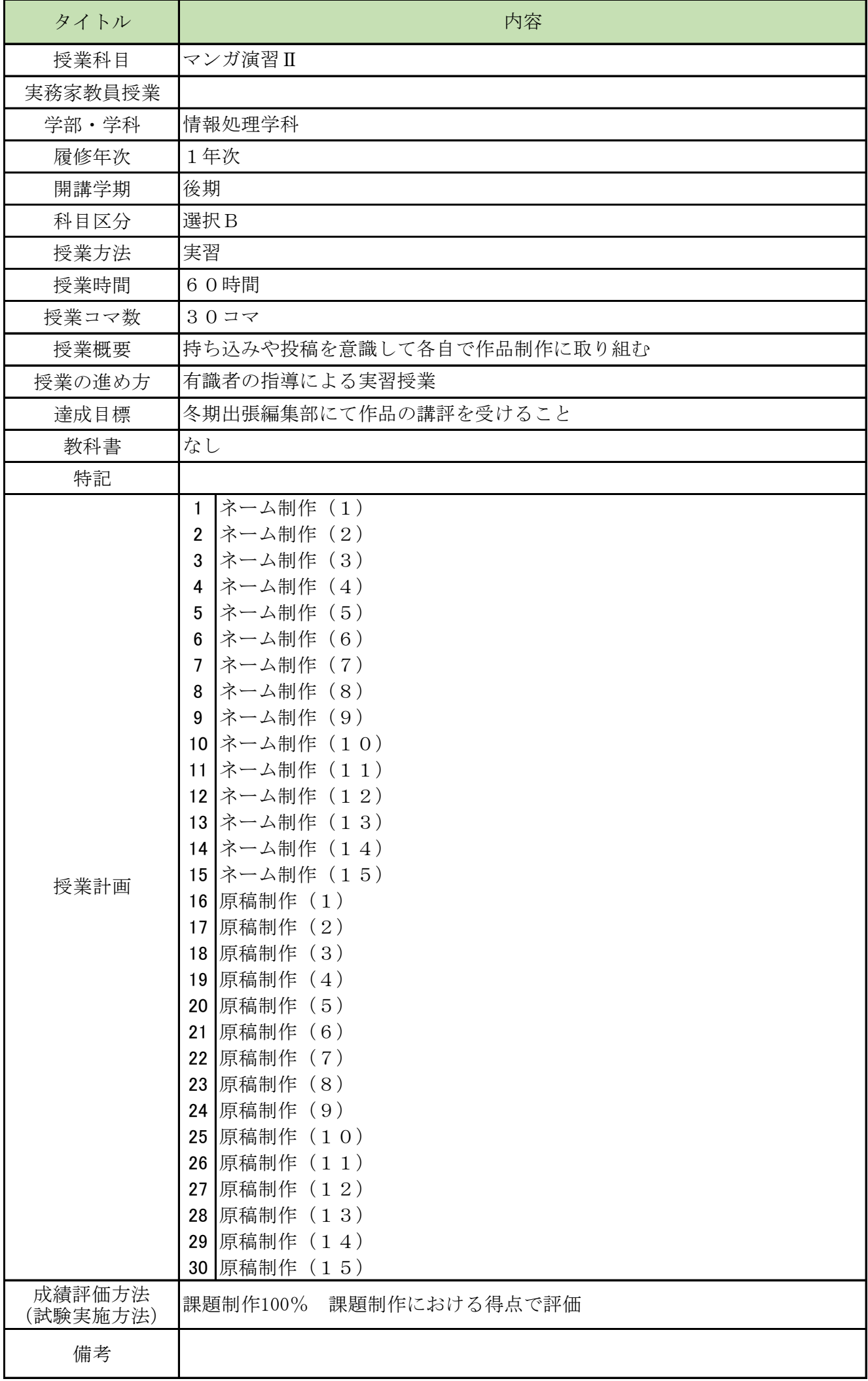

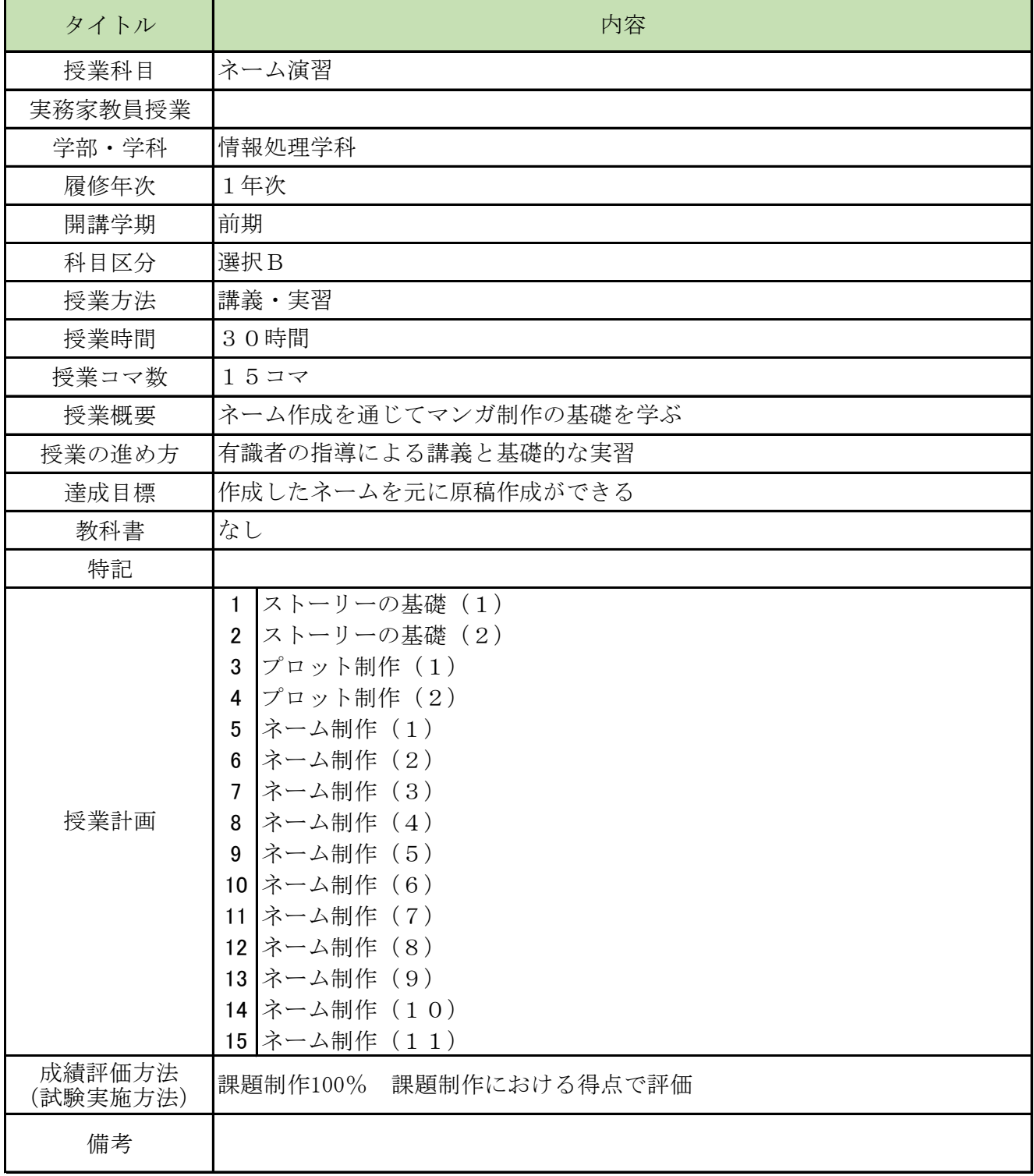

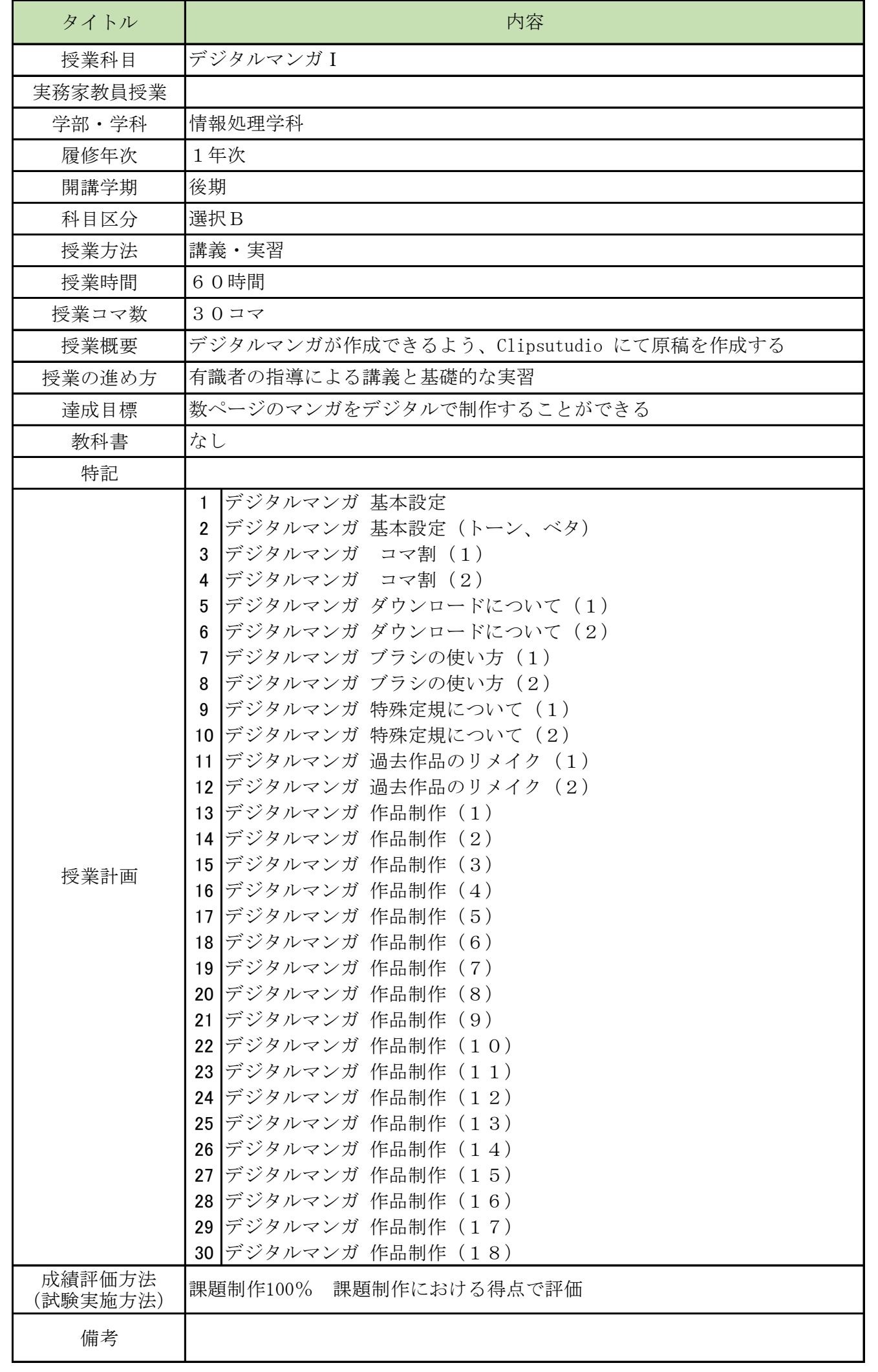

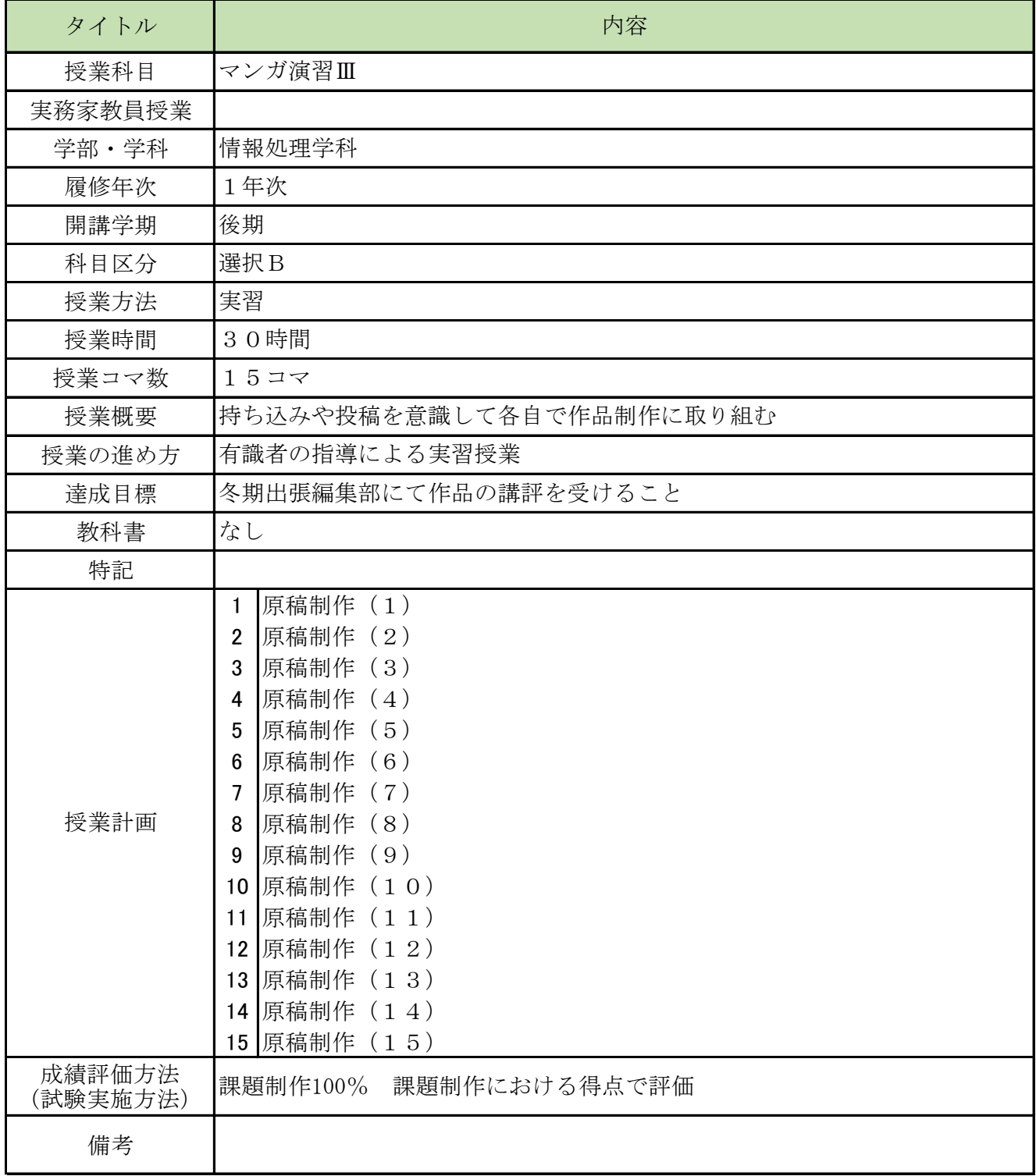

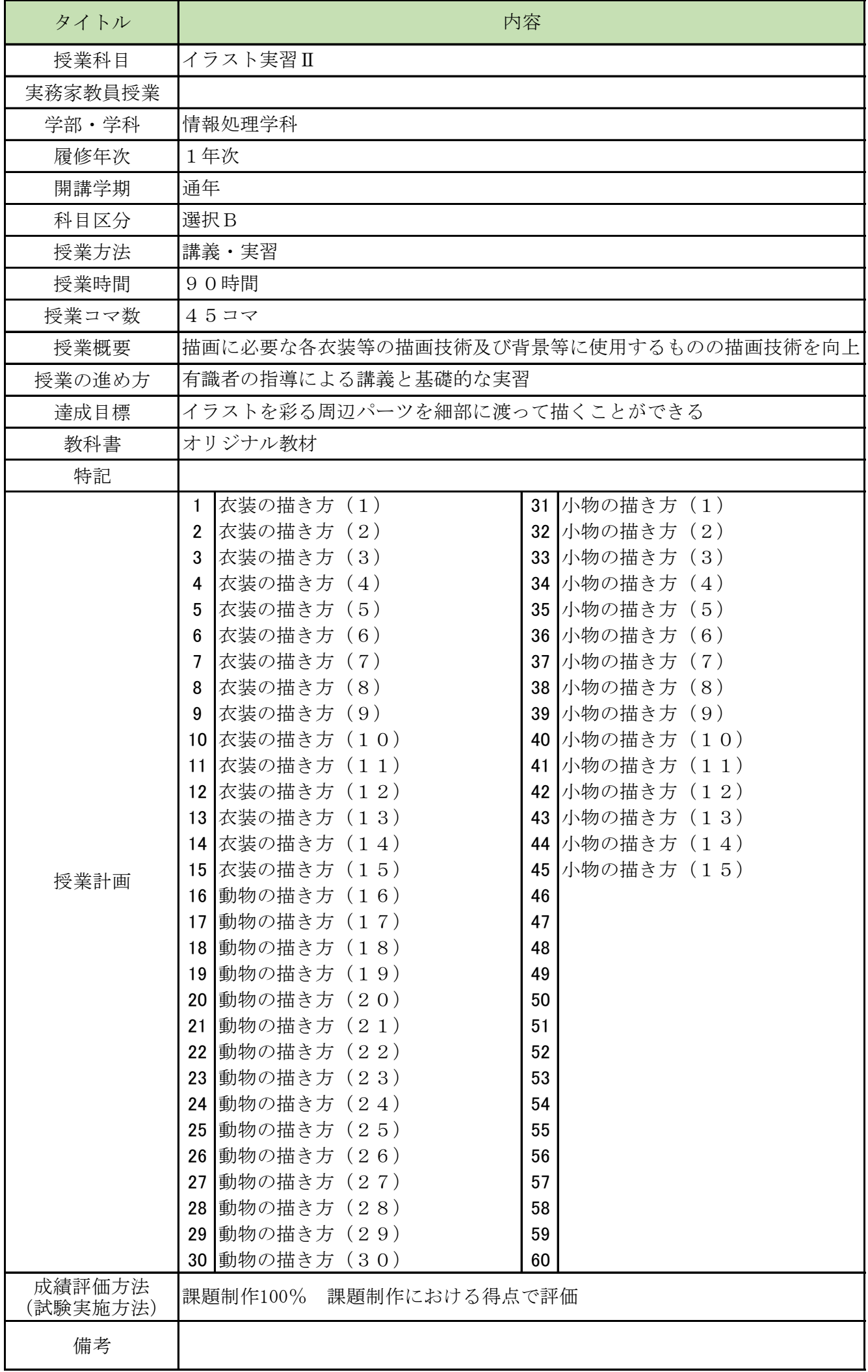

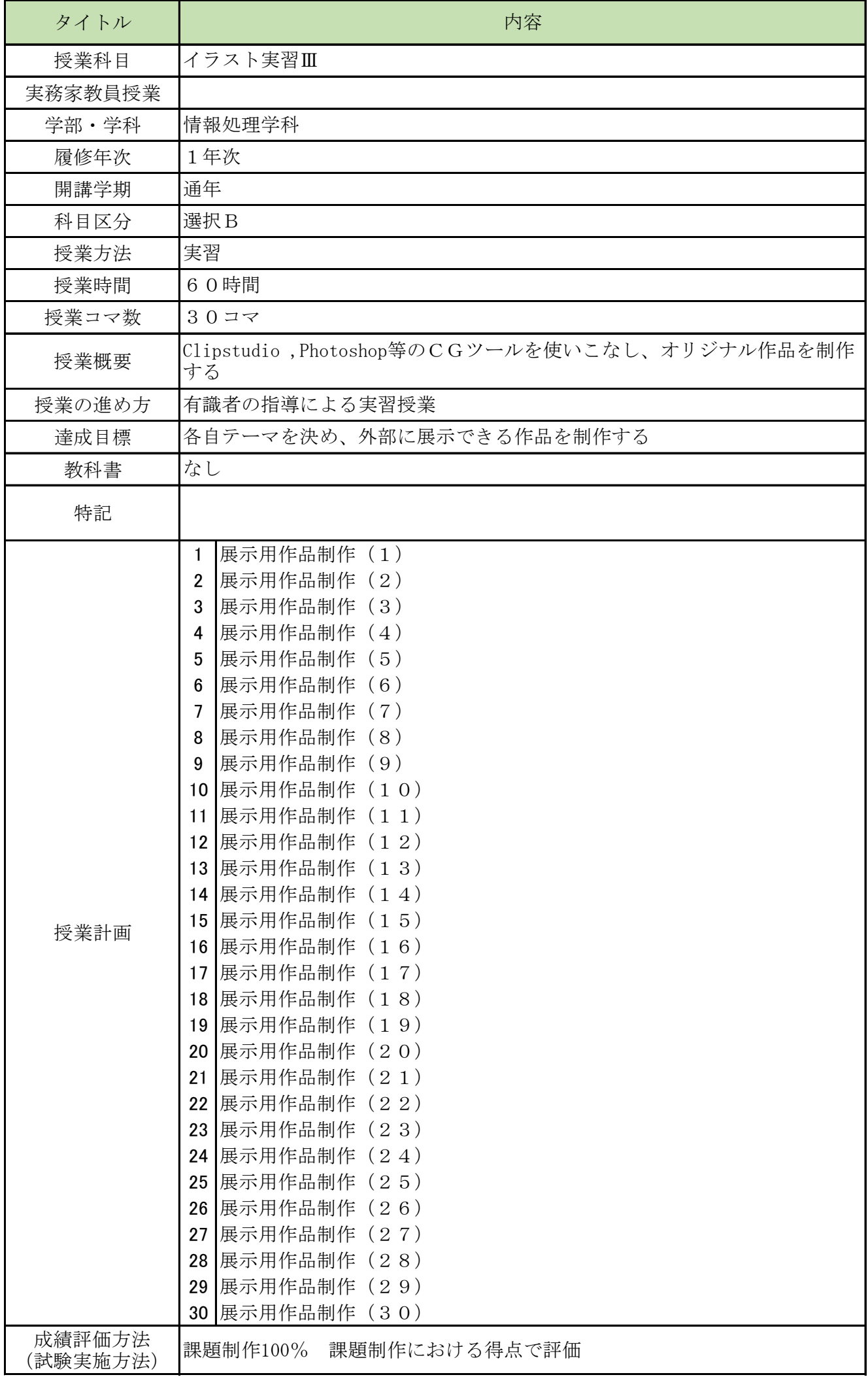

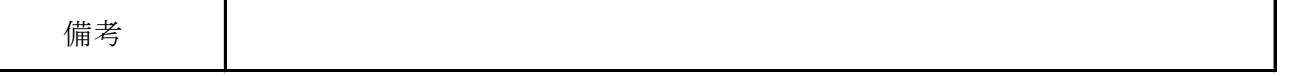

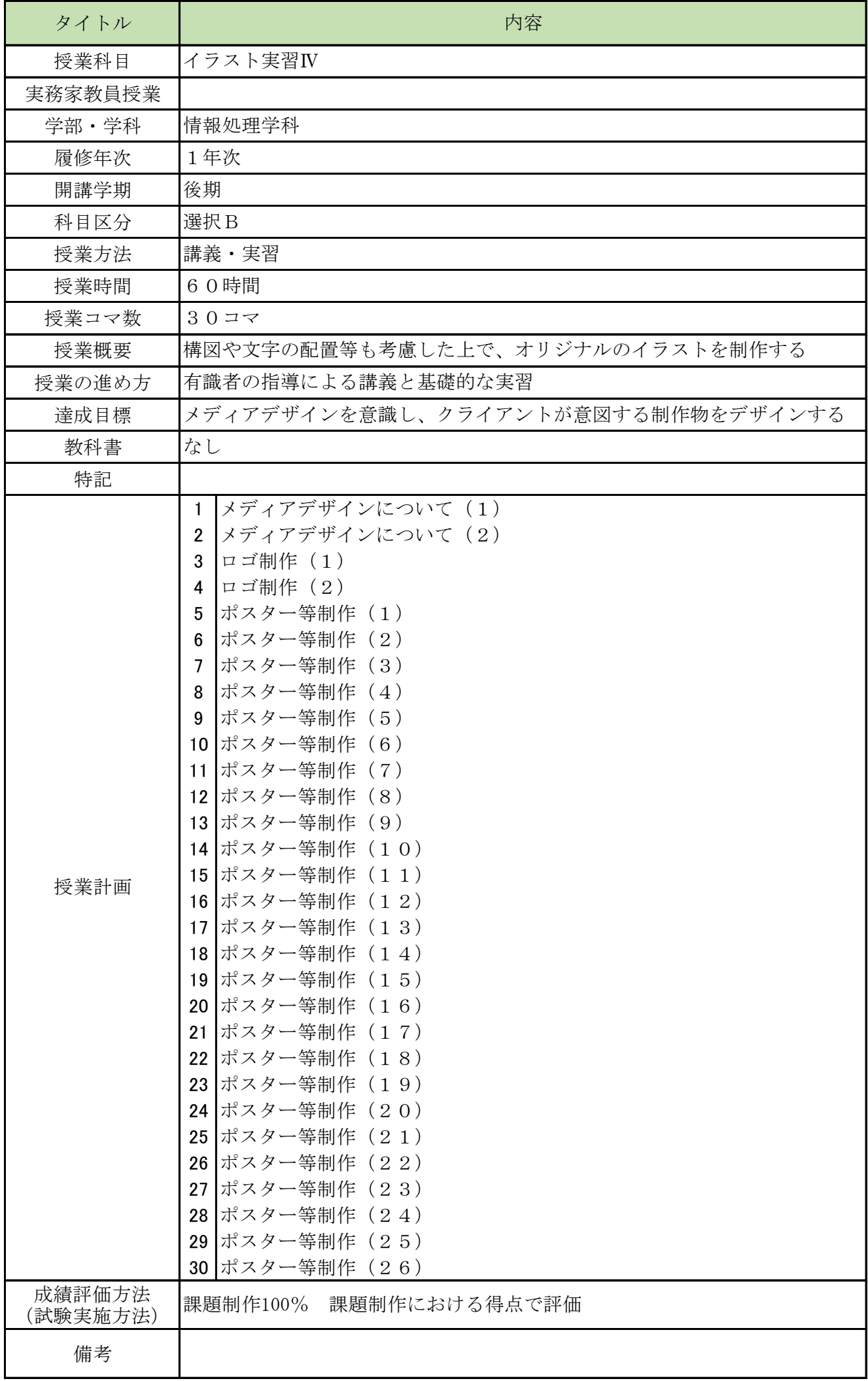

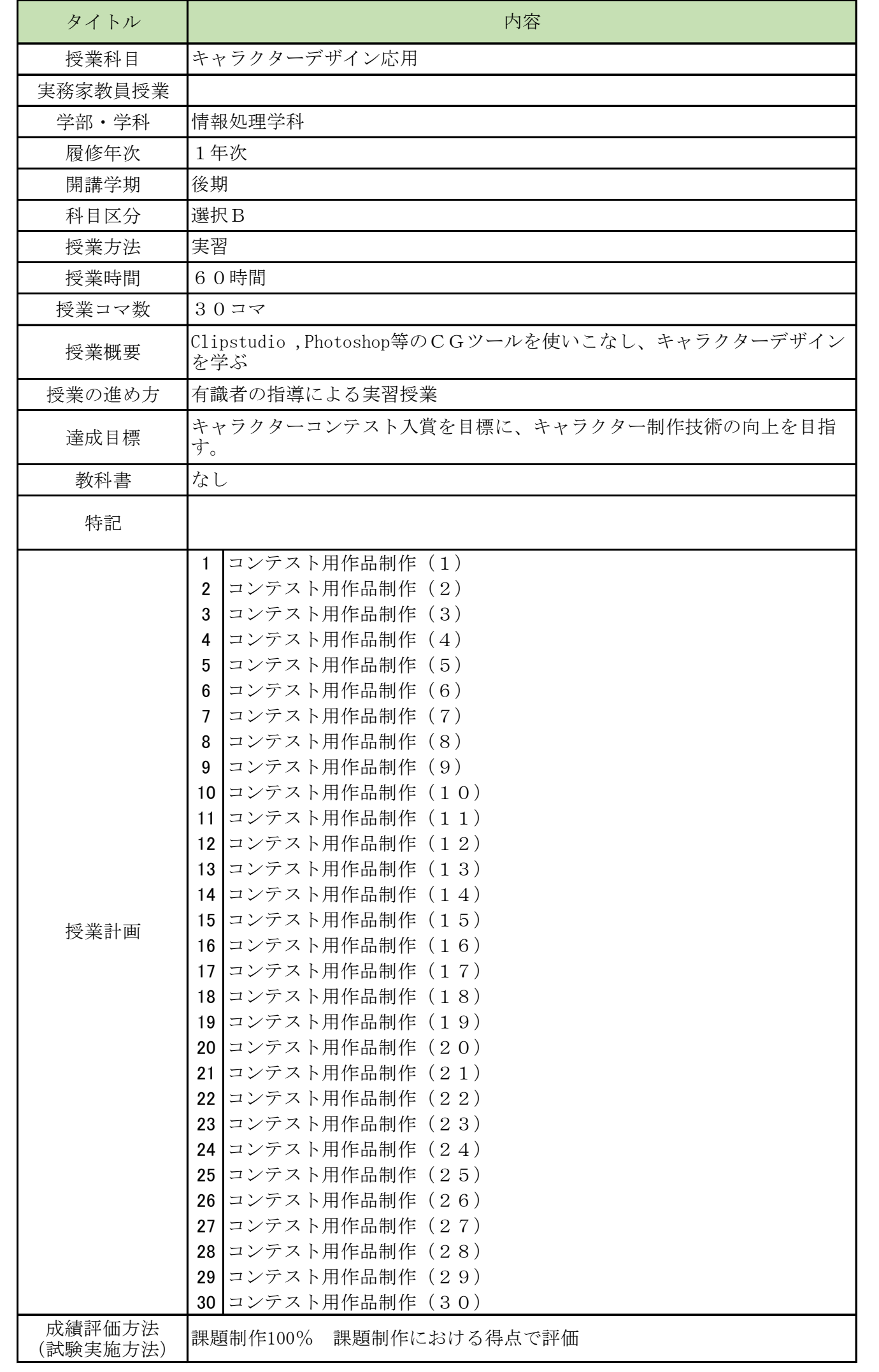

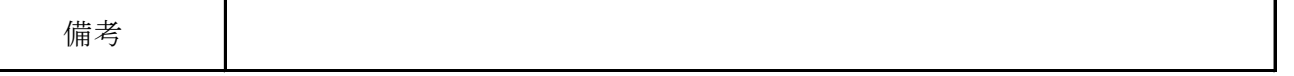

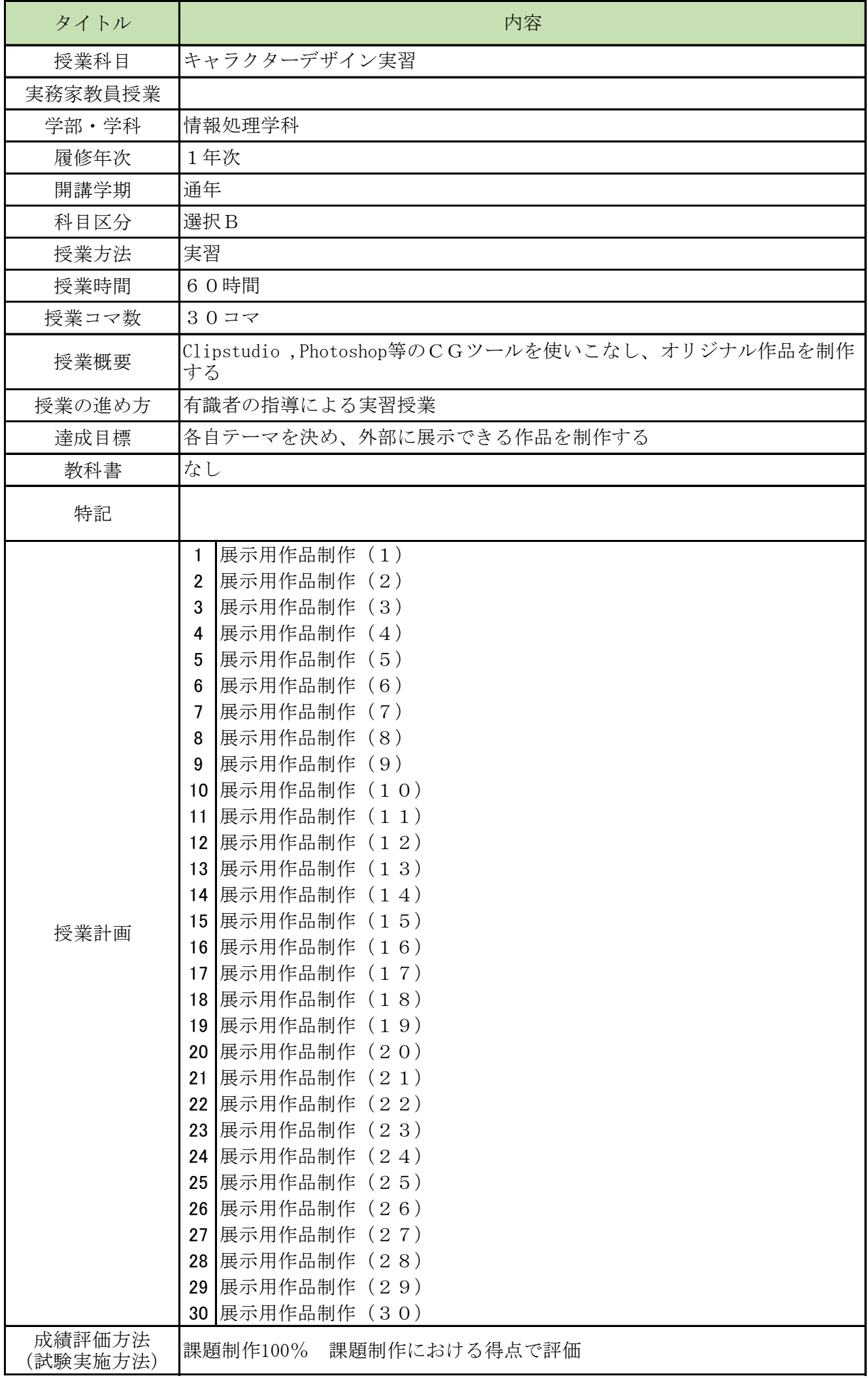

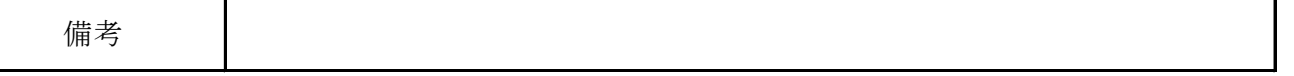

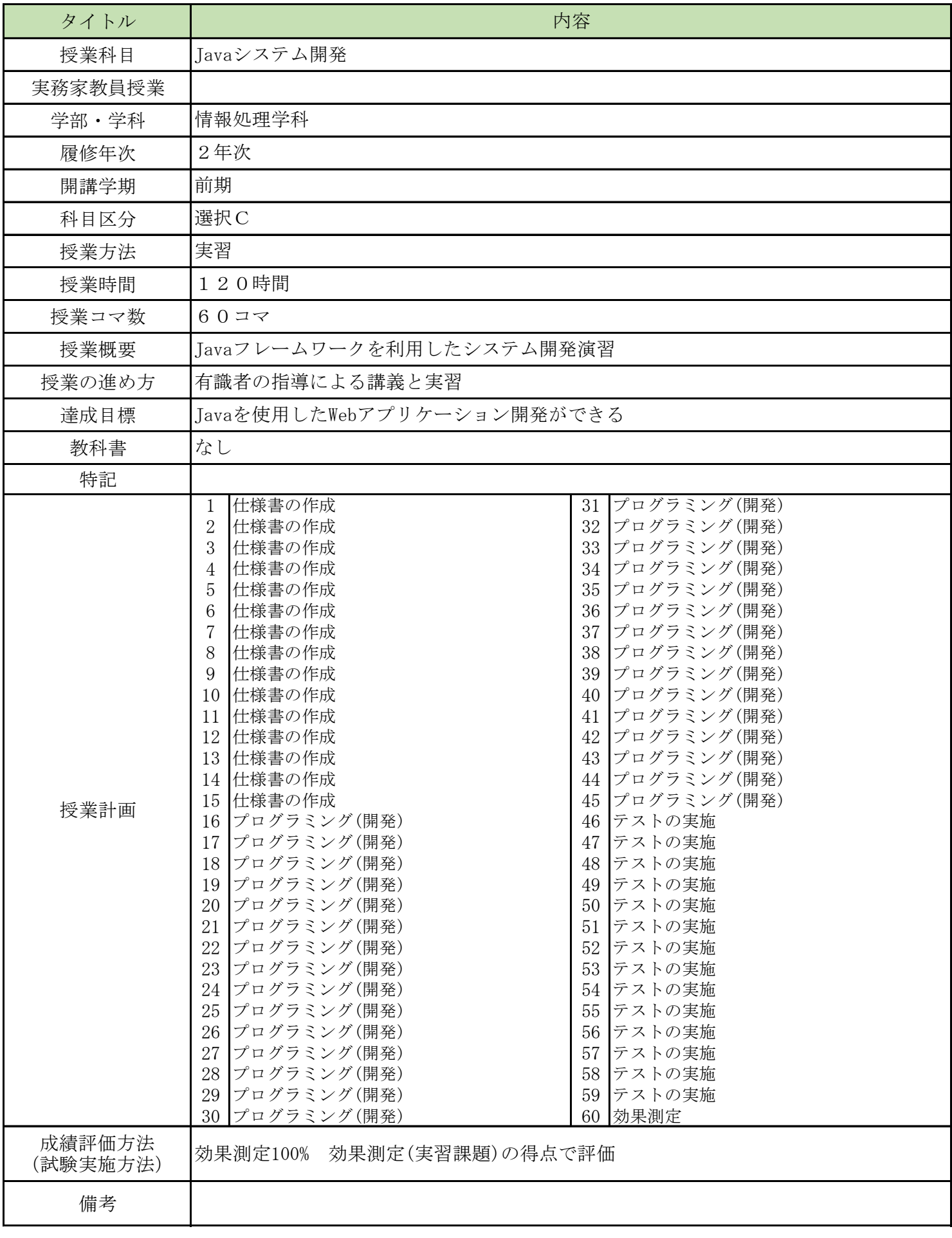

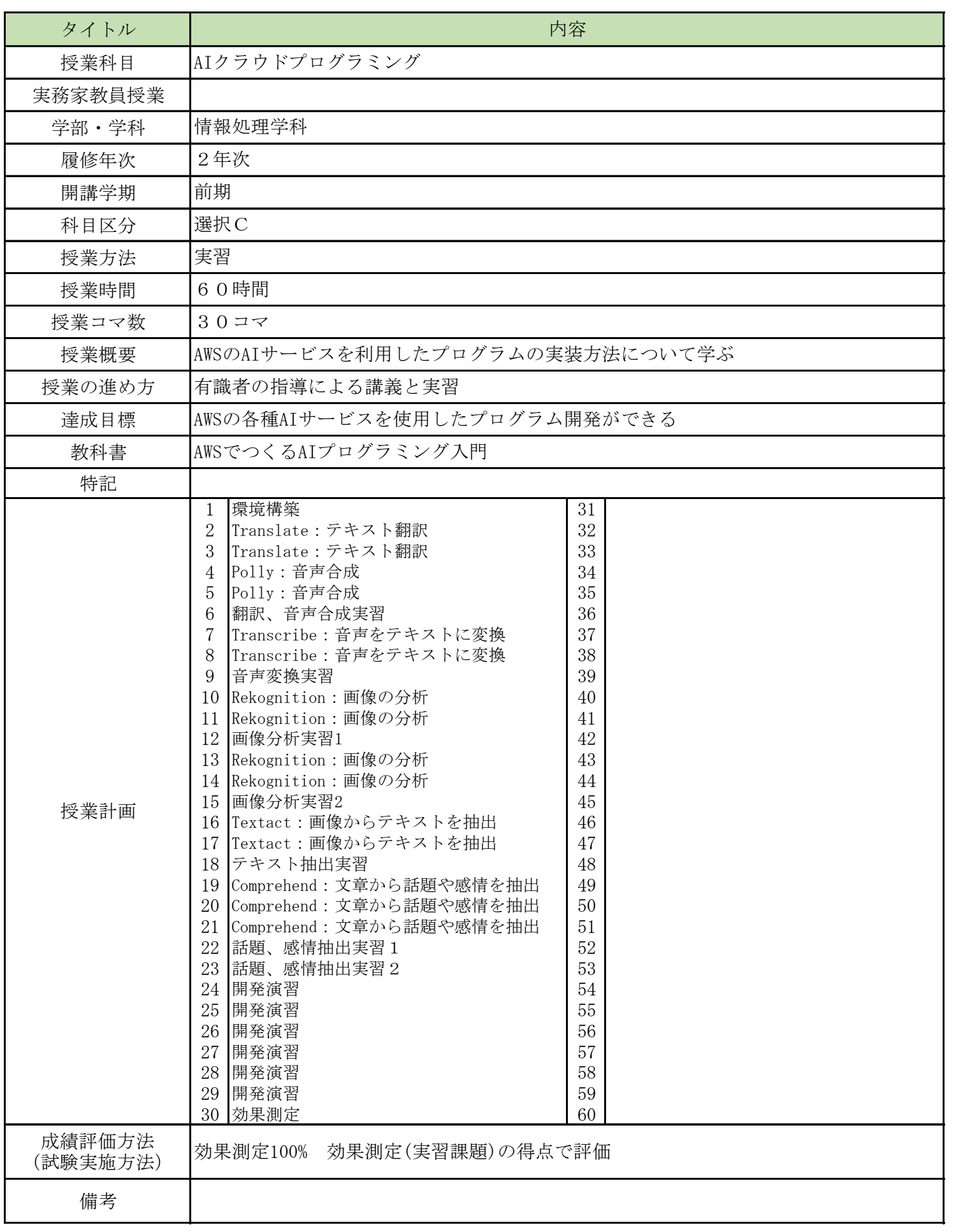

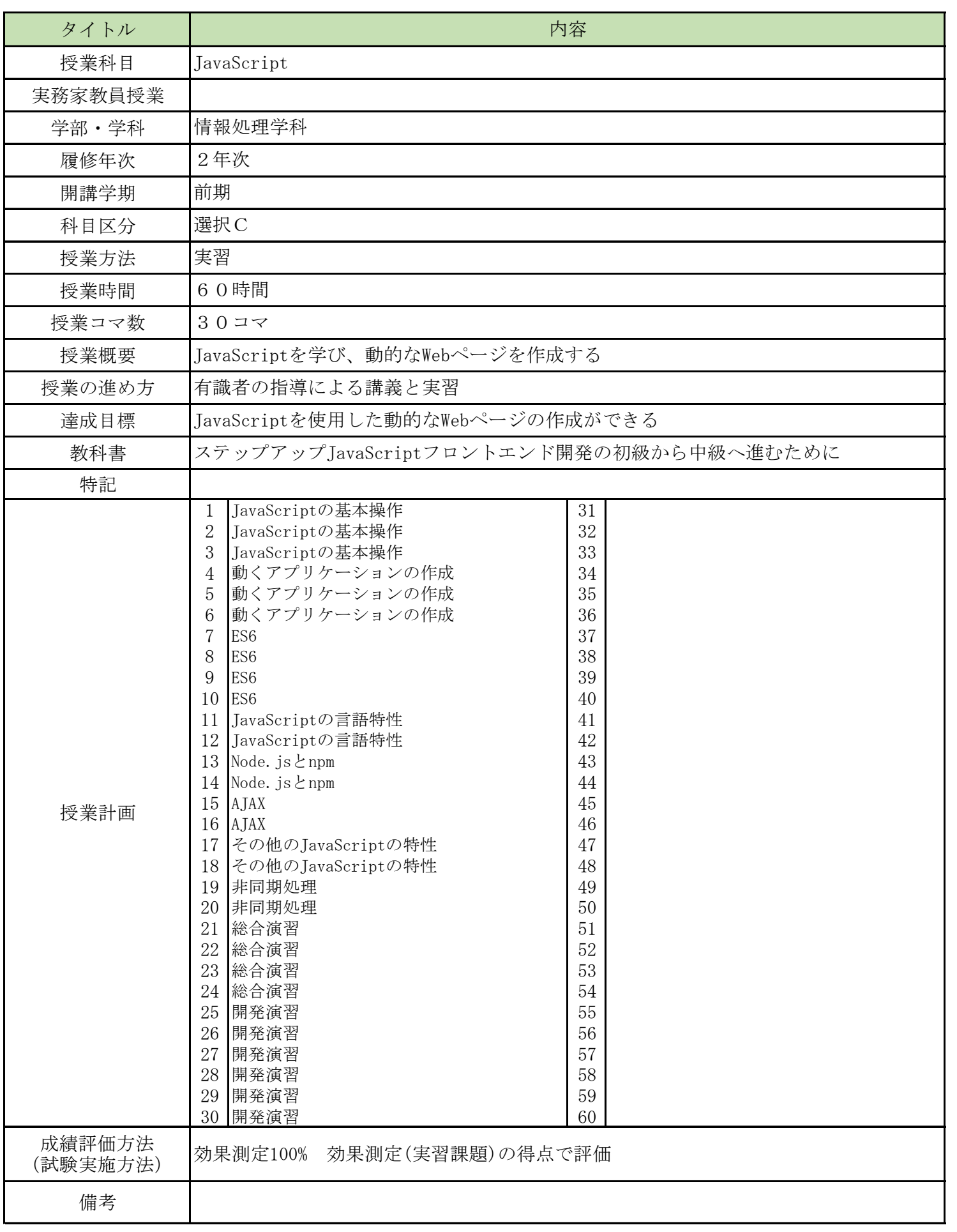

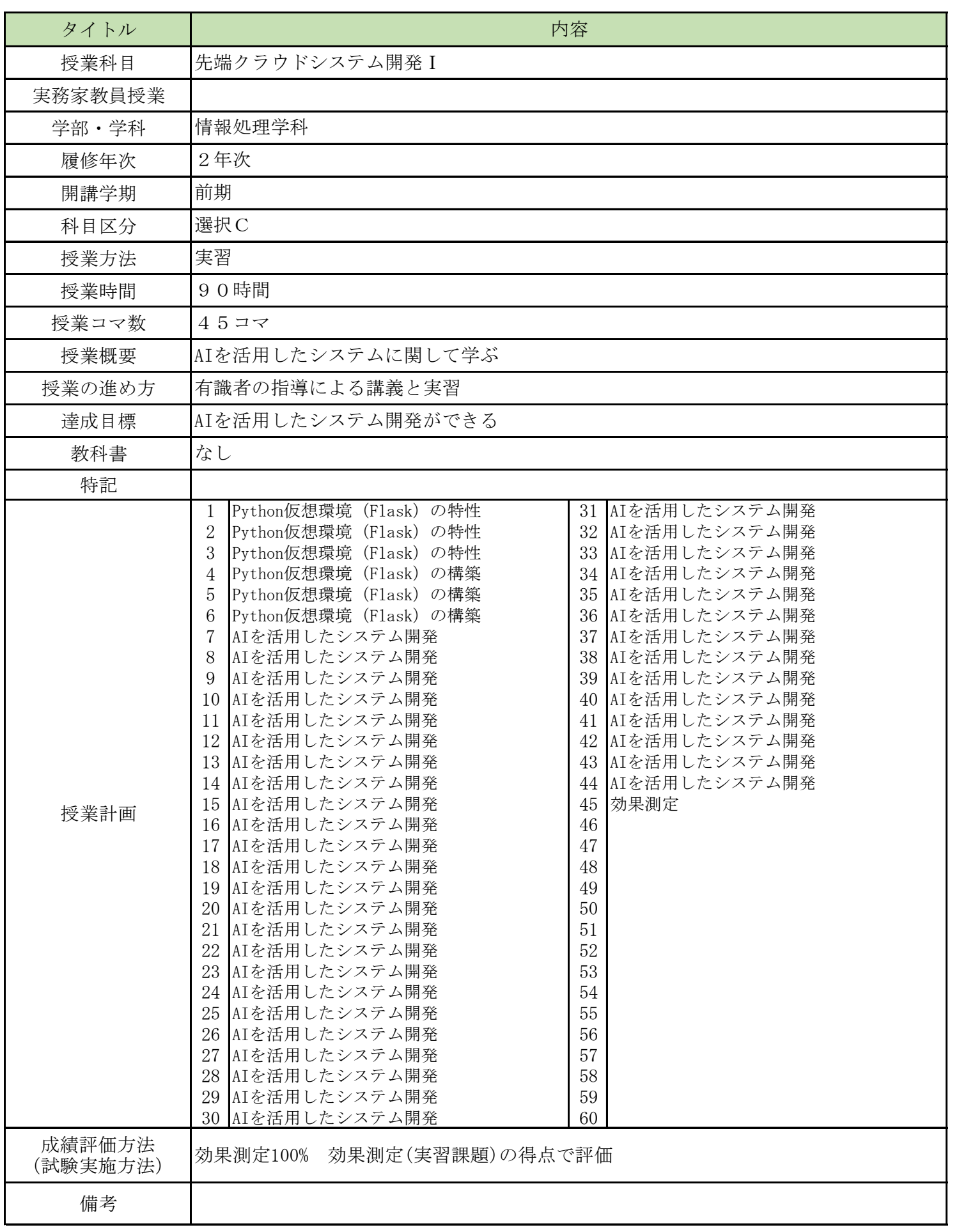

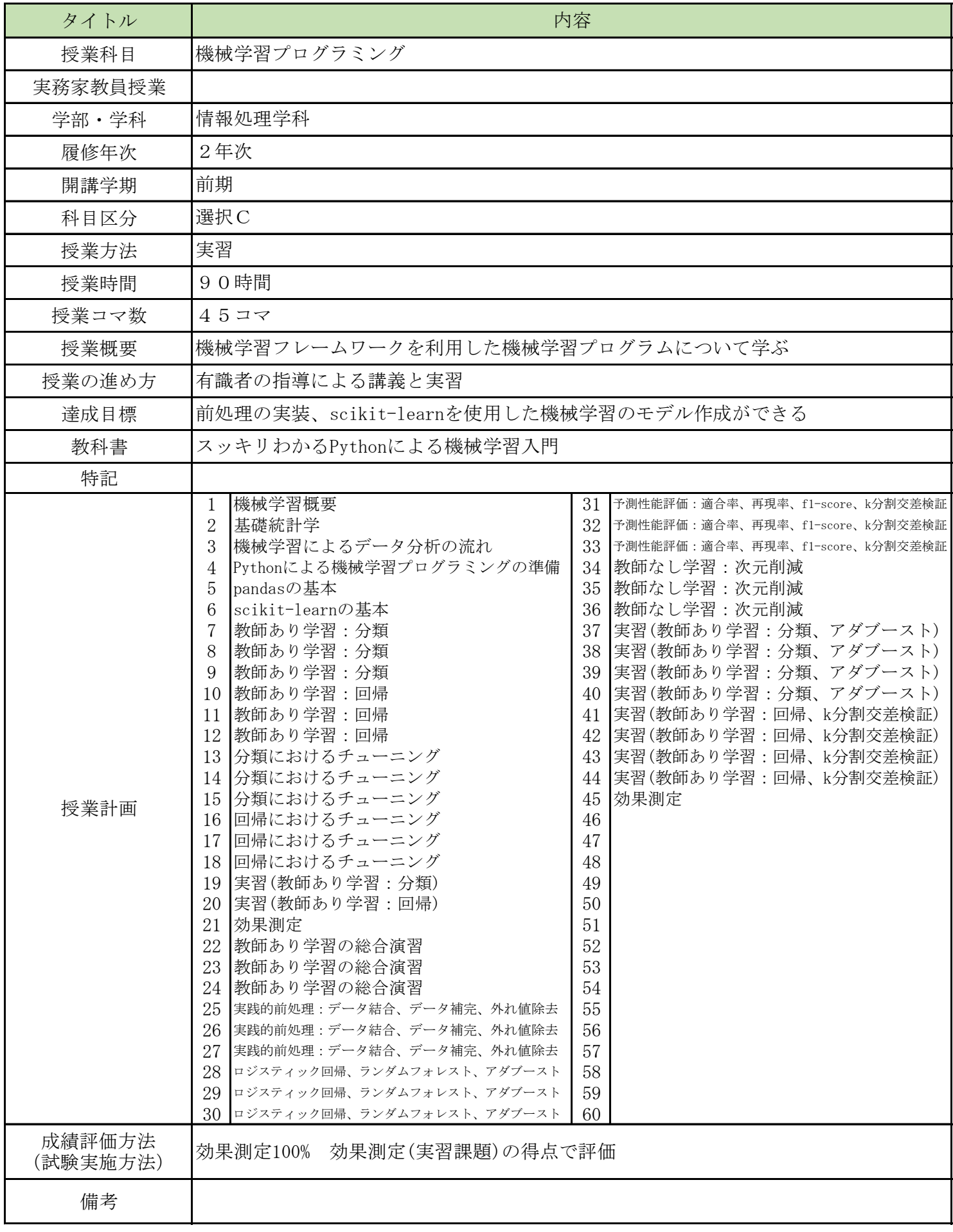

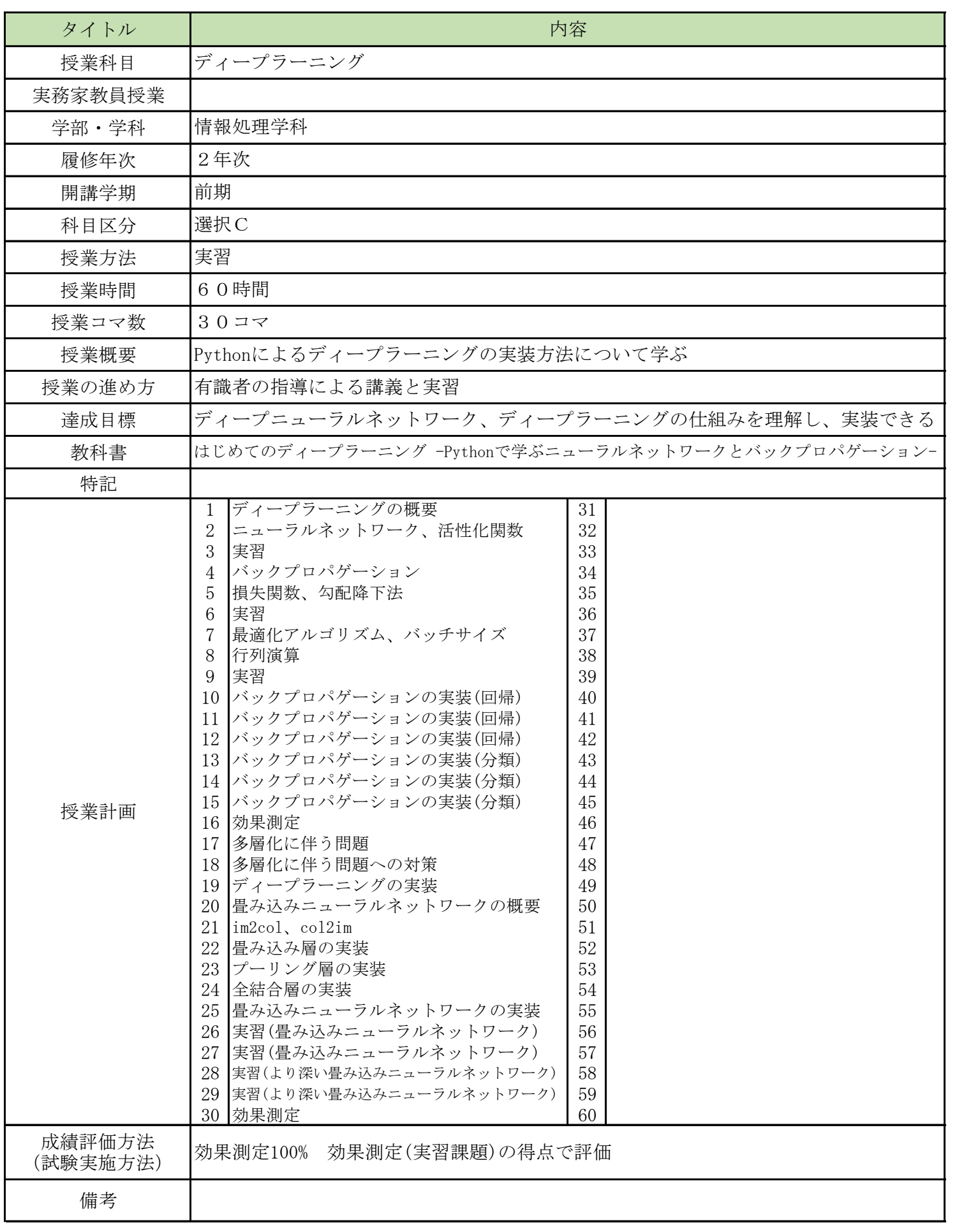

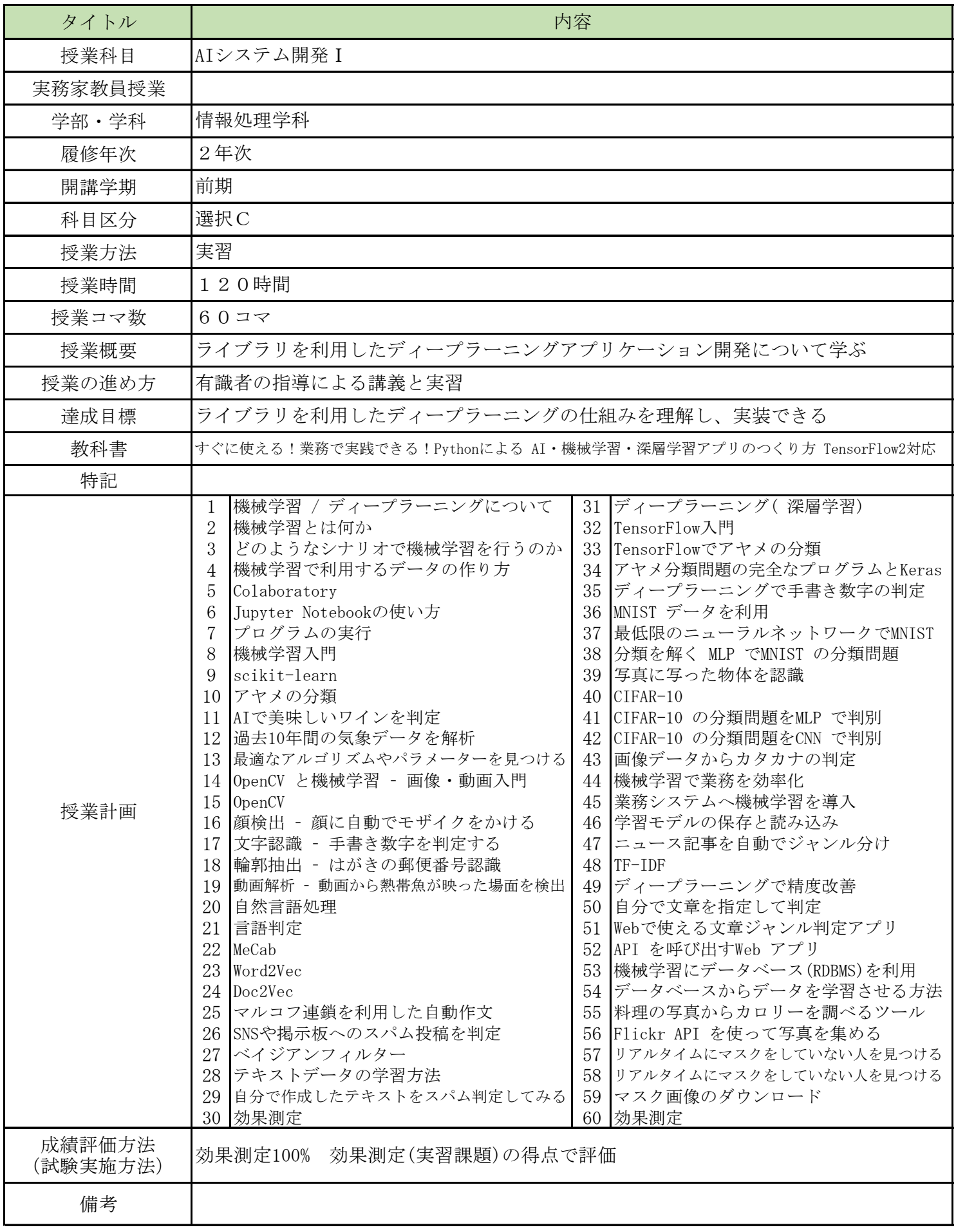

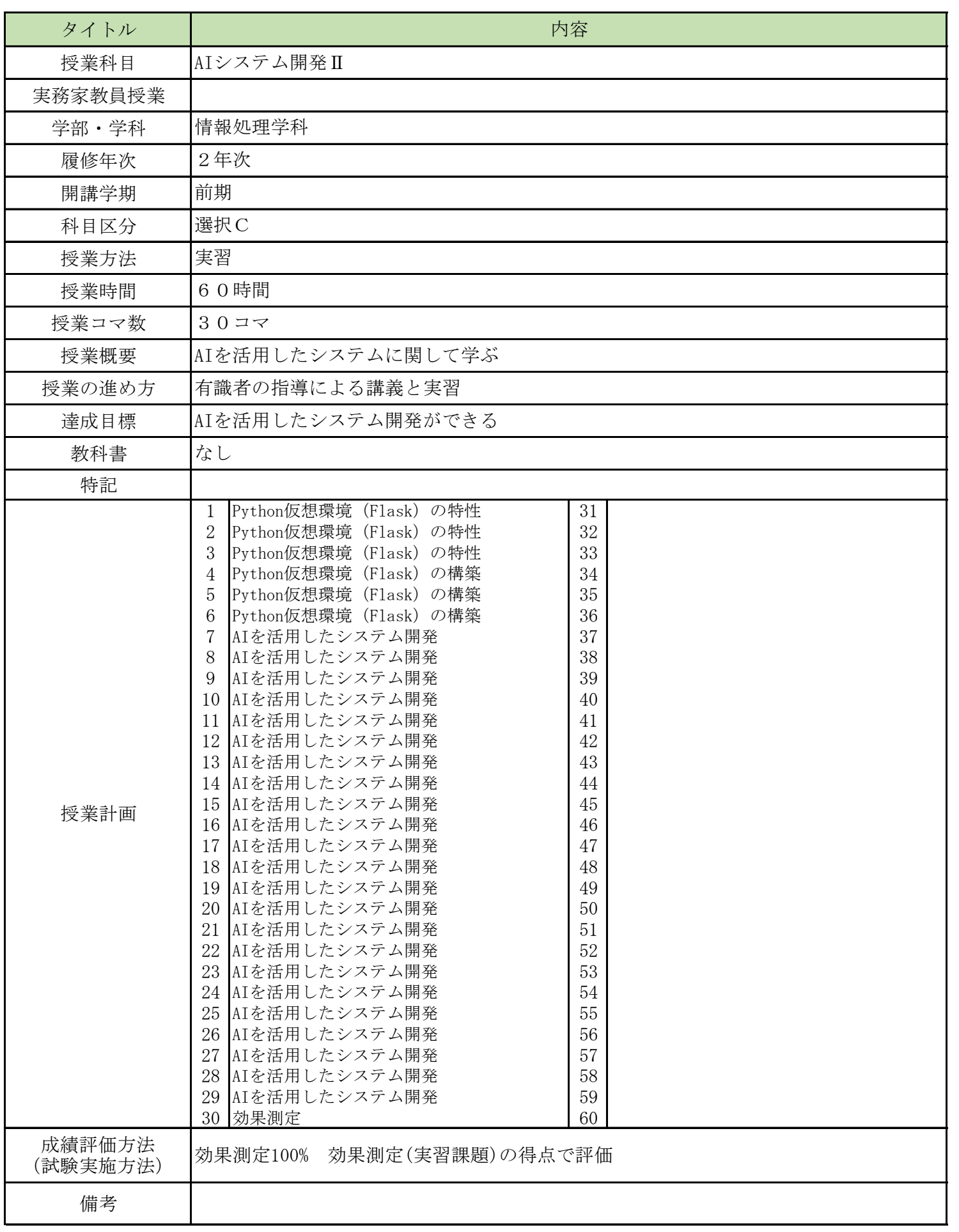
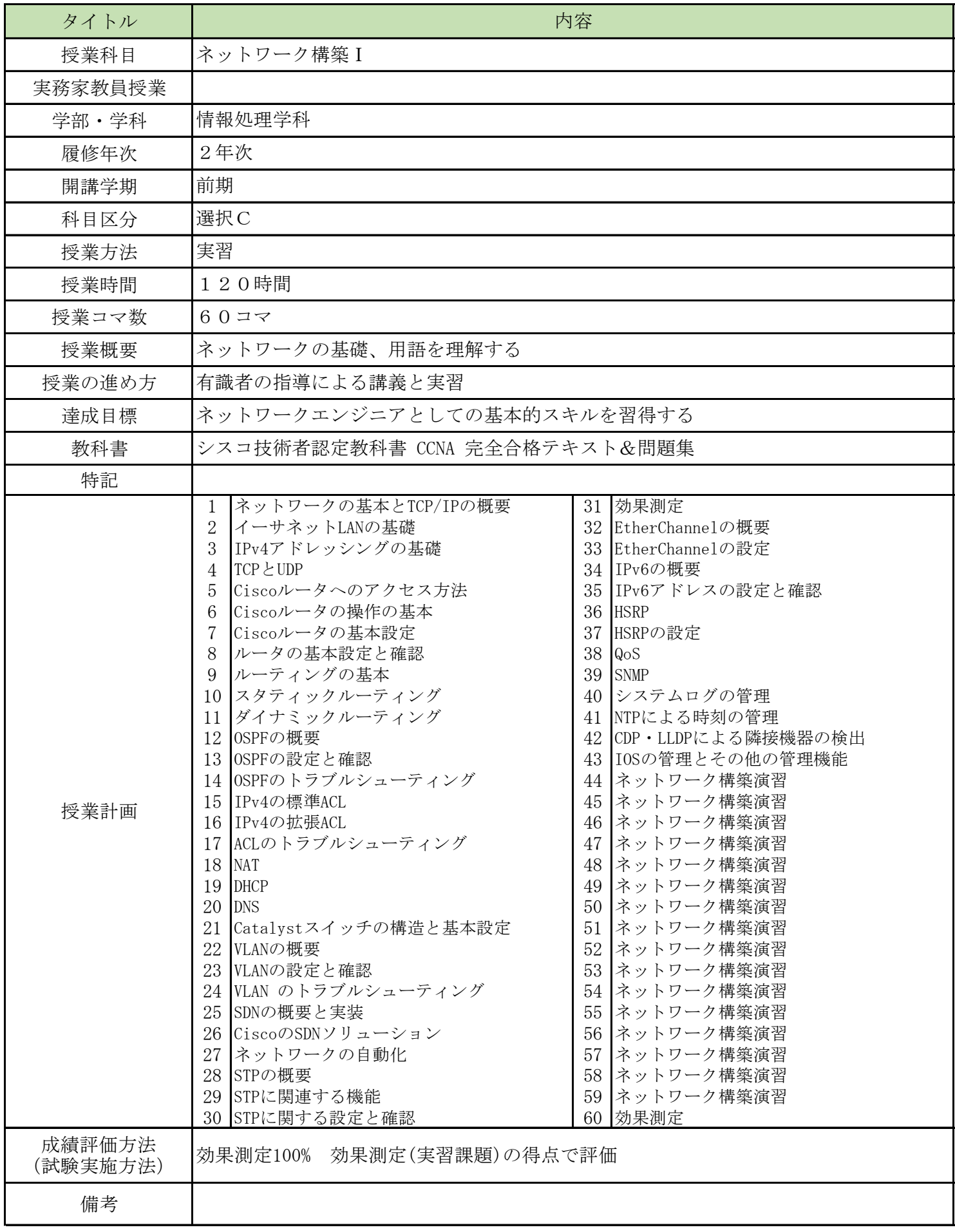

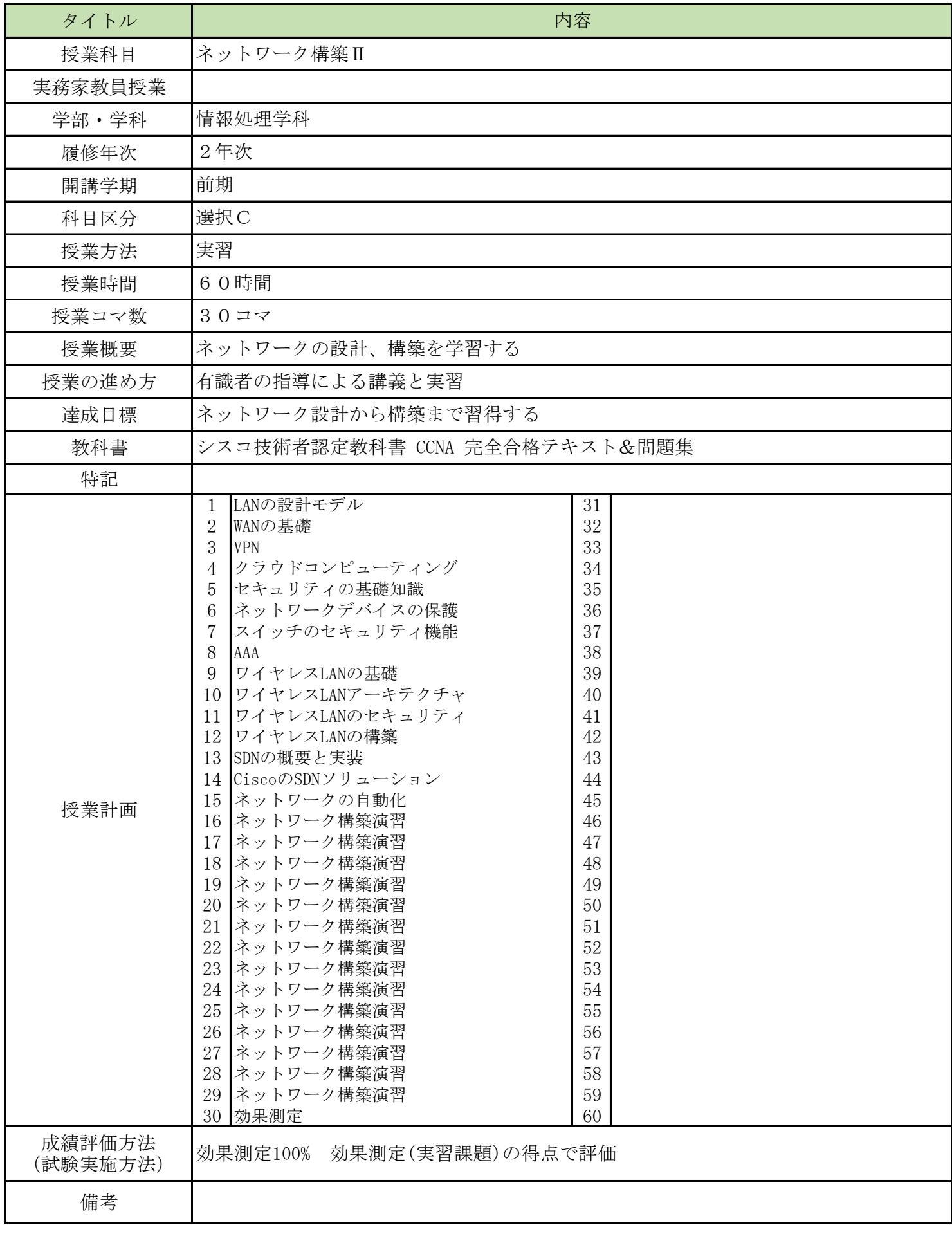

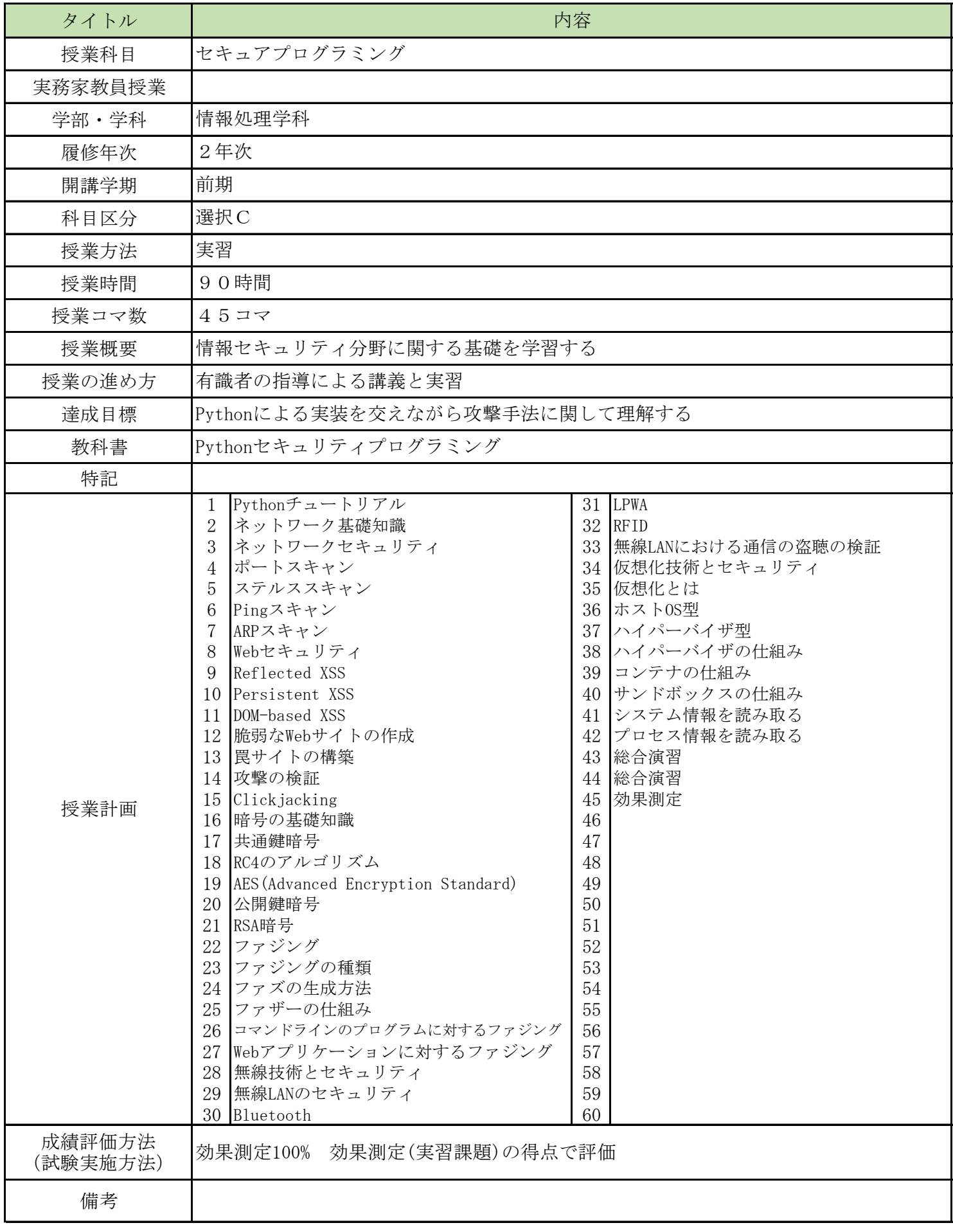

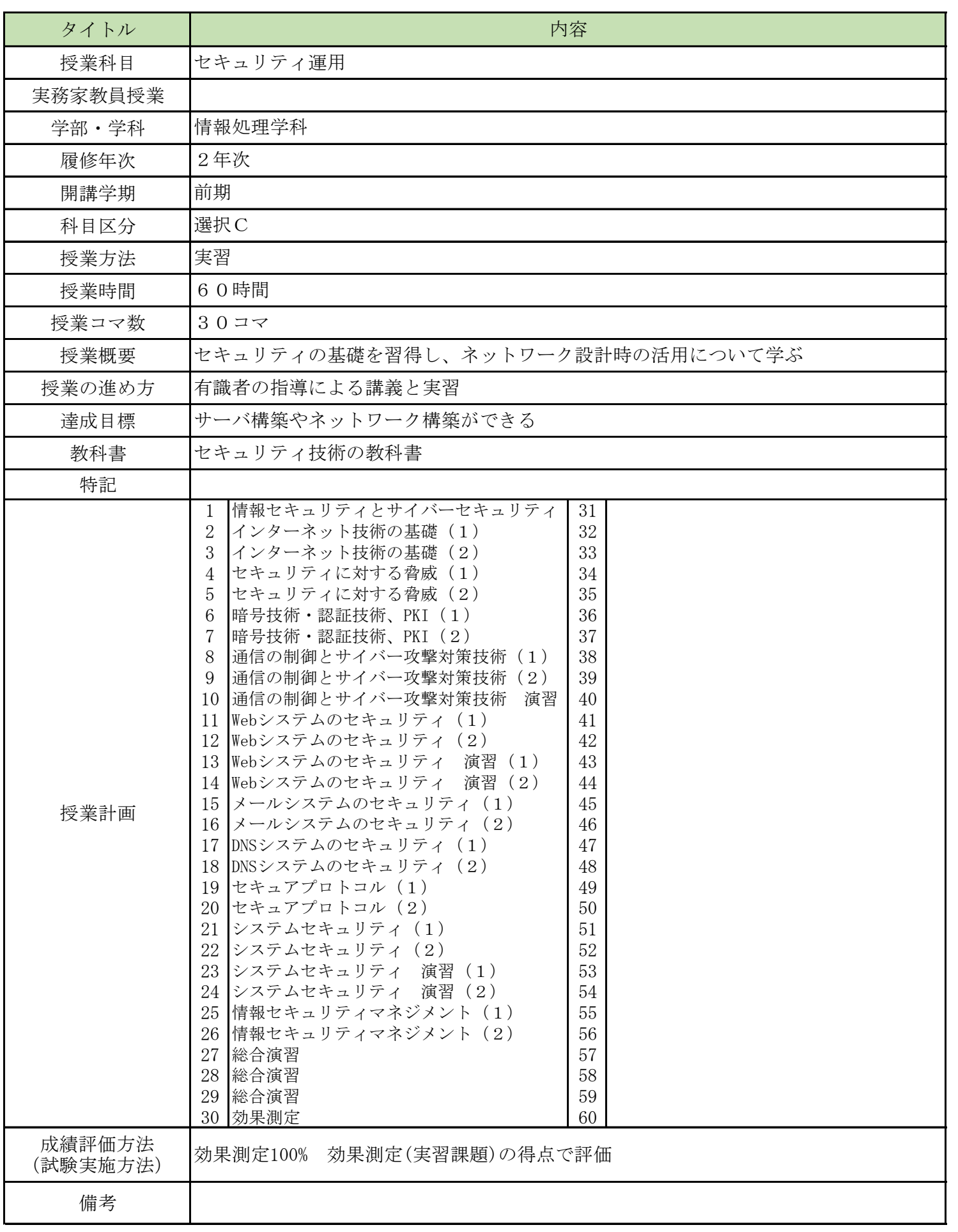

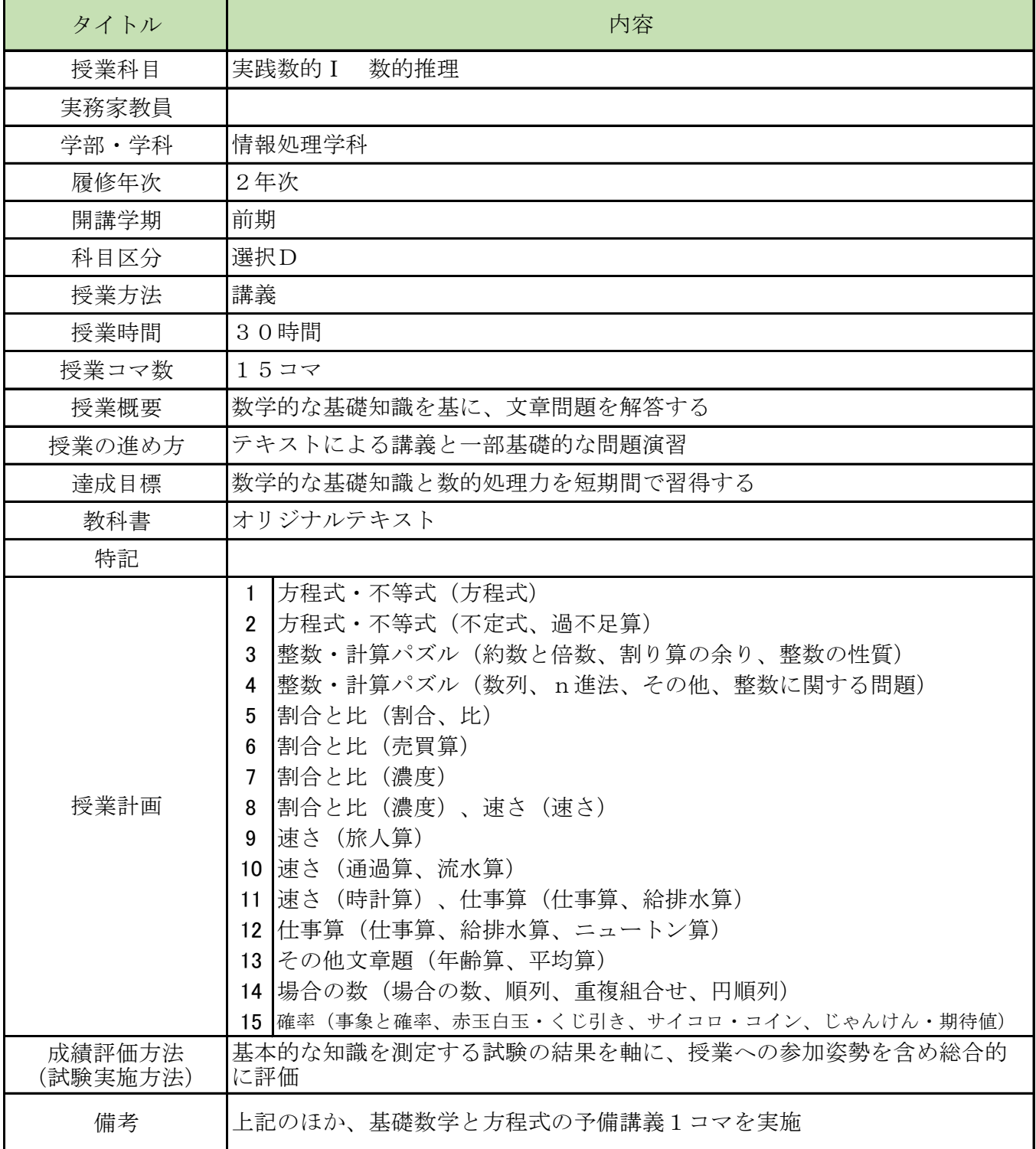

 $\mathbf l$ 

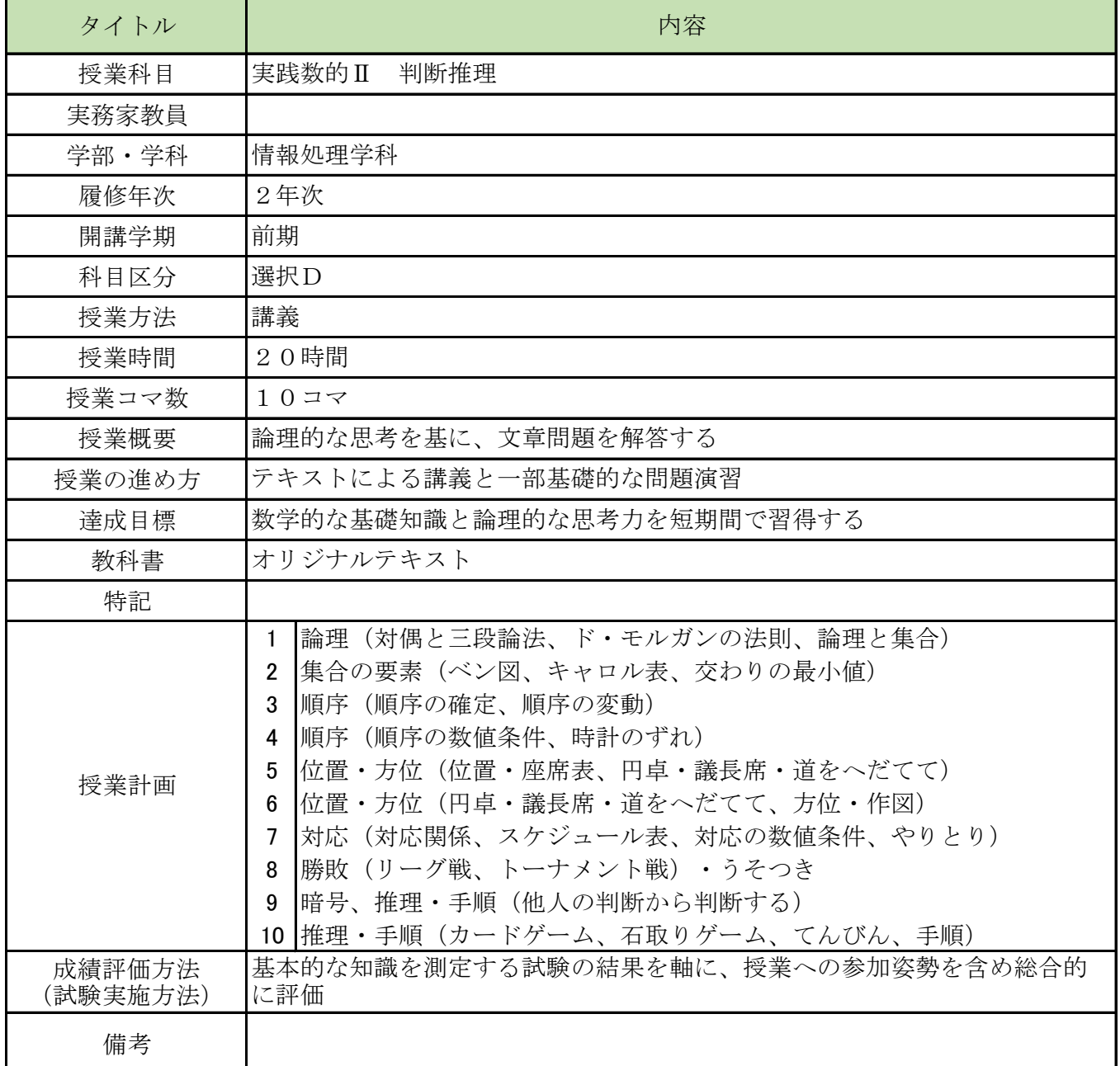

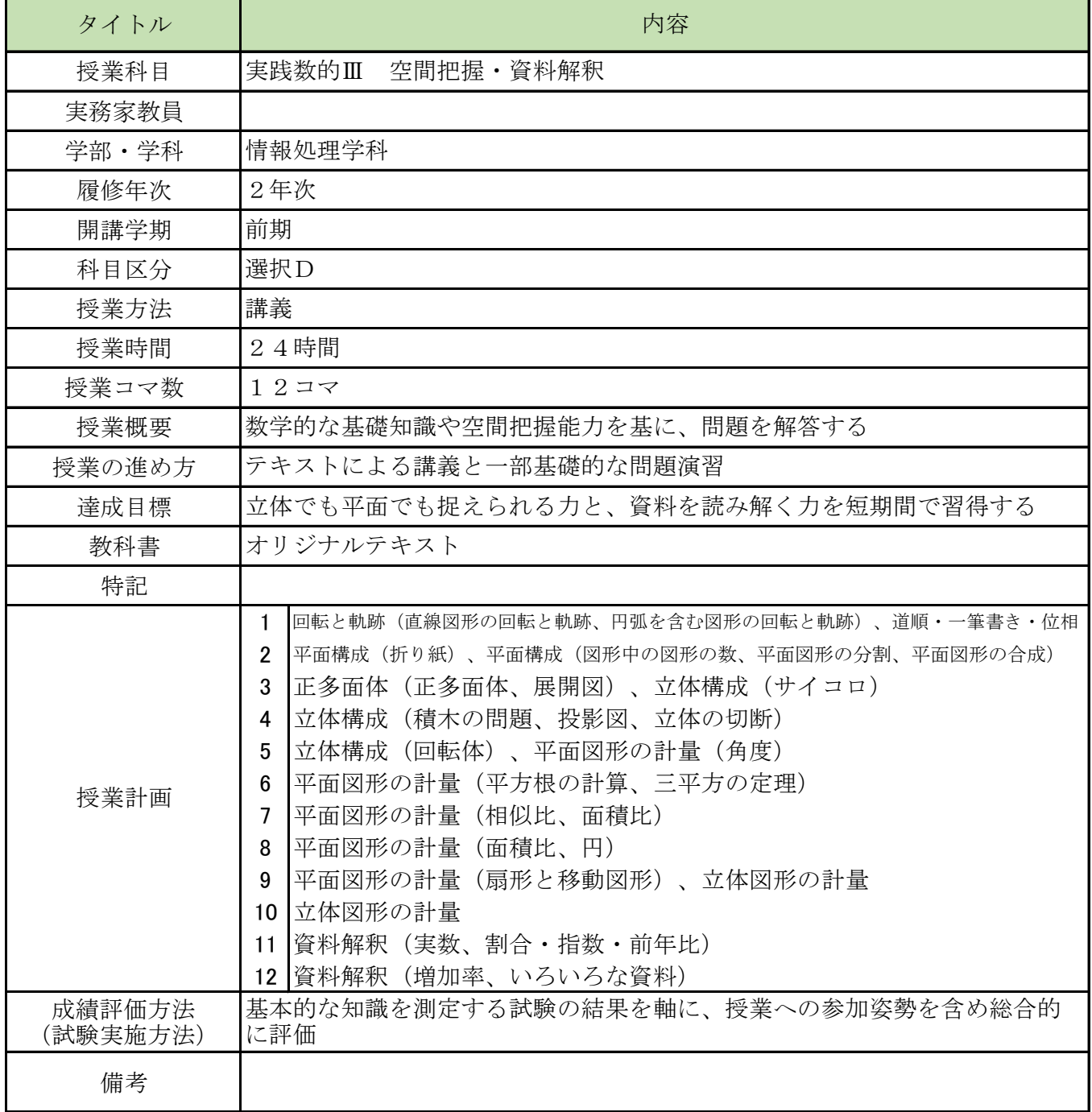

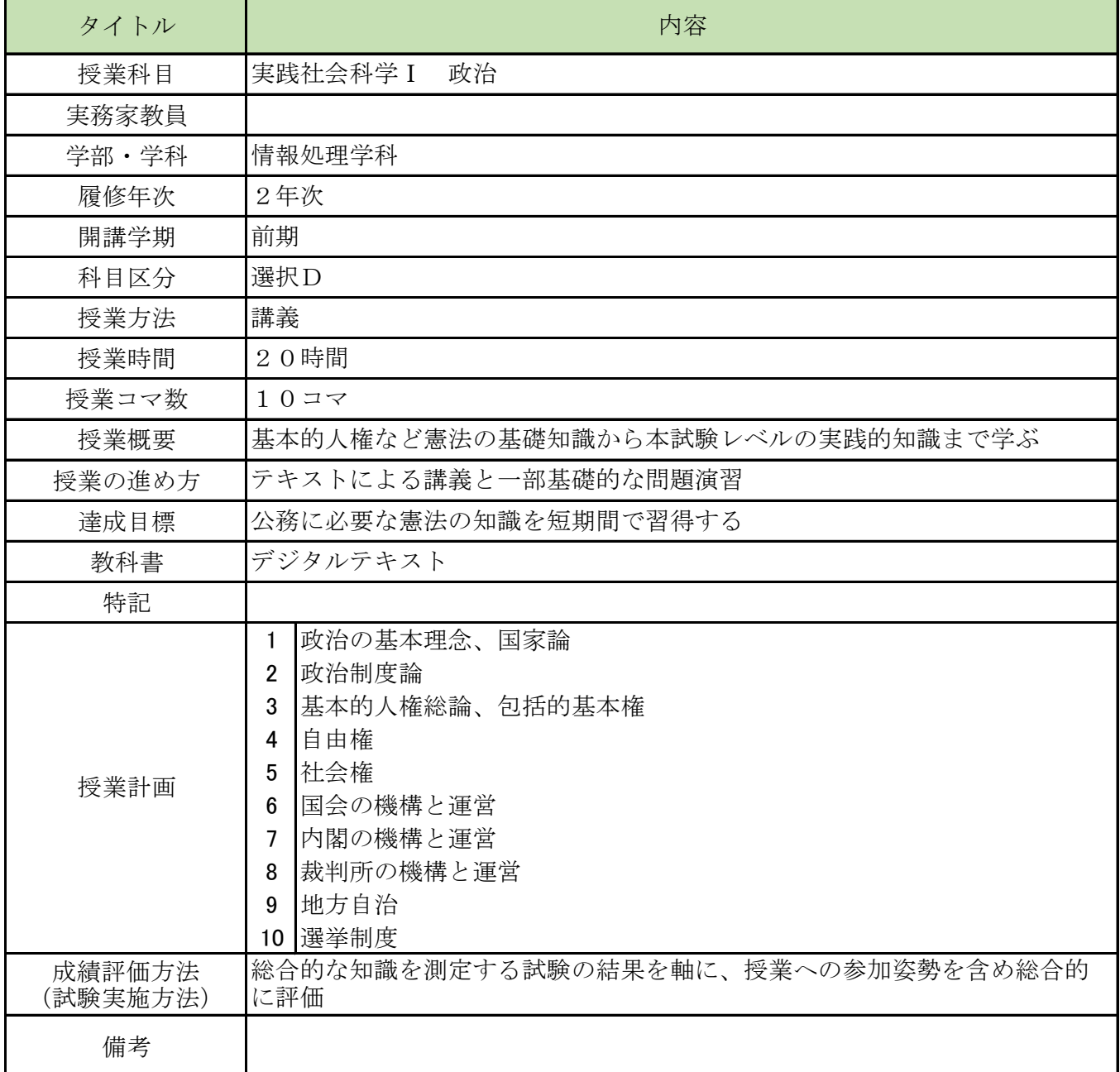

۰

# 授業概要(シラバス)

 $\overline{\phantom{a}}$ 

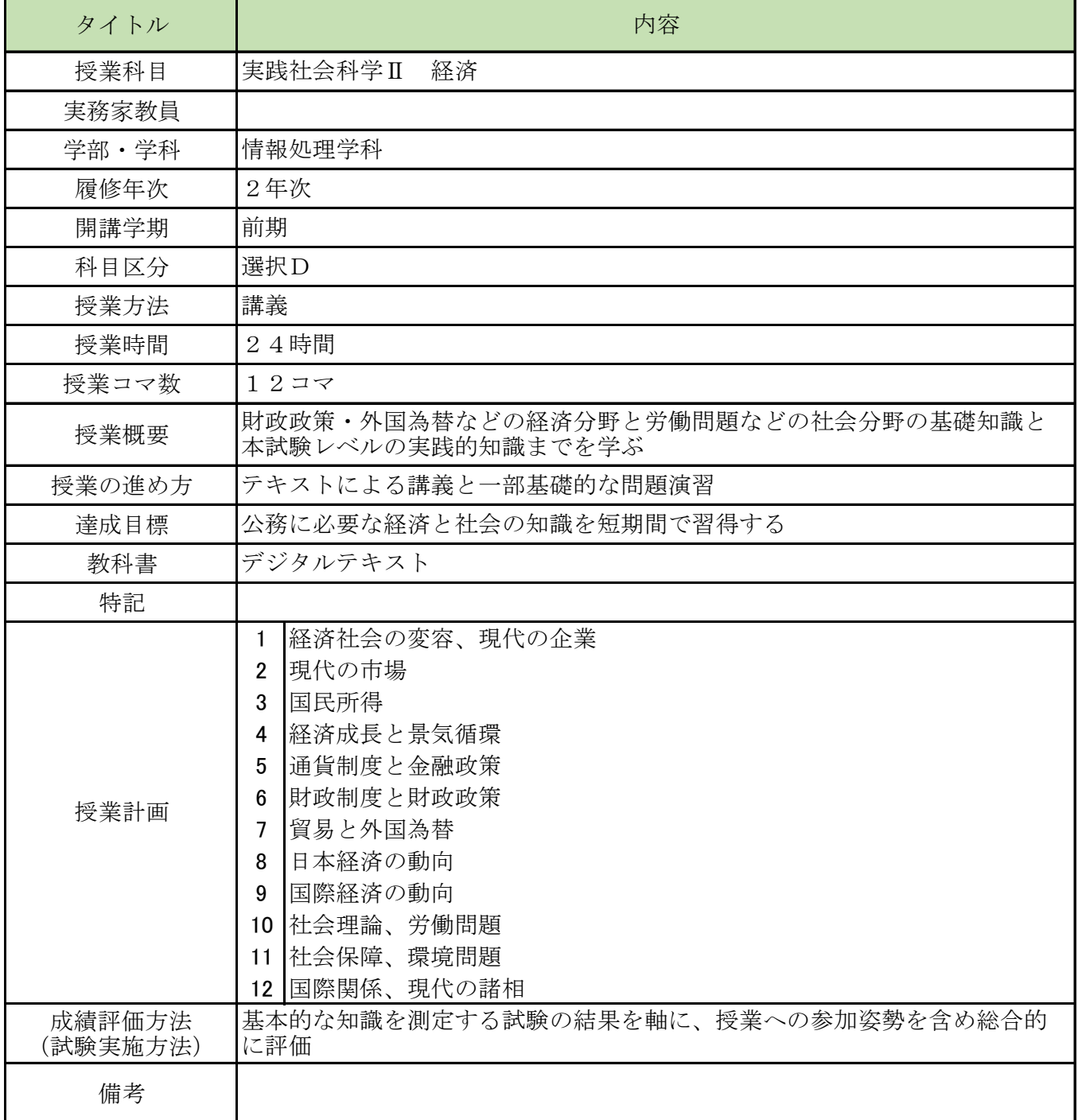

 $\mathbf l$ 

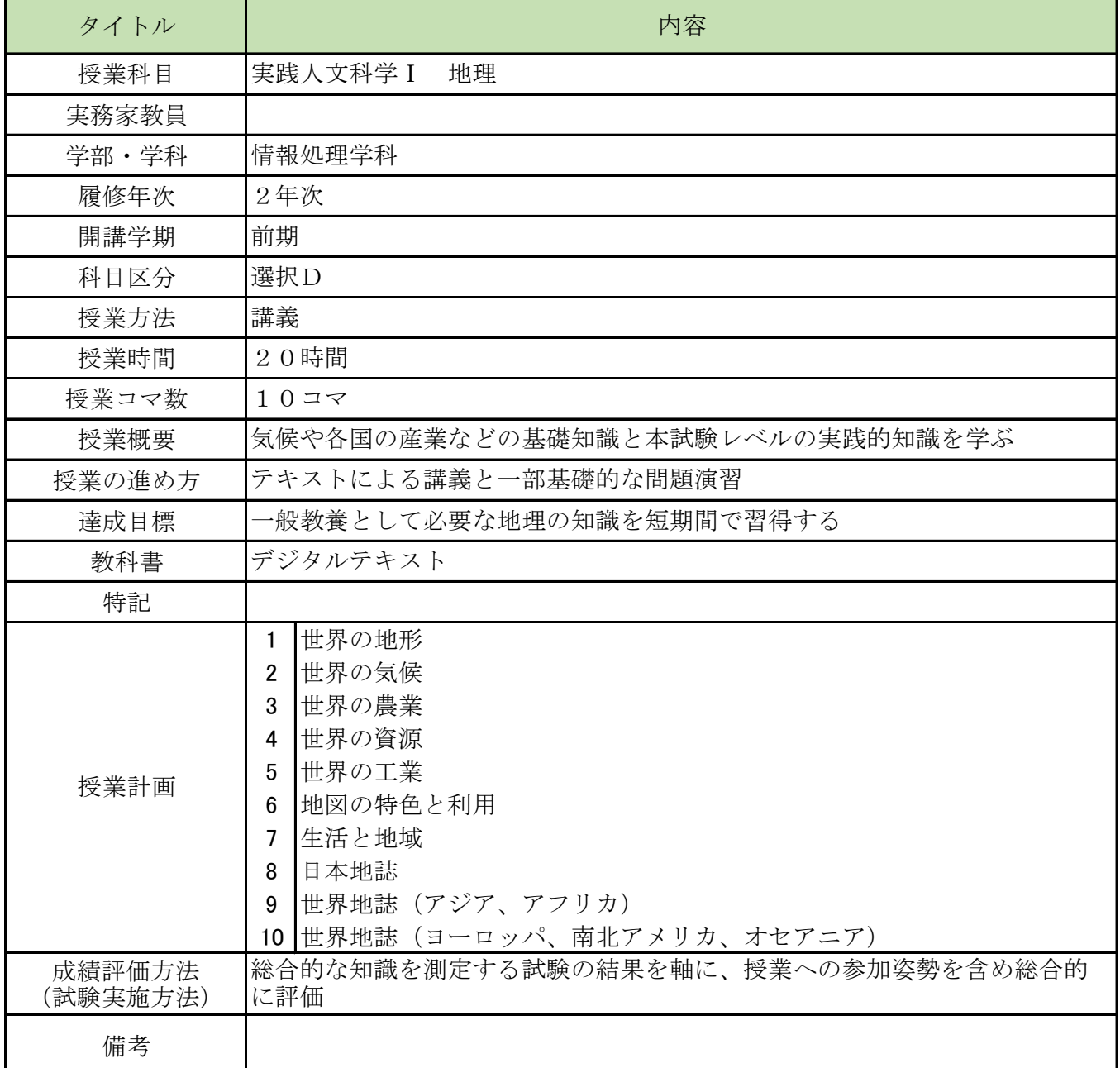

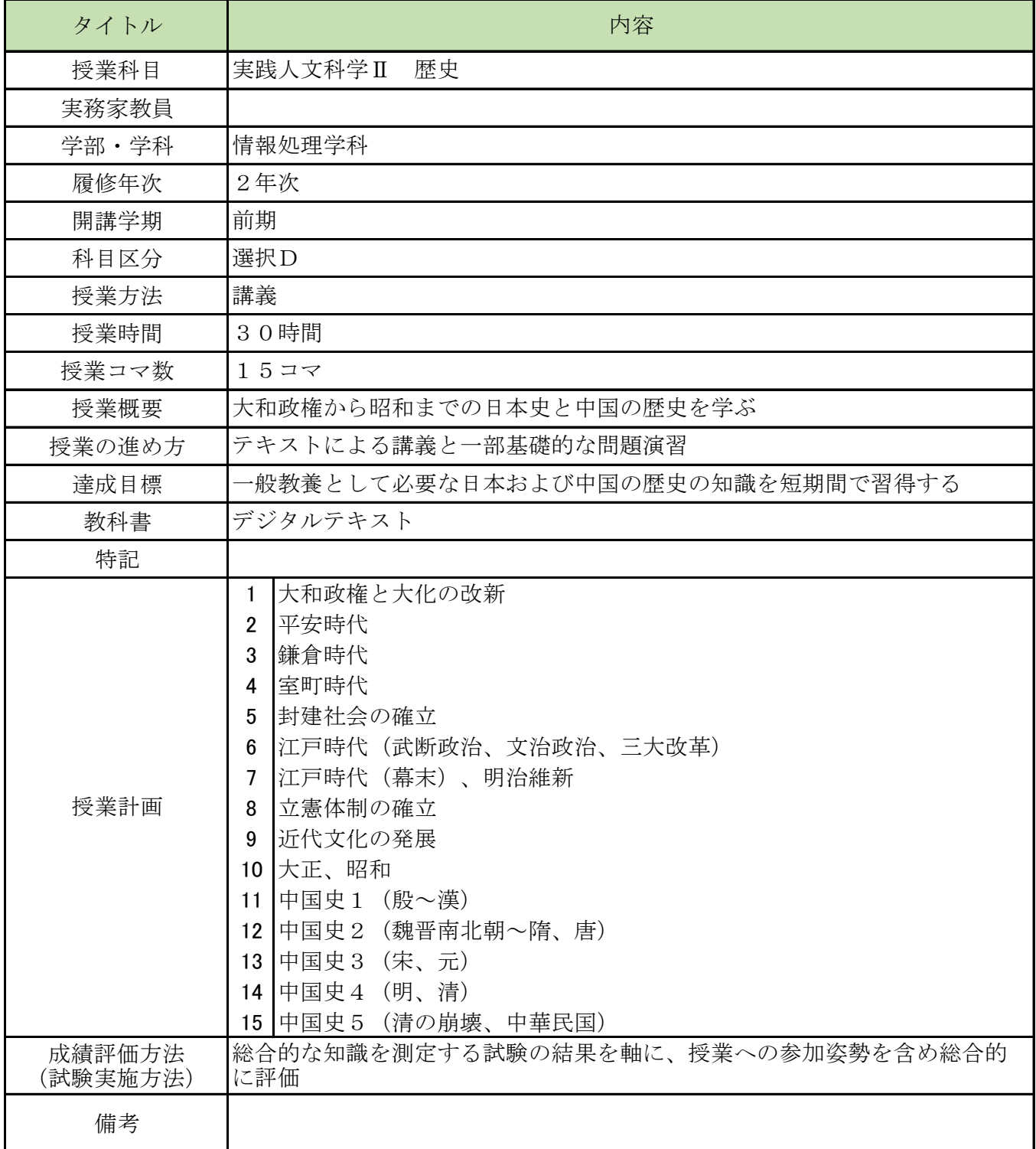

 $\mathbf l$ 

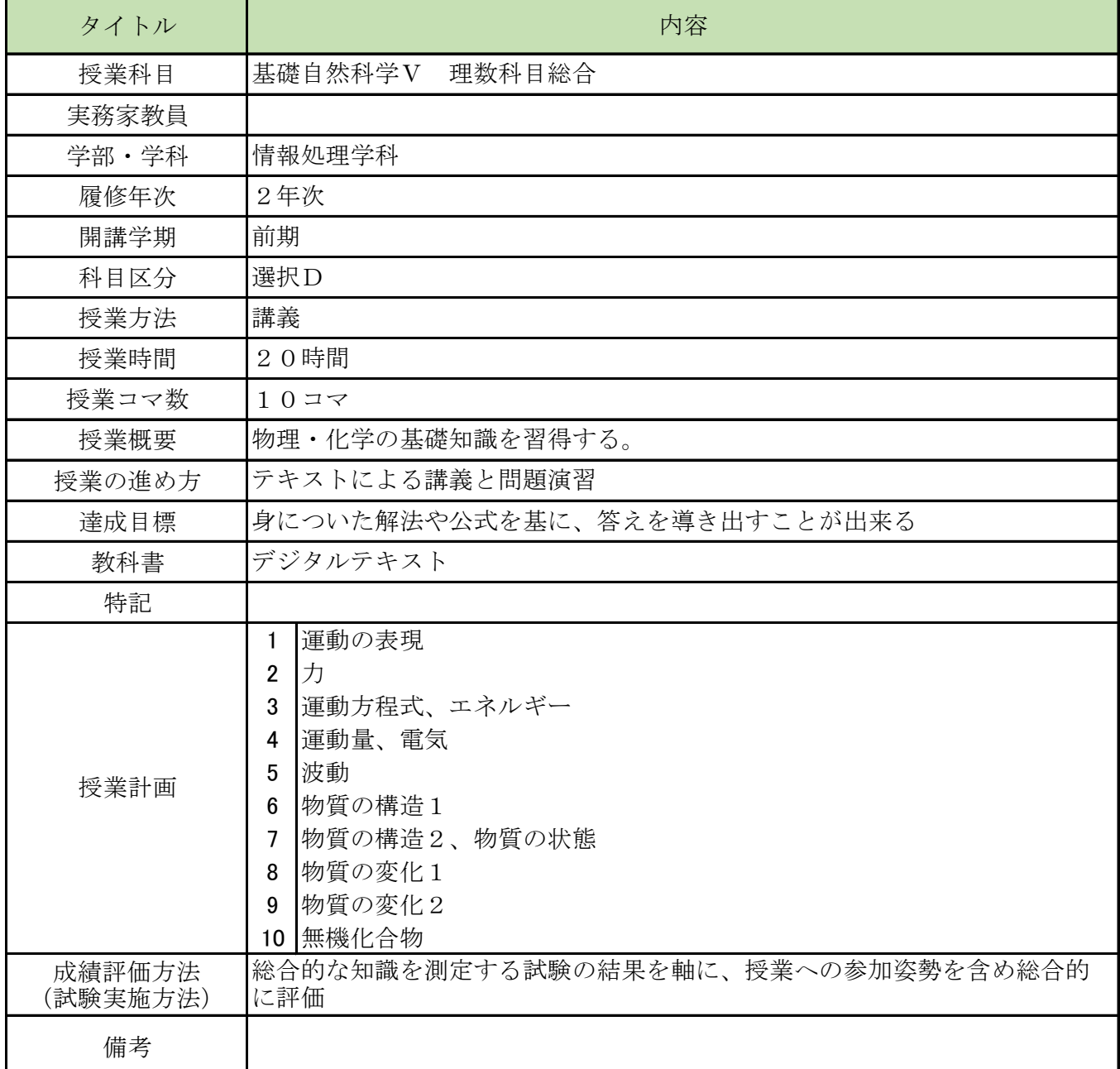

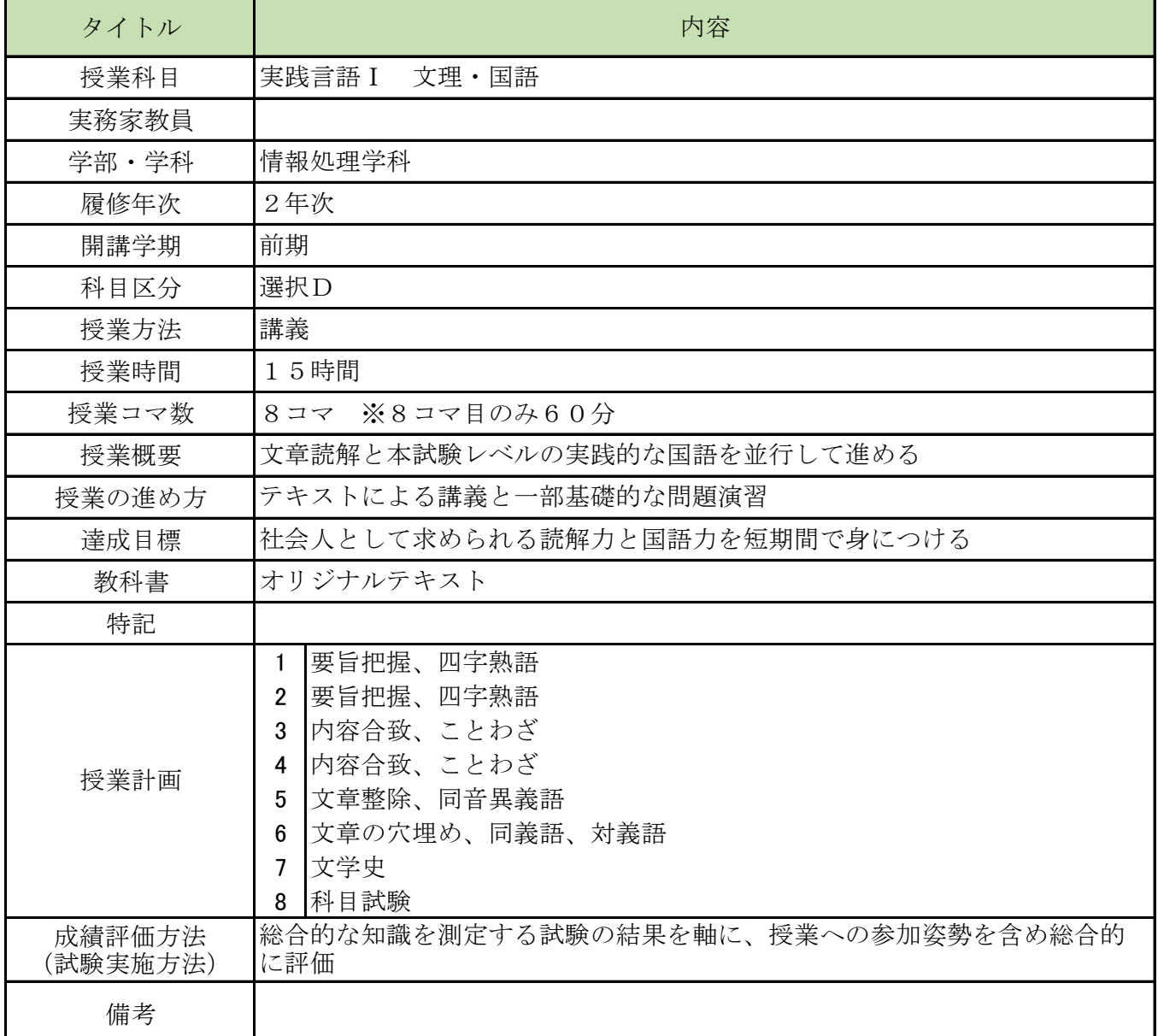

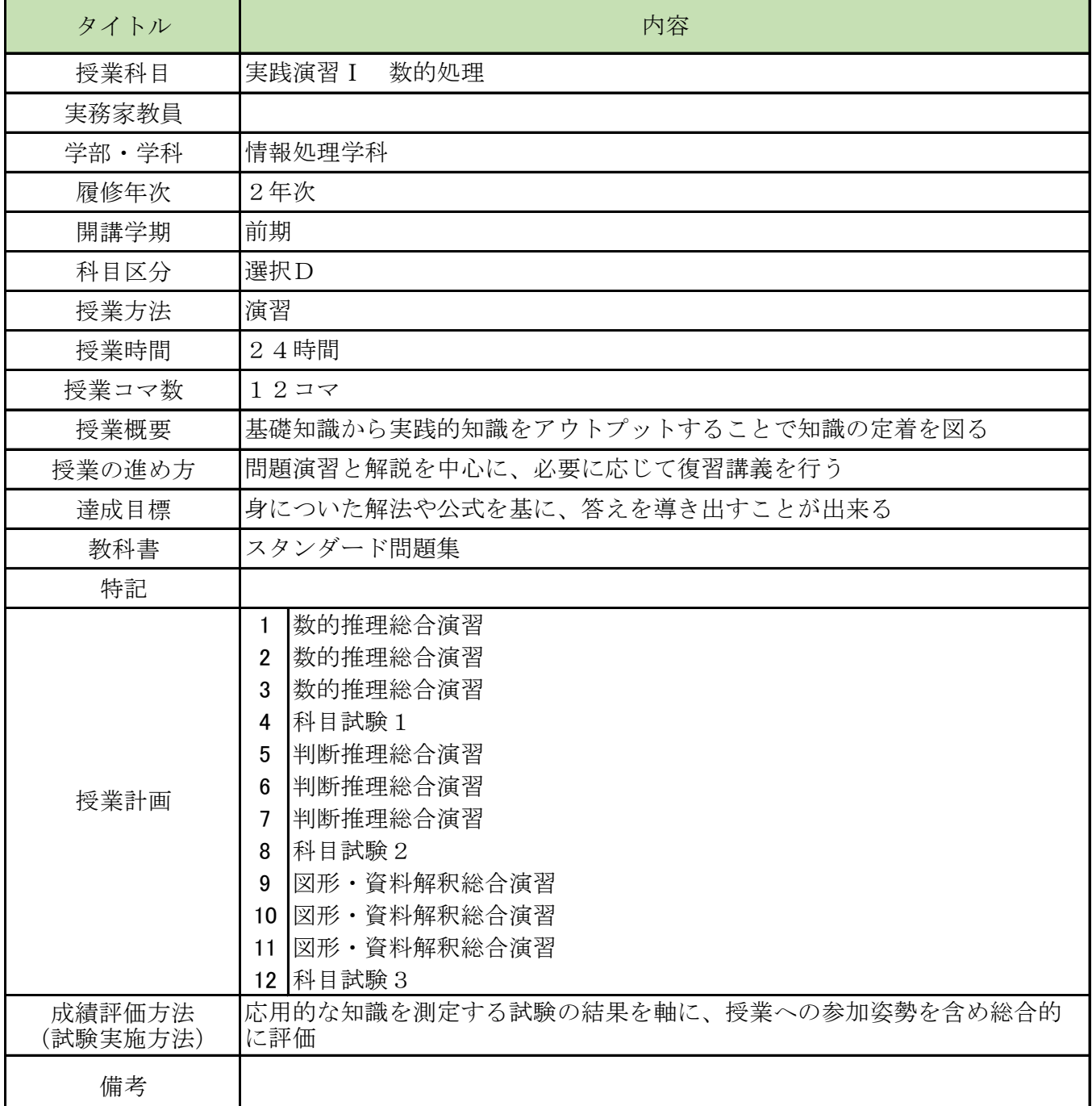

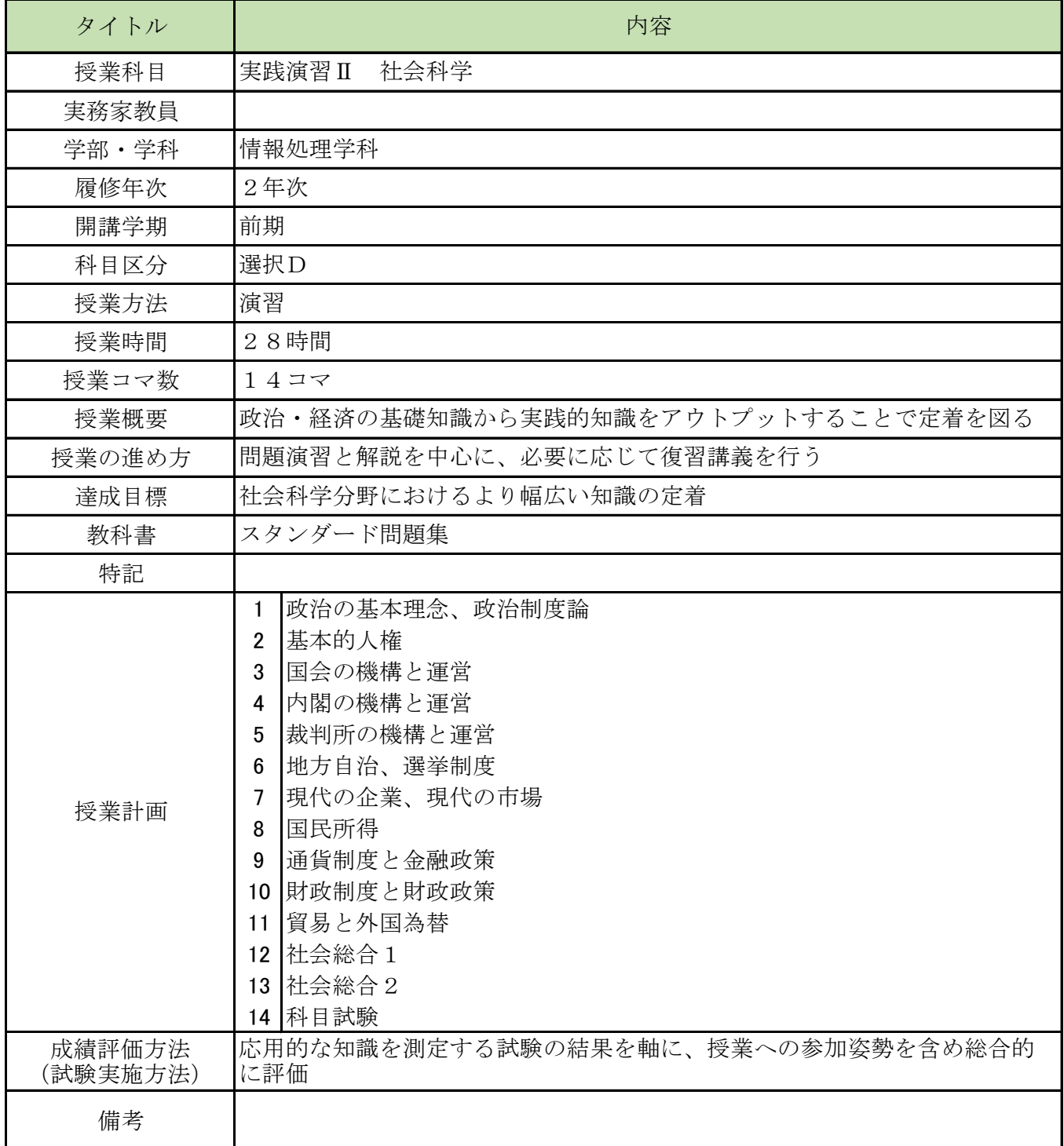

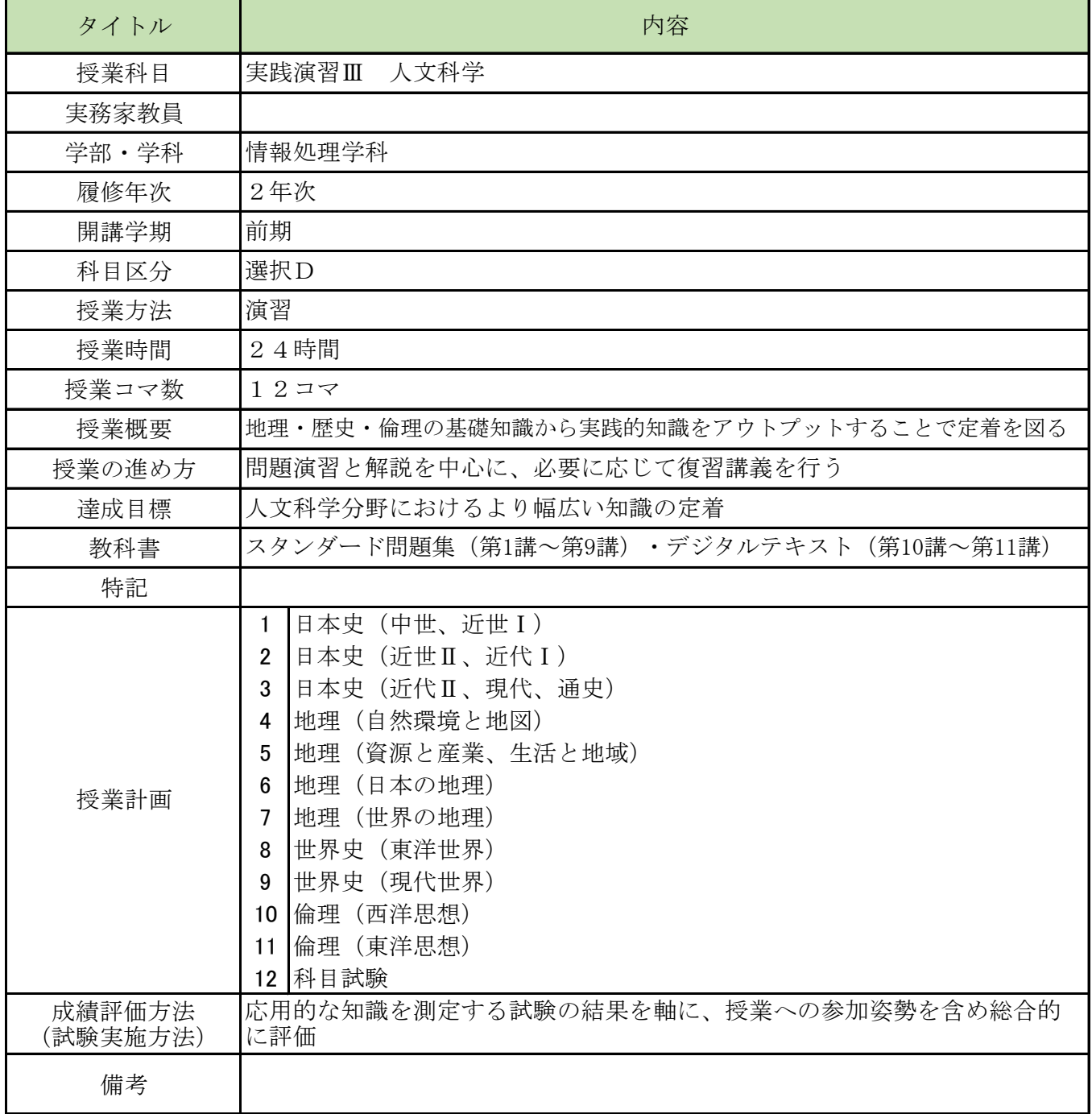

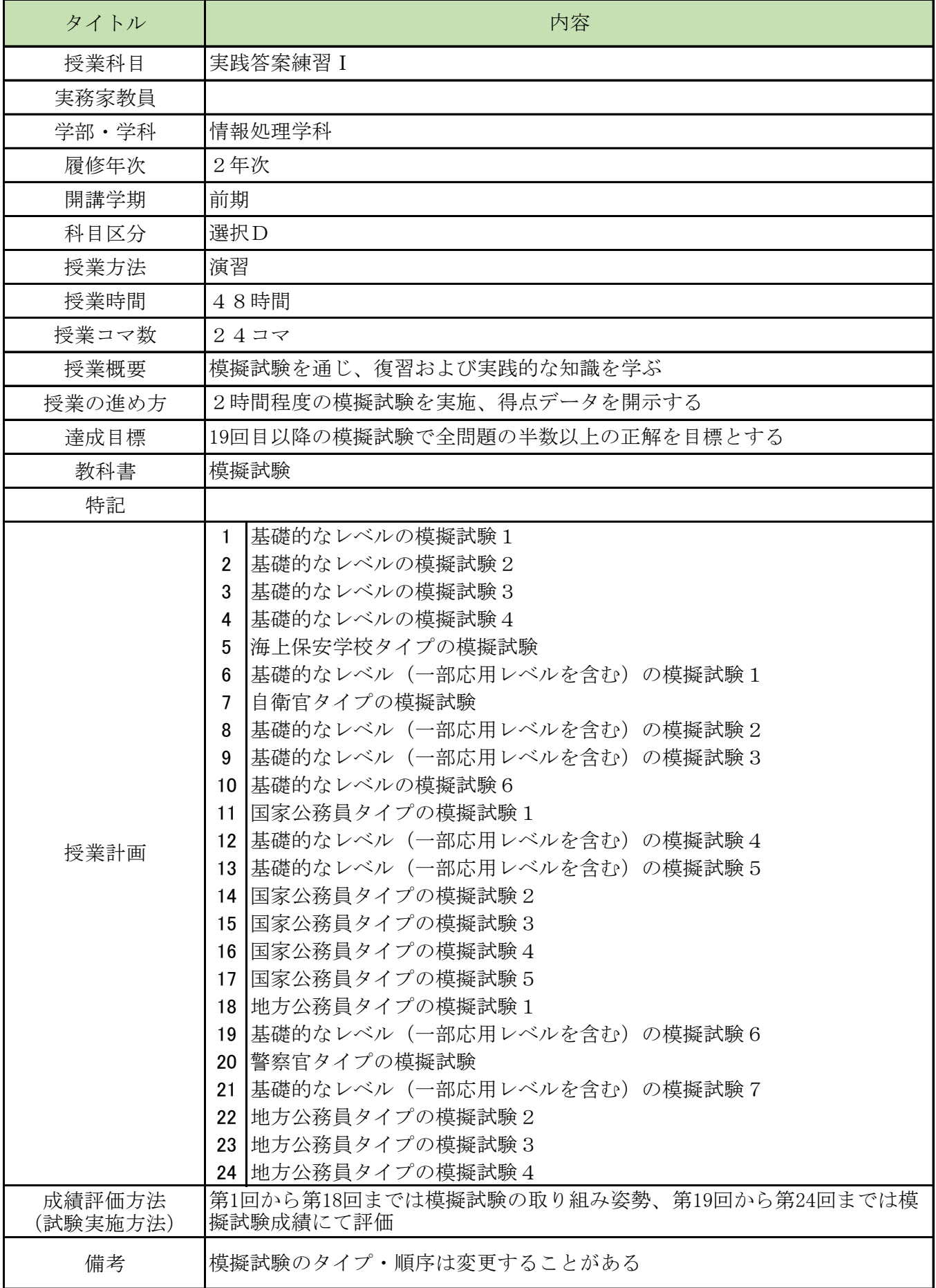

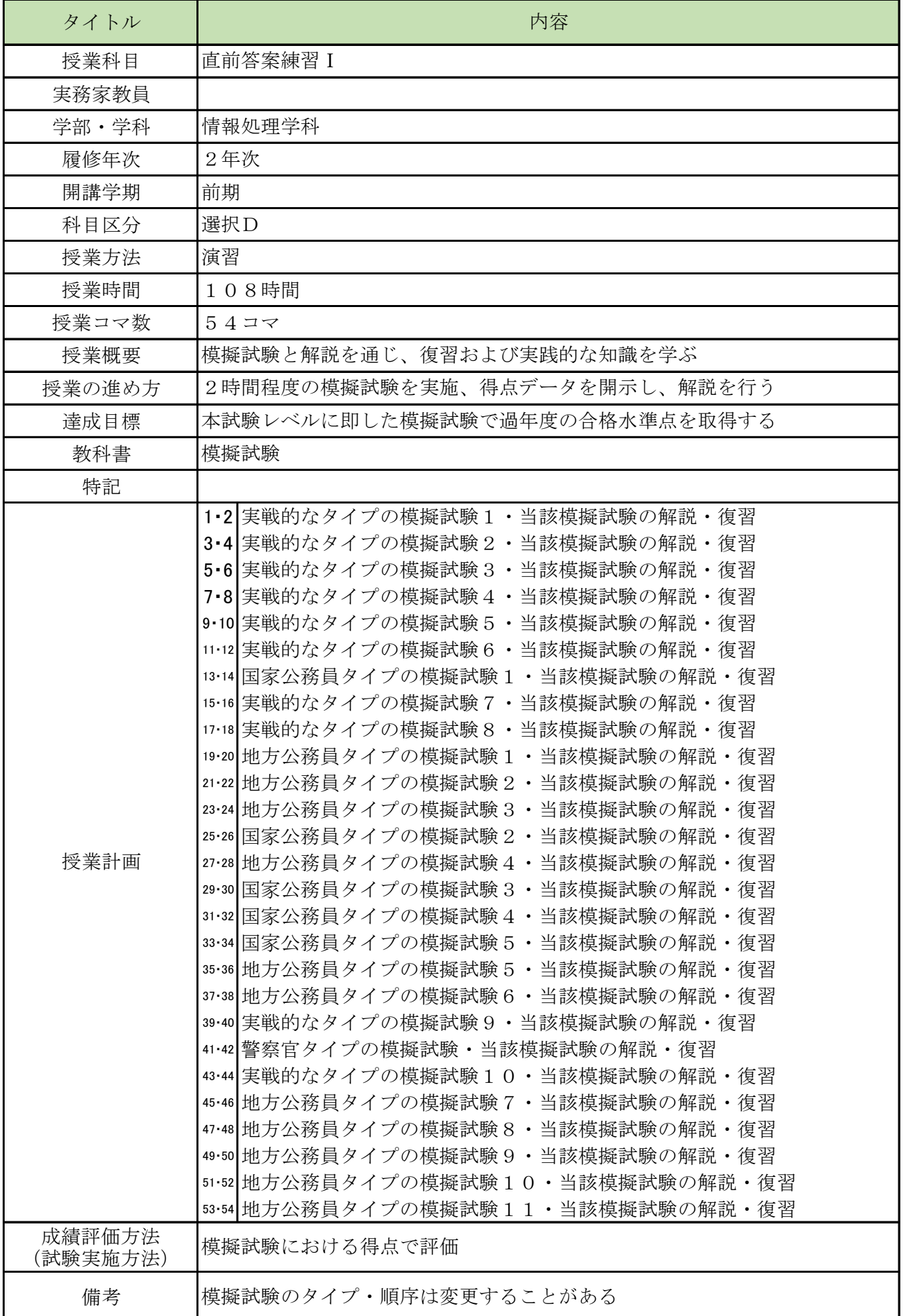

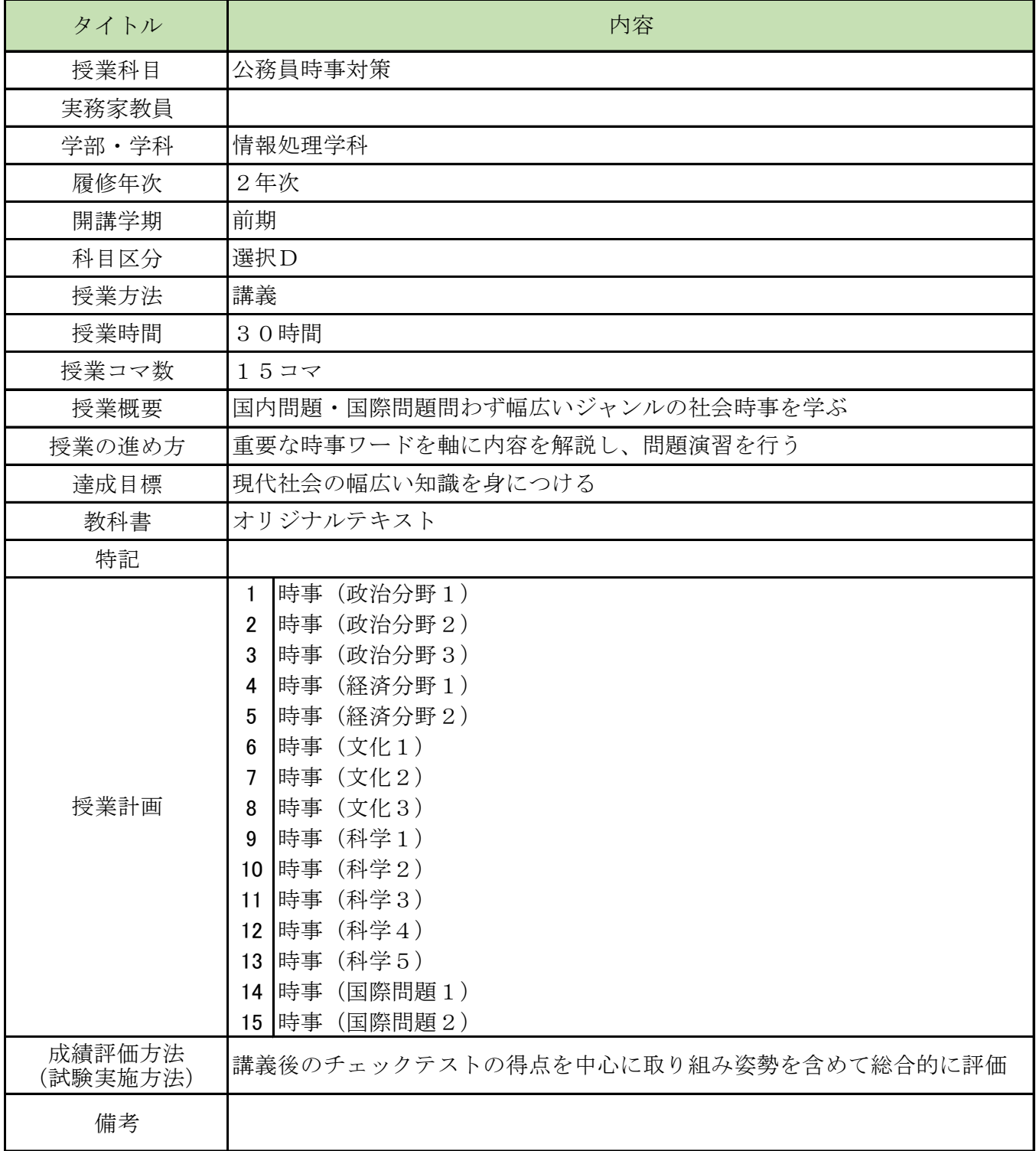

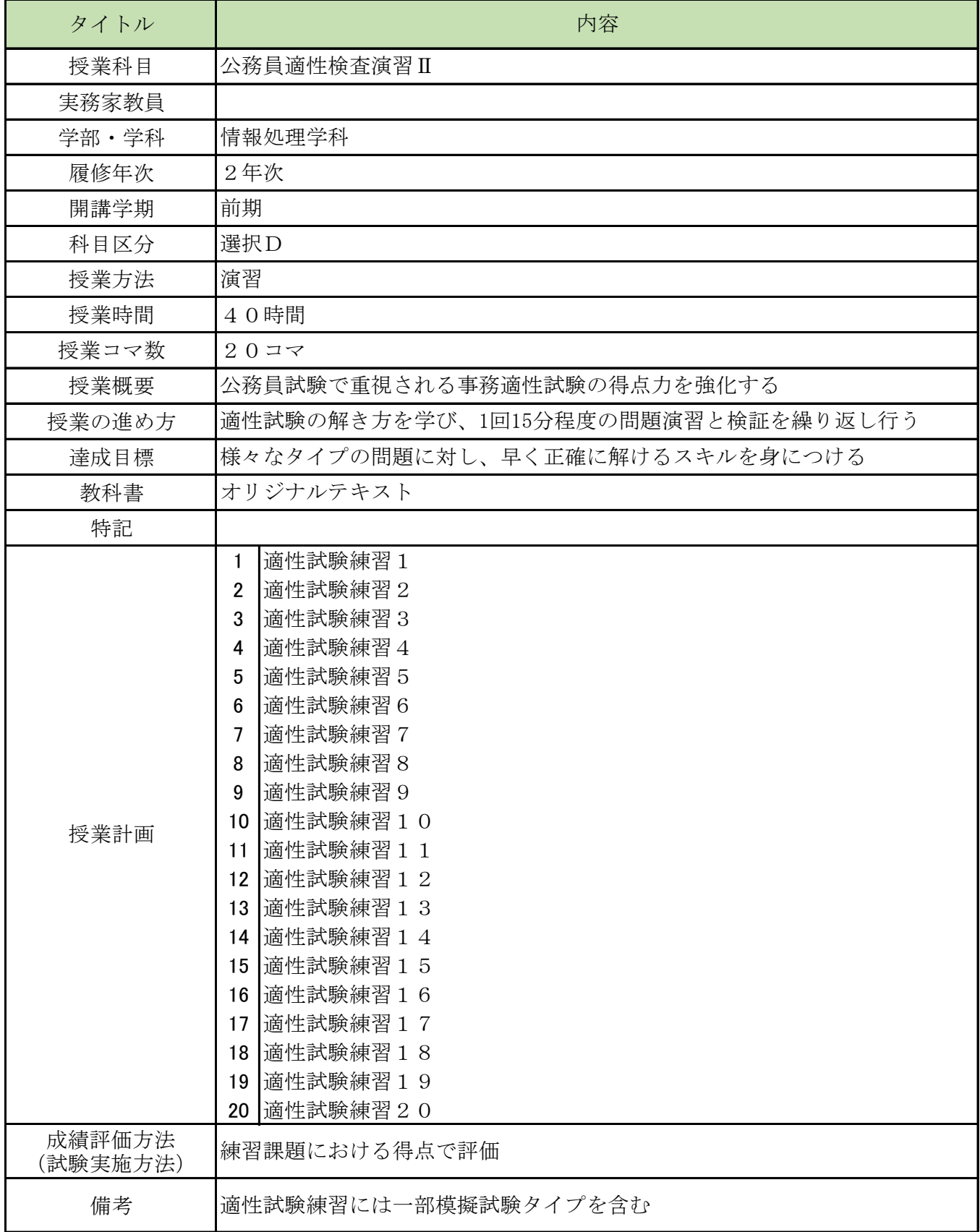

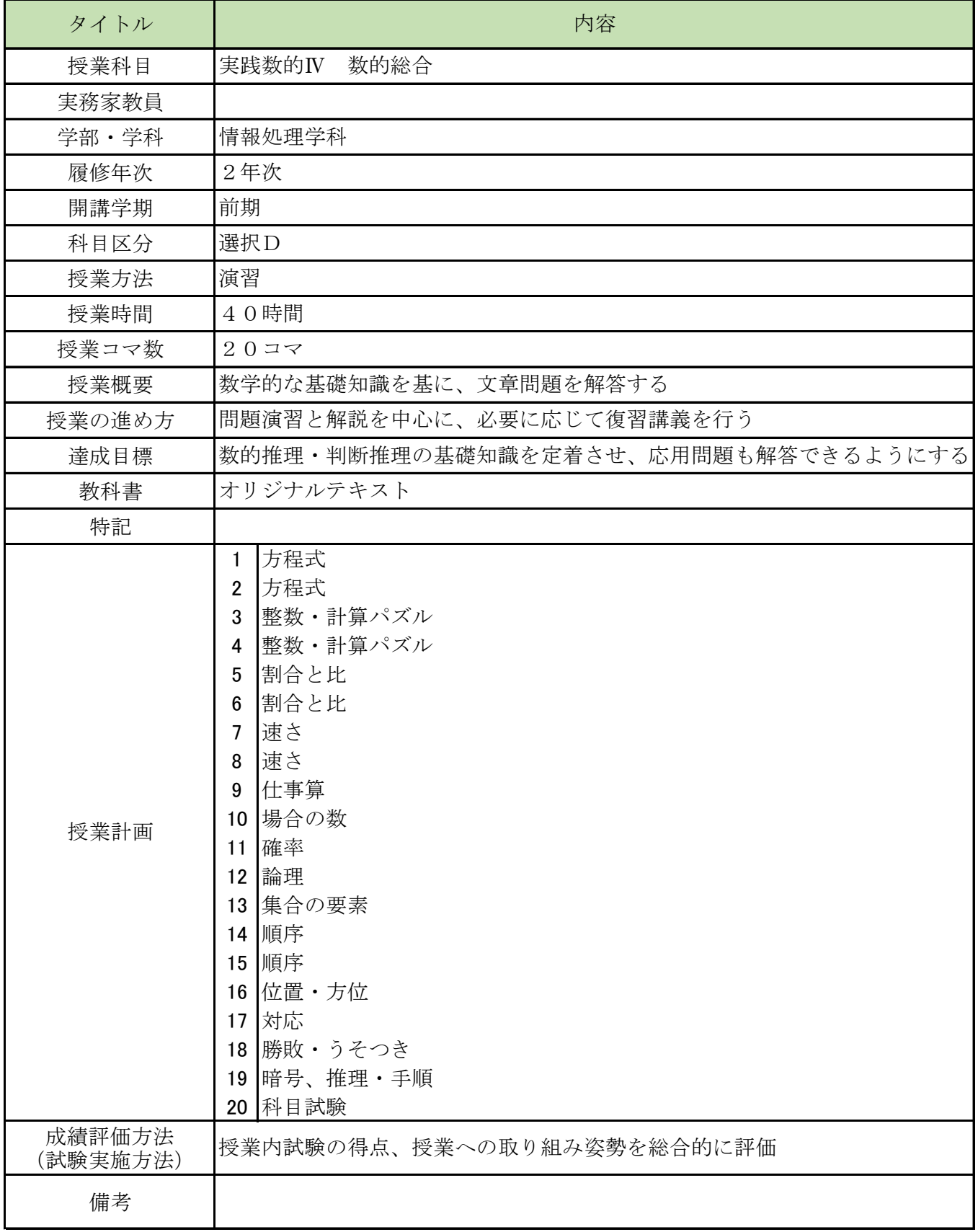

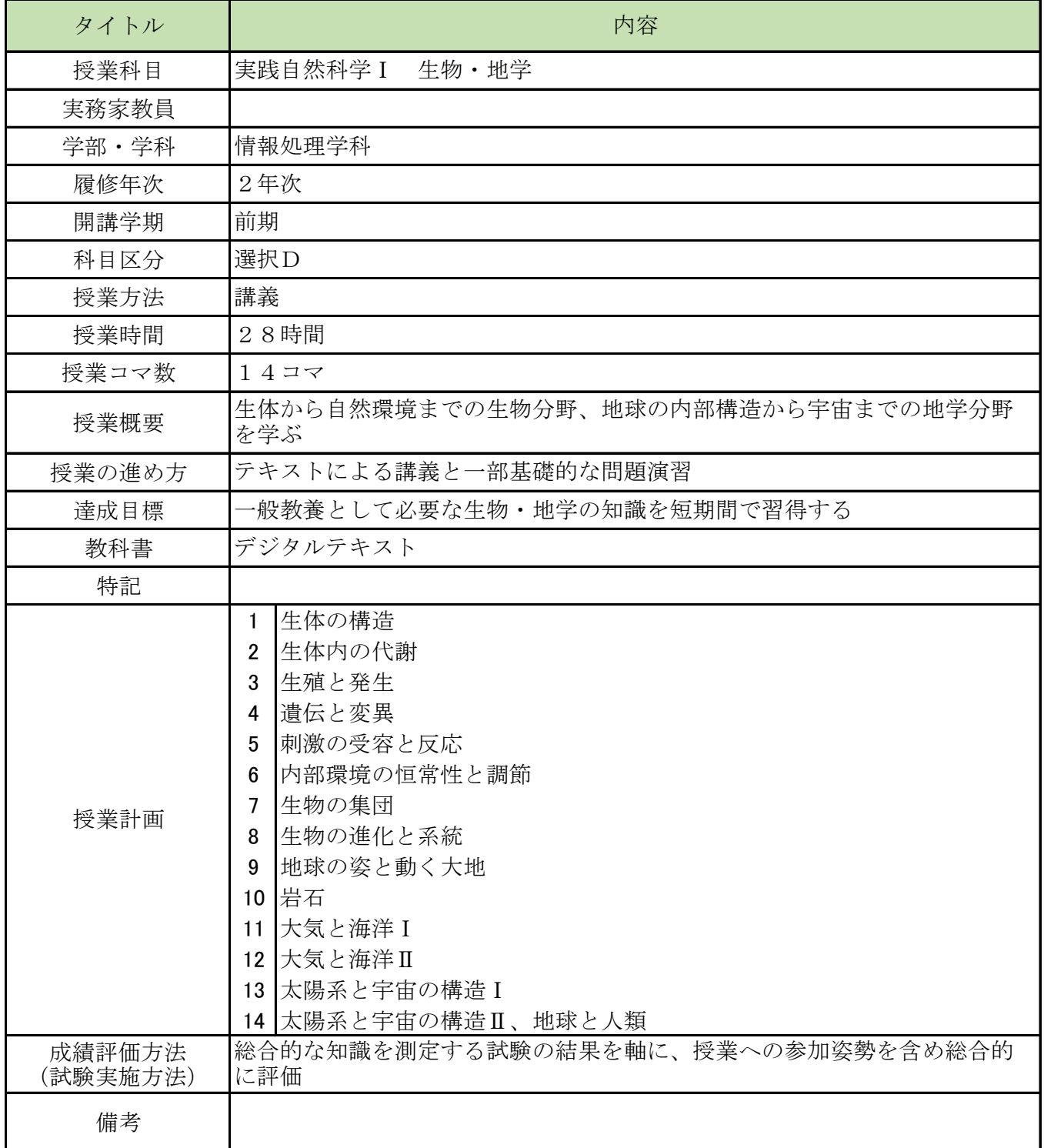

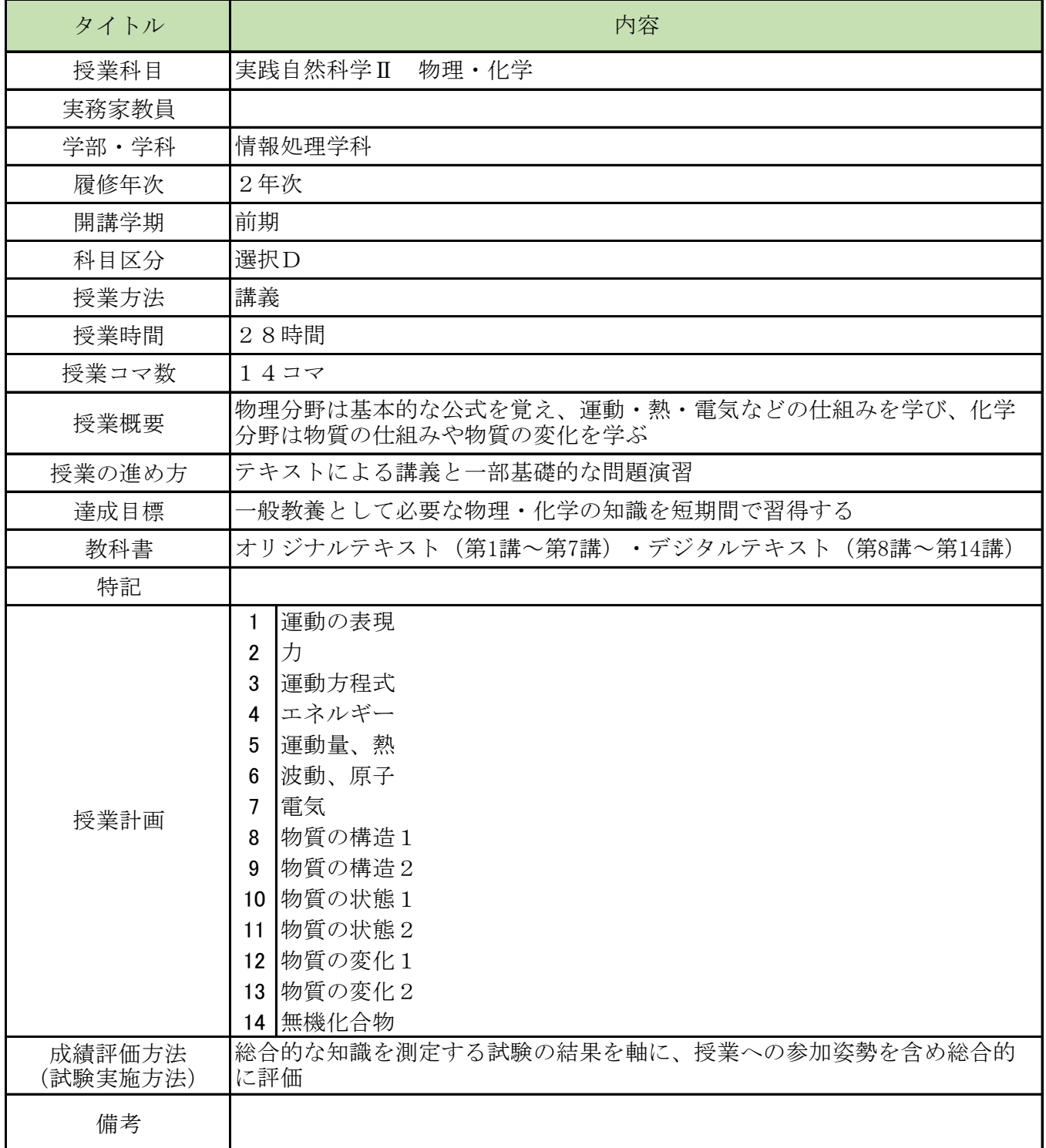

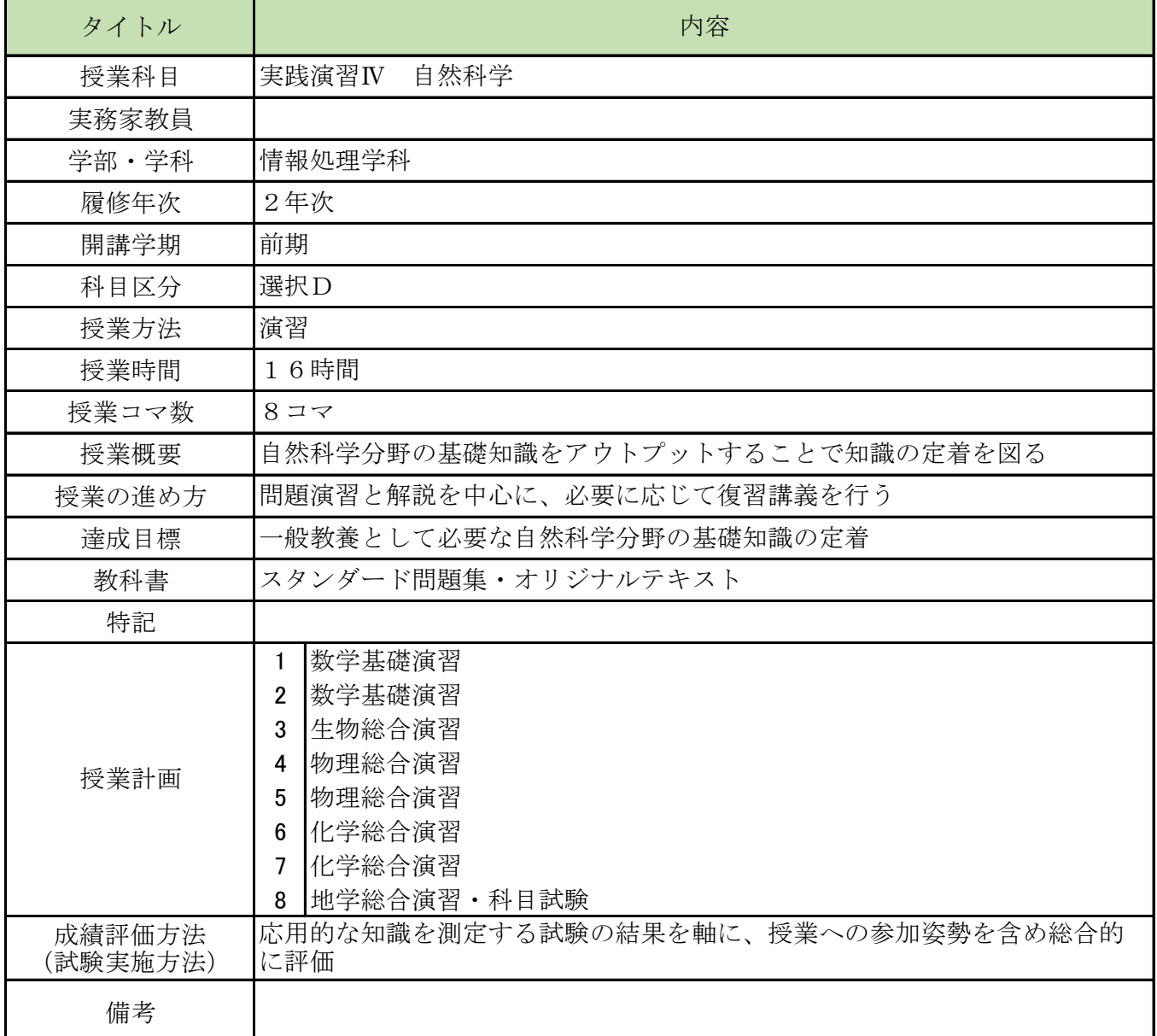

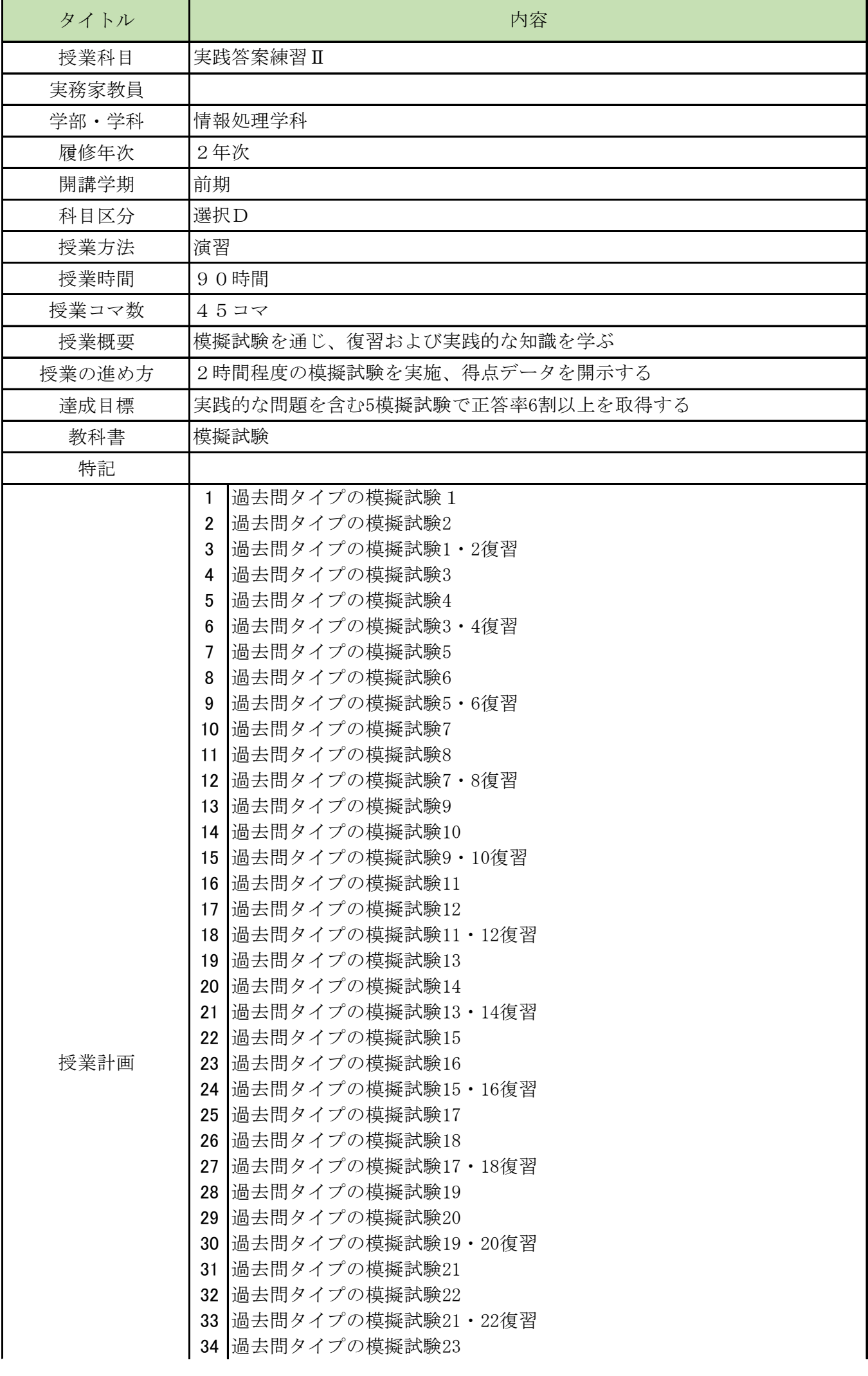

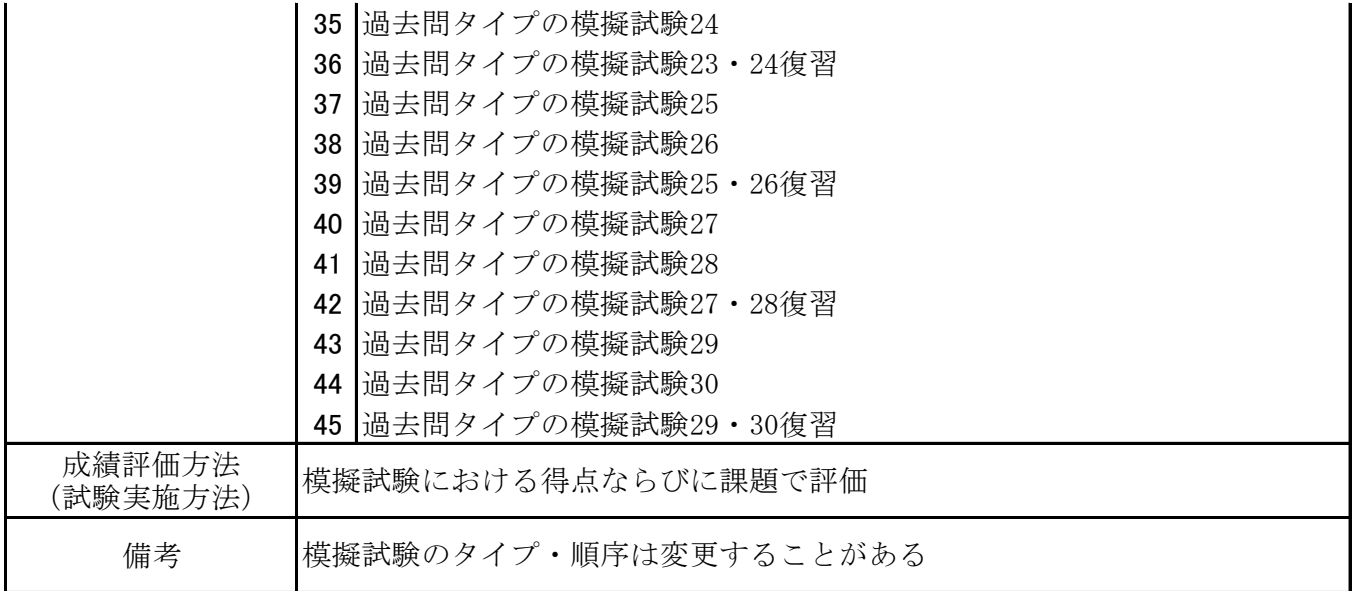

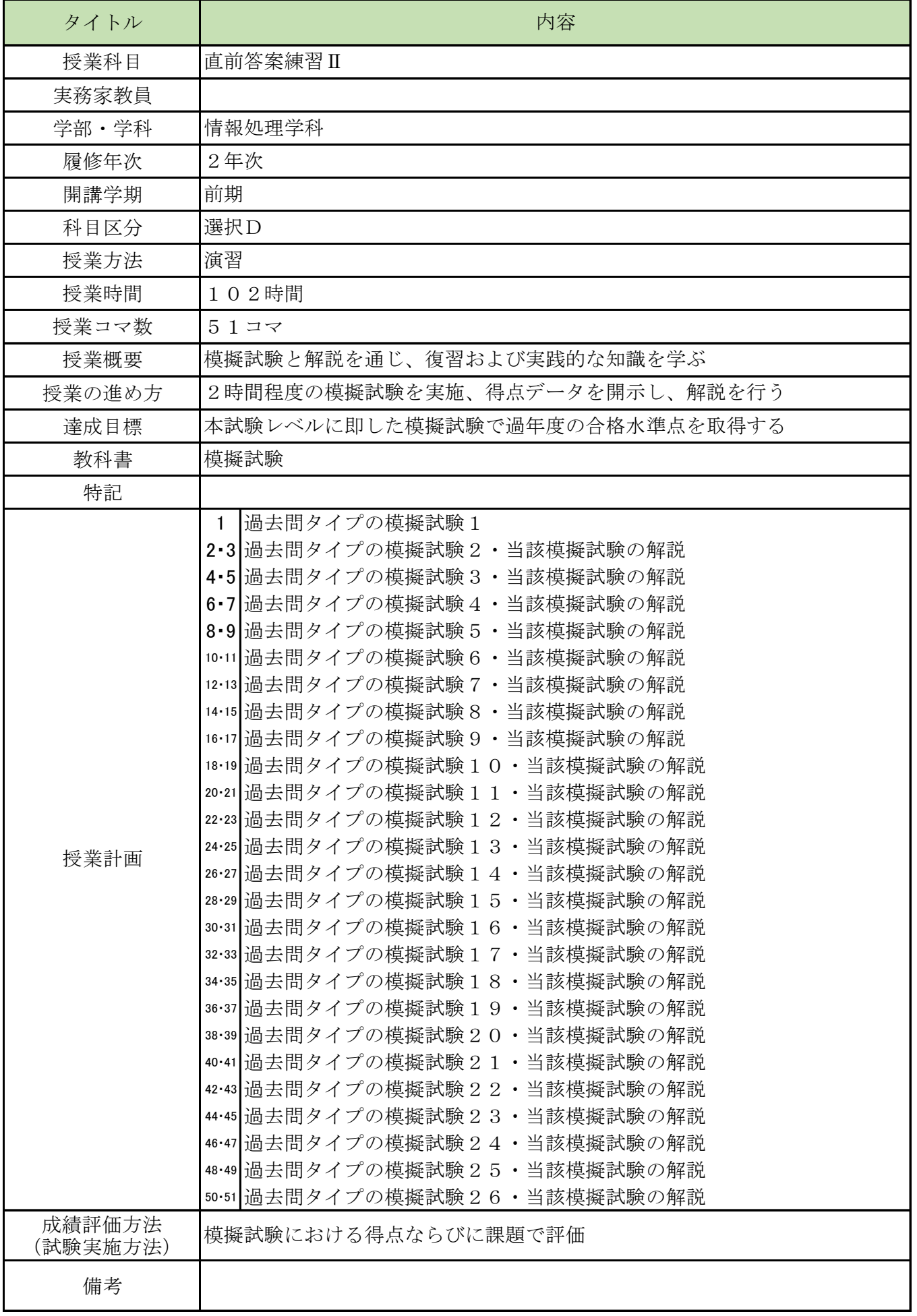

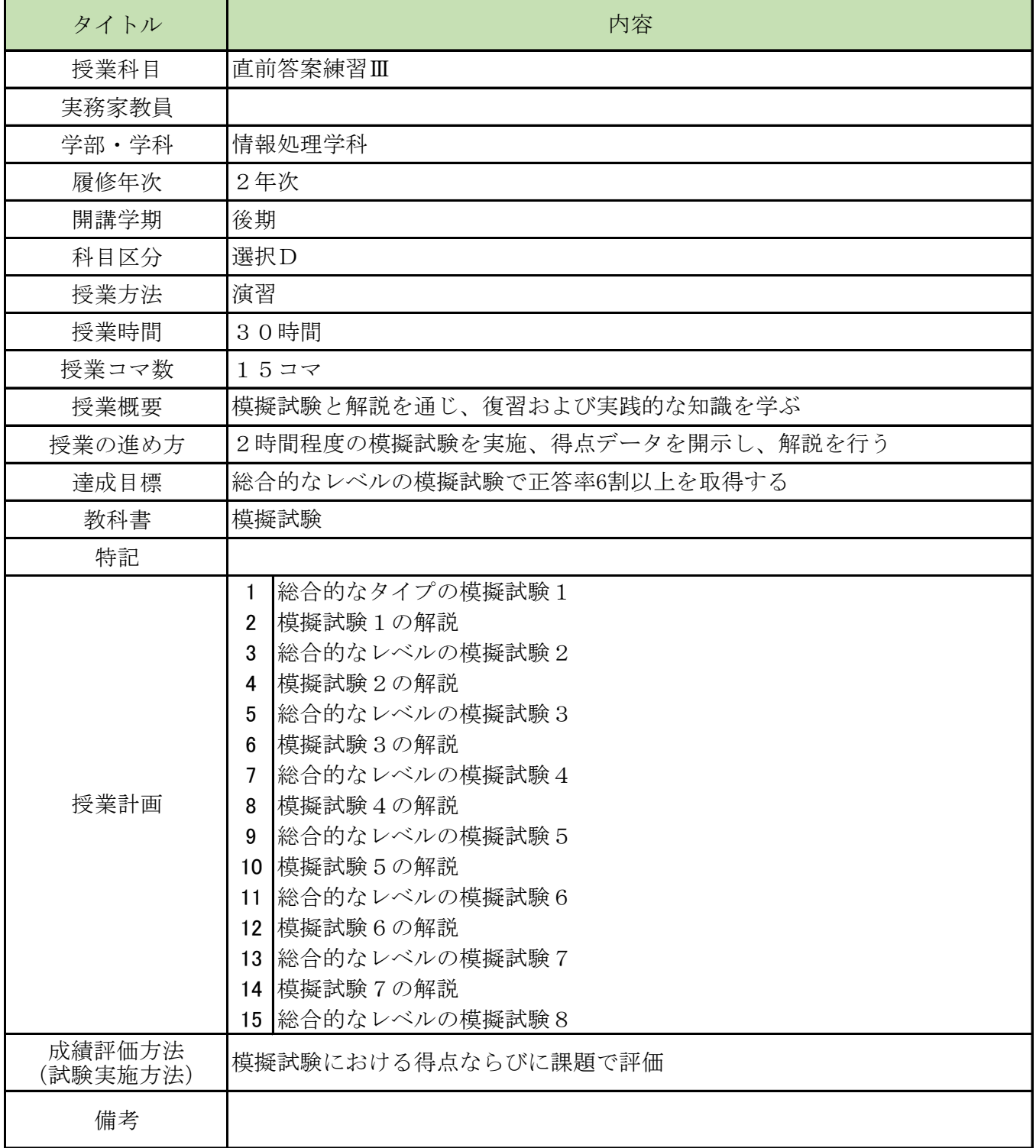

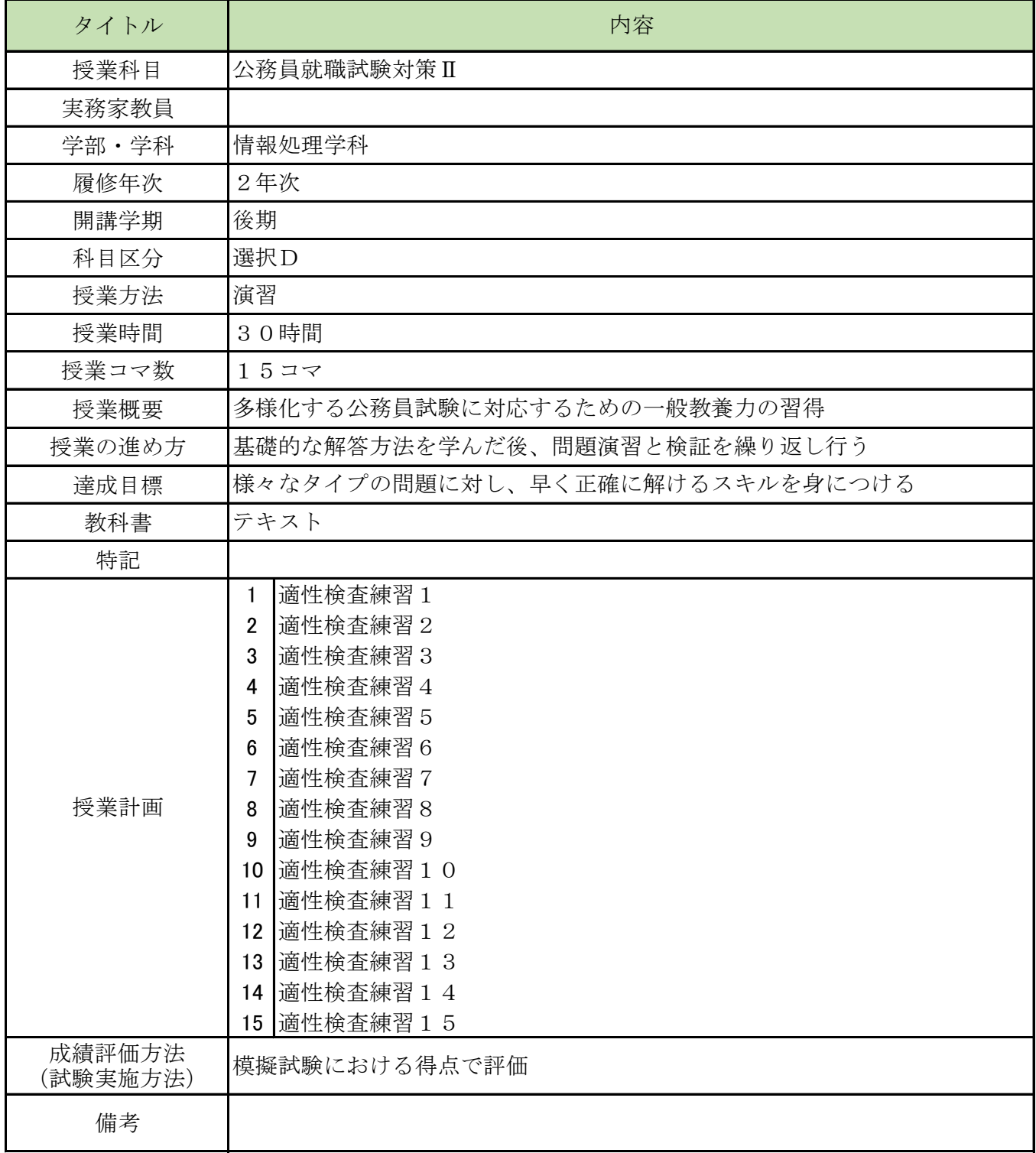

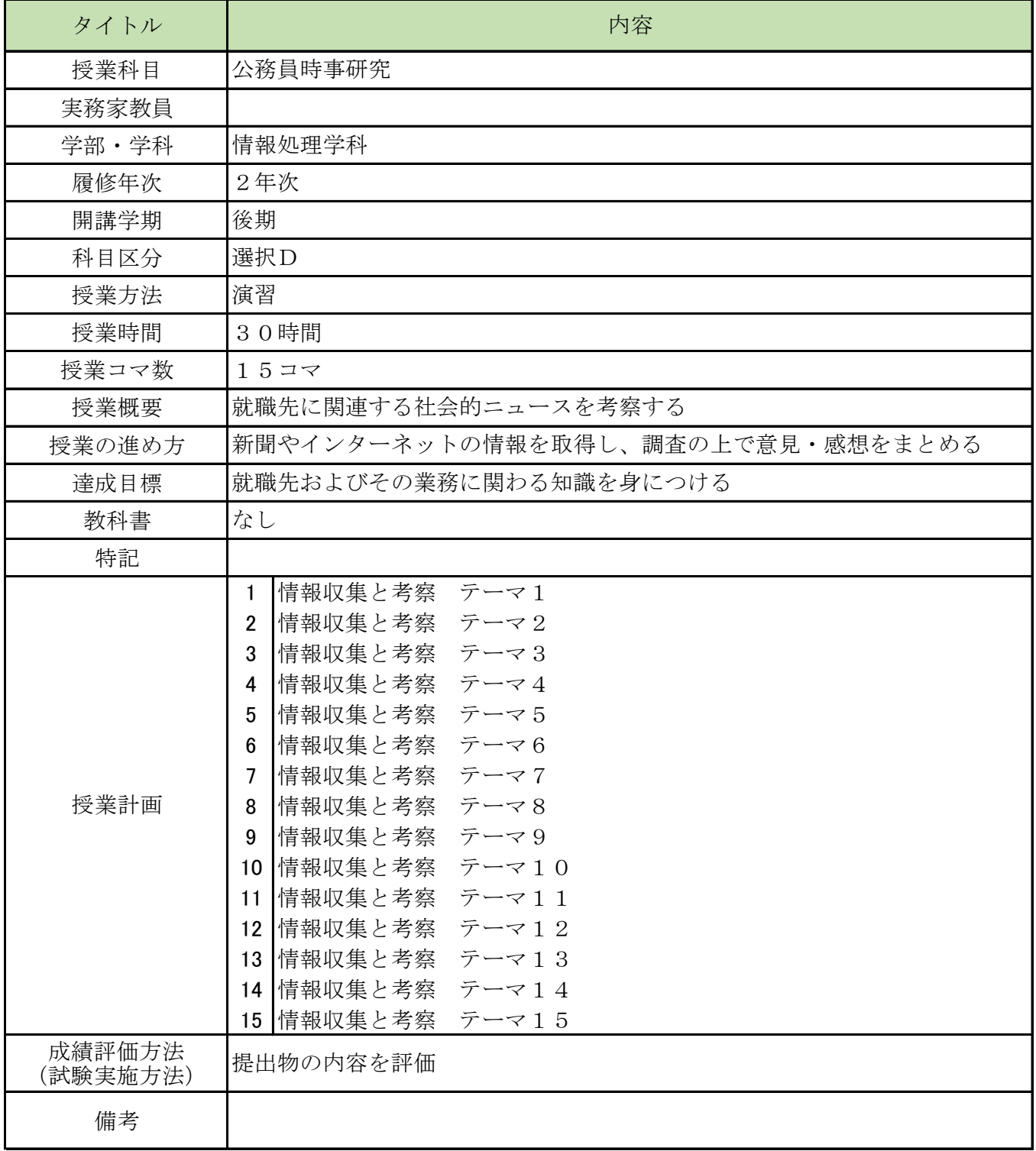

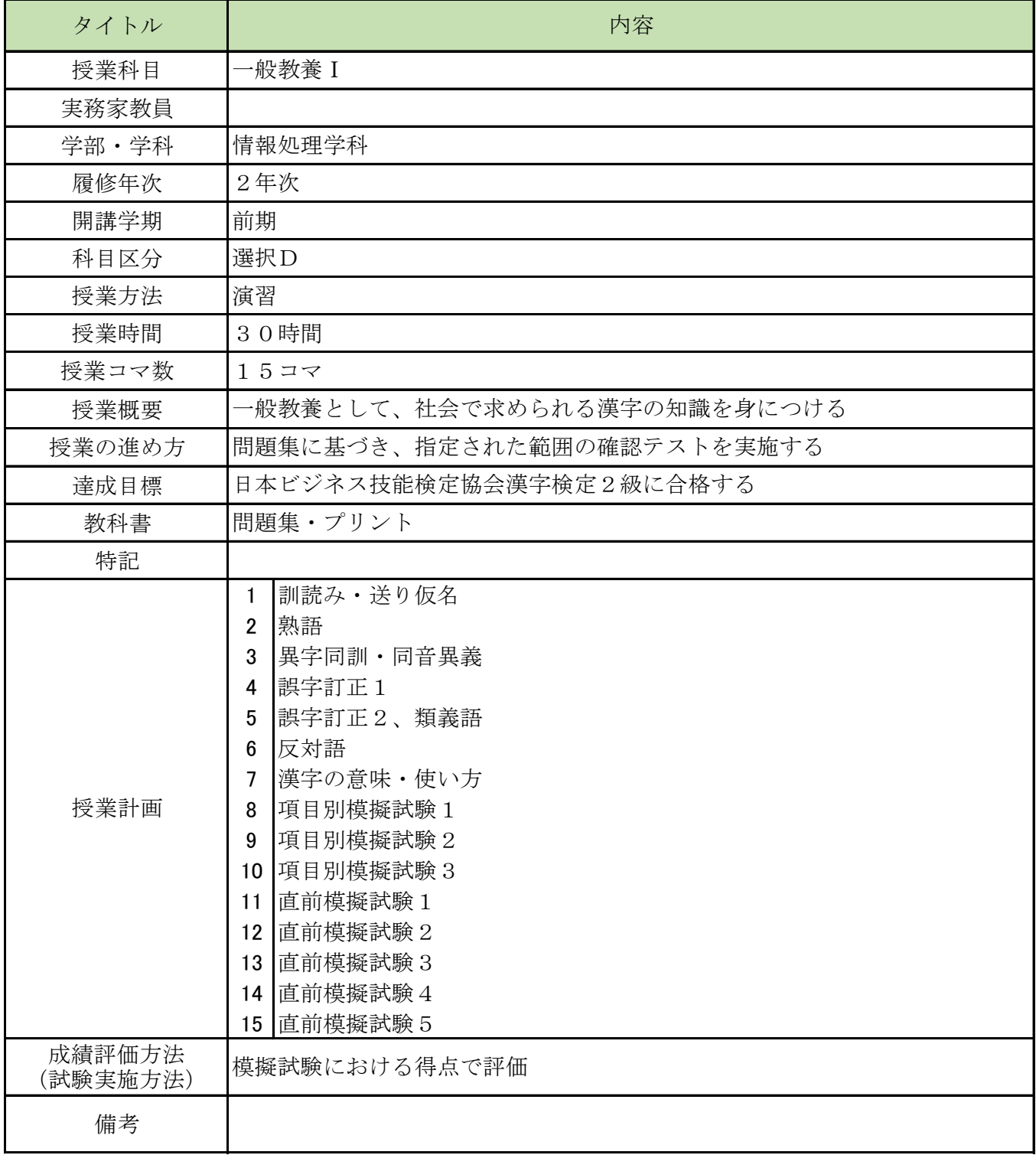

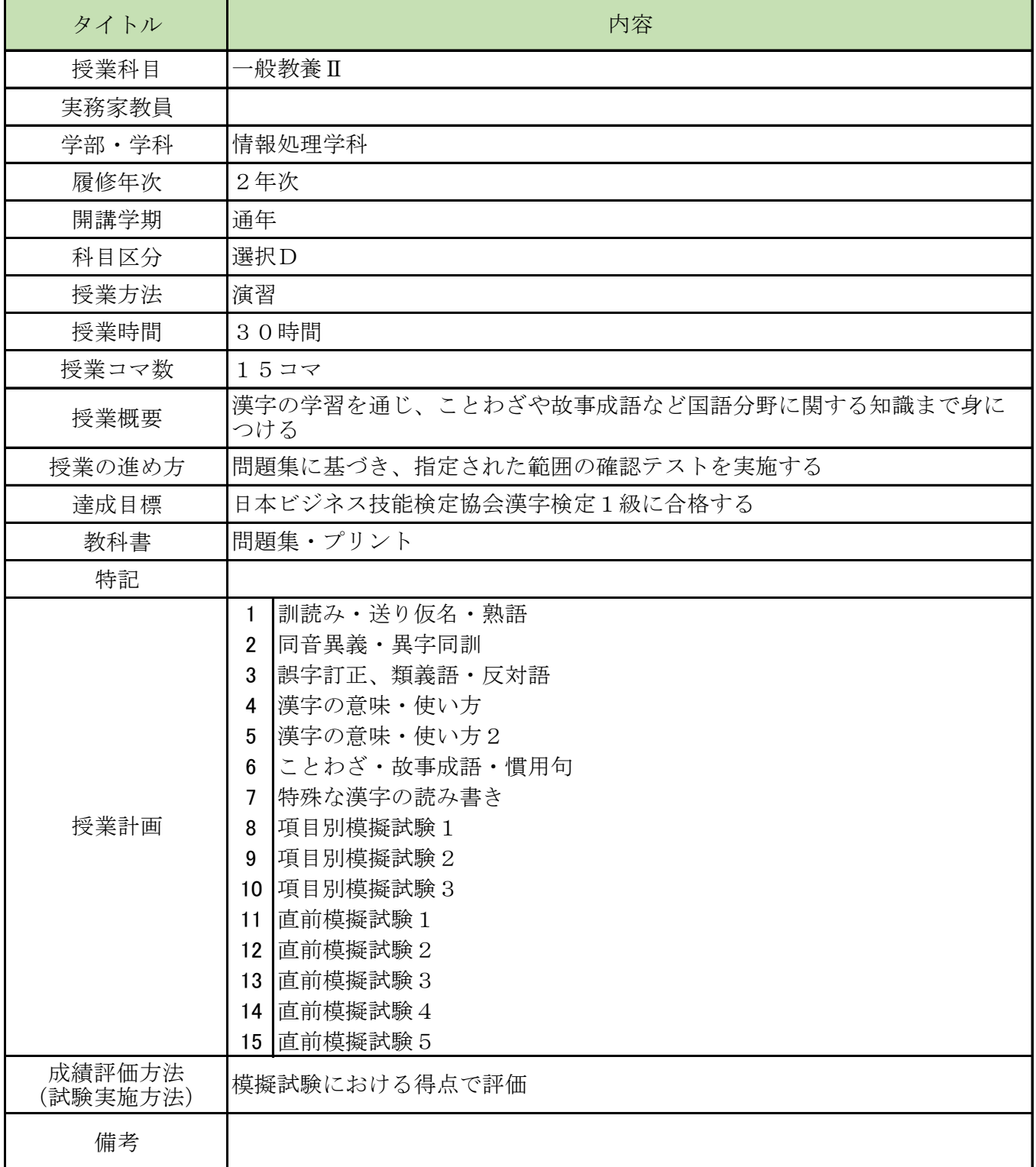

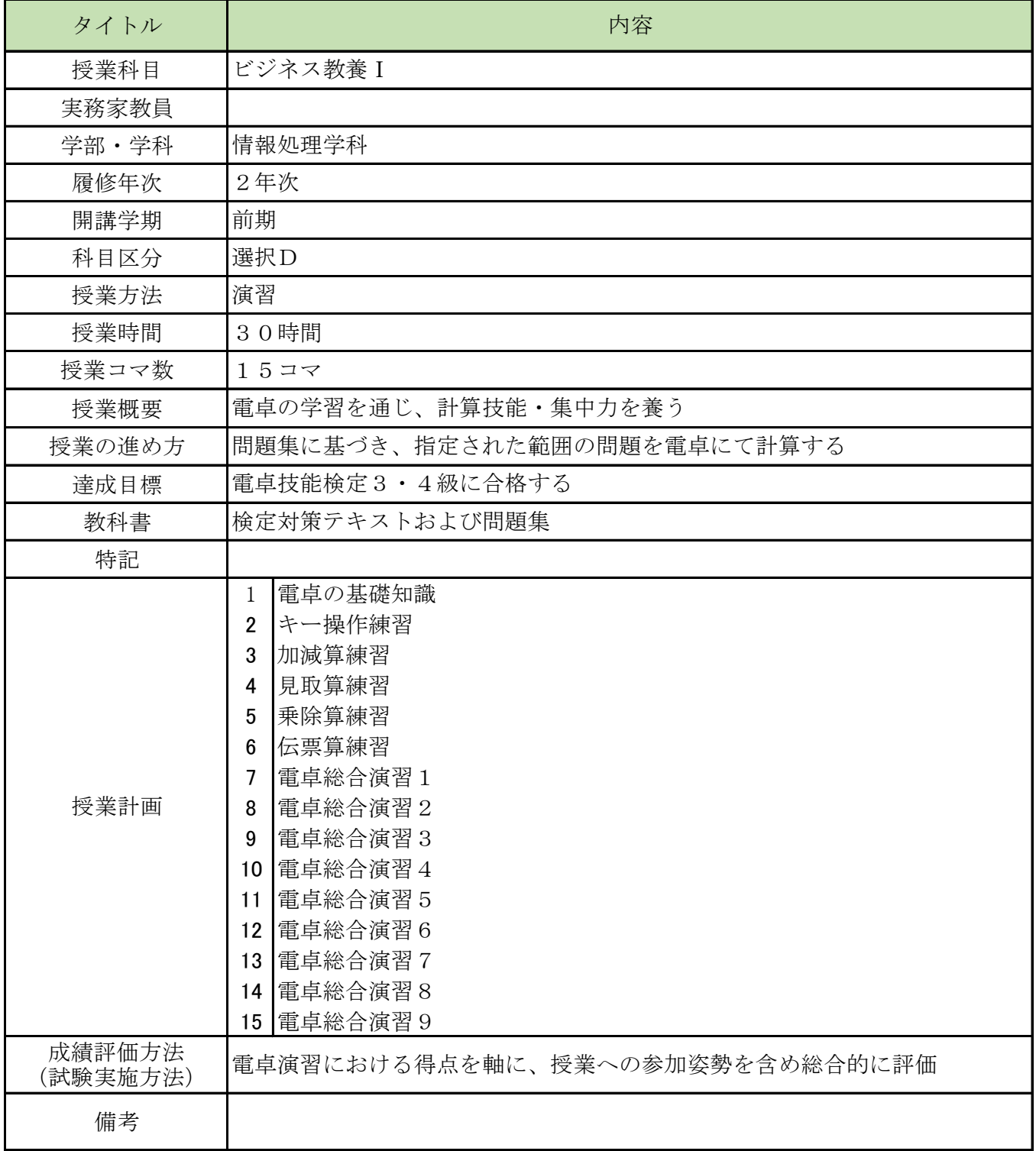

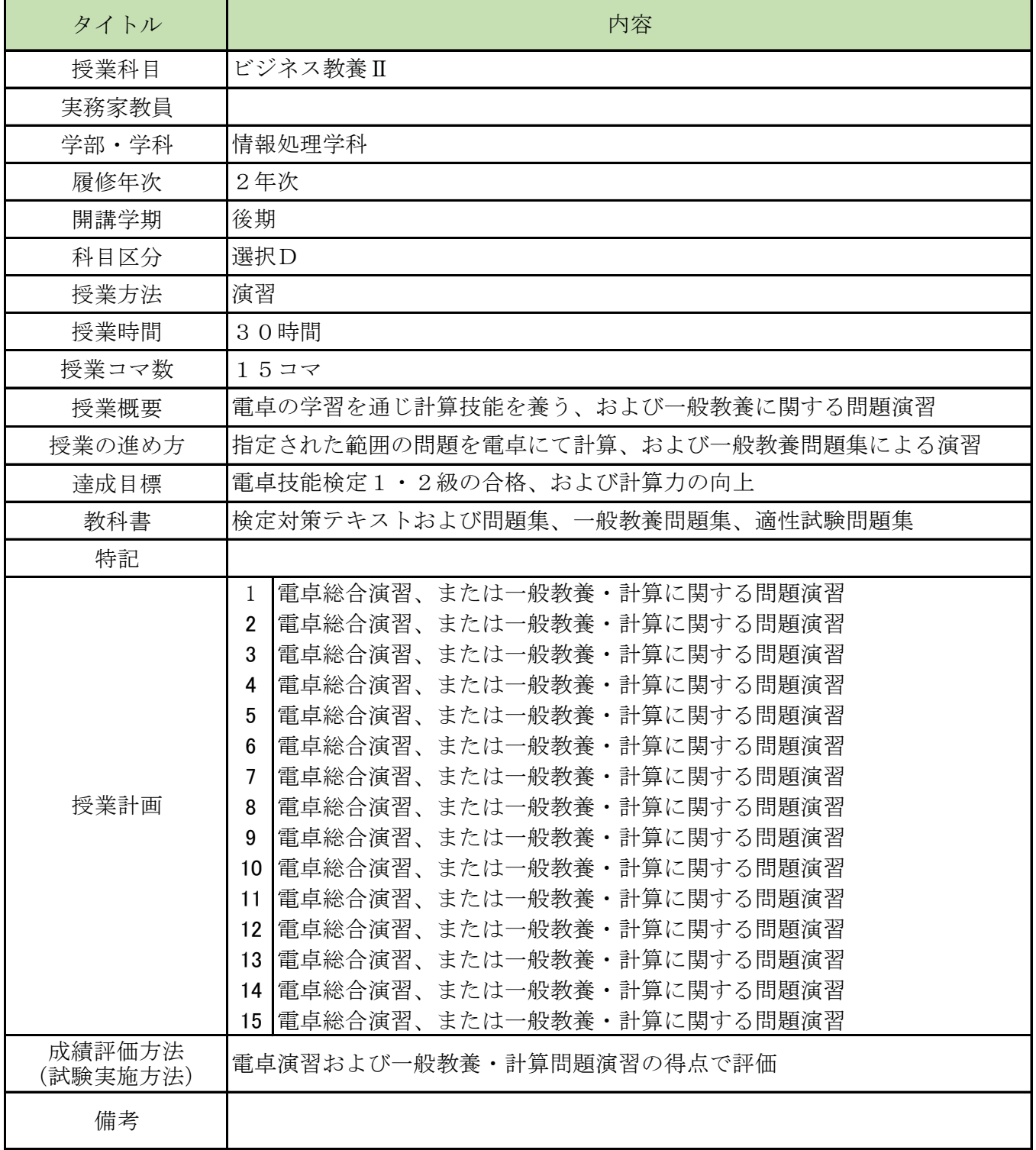

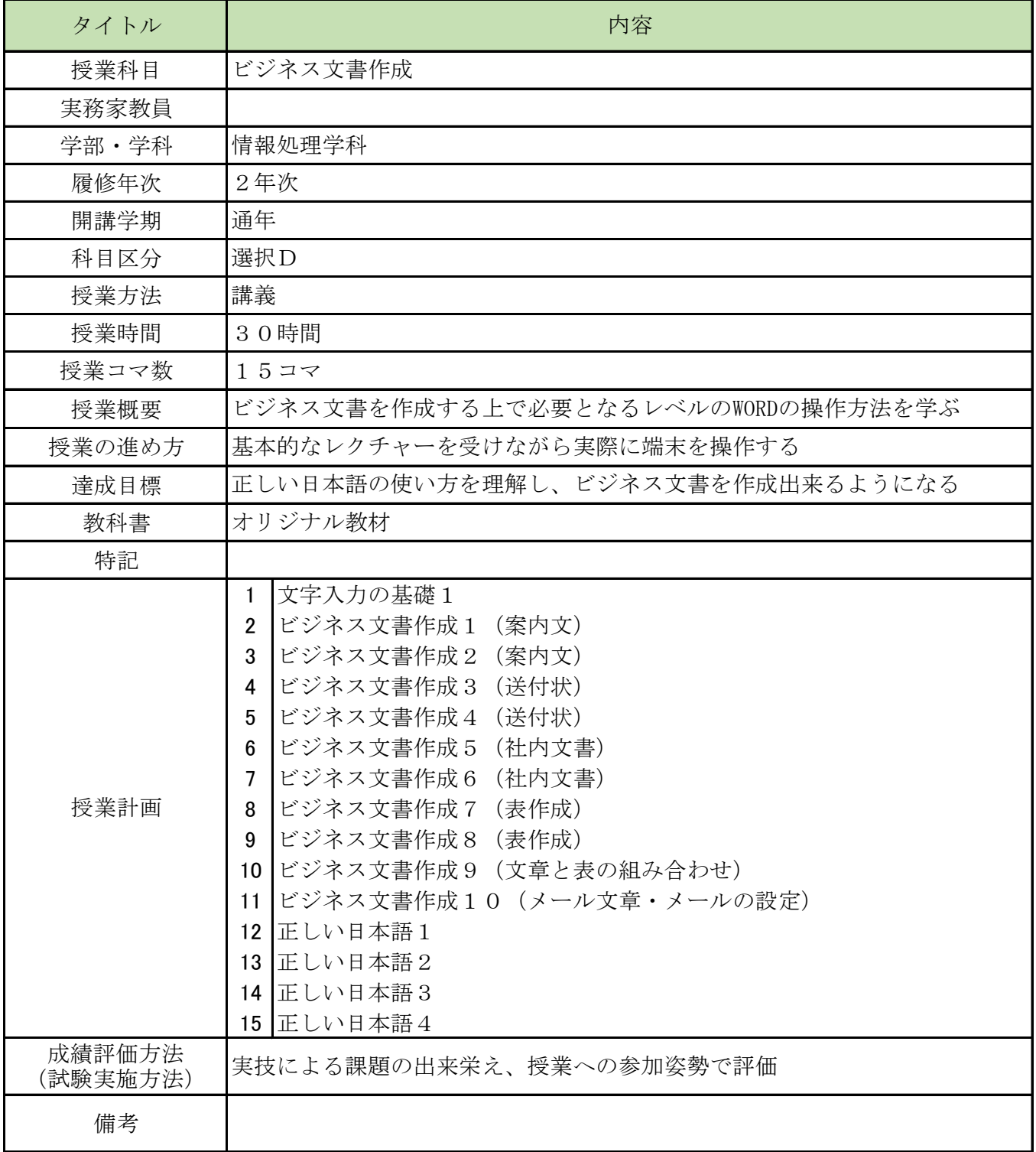

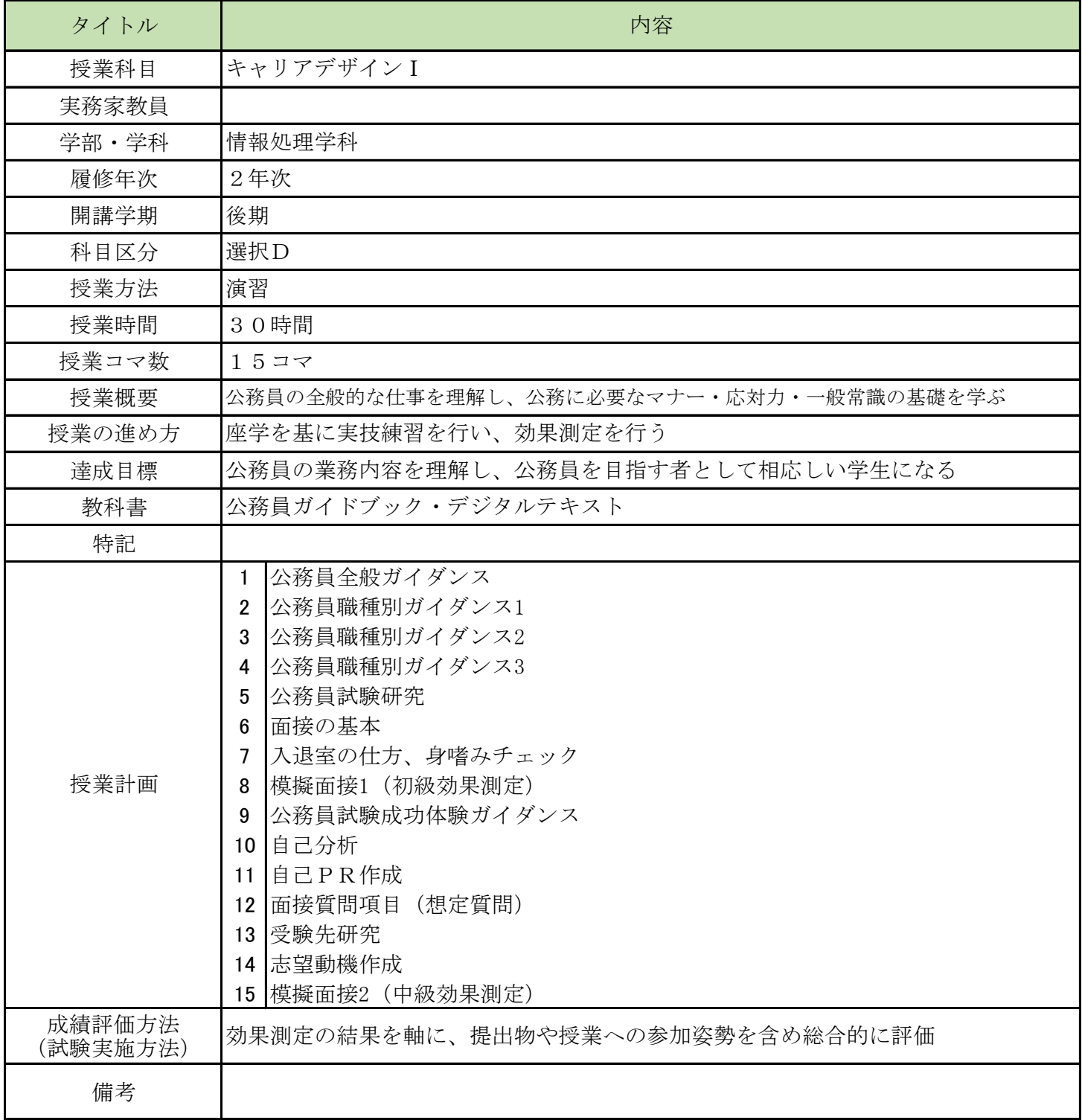
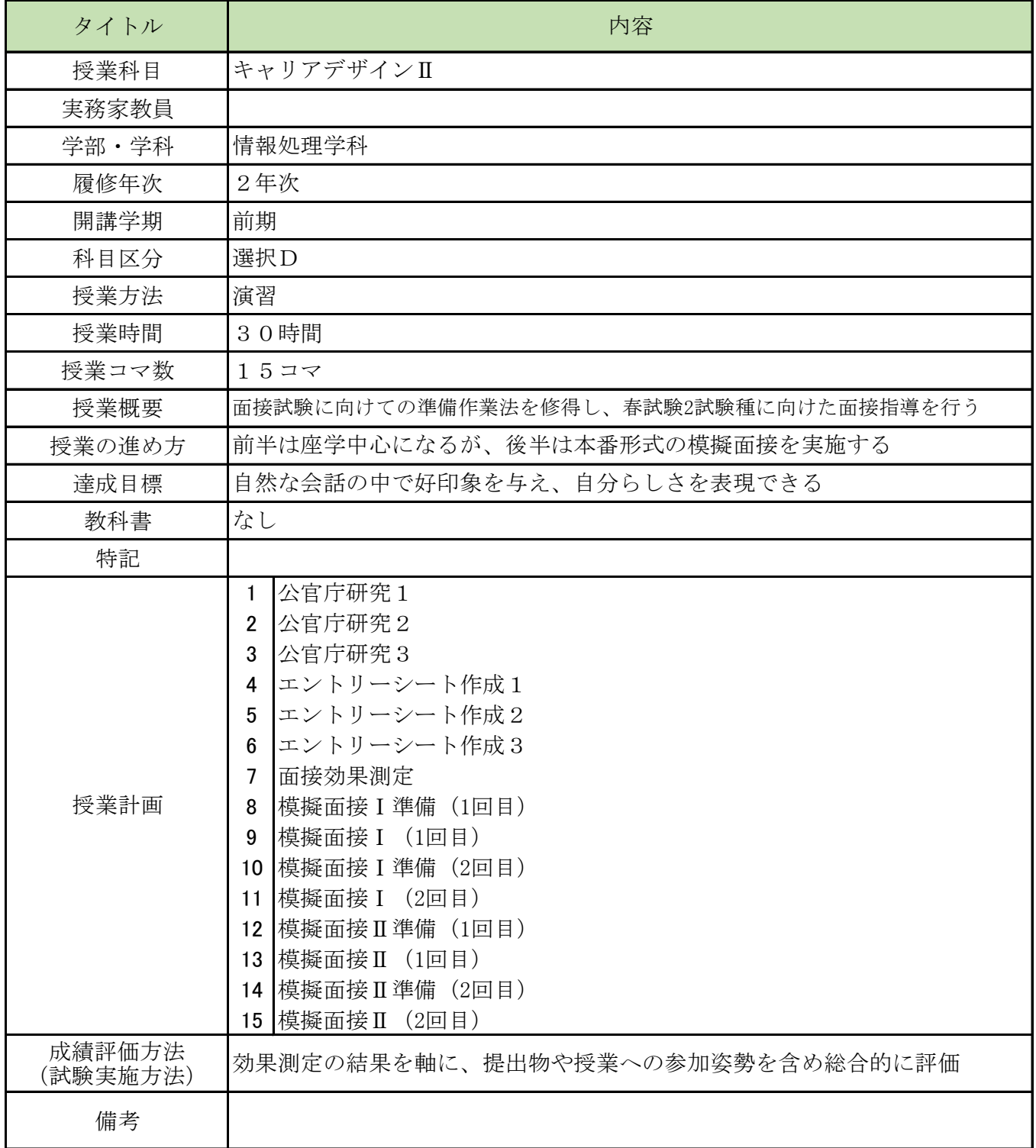

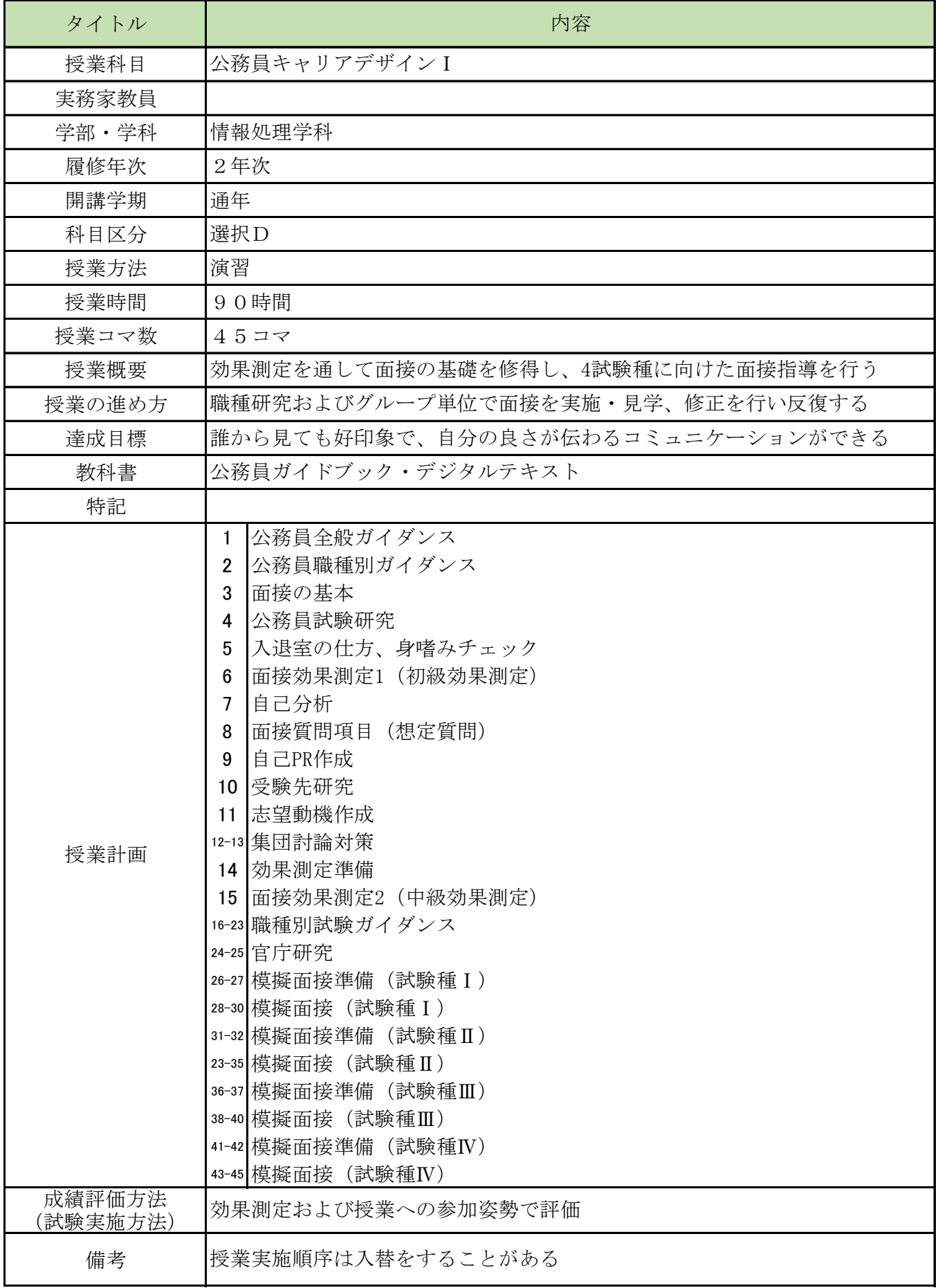

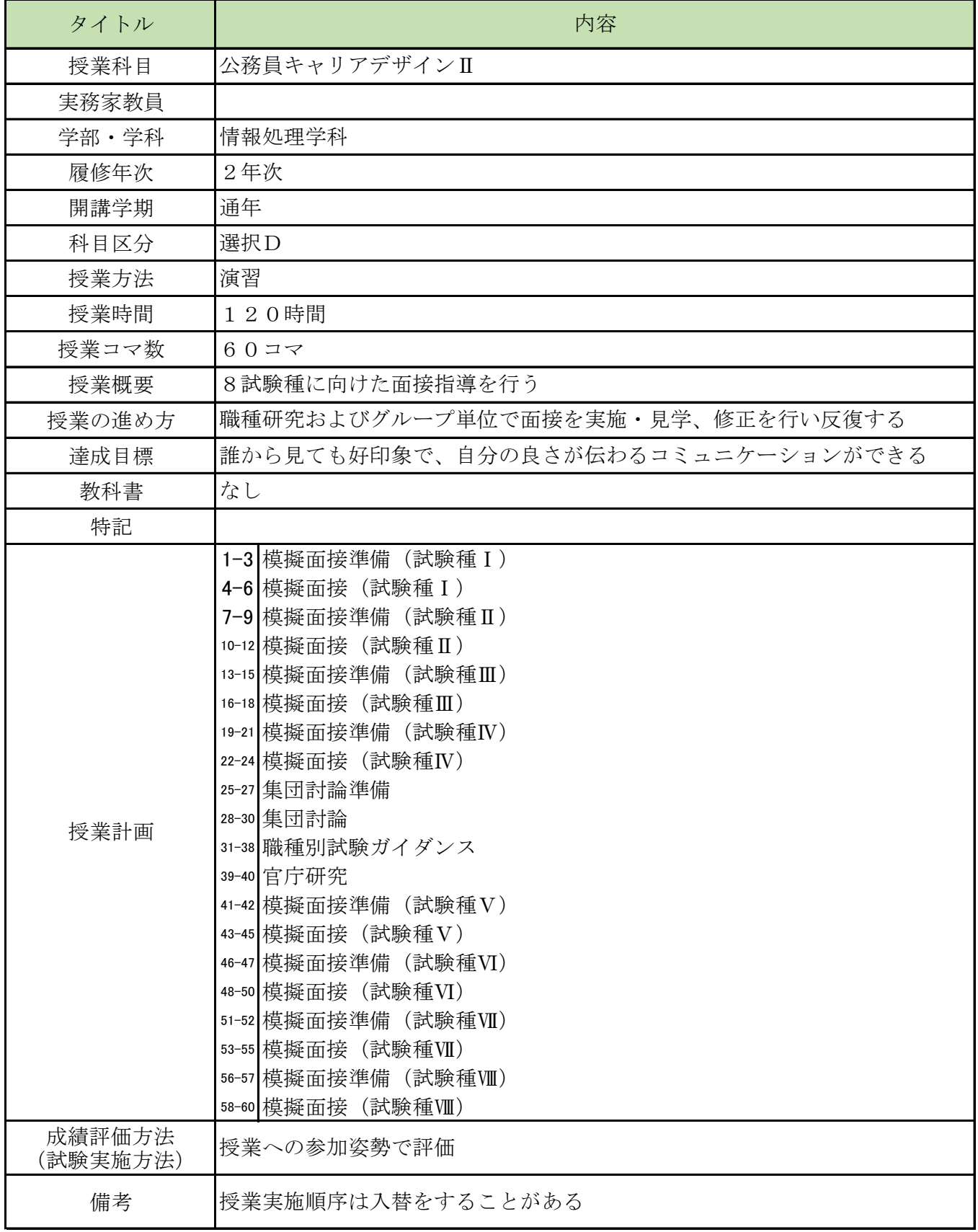

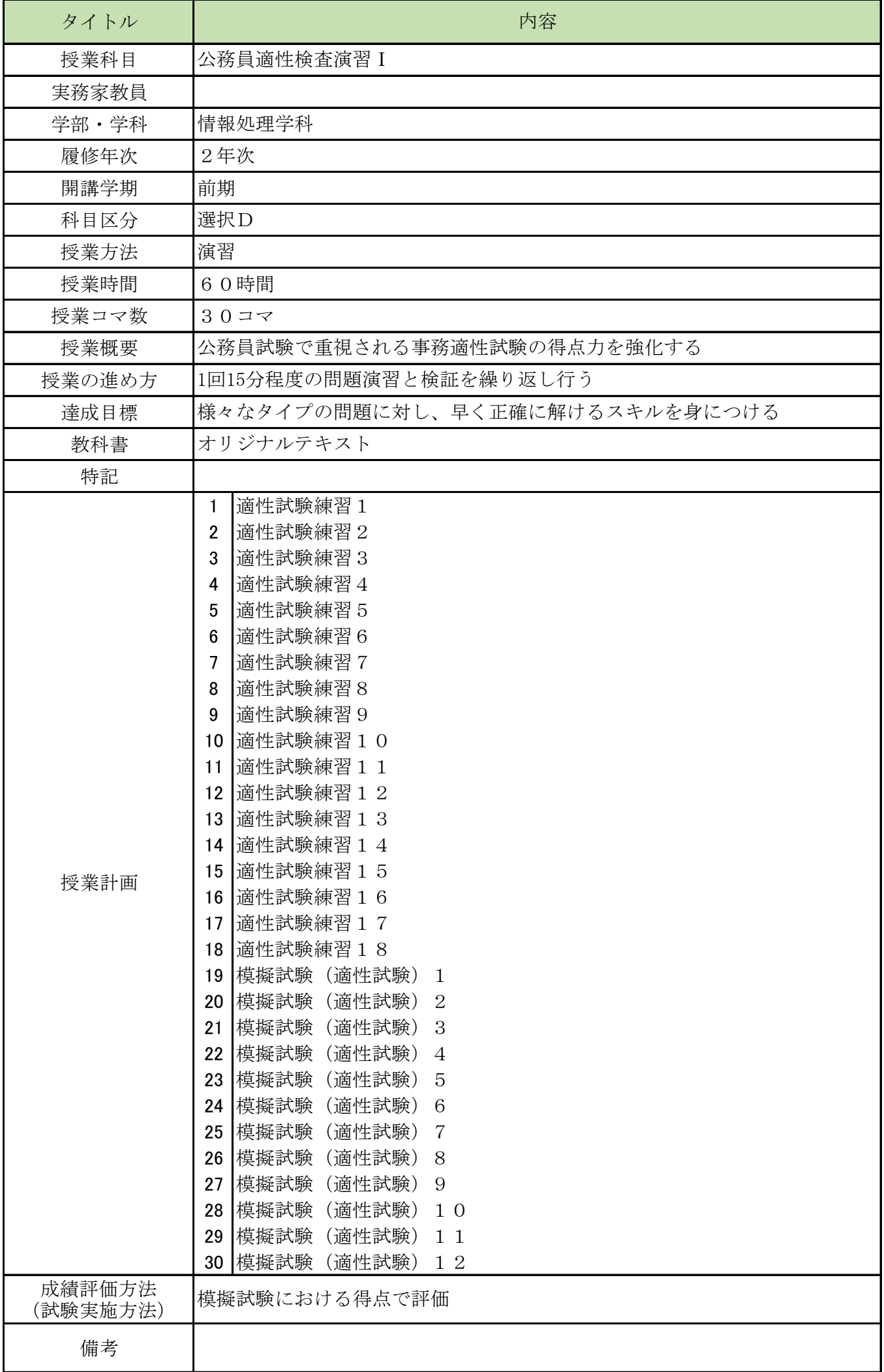

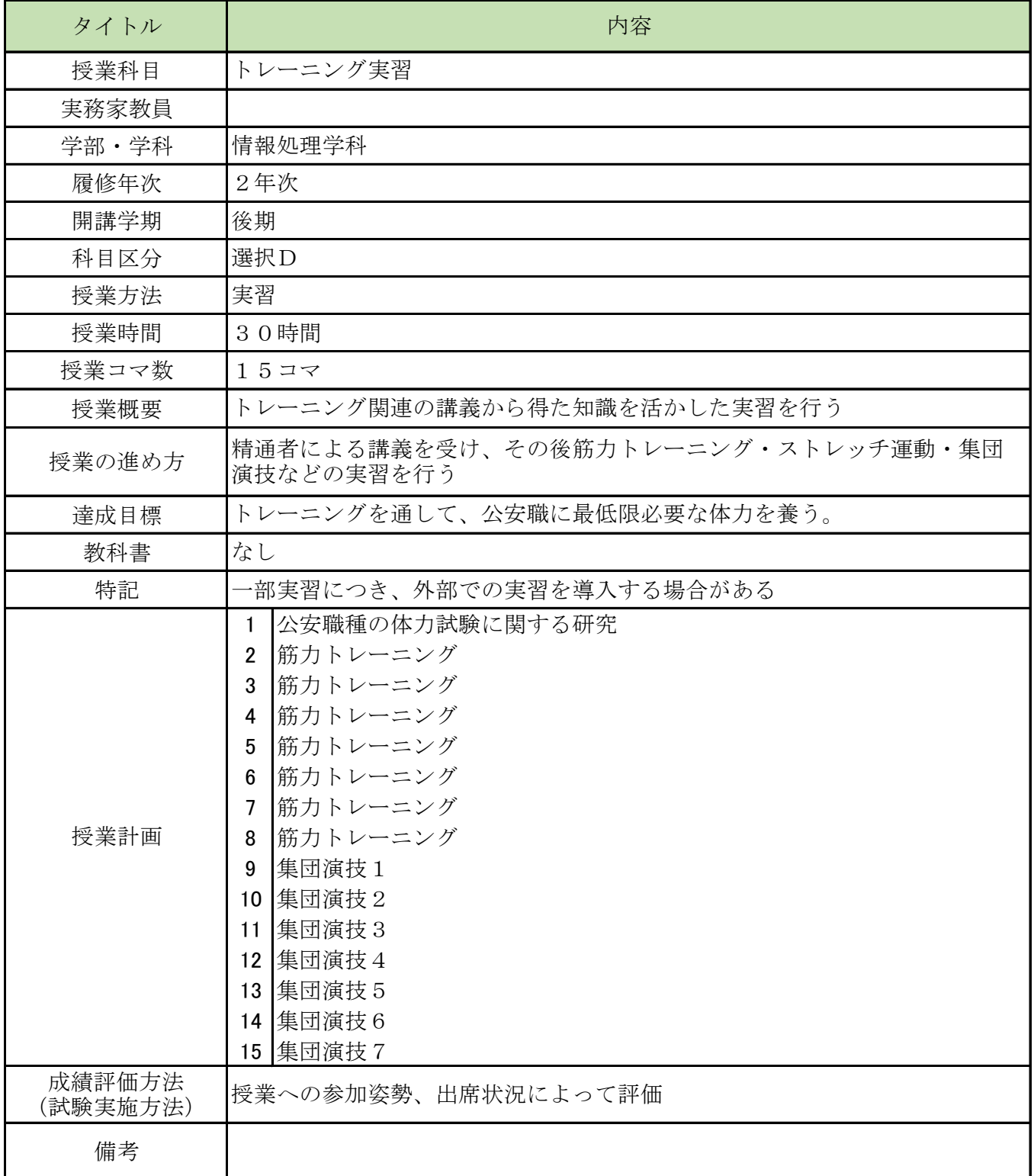

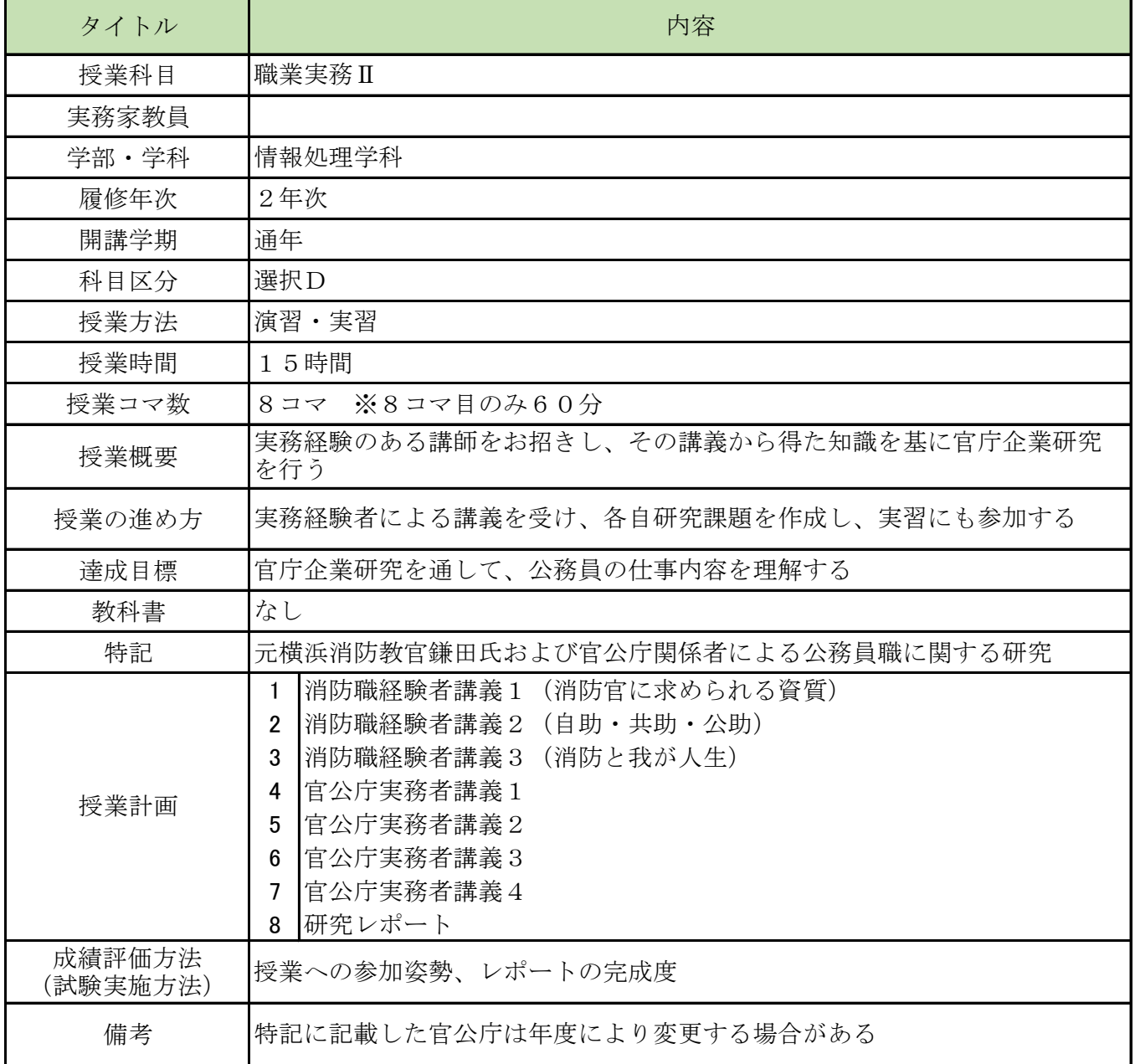

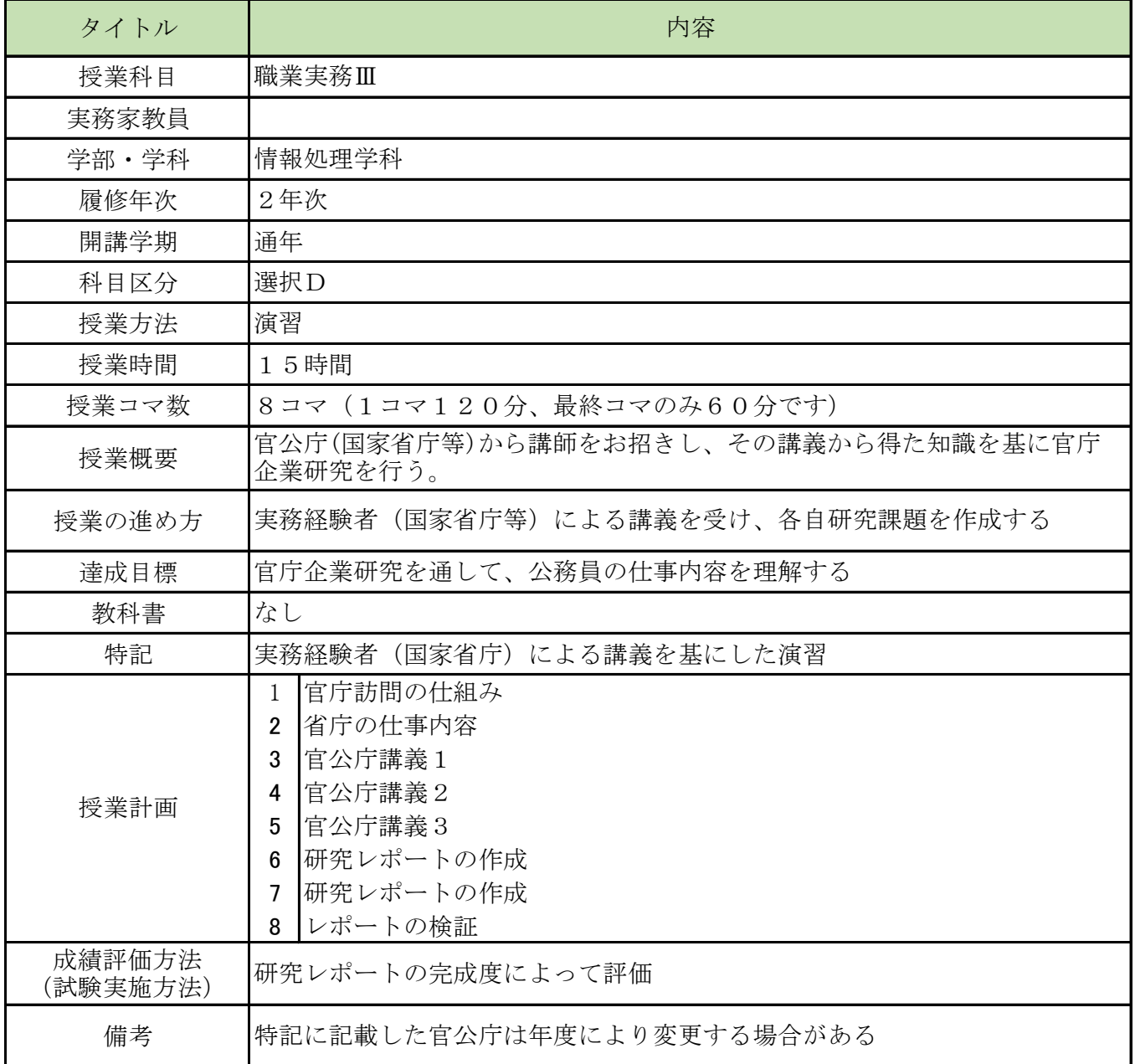

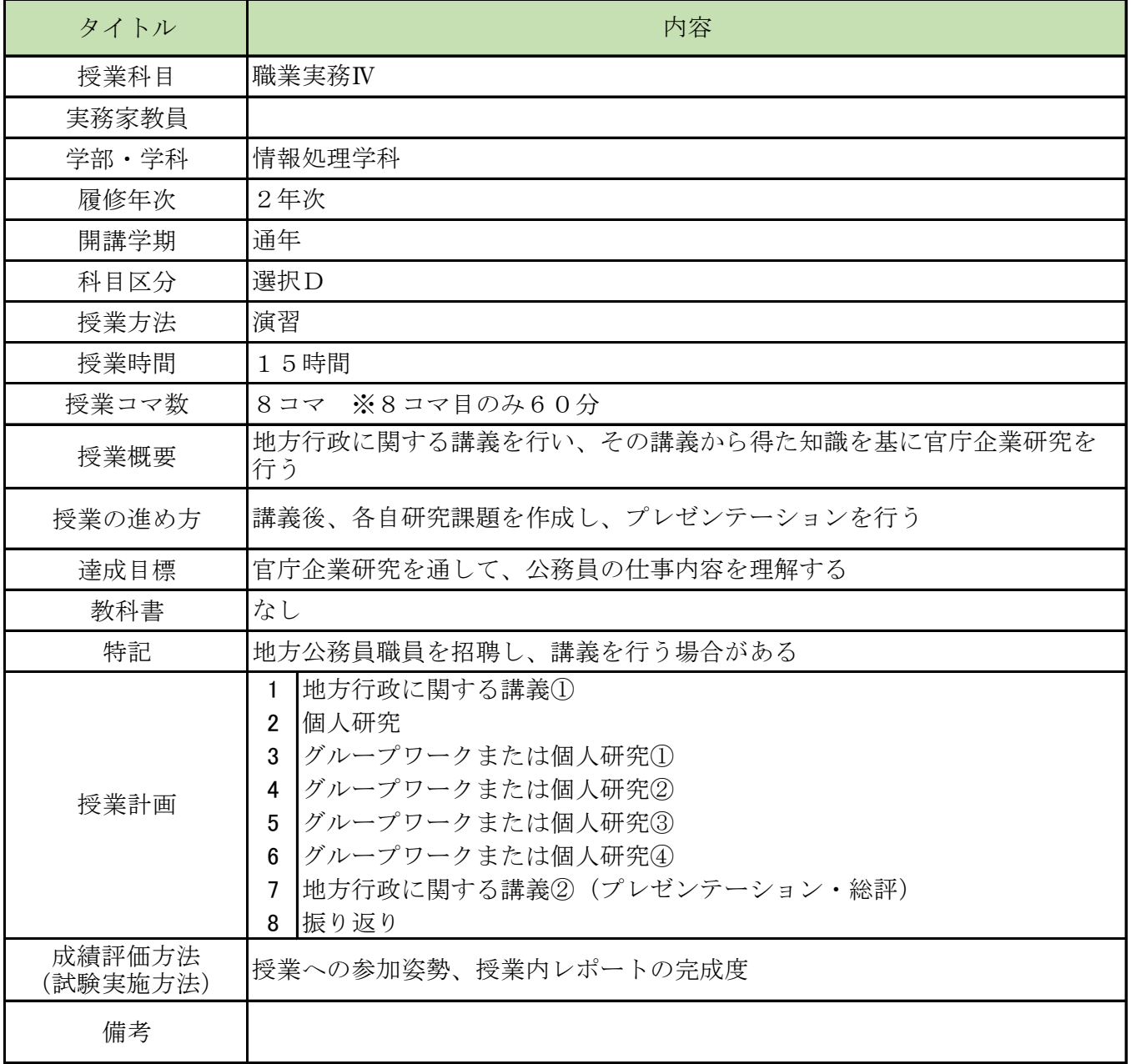

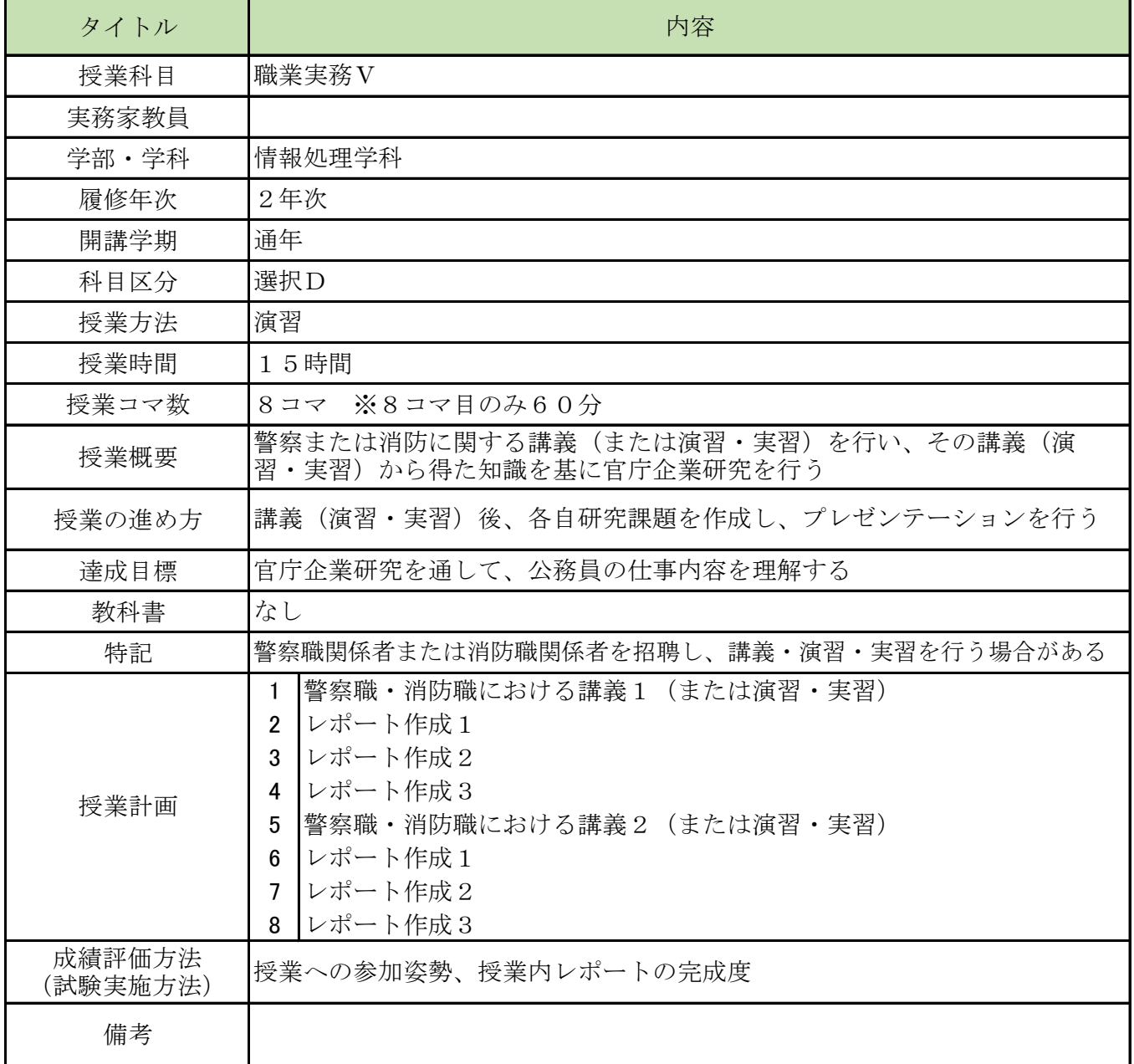

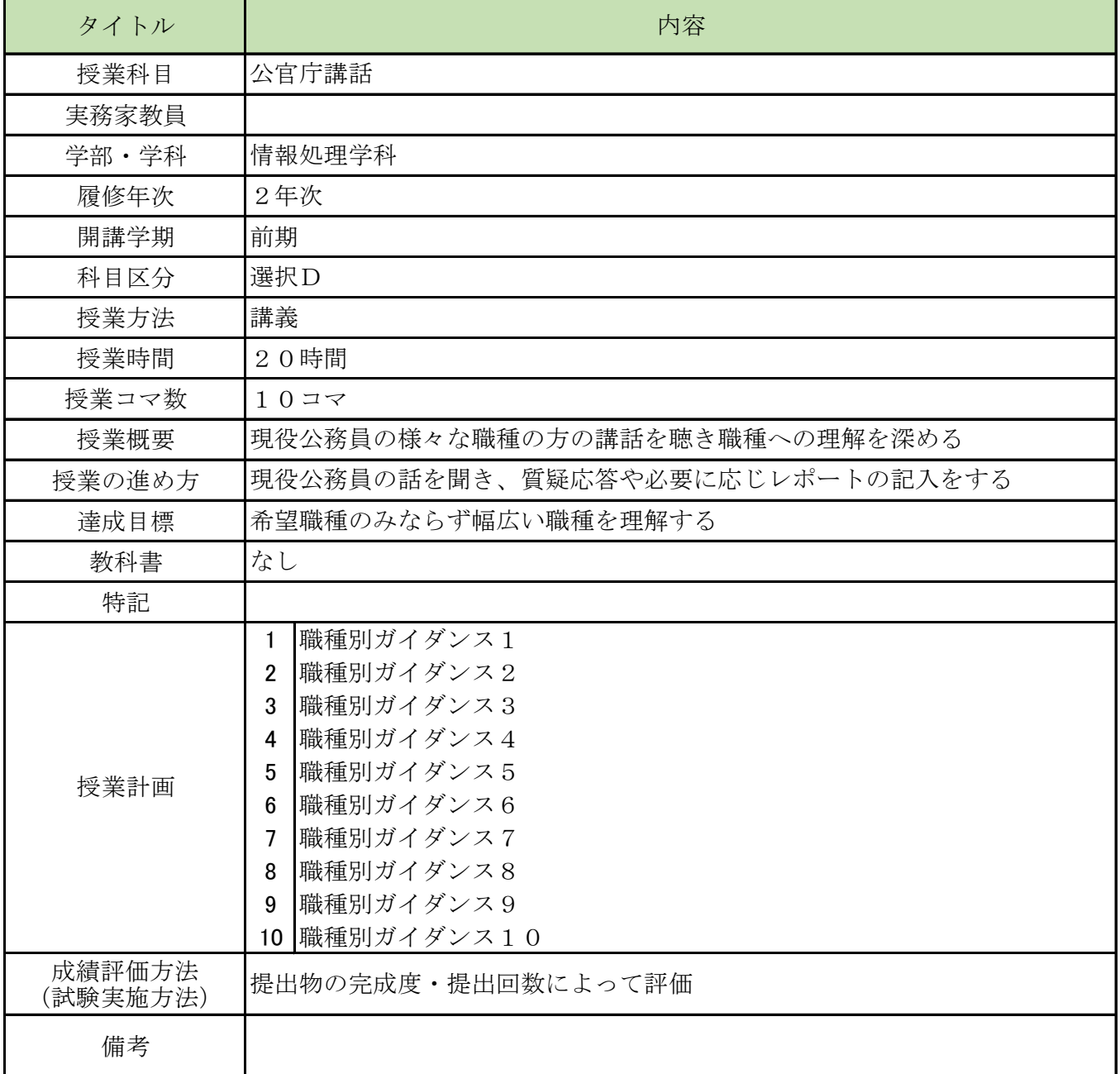

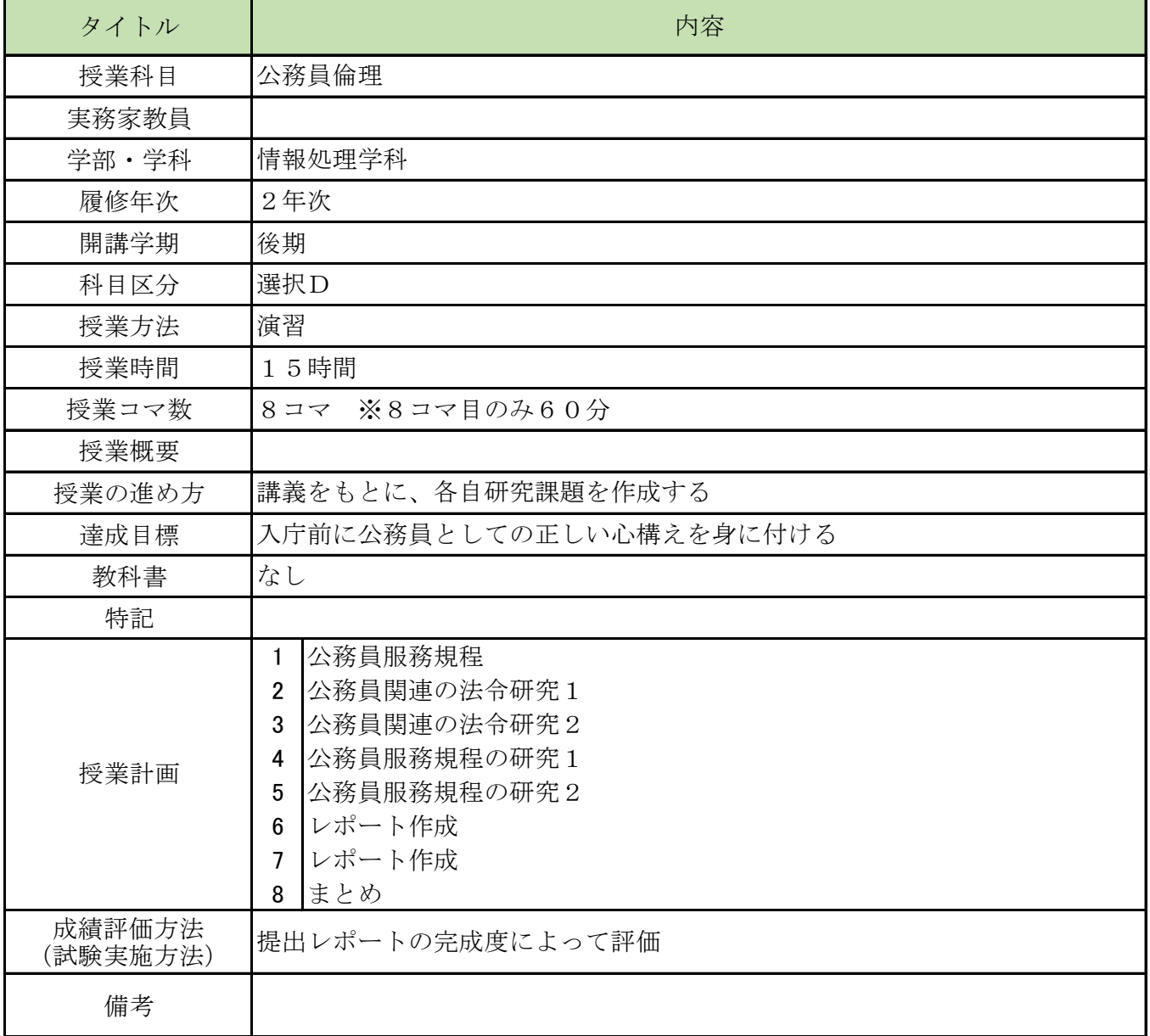

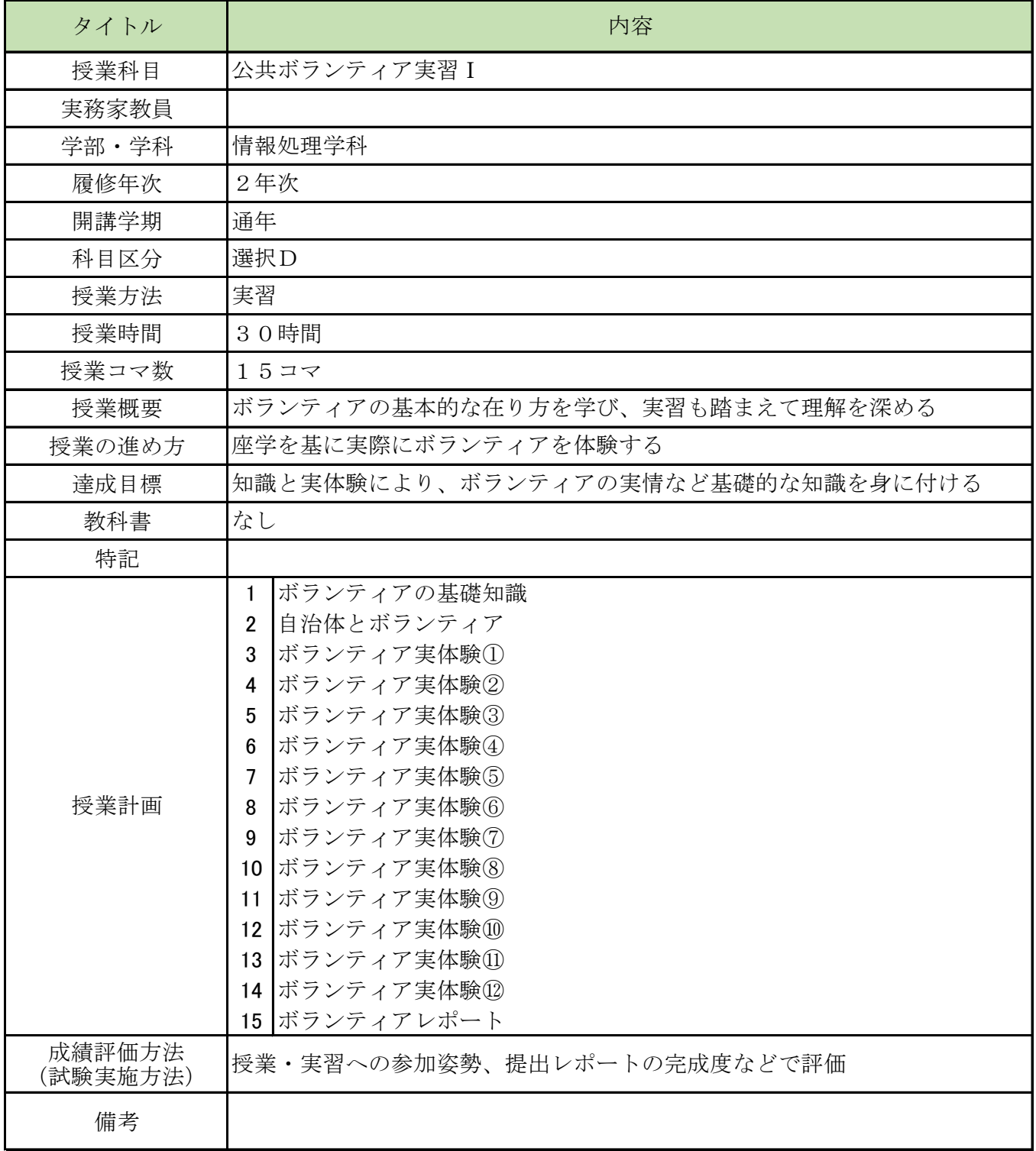

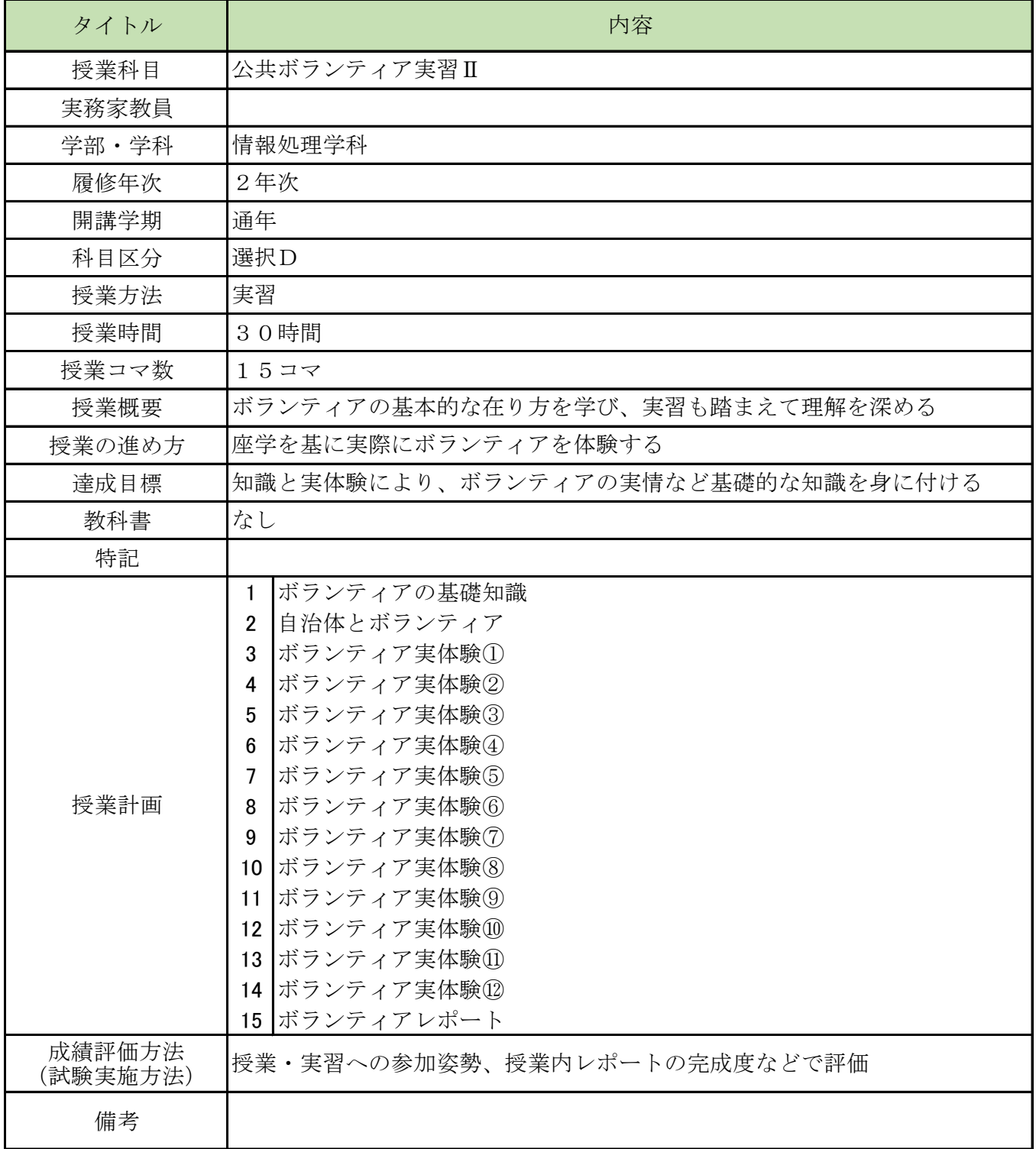

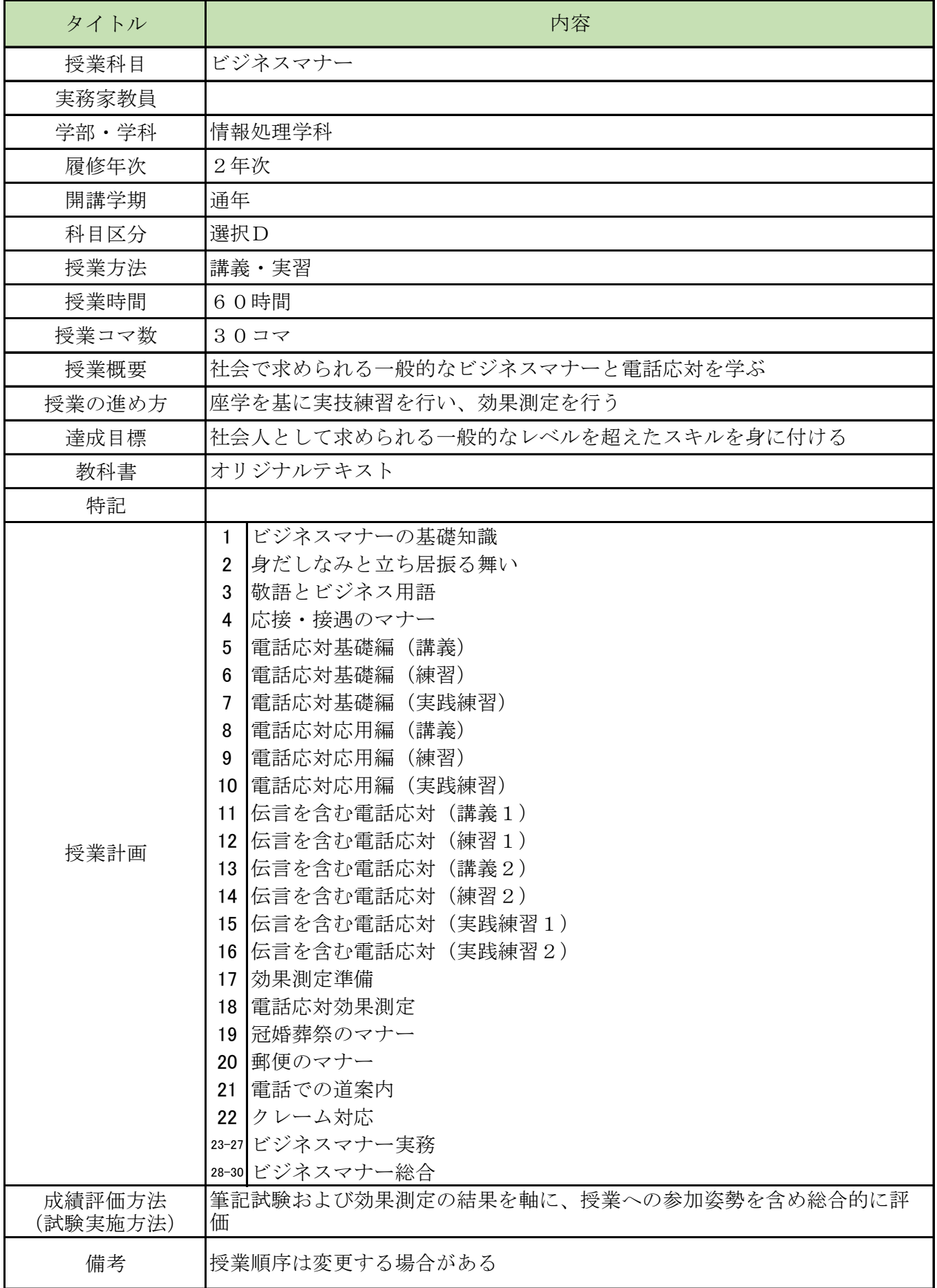

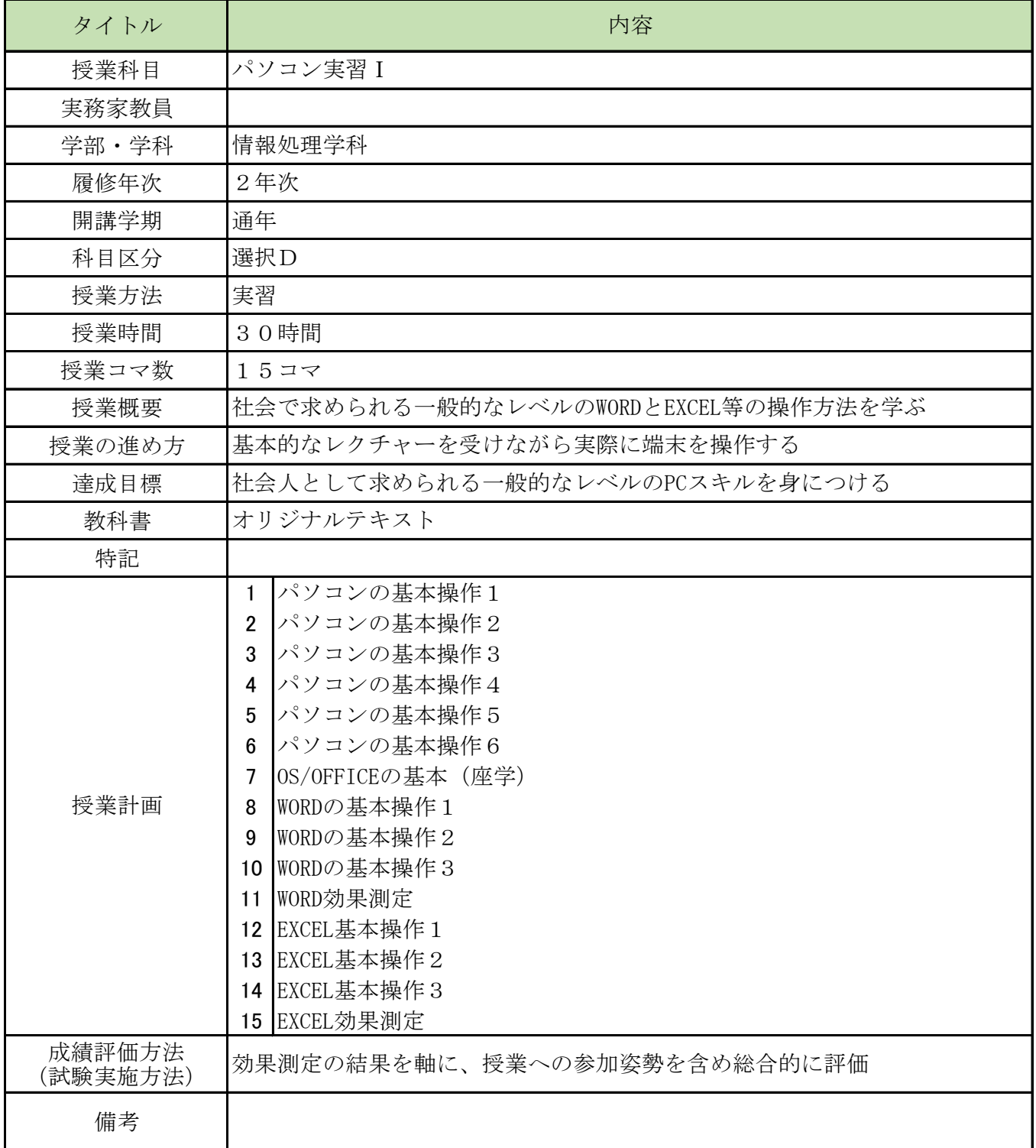

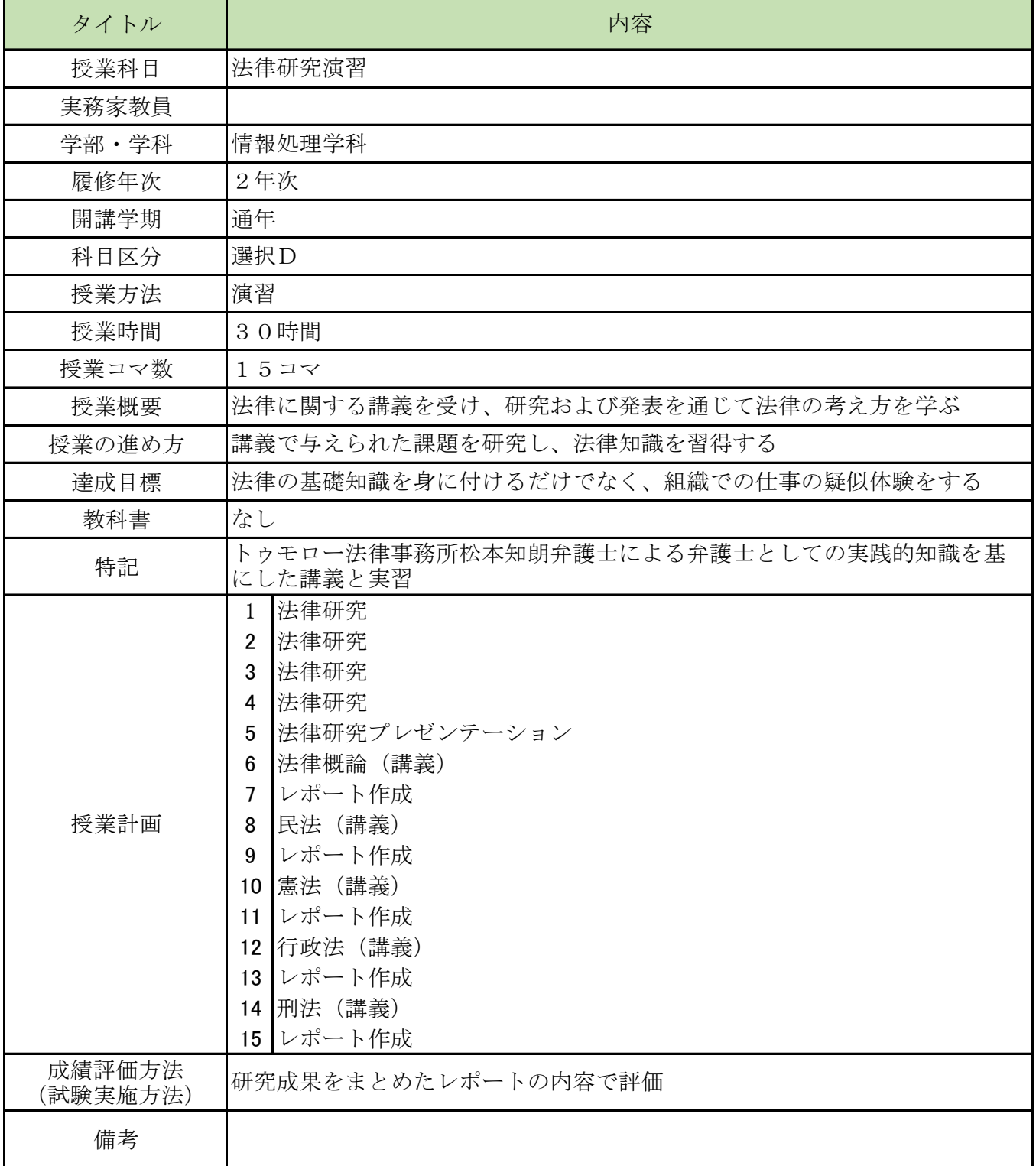

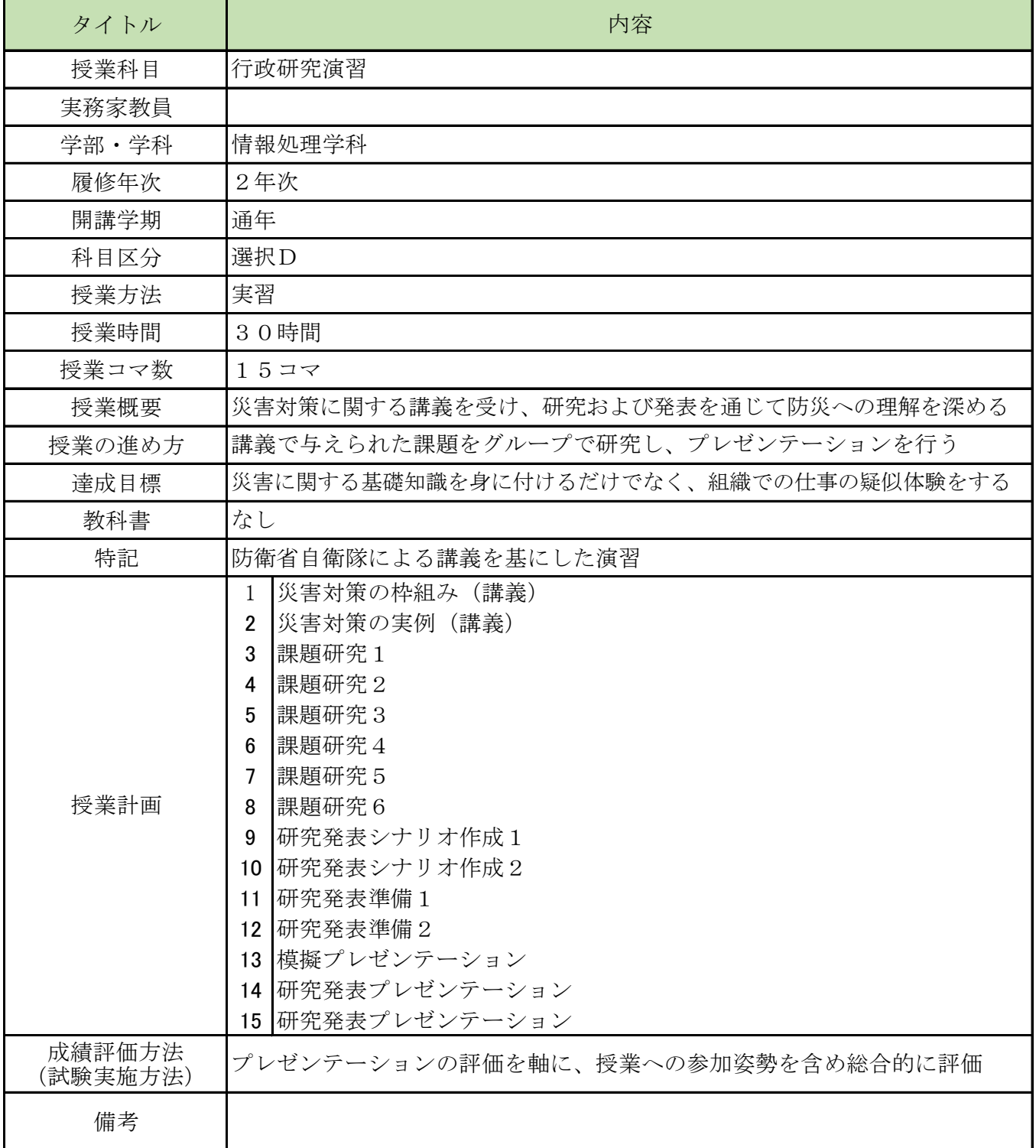

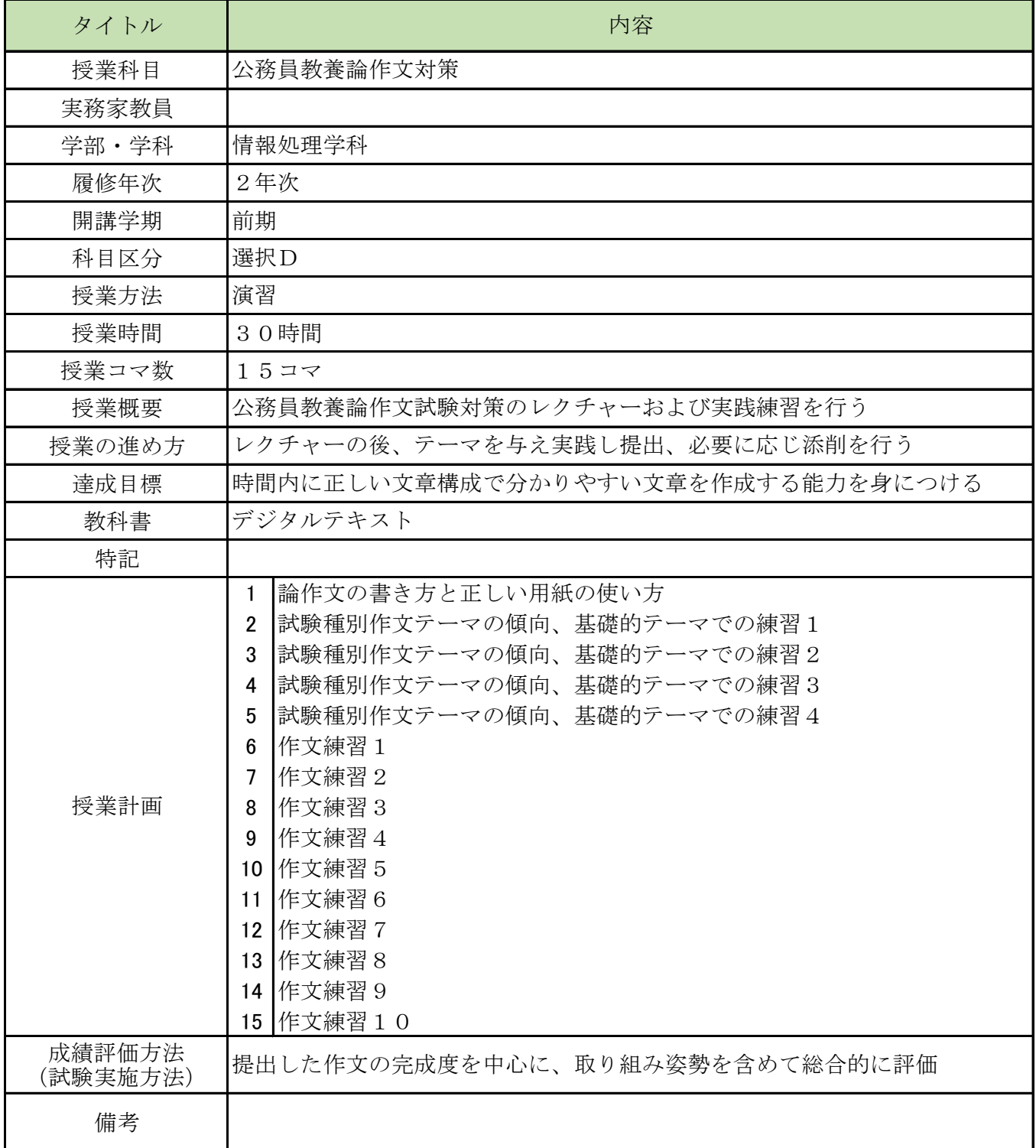

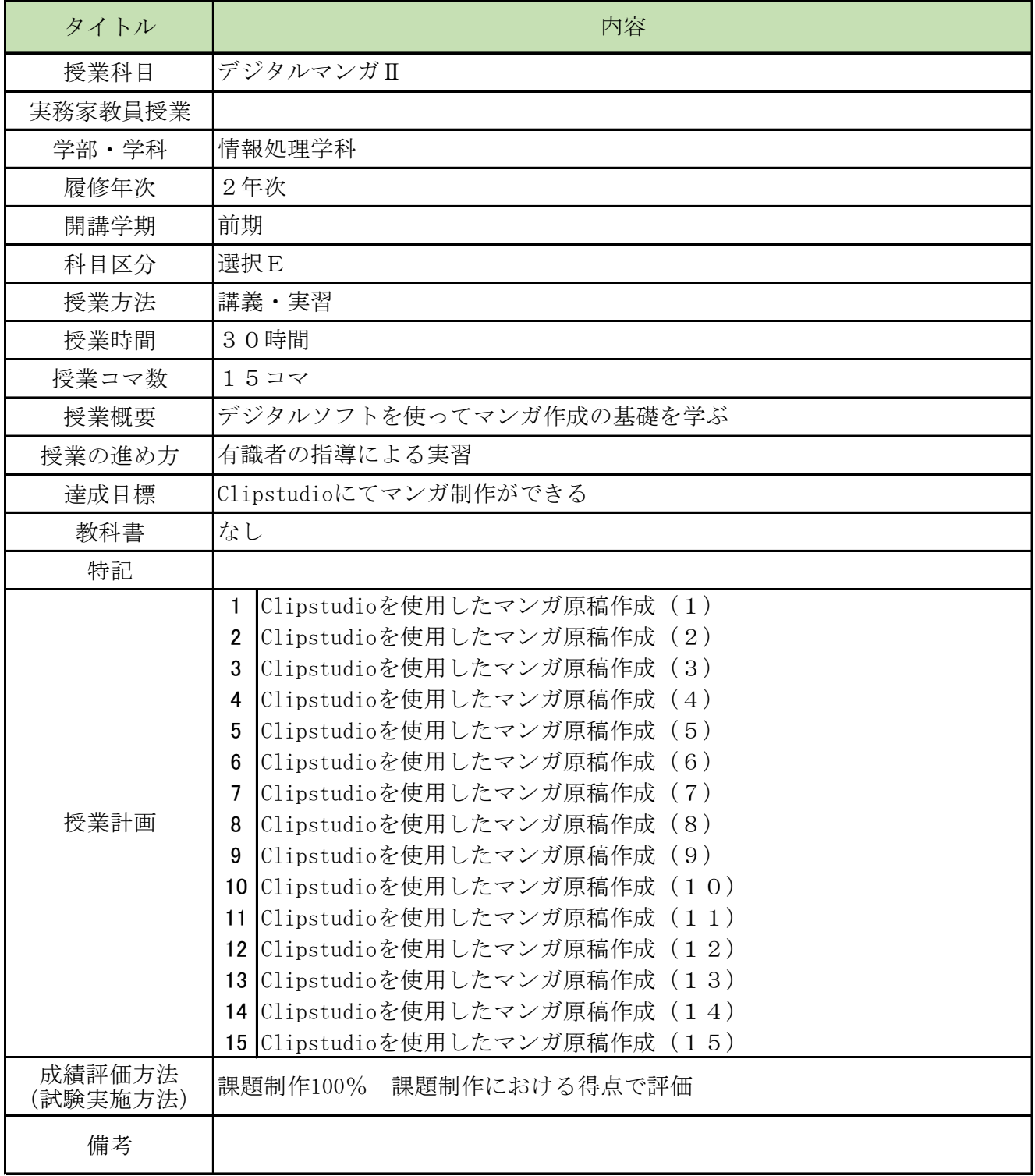

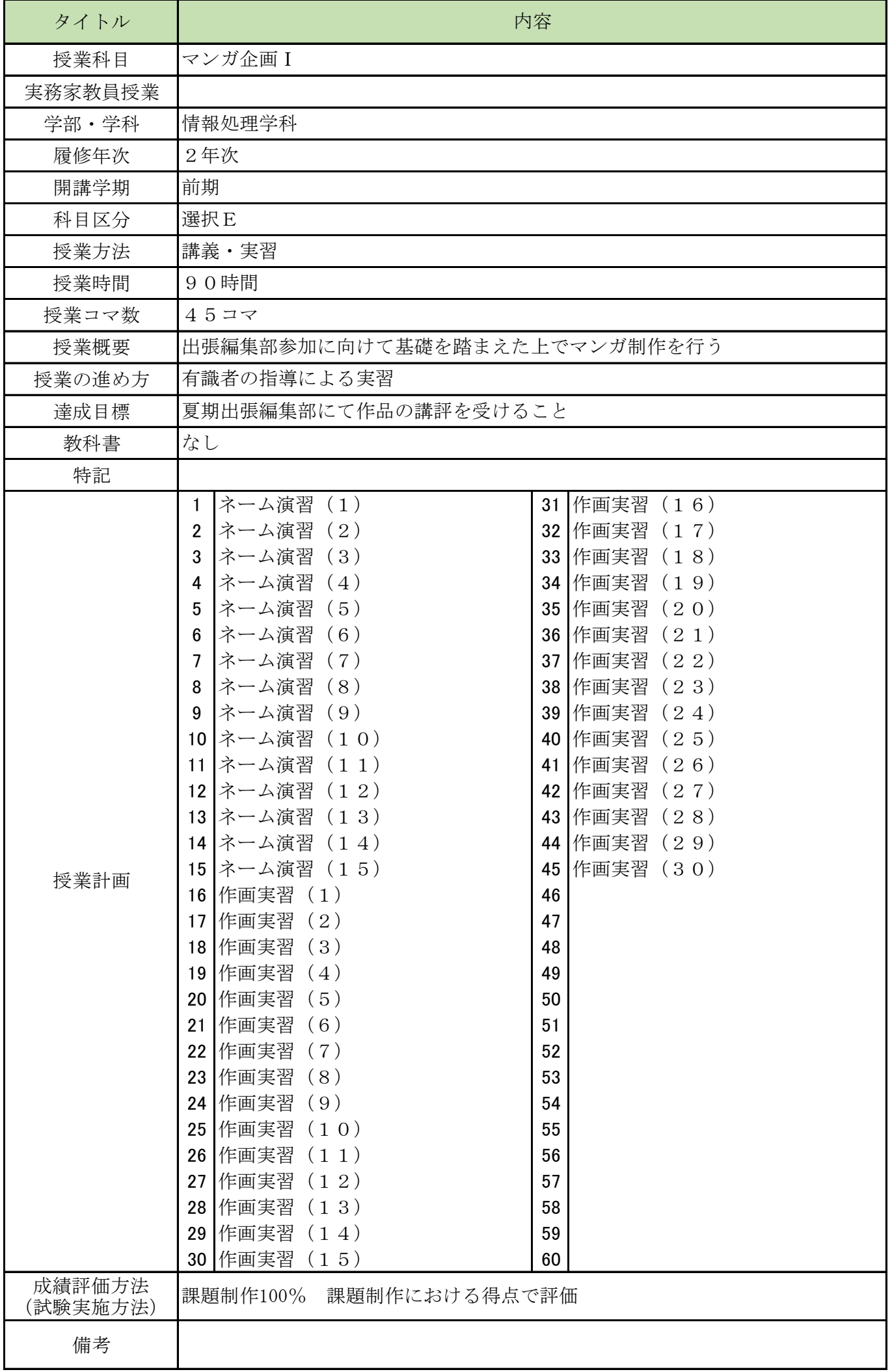

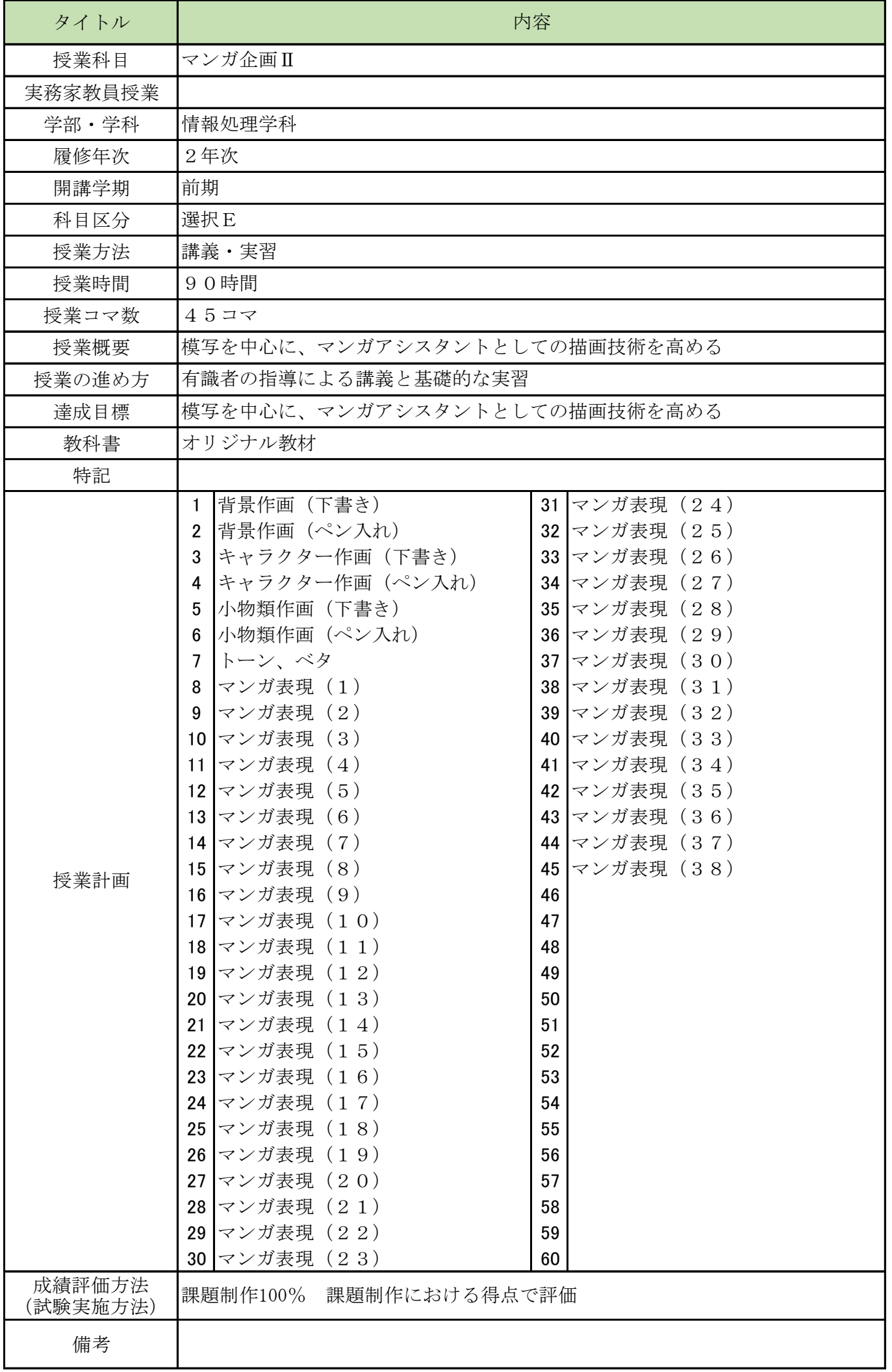

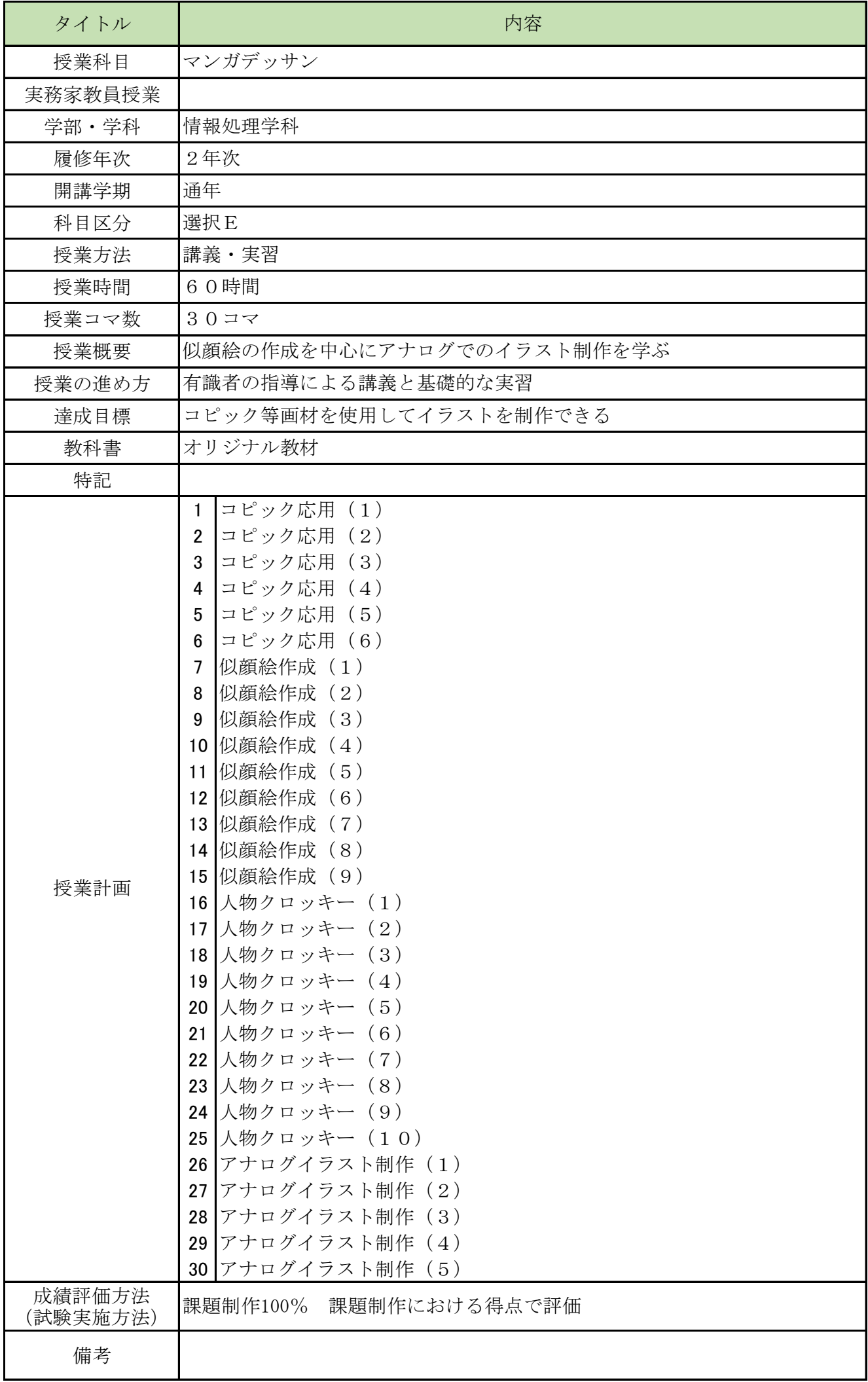

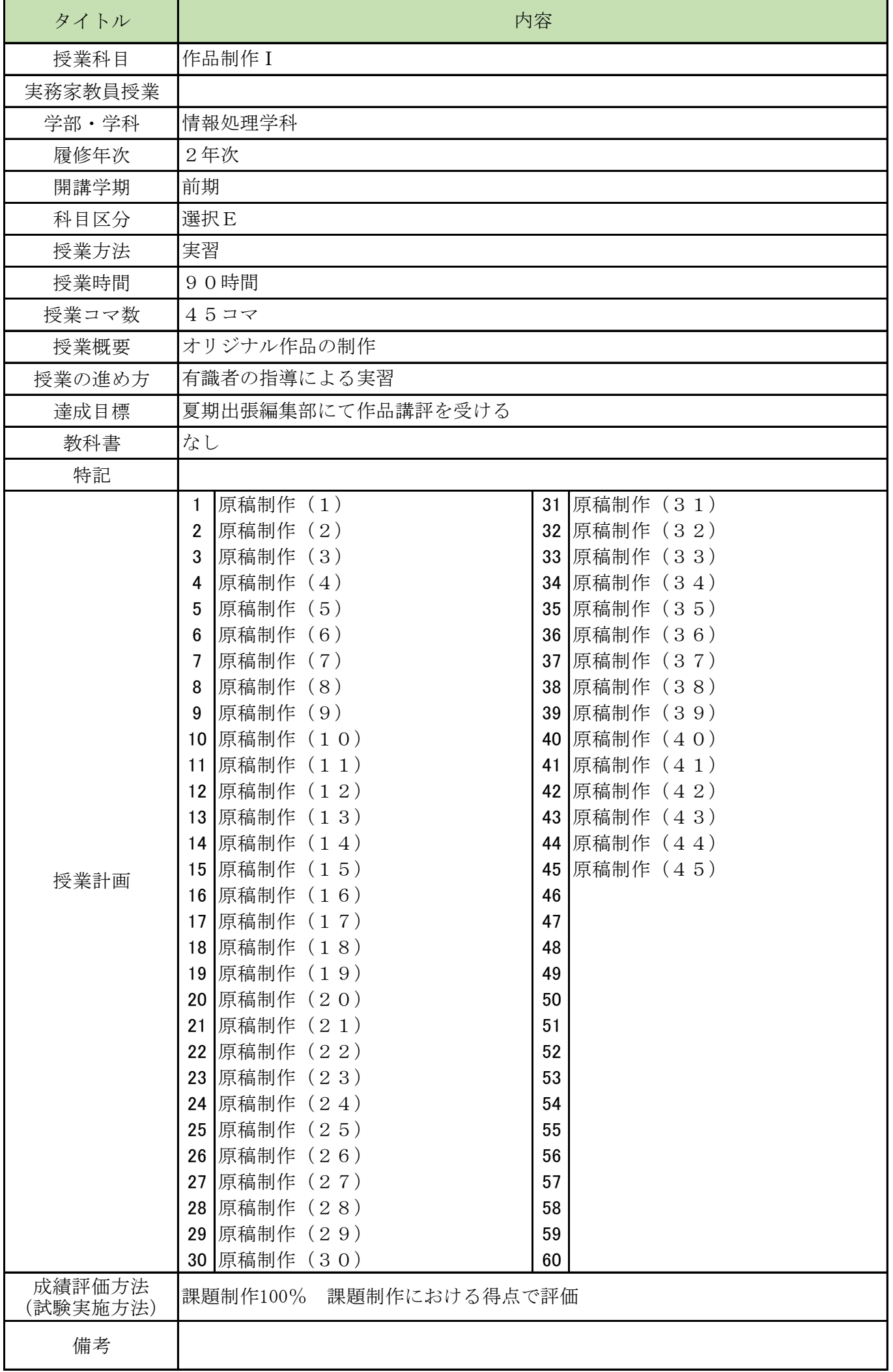

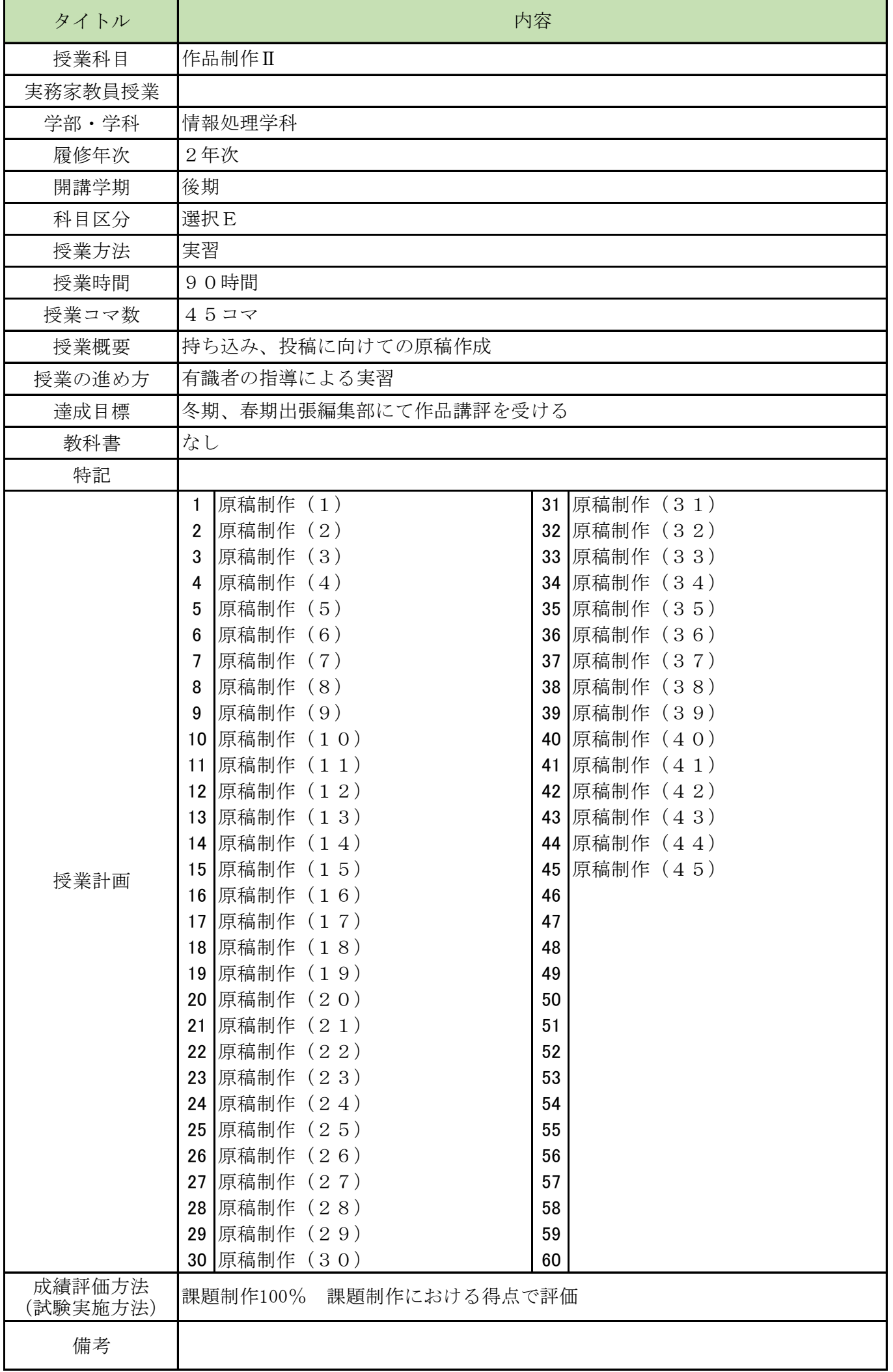

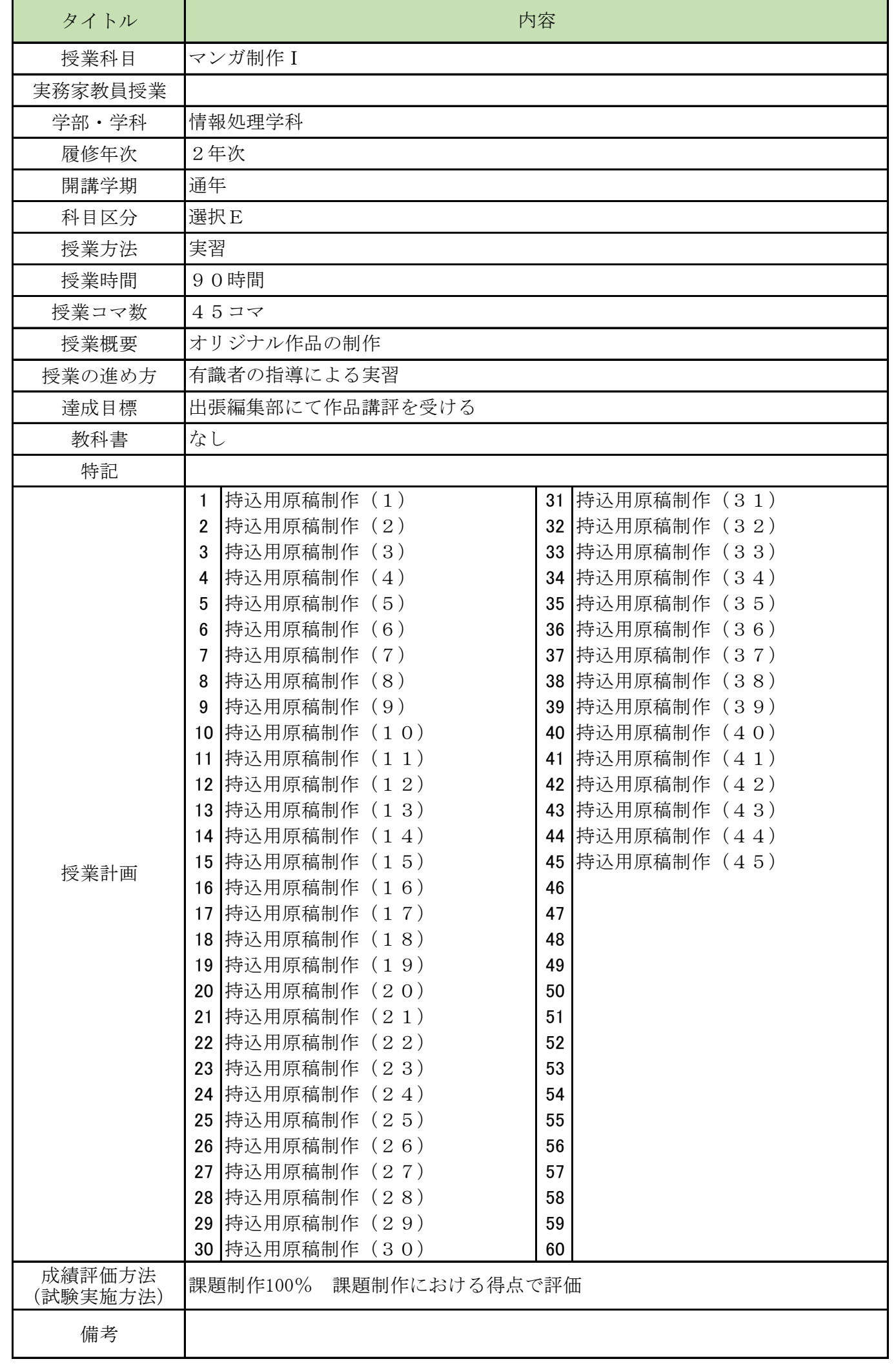

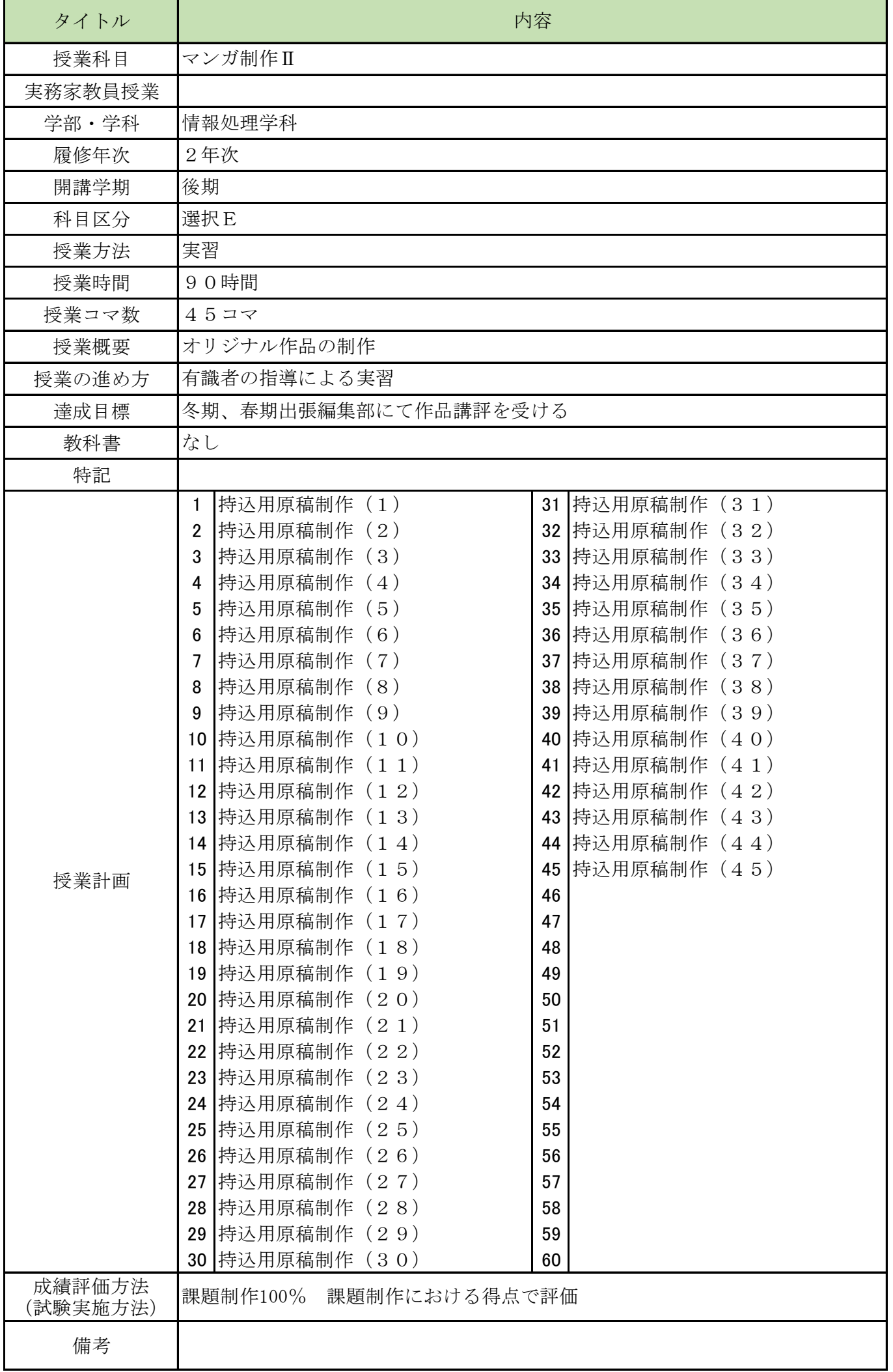

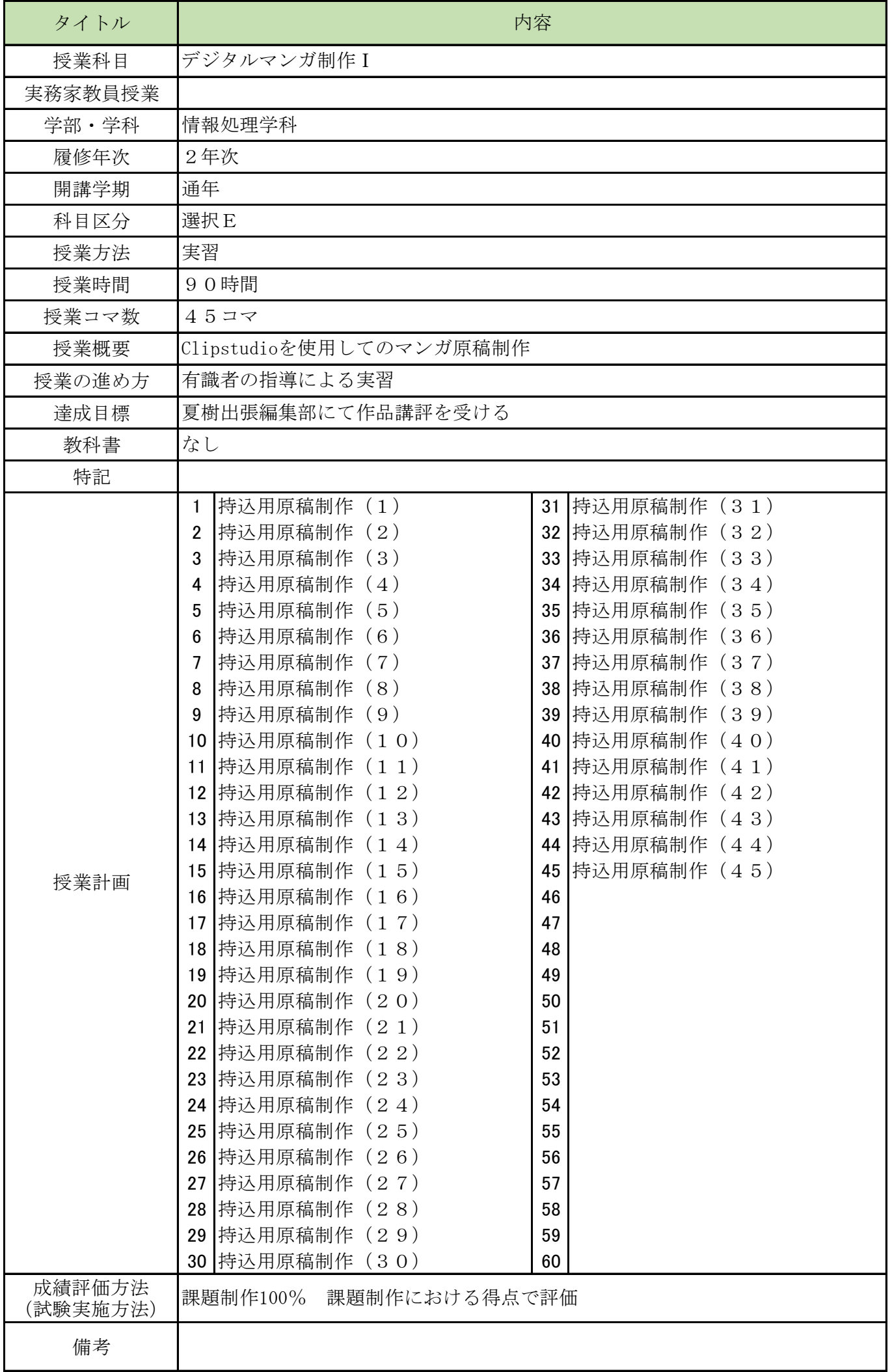

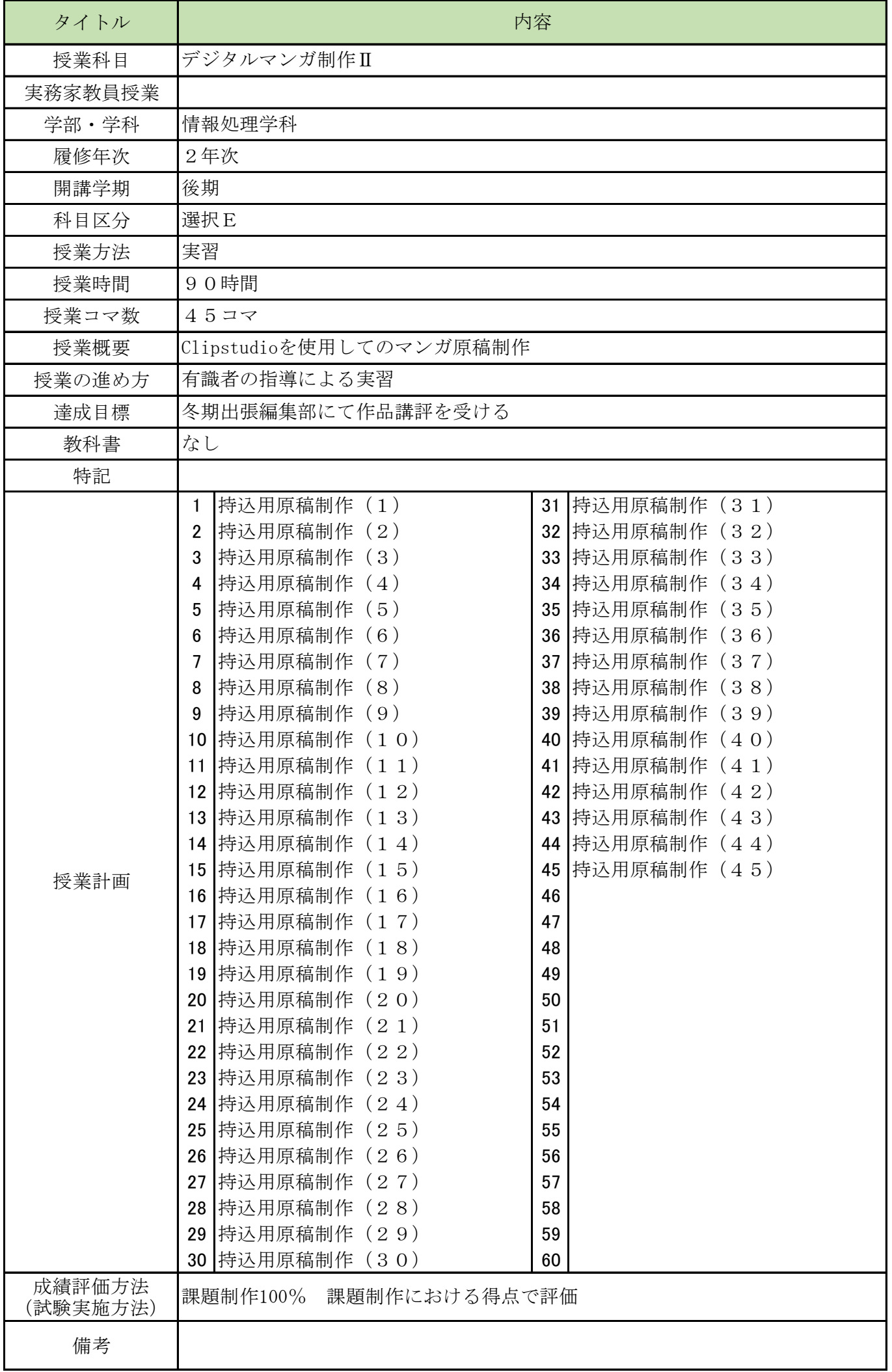

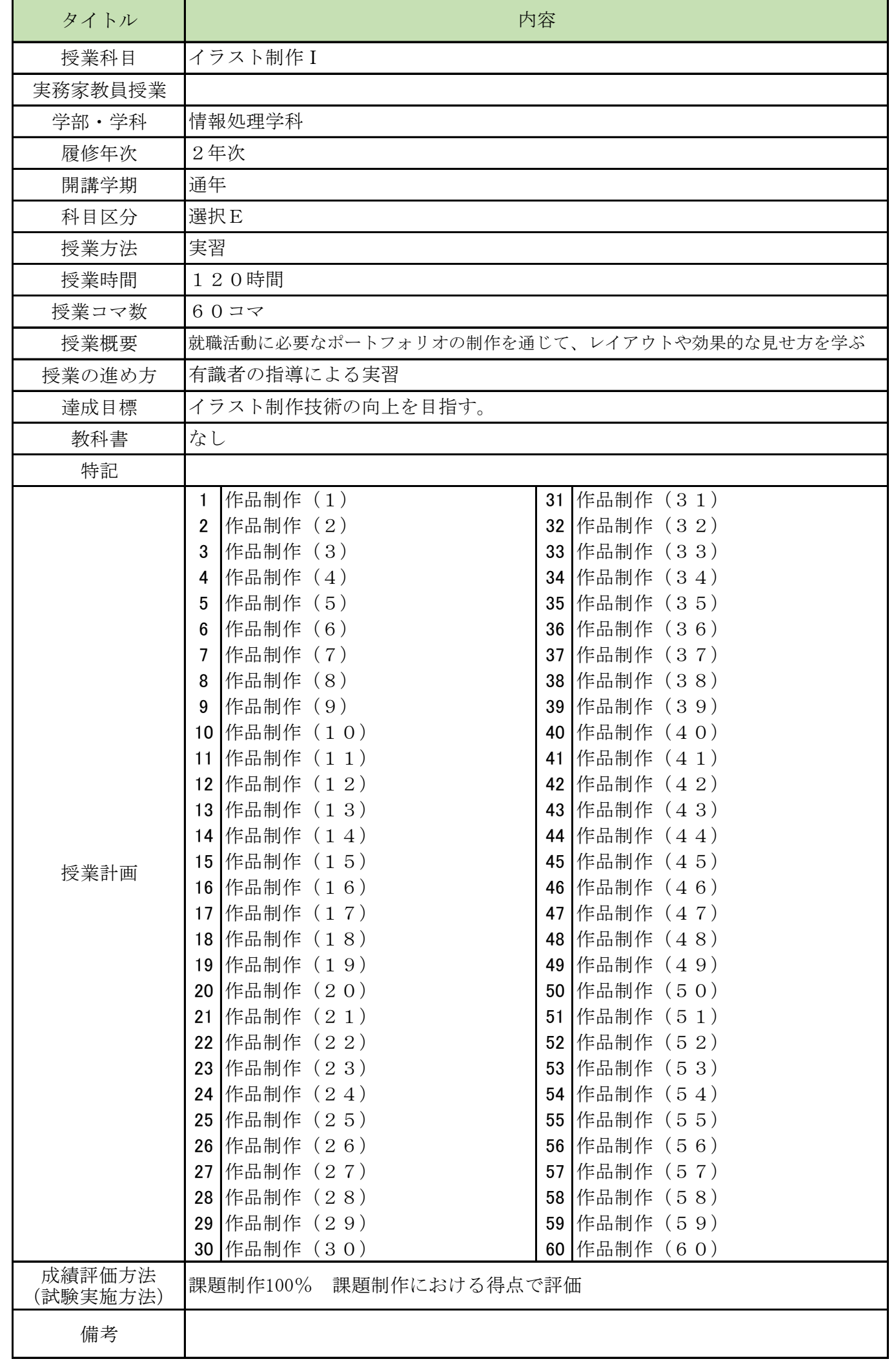

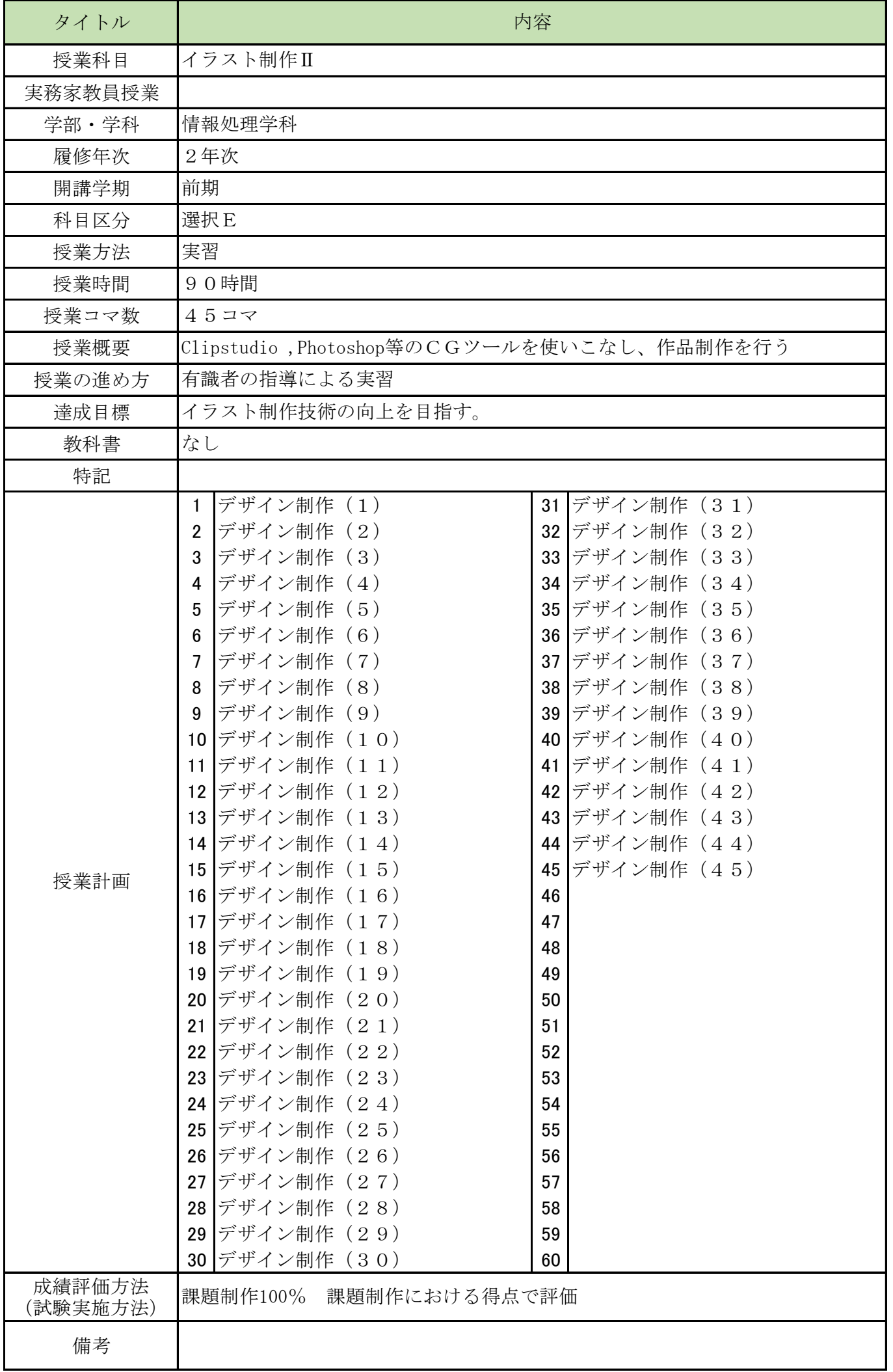

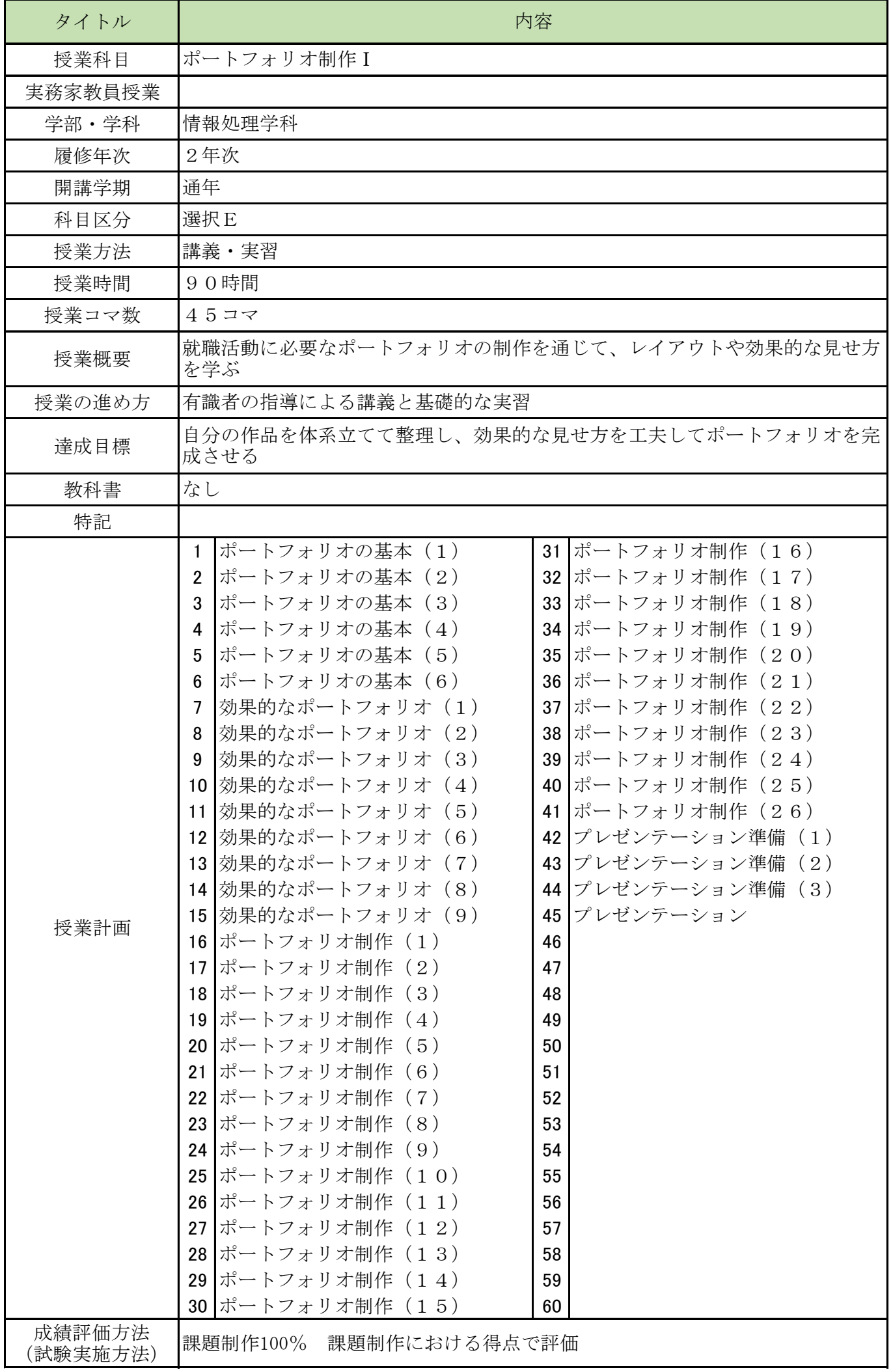

(1)商業実務専門課程 情報処理学科(2年制)

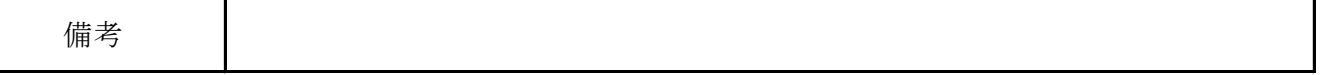

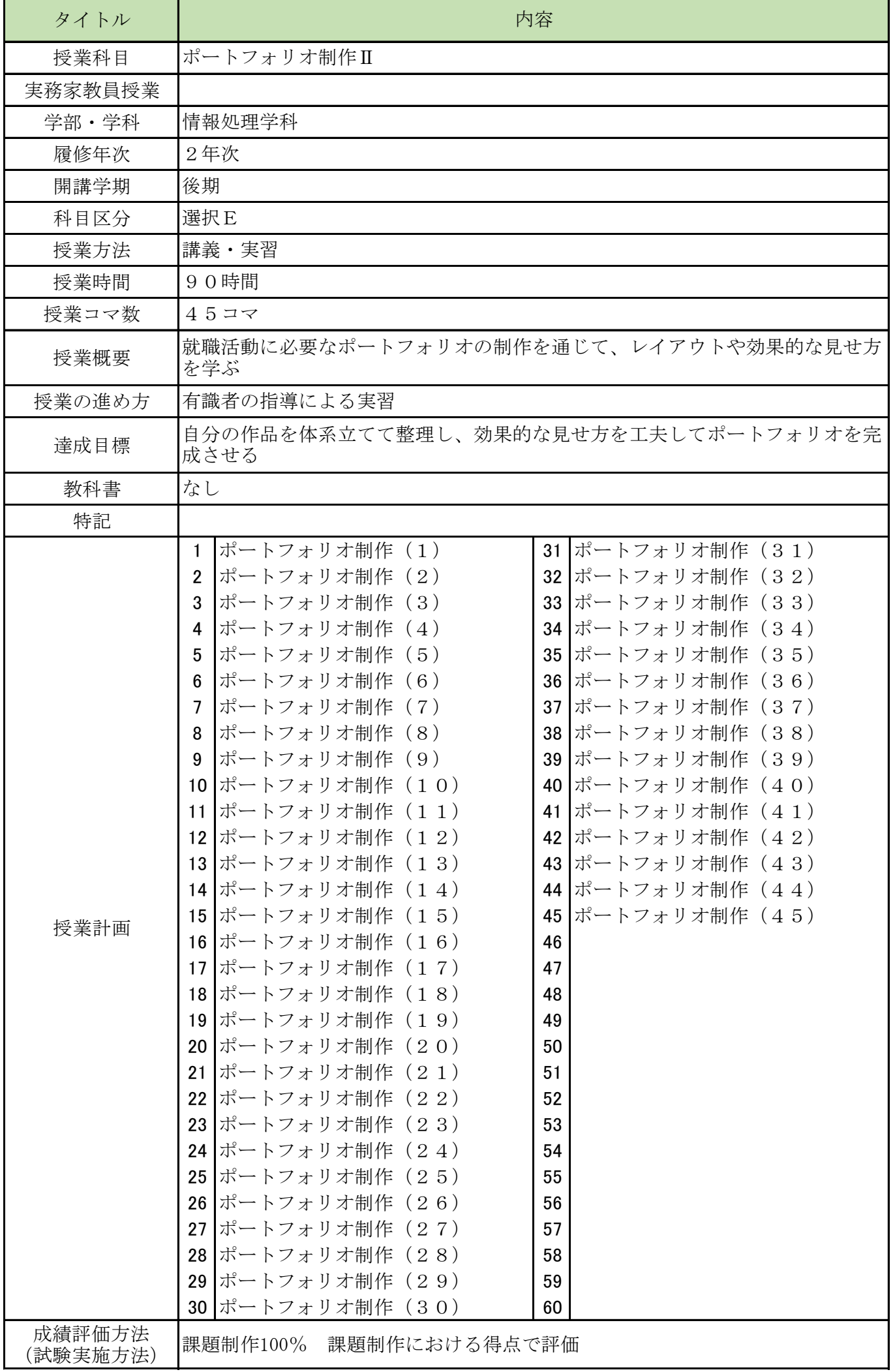

(1)商業実務専門課程 情報処理学科(2年制)

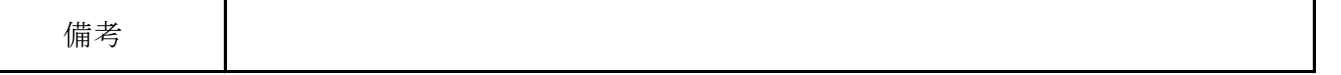

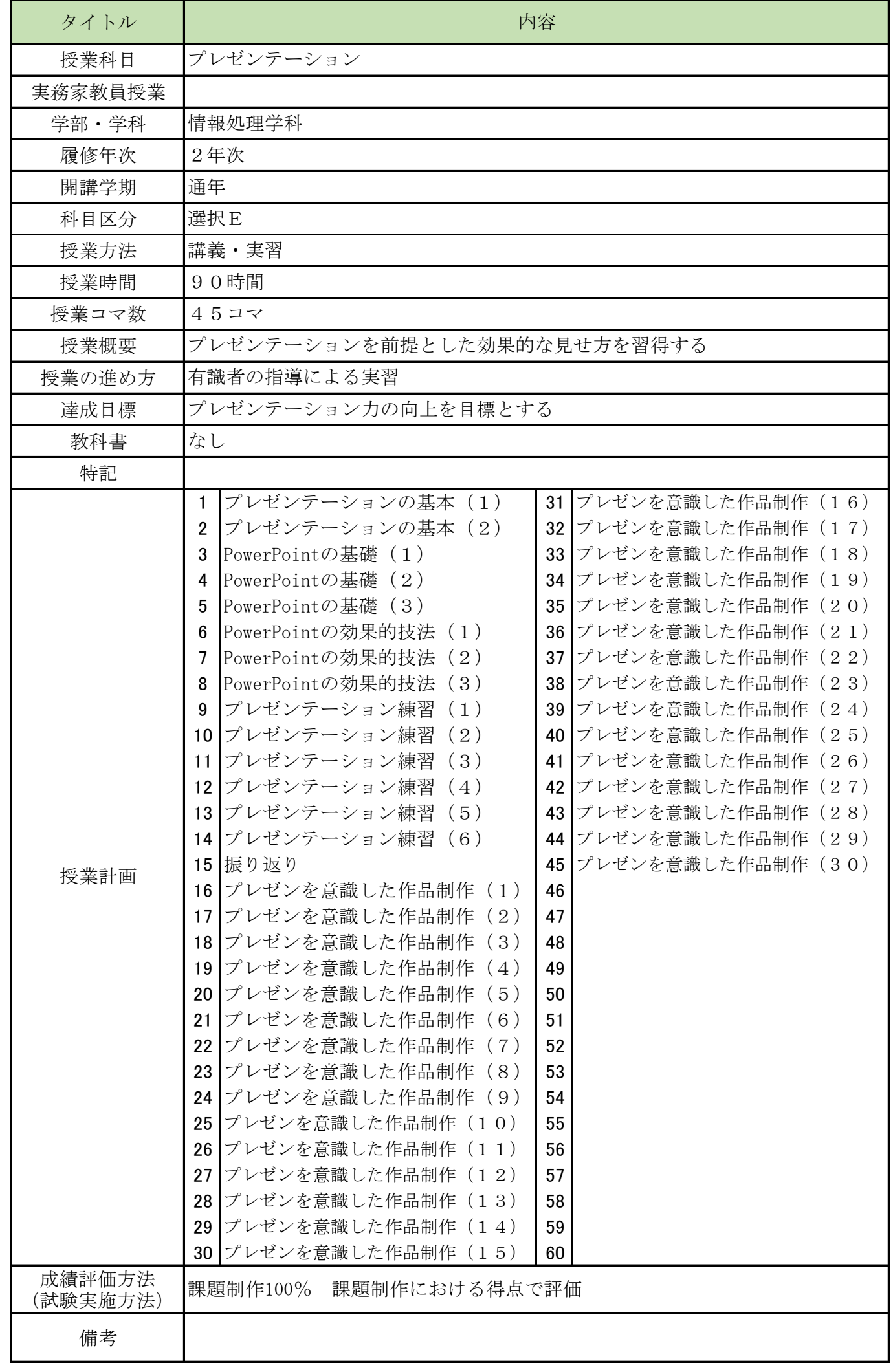

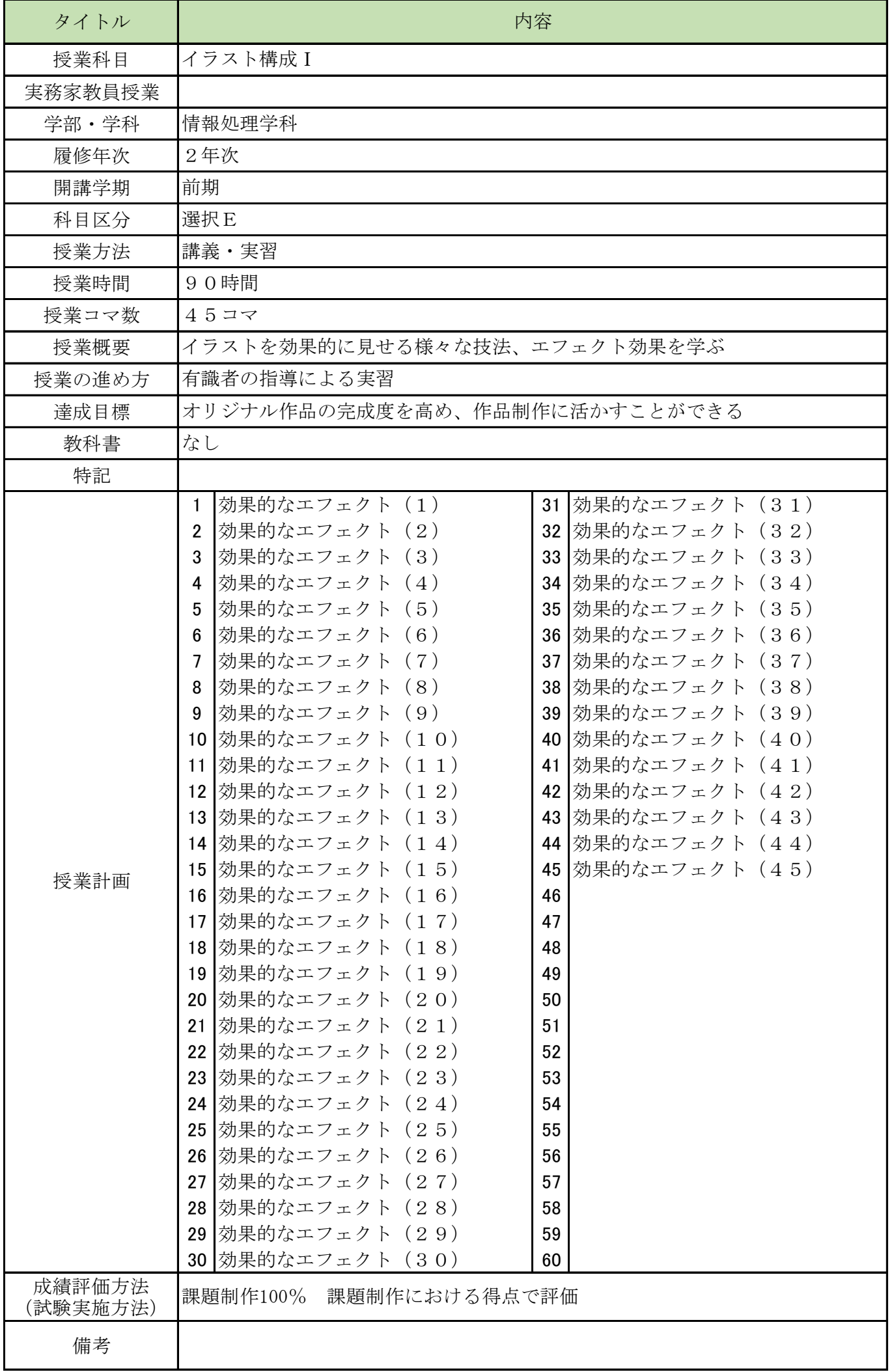
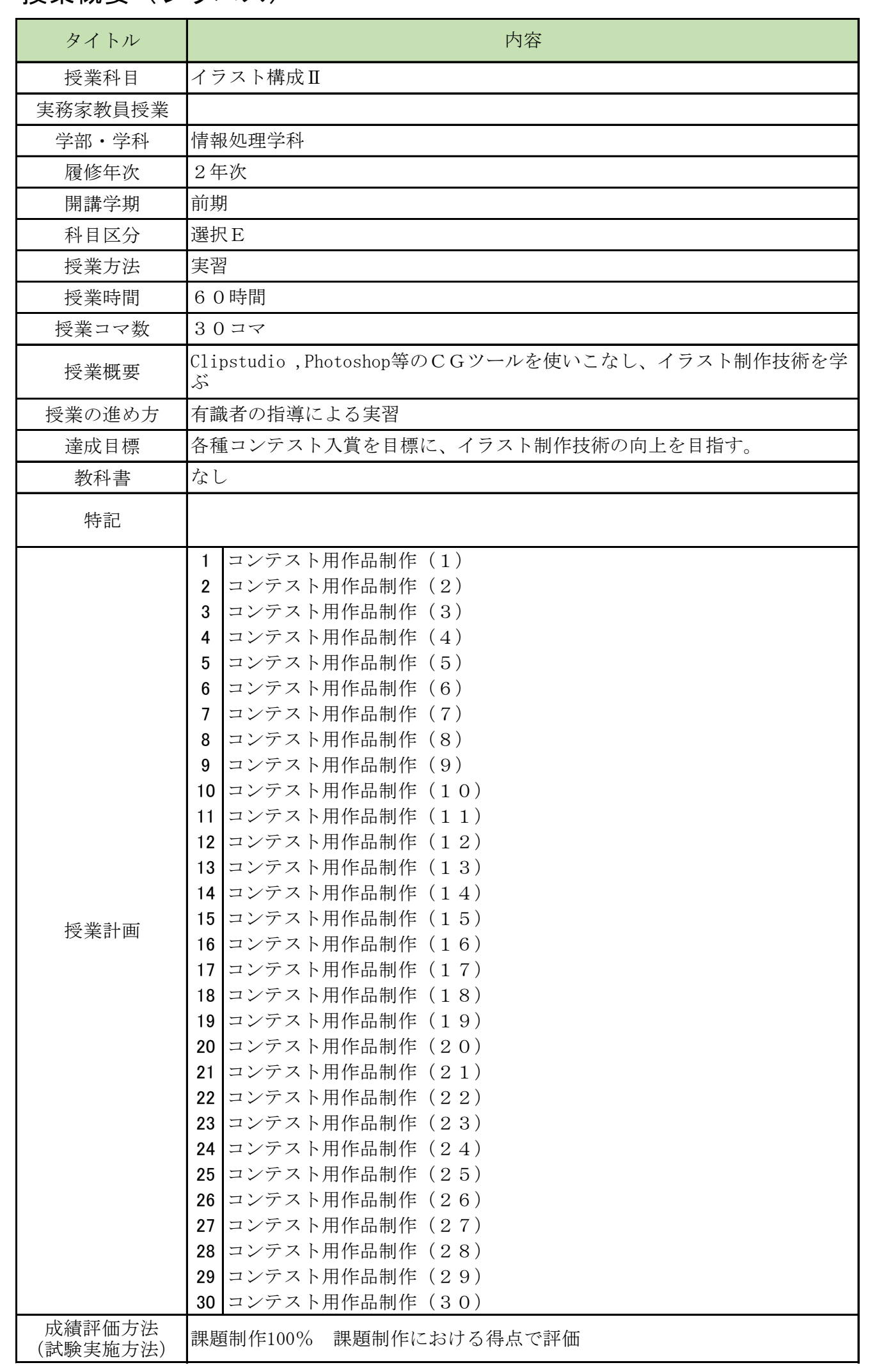

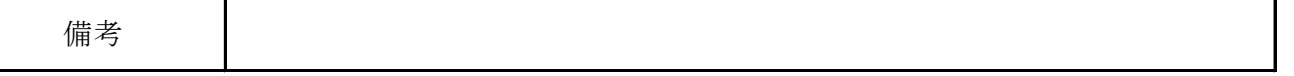

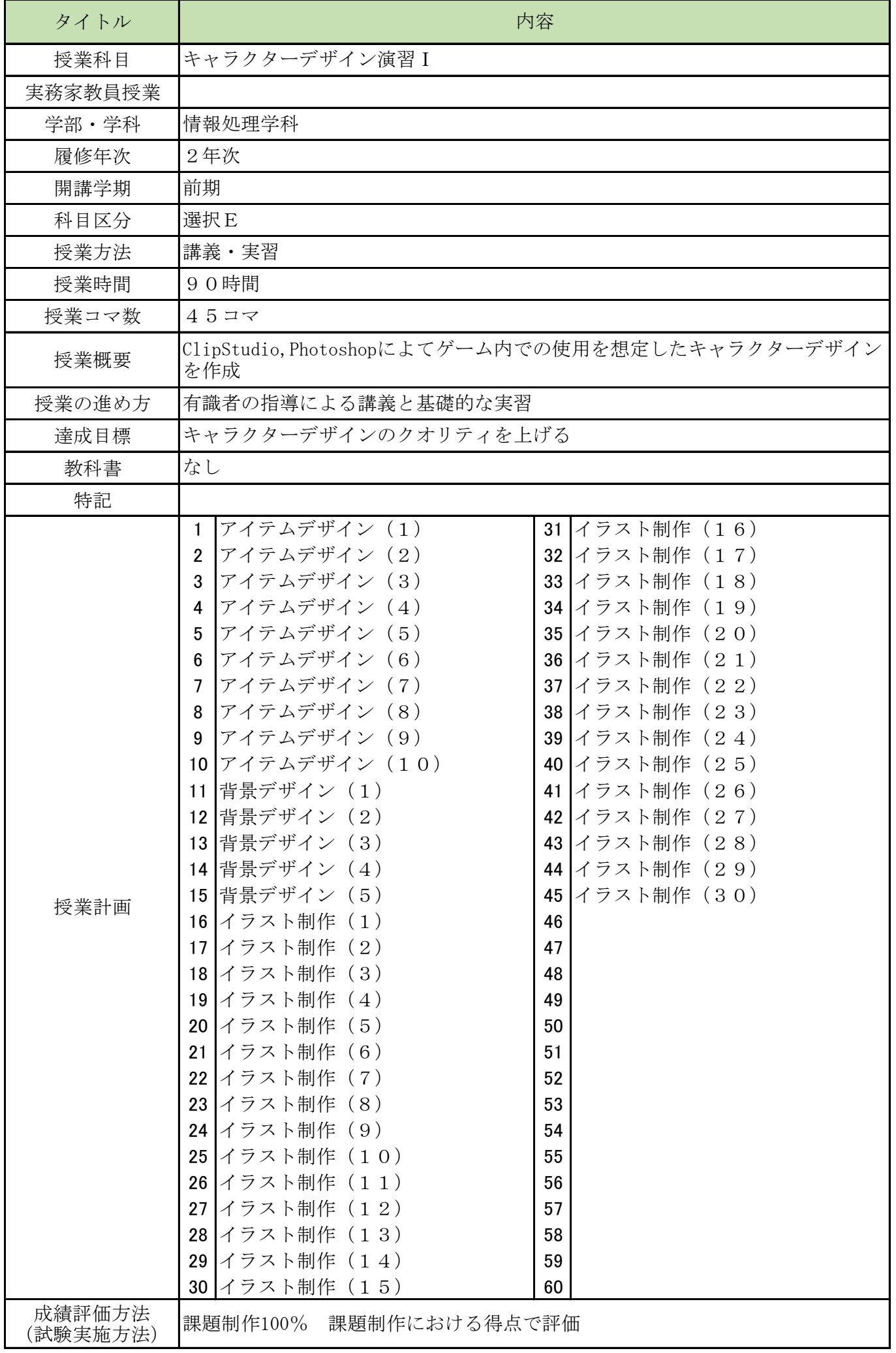

(1)商業実務専門課程 情報処理学科(2年制)

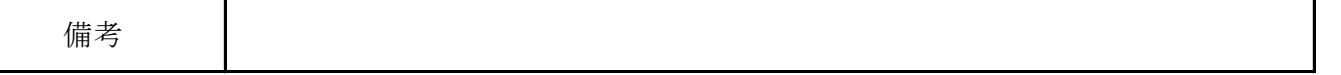

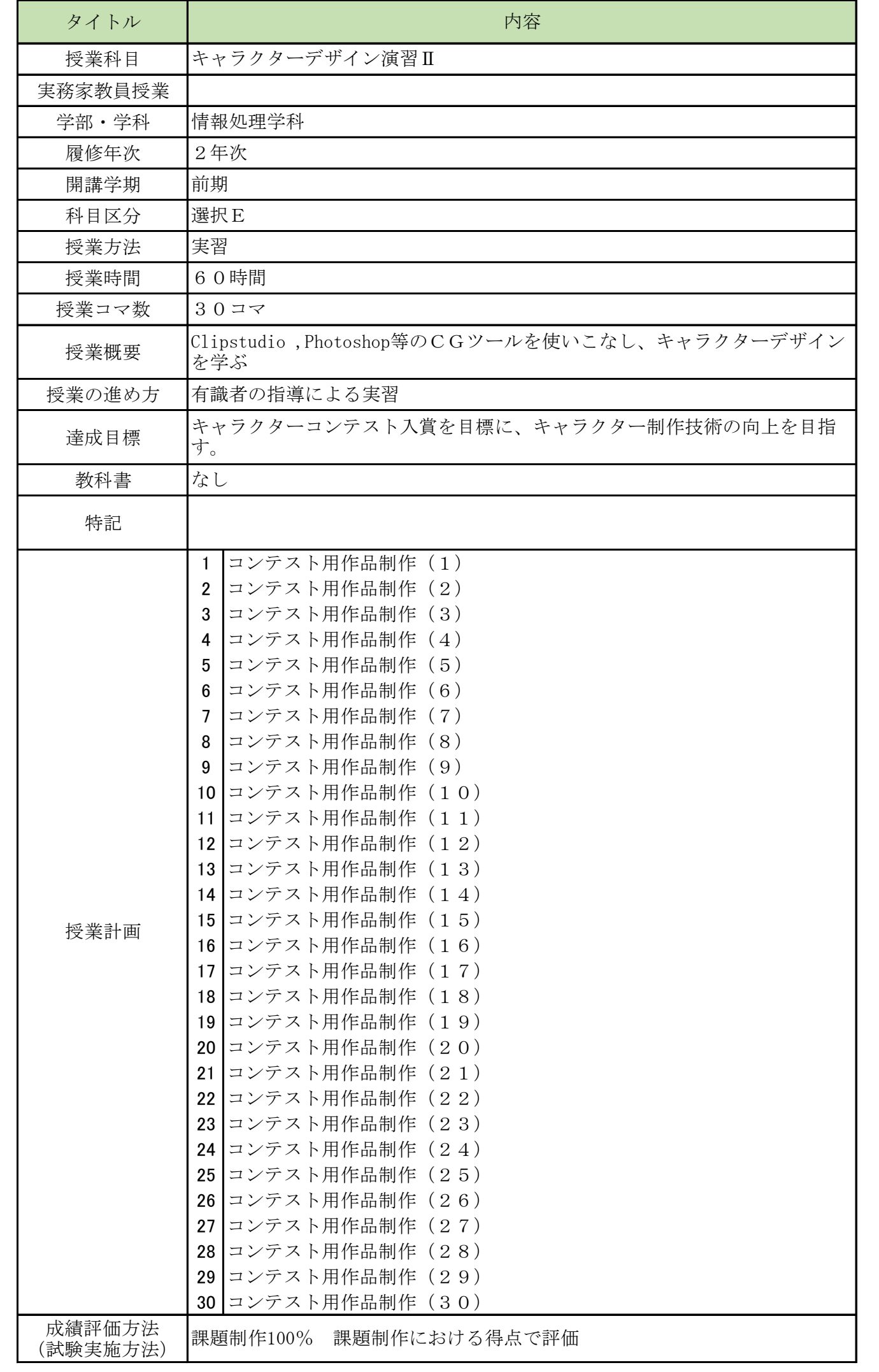

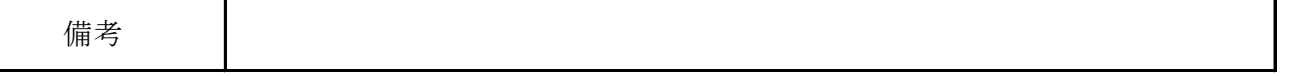

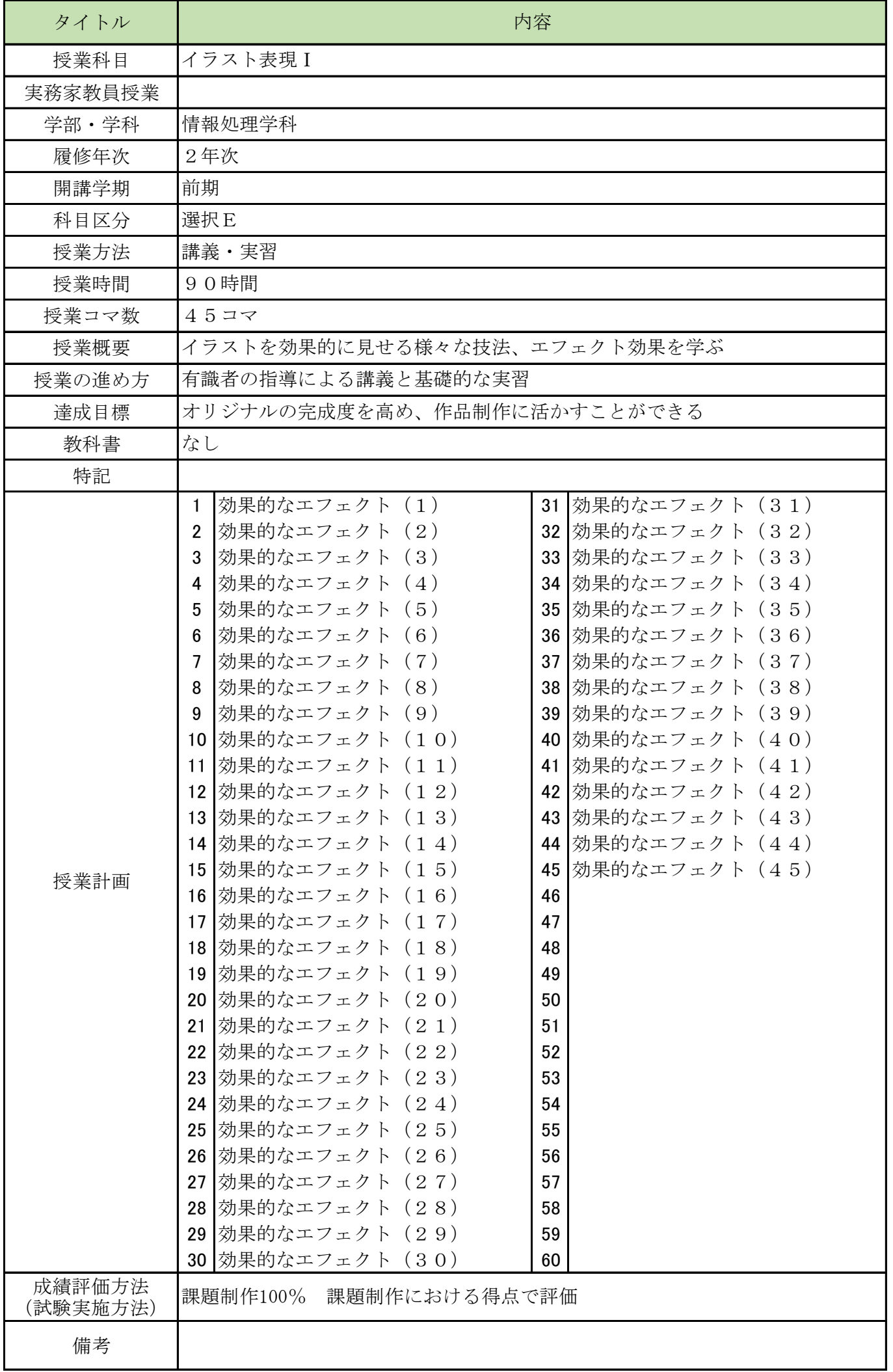

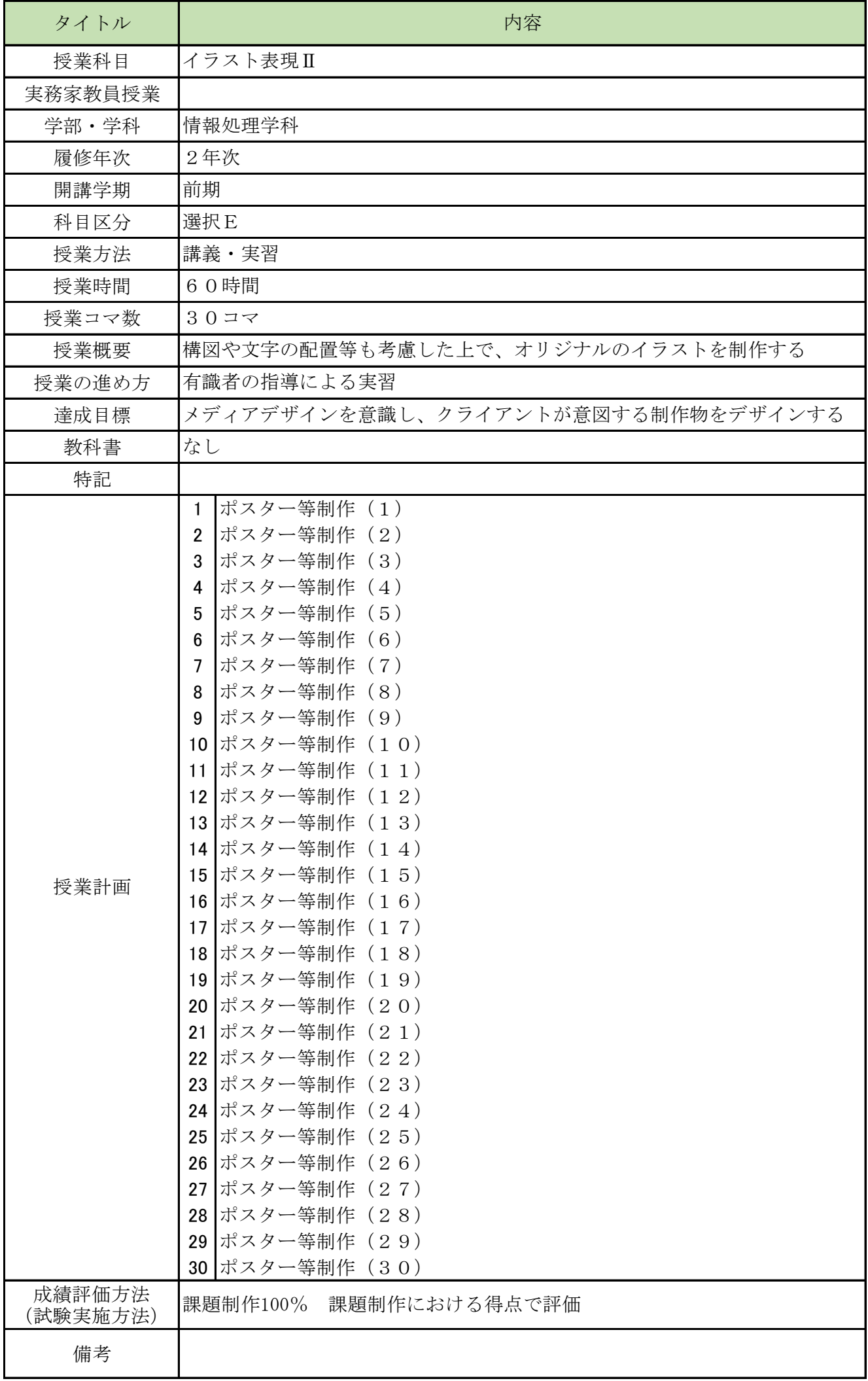